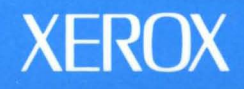

# **Xerox GLOBALVIEW**

 $\bullet$   $\bullet$ 

E

 $\blacksquare$ 

O

 $\blacksquare$ 

 $\blacksquare$ 

 $\blacksquare$ 

# **Document Interfaces Toolkit Software Reference**

**VP Series Applications** 

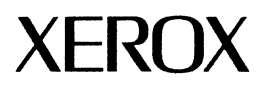

# **Xerox GLOBALVIEW**

**Document Interfaces Toolkit Software Reference** 

VP Series Applications VP Series Reference Library, Version 3.0

 $\bar{\lambda}$ 

Xerox Corporation Product Education and Documentation (ESCN-215) 701 South Aviation Boulevard EI Segundo, California 90245

@1986, 1988, 1990 by Xerox Corporation. All rights reserved. Published August 1990.

Copyright protection claimed includes all forms arid matters of copyrightable material and information now allowed by statutory or judicial law or hereinafter granted, including without limitation, material generated from the software programs which are displayed on the screen such as icons, screen displays, looks, and so forth.

Publication number: 610E22840

Printed in the United States of America

Xerox®, GLOBALVIEW®, VP®, and all Xerox product names mentioned in this publication are trademarks of Xerox Corporation.<br>Sun®, SunOS®, SunView®, SunWindows®, and SunWorkstation® are trademarks of<br>Sun Microsystems, Incorporated.<br>UNIX® is a trademark of AT&T.

Changes are periodically made to this document. Changes, technical inaccuracies, and typographic errors will be corrected in subsequent editions.

This book was created using the Xerox 6085 Professional Computer System.

# **Table of Contents**

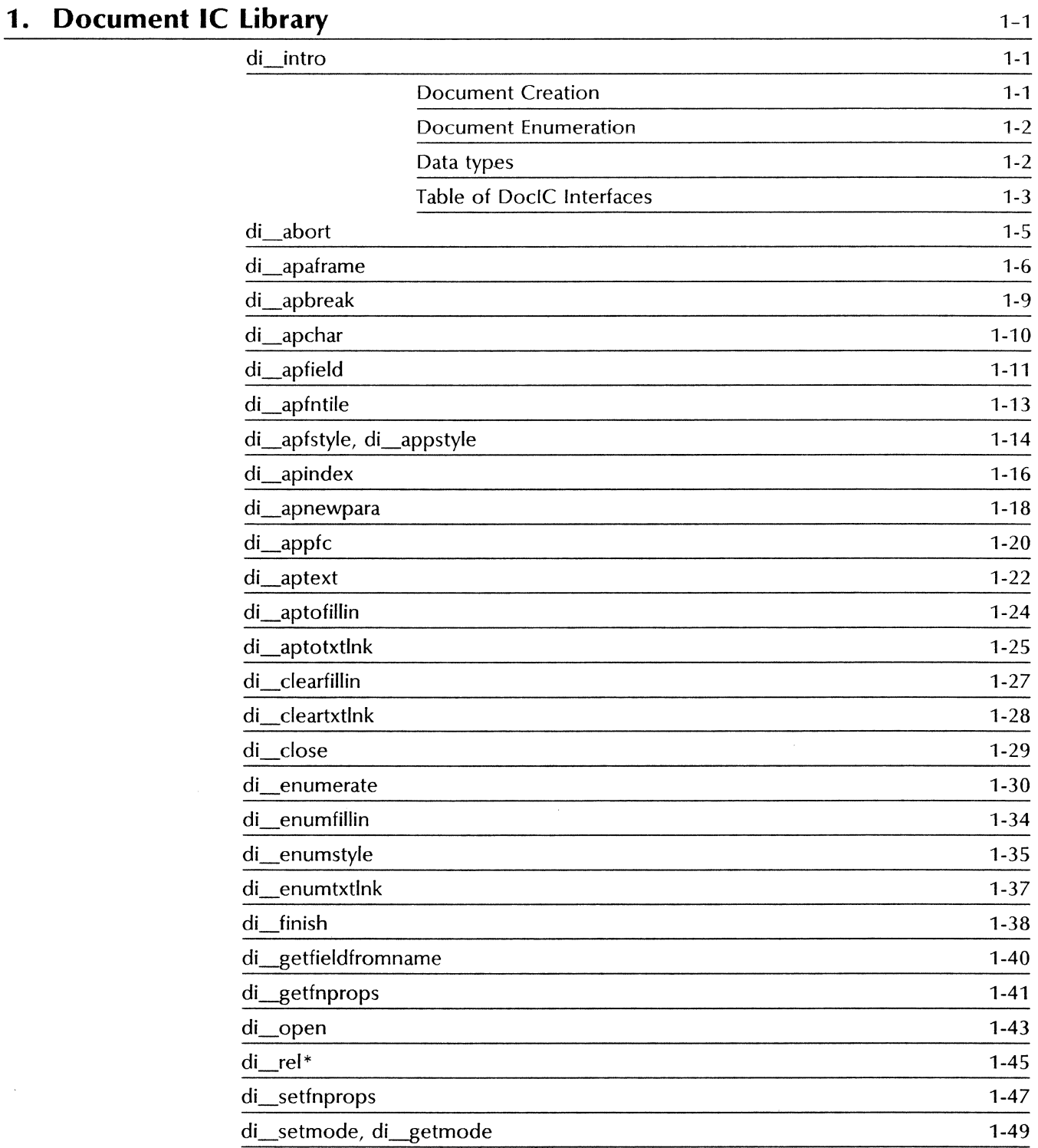

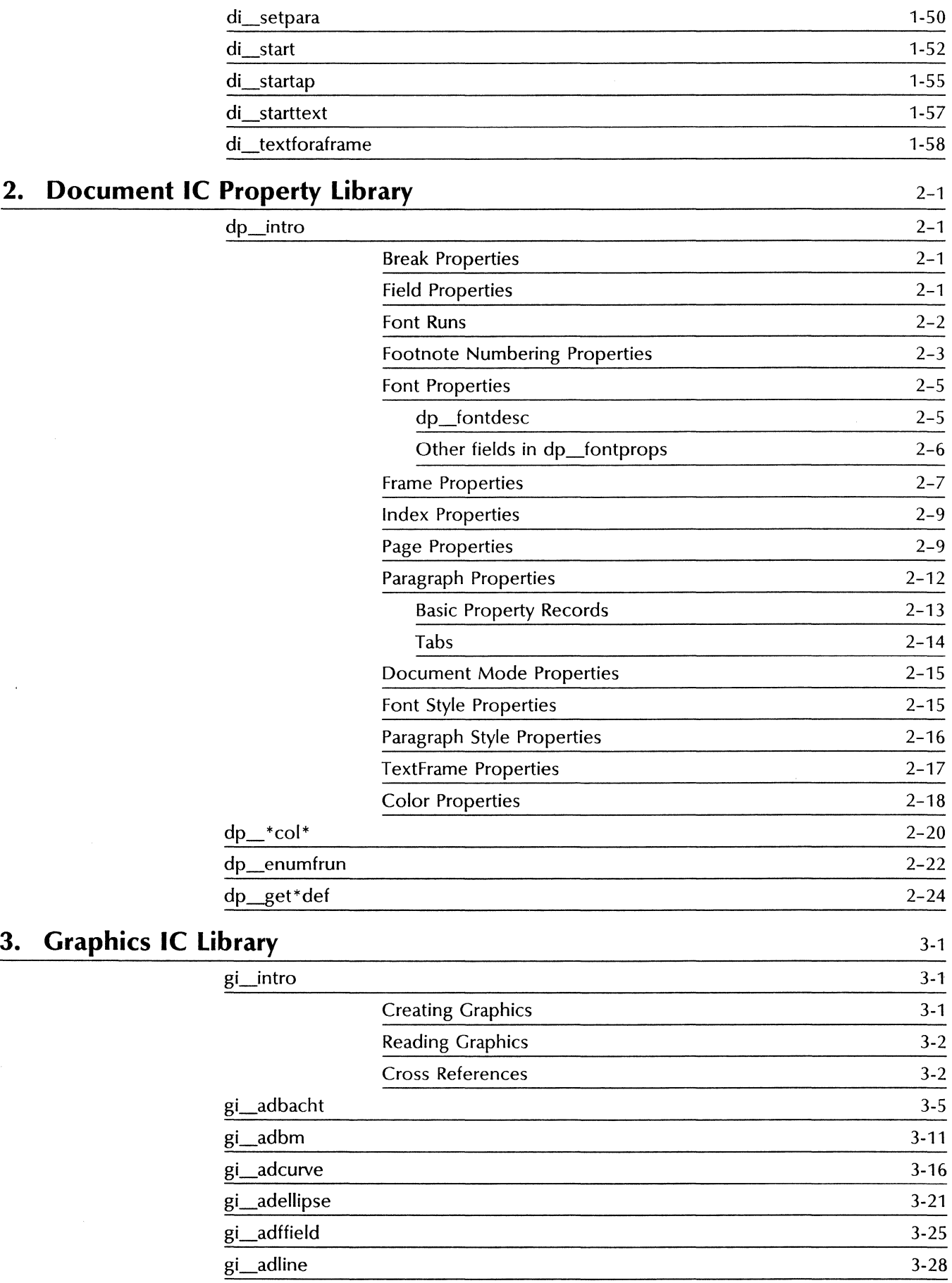

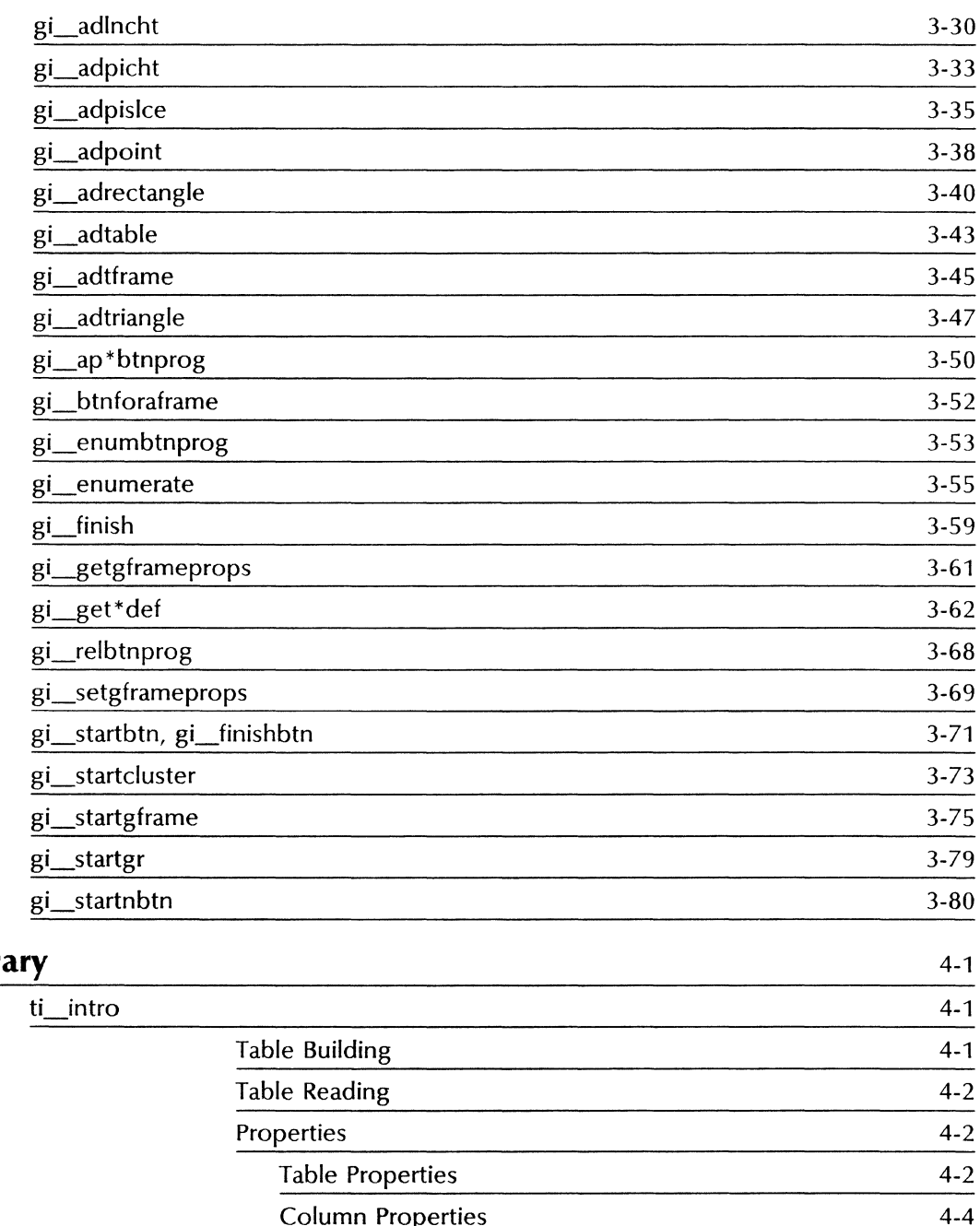

### **4. Table IC Library**

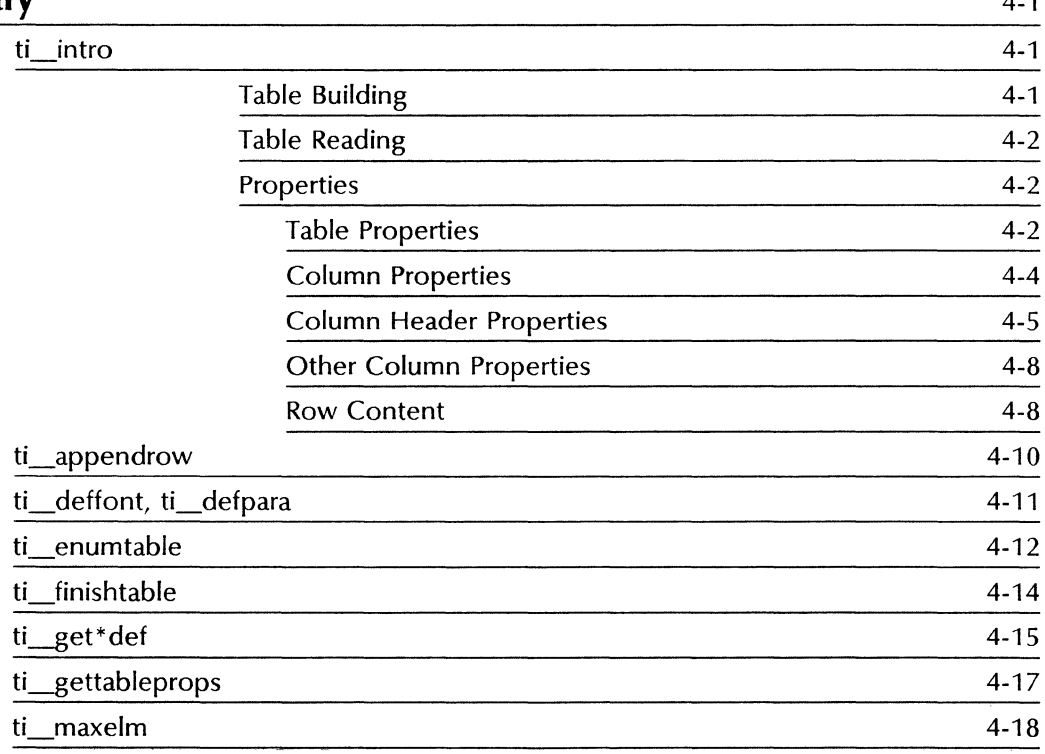

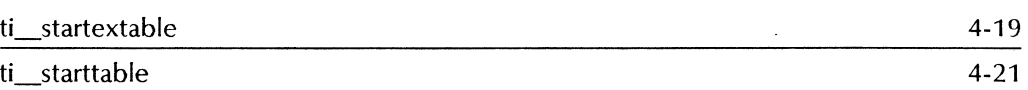

### **5. Desktop Library** 5-1

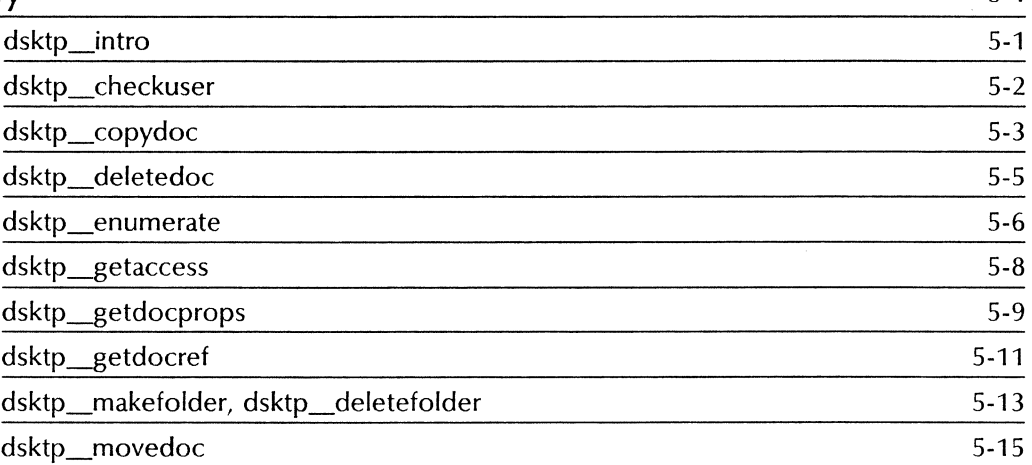

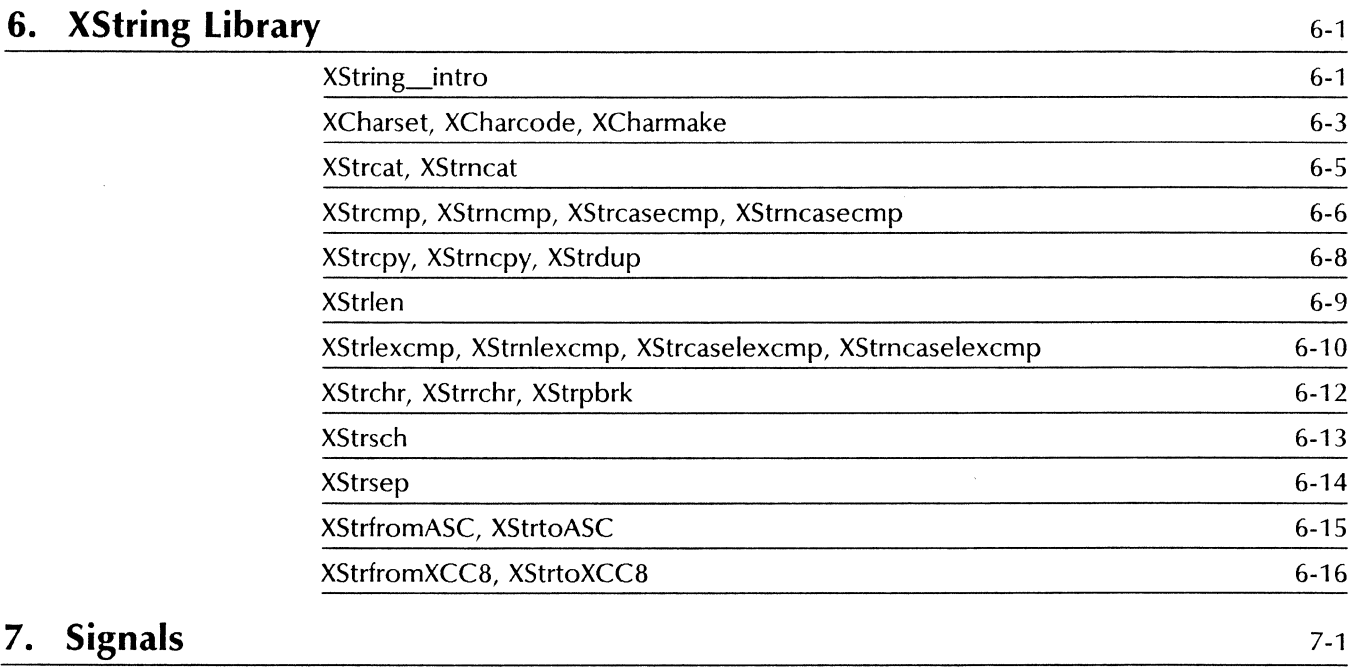

### **7.** Signals

8. XNS LIbrary

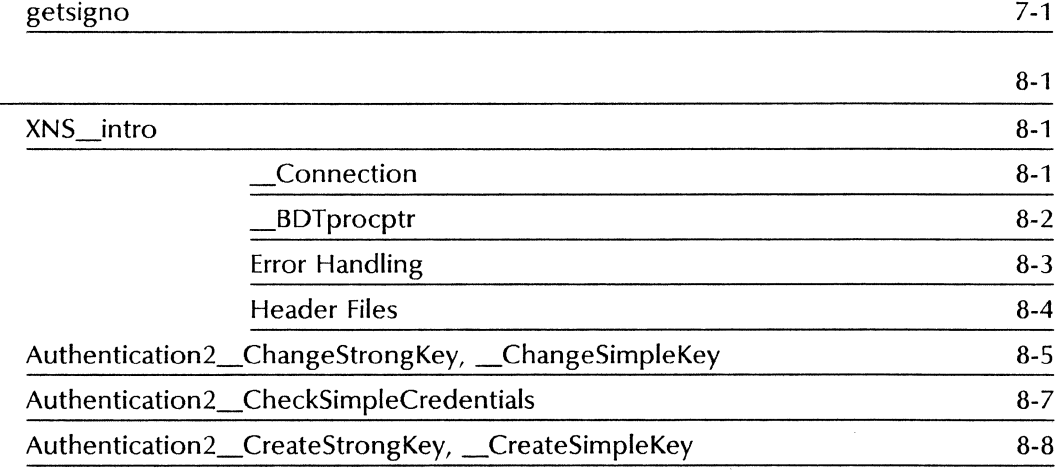

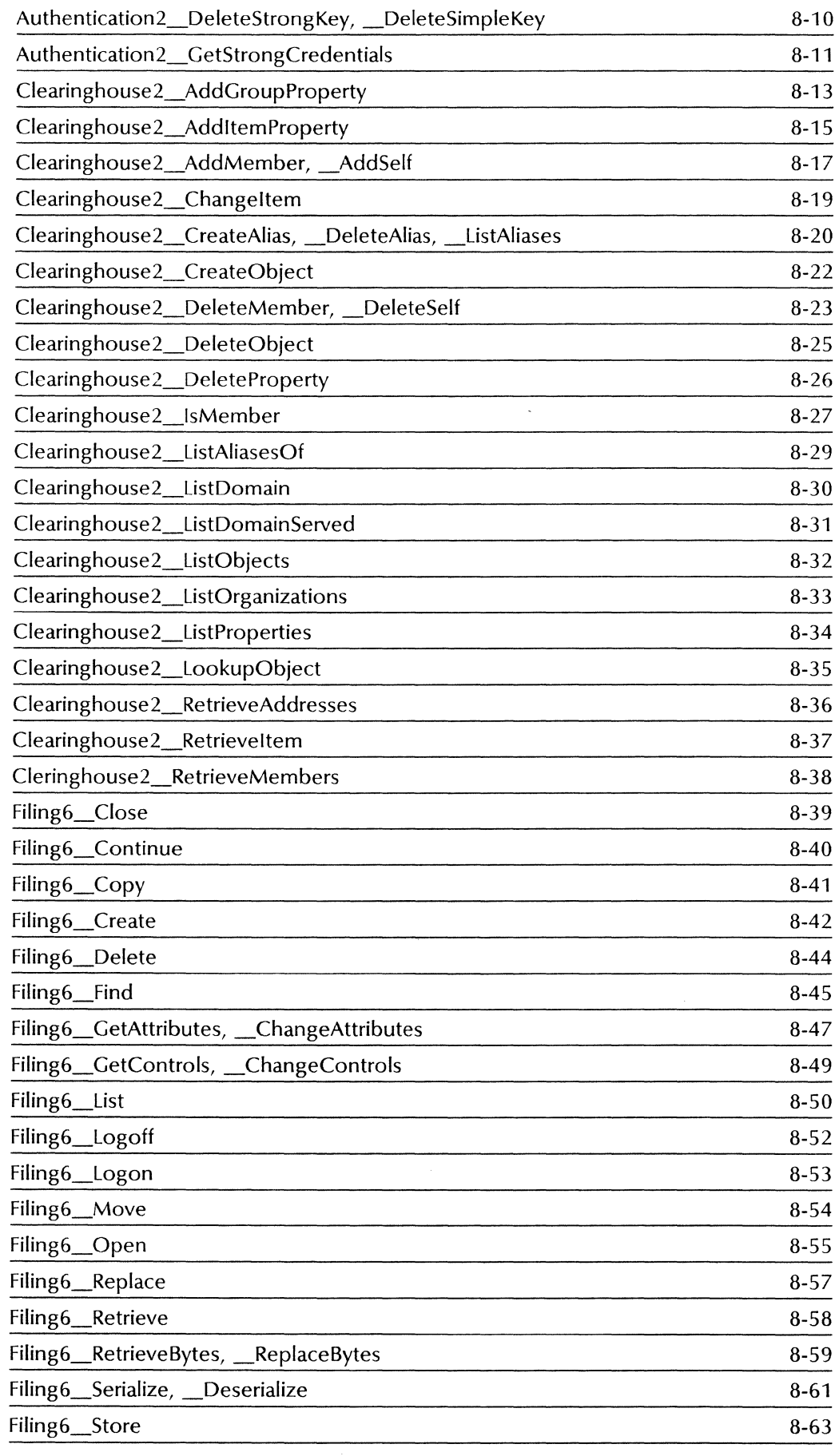

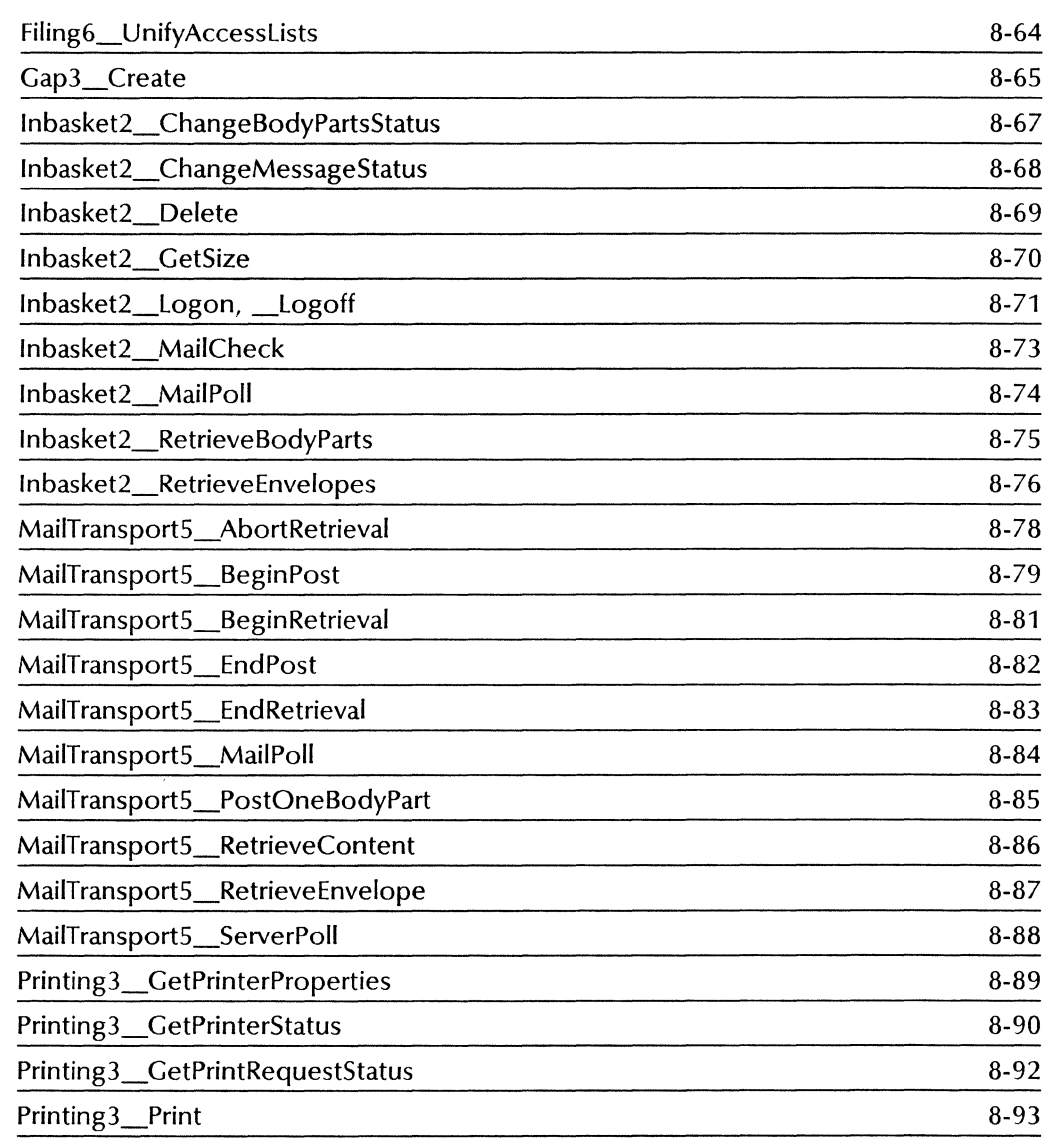

#### **Index** INDEX-1

## **1.** Document IC Library

#### **di\_intro**

#### **NAME**

di\_intro - introductory explanation of document interchange functions

#### **DESCRIPTION**

The **DodC** interface is a C-based programming tool that allows a person to create a new VP document or read an existing one. Also, new data may be added directly to the end of an existing VP document. The contents of an existing VP document may not be changed or deleted. But, through the use of an intermediary file, the contents of an existing VP file may be read up to a certain point and inserted within the intermediary file, the new data inserted, and the remainder of the VP document read. The same basic approach may be used to delete select data from a document: An existing VP document may be read up to a certain point and the information placed in an intermediary file. The undesired data may be skipped, and the remaining data is read and placed in the intermediary file.

The **DodC** interface provides functions that may be used to create or read any of the basic VP document structures, such as text; fields; headings and footings; or frames of varying types.

Data is placed in a frame by the calling the **DoclC** interface functions that correspond to that particular type of frame. Currently, there are only two **IC** interfaces available that may be used to manipulate the contents of a frame. They are **GraphicslC** and **TablelC. GraphicslC** functions are used to create or read graphics frames and button frames. **TablelC** functions are used to create or read tables.

#### **Document Creation**

A VP document is initially created by calling either **di** start() or **di** startap(). Both of these two functions set up data structures for the document being created and return a handle to the newly created document. This handle is an identifier that is passed as an argument to other **DoclC** interchange functions as the means of identifying the document being manipulated.

The next step in creating a document is to add information to the document by calls to various  $\mathbf{di}$   $\mathbf{ap}^{\star}()$ functions. These functions are **di apaframe(), di apbreak(), di apchar()**, di apfield(), di apfintile(), di apindex(), di apnewpara(), di appfc(), di aptext(), di aptofillin(), di apfstyle(), di appstyle(), and **di= aptotxtlnk{).- - - - - -**

With regards to **di** apaframe(), the function used to anchor a frame to an object in a document, the user typically calls various **GraphicslC or TablelC** functions to create the contents of a frame, and then calls **di** apaframe() to append that frame and its contents to the document. With regards to **di** starttext(), the user calls **di** apaframe() first and then calls **di** starttext() to obtain a text handle. The handle returned by a call to **di** apaframe() is then passed as an argument to **di** starttext().

**di apfield(), di apindex()** and **di appfc()** all have return values. This allows the user to recursively call di<sup>-</sup>ap<sup>\*</sup>() functions to add text and formatting information to fields, index, or PFC headers.

When all the desired data has been added to a document, call **di** finish() to obtain a temporary reference, or handle. Then call the Desktop Library function  $\textsf{dsktp}$  move $\overline{O}$  so that the resulting file may be placed on the VP desktop.

#### Document Enumeration

To enumerate the contents of an existing VP document, the first step is a call to **dsktp** getdocref(). dsktp getdocref() will return a handle for the specified document. Once the handle has been obtained, the contents may be manipulated. Next call di open(). This function opens the specified document and returns **doc**, a handle for the document. Next, pass the handle and a **di** enumprocs structure as arguments in a call to  $di$  enumerate(). The  $di$  enumprocs structure consists of a set of call-back procedures, where there is one call-back procedure for each of the corresponding object types that exist in the document. Objects, in this case, are defined as anchored frames, break characters, field, footnotes, indexes, new paragraphs, page format characters, or text.

The **di** enumerate() function inspects a document from beginning to end. As different types of objects are encountered, this function calls the appropriate call-back procedure to process each particular type of object. Each call-back procedure returns a Boolean value. A value of TRUE terminates the enumeration. If TRUE is never returned, the enumeration continues to the end of the document.

Enumeration proceeds according to the "main flow" of text within a document. Main flow is considered to be the sequence of text that contains page format characters and frame anchor characters. This means that the call-back procedure, di aframeproc(), will be called not when the frame itself is reached, but rather when the frame's anchor character is reached.

When the enumeration is complete, di close() should be called to free all associated data structures and close any open file handles to the document.

Note that document creation and enumeration are totally separate activities and the functions and handles associated with one should not be used with the other. Enumeration is a read-only operation; no editing should be attempted while it is in progress. Likewise, enumeration should not be attempted when creating a document.

#### Data types

The basic data structure of the **DociC** interface is **di** tcont (text container). **di** tcont may be defined as any object that can contain text. A di tcont can be a caption, document, field, footing, heading, index, numbering, or text.

di tcont is defined in DocIC.h as follows:

```
typedef struct { 
    di tcont type type; 
    union {
         di caption 
         di-doc 
         di-field 
         di-footing 
         di<sup>-heading</sup>
         di<sup>-</sup>index
         di-numbering 
         di<sup>-text</sup>
         \} \overline{h};
    } di tcont;
                                 caption; 
                                 doc; 
                                 field; 
                                 footing; 
                                 heading; 
                                index; 
                                 numbering; 
                                 text;
```
where, all elements inside the union h are unsigned integers.

di tcont must contain at least one new paragraph character, since the paragraph properties of text are inherited from the preceding new paragraph character. The implementation of the DoclC interface automatically inserts the initial new paragraph characters as required. Therefore, it is always safe to assume they already exist. (You are free to append new paragraph characters, regardless. The implementation ensures that duplicate new paragraph characters do not appear in the document. The new paragraph characters inserted by the user have precedence over those inserted by the system. )

di ins is a handle to specific instances of objects within a document. Many objects in a document may be uniquely identified and accessed via di ins. In general, instances form the bridge between DoclC interfaces and the interfaces that are used specifically to manipulate the contents of frames, such as GraphicslC and TablelC: DoclC interfaces provide an instance which may be passed to other Interchange interfaces. No object in any document may be accessed via di\_insnil.

#### Table of DocIC Interfaces

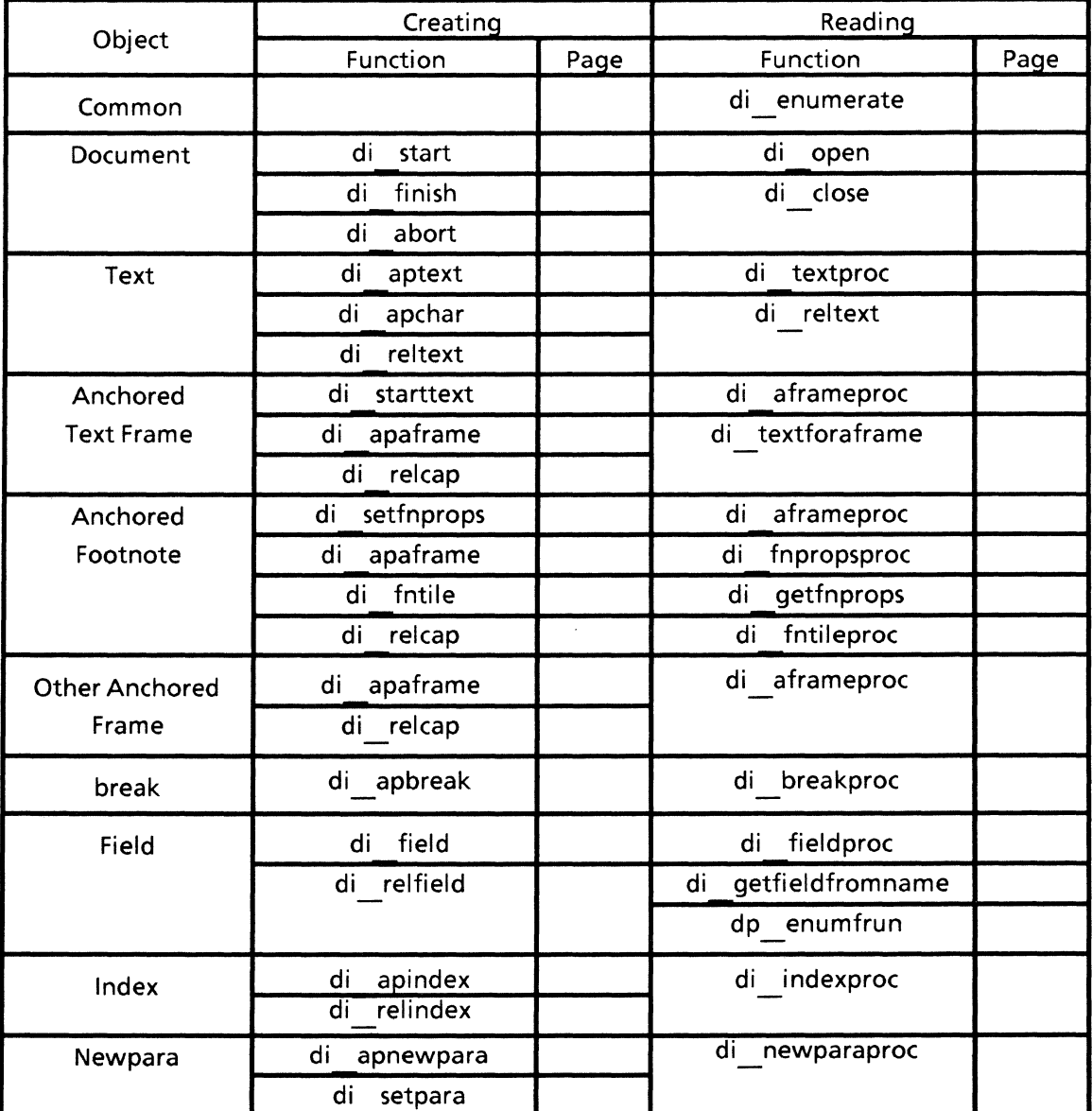

The following table summarizes DoclC interfaces.

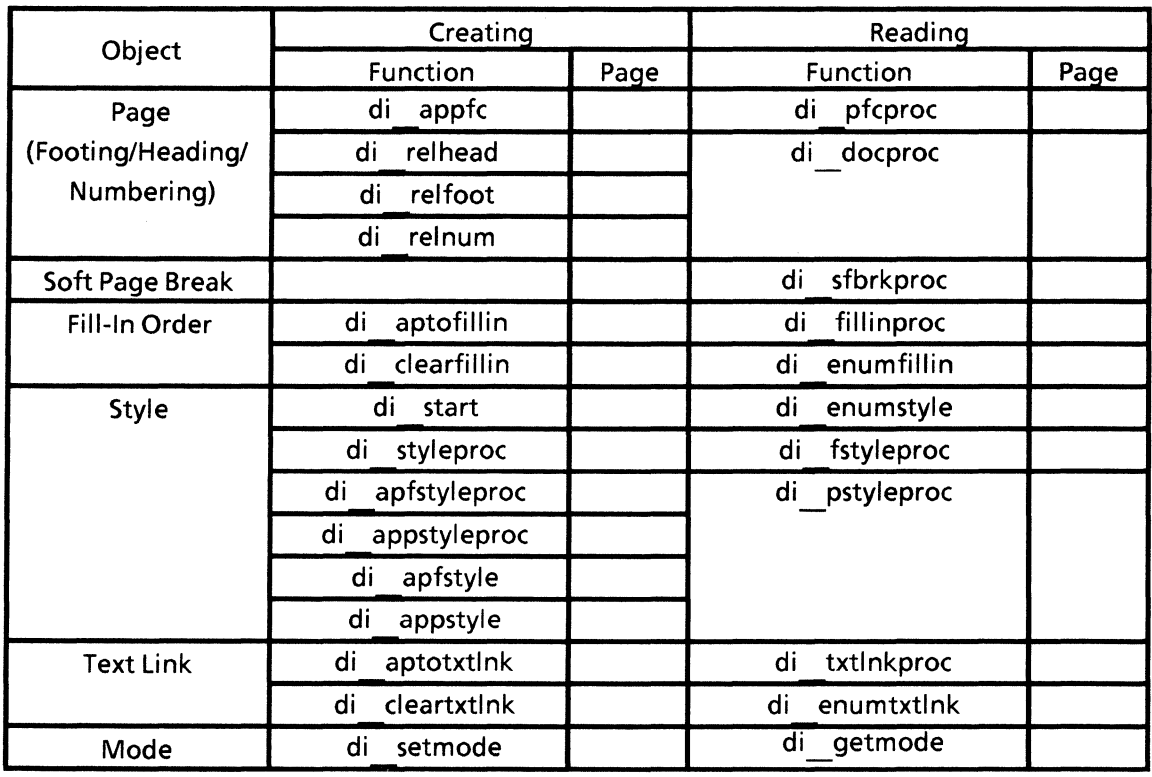

#### **di\_abort**

#### **NAME**

di\_abort - abort document creation

#### **SYNOPSIS**

```
#include "DoclC.h"
```

```
int 
di abort(doc) 
   -di doc *doc;
```
#### **DESCRIPTION**

The **di abort()** function is used to terminate the document generation process and deallocate the storage resources allocated to the document being terminated. This function's one argument is **di doc,** the file handle returned by an earlier call to **di\_start() or di\_startap(). -**

#### **RETURN VALUE**

**If** the call is successful, 0 is returned, otherwise -1 is returned. The function **getsigno()** is used to get the reason for the failure.

#### **ERRORS**

**di\_ abort()** will fail if one or more of the following is true:

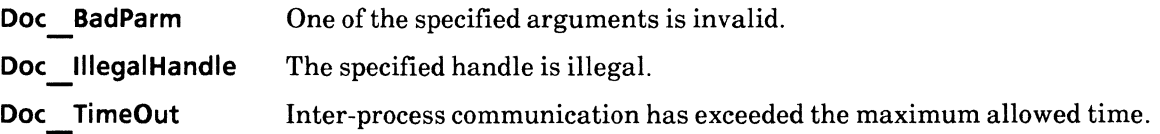

#### di apaframe

#### NAME

di~apaframe - append anchored frame

#### **SYNOPSIS**

#include "OoclC.h" #include "OoclCProps.h"

int

di apaframe(to, type, frame, cont, wtcap, wbcap, wlcap, wrcap, font, trustsize, ret}

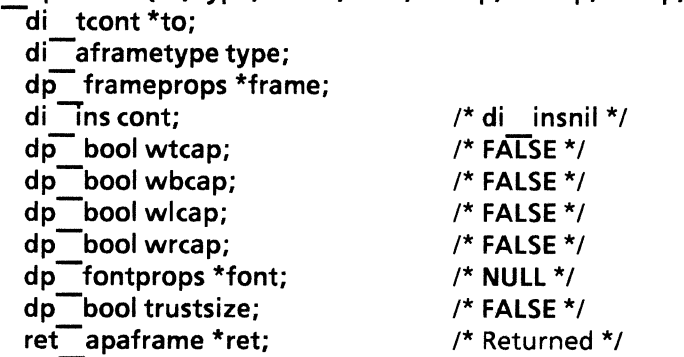

#### DESCRIPTION

The **di** apaframe() function is used to append an anchored frame to the text container specified by  $di$  tcont. The resulting frame will be of a specific type and it will have specific format properties.

to is a pointer of the type dictiont. It is a structure that defines the type of object contained within it and a handle to the object itself. dictiont consists of a union of two members, type and h. The object type is def handle to the object itself.  $\overrightarrow{di}$  tcont consists of a union of two members, type and h. The object type is defined by the member type. type is of the type di\_tcont\_type. It is an enumerated variable that may be set to one of the following values:

TC CAPTION  $TC$ DOC TC-FIELO TC<sup>-</sup>FOOTING TC<sup>-HEADING</sup> TC<sup>-</sup>INDEX TC<sup>-NUMBERING</sup> TC-TEXT

The h member of di tcont is an opaque variable that is to contain a handle returned by a previous call to a related handle generating function. It may contain one the following types:

di caption di<sup>-doc</sup> di<sup>-field</sup> di<sup>-f</sup>ooting di<sup>-heading</sup> di<sup>-</sup>index di-numbering di<sup>--</sup>text

The user specifies the handle type and its contents. In the case of di apaframe(), the type is to be set to TC DOC and the handle is to contain the return value of either di start() or di startap(). Appending an anchored frame to a caption, text, heading, footing, or numbering container is not allowed.

The type argument is of the type di aframetype. It is an enumerated variable that specifies the type of anchored frame to be appended to the document container. It may be set to one of the following values:

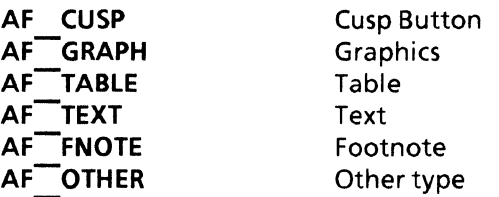

The frame argument is a pointer of the type dp frameprops, a structure containing variables that control the appearance, dimensions, and page numbering of the frame in question.

The cont argument is the contents to be inserted in the frame. Currently, only interfaces that support the creation of graphic, table, text, and button frames are available.

The w\*cap argument specifies the captions the frame should have.

font specifies the font properties of the frame anchor. Changing the font properties of the anchor does not affect the appearance of the anchor, but it does affect the default properties that succeeding characters will inherit.

trustsize is a Boolean value that controls the dimensions of the frame. If trustsize is set to TRUE, the frame size specified in frame will be used without modification. If set to FALSE, the frame size specified in frame will be ignored and the frame will be adjusted to fit the existing frame. This argument may only be set to TRUE when manipulating anchored table frames.

The return information is set into the structure ret apaframe. It contains the following members:

di ins frame; di<sup>-caption</sup> tcap; di-caption bcap;  $di$  -caption lcap; di<sup>-</sup>caption rcap;

The return information contains handles to the frame and its captions. The caption handles will be non-NULL only if the user specifies TRUE for the corresponding w\*cap parameter. The user must later release each valid caption handle with calls to  $di$  releap().

frame is a pointer of type ret apaframe. The handle contained in ret apaframe is passed as an argument in calls to di starttext() and gi setgframeprops(). It is not mandatory to call di starttext() after calling di apaframe(). Failure to call di starttext() will only result in an empty text frame, except for the presence of one new paragraph character that has default paragraph and font properties.

#### RETURN VALUE

If the call is successful 0 is returned, otherwise -1 is returned. The function getsigno() is used to get the reason for the failure.

#### **ERRORS**

**di\_apaframe()** will fail ifone or more of the following is true:

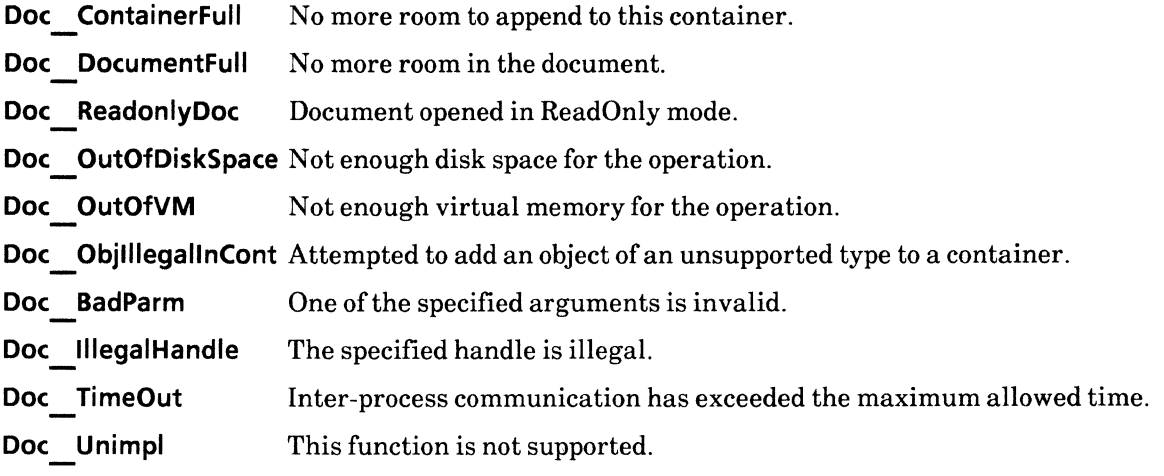

#### SEE ALSO

**di\_relcap(), di\_starttext(), gi setgframeprops()** 

*<u>Similar</u>* 

#### di apbreak

#### NAME

di\_apbreak - append break character

#### **SYNOPSIS**

```
#include "DoclC.h" 
#include "DoclCProps.h"
```

```
int 
di apbreak(to. brprops. foprops) 
    -di tcont *to; 
    dp breakprops *brprops; 
    dp fontprops *foprops; 
                                          /* NUll */
```
#### DESCRIPTION

The **di** apbreak() function is used to append a page break character to the container specified by **di** tcont.

Refer to **di** apaframe() for a description of **di** tcont. Note that heading, footing and numbering containers  $max$  not be used.

brprops are the properties of the break character. Refer to the *DoclCProps* section of this manual and the VP reference manuals for more information regarding text frame properties.

foprops are the font properties of the break character. The addition of these properties will not affect the appearance of the character itself, but will affect the properties that succeeding characters will inherit.

#### RETURN VALUE

If the call is successful 0 is returned, otherwise -1 is returned. The function getsigno() is used to get the reason for the failure.

#### ERRORS

di apbreak() will fail if one or more of the following is true:

Doc ContainerFull There is no more room to append to this container.

Doc DocumentFull No more room in the document.

Doc ReadonlyDoc Document opened in ReadOnly mode.

Doc OutOfDiskSpace Not enough disk space for the operation.

Doc OutOfVM Not enough virtual memory for the operation.

Doc ObjillegalinCont Attempted to add an object of an unsupported type to a container.

Doc BadParm One of the specified arguments is invalid.

Doc IllegalHandle The specified handle is illegal.

Doc TimeOut Inter-process communication has exceeded the maximum allowed time.

Doc\_Unimpl This function is not supported.

#### **di apchar**

#### **NAME**

di\_apchar - append character

#### **SYNOPSIS**

**#include "DoclC.h" #include "DoclCProps.h" #include "XString.h"** 

**int di apchar(to. c. foprops. num) -di tcont \*to; XCharc; dp fontprops \*foprops; unSigned num;**  /\* **NULL** \*/  $/$ \* 1 \*/

#### **DESCRIPTION**

The **di** apchar() function is used to append one or more instances of the text character c to the specified **di tcont**. Refer to **di apaframe()** for a description of **di tcont**.

The **num** argument specifies the number of times the character specified in c will be appended to the text container. The **foprops** argument specifies the font properties of the character(s}.

#### **RETURN VALUE**

If the call is successful 0 is returned, otherwise -1 is returned. The function **getsigno**() is used to get the reason for the failure.

#### **ERRORS**

di apchar() will fail if one or more of the following is true:

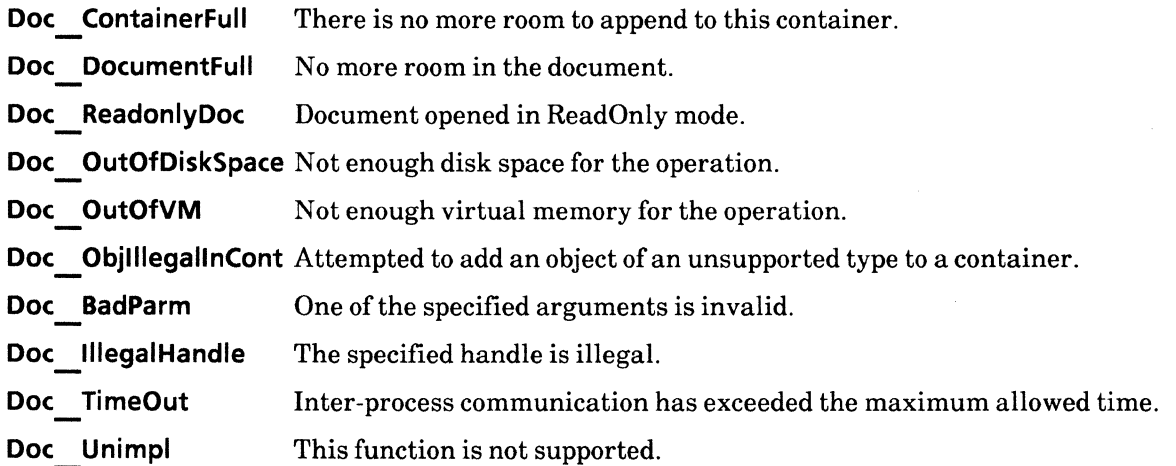

#### di\_apfield

#### NAME

di\_apfield - append field

#### **SYNOPSIS**

```
#include "OoclC.h" 
#include "DoclCProps.h"
```

```
int 
di apfield(to. fiprops. foprops. ret) 
   di tcont *to;
   dp fldprops *fiprops; 
   dp fontprops *foprops; /* NULL */
   di field *ret; /* Returned */
```
#### DESCRIPTION

The **di** apfield() function is used to append a document field to the text container indicated by **di** tcont.

Refer to di apaframe() for a description of di tcont. Note that a field may not be appended to a heading, footing or numbering container.

di apfield() returns a handle of type di field. This handle is passed as an argument to other di ap<sup>\*</sup>() functions in order to add data to the newly appended field. It cannot be specified as the di tcont in another call to di apfield(). After appending data to a field, the field must be released by a call to di relfield().

The fiprops and foprops arguments specify field and font properties, respectively. Refer to the *dp\_\*props*  section of this manual and the VP reference manuals for more information regarding font and field properties.

The fill-in order of a fields cannot be set when they are appended to a document. To specify the fill-in order of fields, use the  $di$  aptofillin() function.

#### RETURN VALUE

If the call is successful 0 is returned, otherwise  $-1$  is returned. The function **getsigno** $\theta$  is used to get the reason for the failure.

#### **ERRORS**

di apfield() will fail if one or more of the following is true:

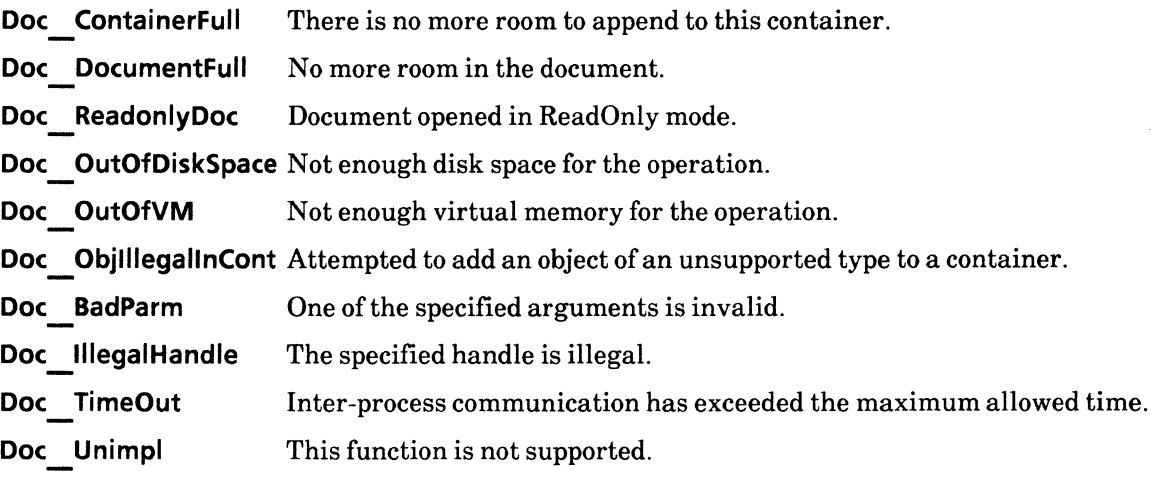

#### SEE ALSO

di relfield(), di aptofillin()

#### di\_apfntile

#### NAME

di\_apfntile - append footnote reference tile

#### **SYNOPSIS**

#include "DoclC.h" #include "DoclCProps.h" int di apfntile(to, foprops) di text to; dp fontprops \*foprops;  $/$ \* NULL \*/

#### DESCRIPTION

The di apfntile() function is used to append a Footnote Reference Tile to the text container specified in the  $di$  text. argument.

The foprops argument specifies the font properties of the newly generated Footnote Reference Tile.

#### RETURN VALUE

If the call is successful 0 is returned, otherwise -1 is returned. The function getsigno() is used to get the reason for the failure.

#### ERRORS

di apfntile() will fail if one or more of the following is true:

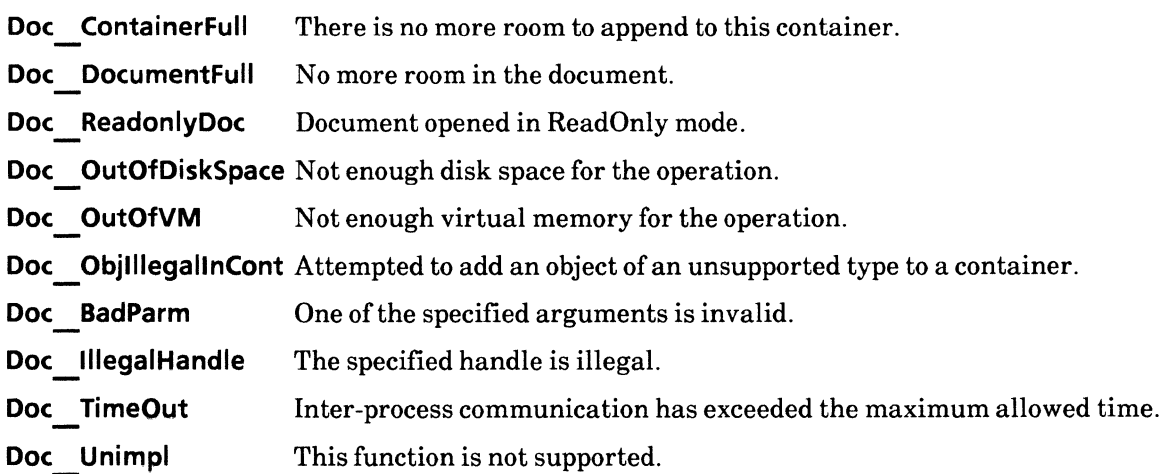

#### **di\_apfstyle, di\_appstyle**

#### **NAME**

di\_apfstyle, di\_appstyle - append font and paragraph style

#### **SYNOPSIS**

```
#include "DoclC.h" 
#include "DoclCProps.h" 
int 
di apfstyle(doc. props) 
   -di doc doc; 
    dp fstyleprops *props; 
int 
di appstyle(doc. props) 
   -di doc doc; 
   dp _pstyleprops *props;
```
#### **DESCRIPTION**

The **di** apfstyle() and **di** appstyle() functions are used to append respective font and paragraph style properties to the styles in a document. Refer to the *Document Editor: Basics User Guide* for more information on document styles.

There are two ways to append styles. The first way is via the **styledat** argument to **di startO. It** is used to define the style of first the new paragraph and page format characters. The second way is via calls to di apfstyle() and di appstyle(). These two functions are used to define subsequent style definitions. di<sup>-a</sup>pfstyle() and di appstyle() cannot be used to set the style of the first new paragraph and page format characters. -

The **doc** argument is a document handle that was returned by an earlier call to either **di start()** or di startap().

The **props** argument is a pointer of the type **dp fstyleprops or dp \_pstyleprops. It** specifies the properties desired by the user.

#### **RETURN VALUE**

**If** the call is successful 0 is returned, otherwise -1 is returned. The function **getsigno()** is used to get the reason for the failure.

#### **ERRORS**

**di** appstyle() and **di** apfstyle() will fail if one or more of the following is true:

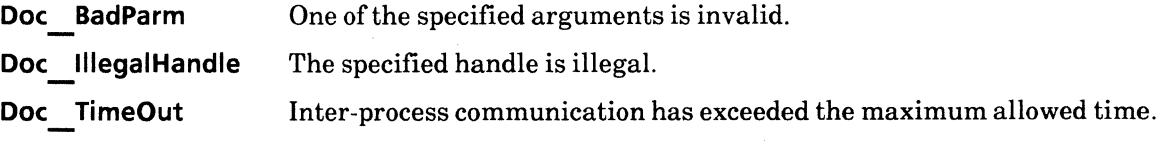

### SEE ALSO

di enumstyle()

#### di apindex

#### NAME

di\_apindex - append index character

#### **SYNOPSIS**

```
#include "DoclC.h" 
#include "DoclCProps.h"
```

```
int 
di apindex(to. ixprops. foprops. ret) 
              -di tcont *to; 
               dp indexprops *ixprops; 
               dp fontprops *foprops; \overline{a} /* NULL */<br>di index *ret; \overline{a} /* Returned */
               di \overline{\phantom{a}} \overline{\phantom{a}}
```
#### DESCRIPTION

The **di** apindex() function is used to append an index character to the text container specified in **di** tcont.

Refer to di apaframe() for a description of di tcont. Note that heading, footing and numbering containers may not be specified.

The ixprops and foprops arguments specify the respective index and font properties to be assigned to the index.

di apindex() returns di index, a handle that may be used by other di ap\*() calls to add data to the index character. The di  $\int$ index handle must be released via relindex().

#### RETURN VALUE

If the call is successful  $0$  is returned, otherwise  $-1$  is returned. The function **getsigno** $\theta$  is used to get the reason for the failure.

#### ERRORS

di apindex() will fail if one or more of the following is true:

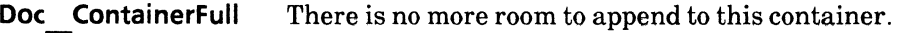

Doc DocumentFull No more room in the document.

Doc ReadonlyDoc Document opened in ReadOnly mode.

Doc OutOfDiskSpace Not enough disk space for the operation.

Doc OutOfVM Not enough virtual memory for the operation.

Doc ObjillegalinCont Attempted to add an object of an unsupported type to a container.

Doc BadParm One of the specified arguments is invalid.

Doc IllegalHandle The specified handle is illegal.

Doc TimeOut Inter-process communication has exceeded the maximum allowed time.

Doc\_Unimpl This function is not supported.

### SEE ALSO

relindex()

#### **di apnewpara**

#### NAME

di\_apnewpara - append new paragraph characters

#### **SYNOPSIS**

#include "OoclC.h" #include "OoclCProps.h"

int

```
di apnewpara(to,prprops,foprops,nurn) 
    -di tcont *to; 
    d\overline{p} paraprops *prprops;
    dp -fontprops *foprops; 
    unsigned num;
                                       /* NULL */ 
                                       /* NULL */ 
                                       / 1 */
```
#### DESCRIPTION

The di apnewpara() function is used to append one or more new paragraph characters to the text container specified in the di tcont argument. Refer to di apaframe() for a description of di tcont.

The prprops and foprops arguments specify the respective paragraph and font properties of the new paragraph. If prprops is NULL, the new paragraph inherits the props of the previous paragraph. If foprops is NULL, the new paragraph inherits the paragraph properties of the previous paragraph.

The num argument is a cardinal number that indicates the number of paragraph characters to be appended.

The **di** tcont argument must contain at least one new paragraph character. The current implementation of this  $\overline{C}$  interface automatically supplies the initial new paragraph character to the beginning of a new document. Additional new paragraph characters may be added. If the user adds a new paragraph character to the beginning of the document, only the user-supplied new paragraph character will be present.

#### RETURN VALUE

If the call is successful 0 is returned, otherwise -1 is returned. The function getsigno() is used to get the reason for the failure.

#### **ERRORS**

**di\_ apnewpara()** will fail if one or more of the following is true:

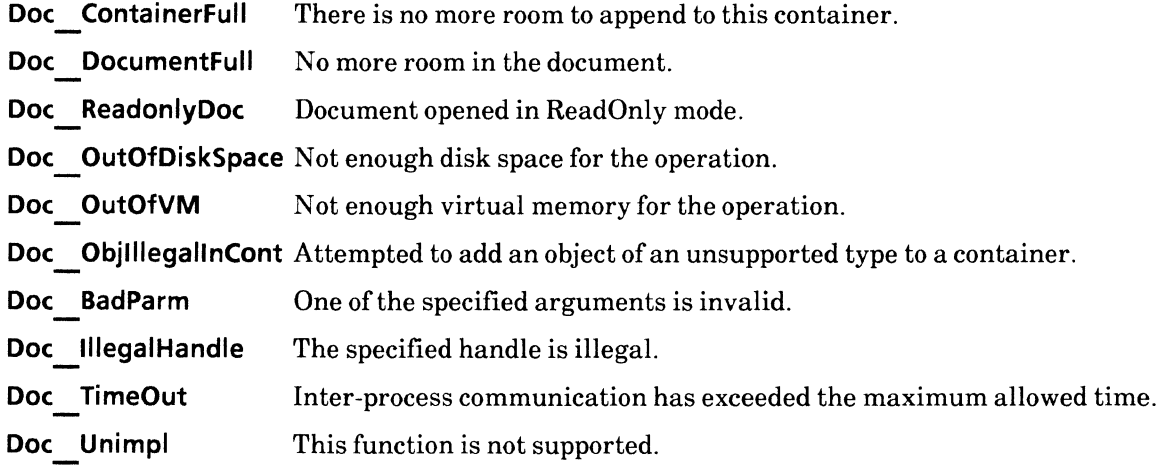

#### di\_appfc

#### NAME

di\_appfc - append page format character

#### **SYNOPSIS**

#include "DoclC.h" #include "DoclCProps.h"

int

di appfc(to, pgprops, foprops, whead, wfoot, wnum, ret} di tcont \*to; dp pageprops \*pgprops; dp -fontprops \*foprops;  $dp$  bool whead; dp bool wfoot: dp -bool wnum; ret appfc \*ret; /\* NULL \*/ /\* FALSE \*/ /\* FALSE \*/ /\* FALSE \*/ /\* Returned \*/

#### DESCRIPTION

The di appfc(} function is used to append a page format character to the text container specified in the di tcont argument. Only document, field and index containers may be used. Refer to di apaframe(} for a description of di\_tcont.

The pgprops argument specifies the format characteristics of the resulting page character. When specifying page margin properties for the **pgprops** argument, the margins must be set so that at least one inch is available for text. An inch is equivalent to 72 points. For example, (left margin + right margin + 72  $\leq$  = page width), and (top margin + bottom margin + 72  $\leq$  = page height).

The foprops argument specifies the font properties of the page format character.

The whead, wfoot and wnum arguments are Boolean variables that are used to specify whether or not the resulting page format character will contain heading, footing, and/or numbering properties.

di appfc() returns ret appfc, a structure containing the following members:

di heading Ihead; di<sup>---</sup>heading rhead; di<sup>-footing</sup> Ifoot; di<sup>-footing</sup> rfoot; di: numbering num;

The heading, footing and/or numbering handles will be NULL unless the user sets whead, wfoot and/or wnum to TRUE.

If the heading, footing and/or numbering handles are valid, the user can then apply them as text containers in calls to other  $di$  ap<sup>\*</sup> $()$  functions. If the headers are to be the same on both left and right pages, only Ihead should contam the heading. rhead should be left NUll. The same rule applies to Ifoot and rfoot.

When specifying heading, footing or numbering, note that there are no automatic positioning parameters for information in headers and footers. The user must call the appropriate  $di$  ap\*() function to add the desired text and to position it with standard text formatting, such as spaces, paragraph alignment, leading, line height, and tabs.

Page number patterns are not recognized. To specify a page number in heading, footing, or numbering format parameters, insert a special character at the location in which a page number is desired. Note that the function **dp \_getpagedel()** returns this special character.

When finished with heading, footing, and/or numbering parameters, every non-NULL parameter must be terminated by a call to **di** relhead(), **di** relfoot() or **di** relnum(), respectively.

#### **RETURN VALUE**

If the call is successful 0 is returned, otherwise -1 is returned. The function **getsigno()** is used to get the reason for the failure.

#### **ERRORS**

di appfc() will fail if one or more of the following is true:

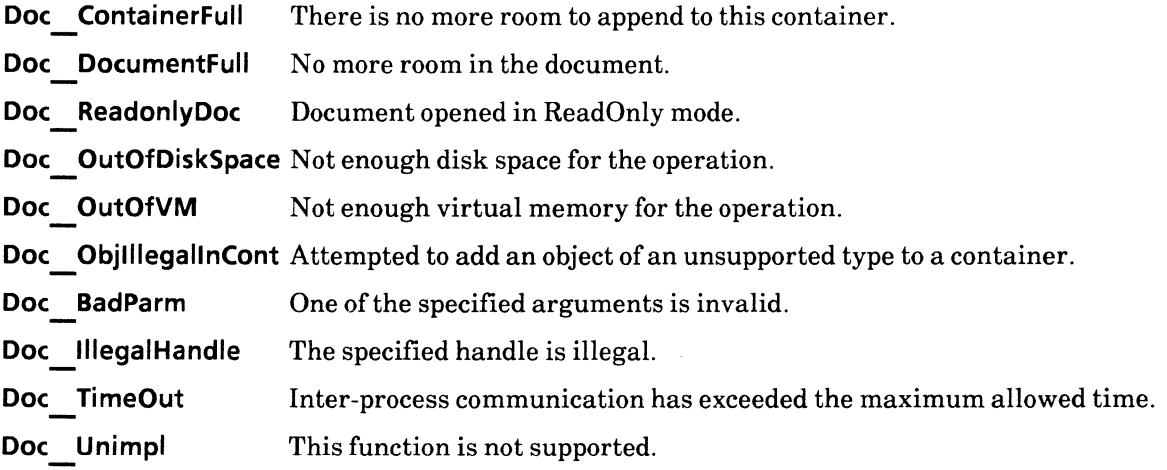

#### SEE ALSO

dp getpagedel(), di relhead(), di relfoot(), di relnum()

#### **di\_aptext**

#### **NAME**

di\_aptext - append text

#### **SYNOPSIS**

```
#include "DoclC.h" 
#include "DoclCProps.h" 
#include "XString.h"
```

```
int 
di aptext(to, text, foprops) 
   -di tcont *to; 
   XStri ng text; 
   dp _fontprops *foprops; /* NULL */
```
#### **DESCRIPTION**

The **di** aptext() function is used to append the text string specified in the text argument to the text container specified in the **di** tcont argument. Refer to **di** apaframe() for a description of **di** tcont.

The resulting text will have the font properties specified in the **foprops** argument. **Iffoprops** is left **NULL**  then text will inherit the font properties of the previous paragraph.

The **text** argument may not contain new paragraph characters (i.e., [set: 0, code: 35B]).

Use the **di** apnewpara() function to append new paragraph characters.

#### **RETURN VALUE**

If the call is successful 0 is returned, otherwise -1 is returned. The function **getsigno()** is used to get the reason for the failure.

#### **ERRORS**

**di\_ aptext()** will fail if one or more of the following is true:

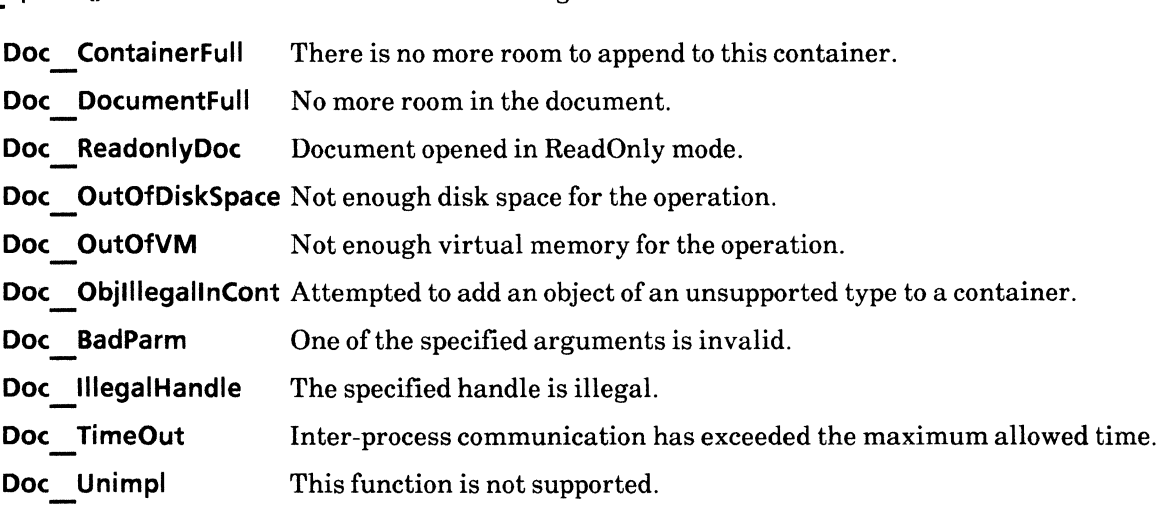

#### SEE ALSO

**di\_ apnewpara()** 

#### di aptofillin

#### NAME

di\_aptofillin - append item to fill-in order

#### **SYNOPSIS**

```
#include "DoclC.h" 
#include "XString.h"
```
int di aptofillin(doc, name, type) -di doc doc; XString name; di fillintype type;

#### DESCRIPTION

The di aptofillin() function is used to append to the fill-in order of fields and tables. Refer to the *Document Editor:Basics User Guide* for more information on fill-in orders of fields and tables. The fill-in order of fields cannot be set once they have been appended to a document, except by calling di\_ aptofillin().

The doc argument is a document handle that was returned by an earlier call to either di start() or di startap(). It contains the field or table in question. The name argument identifies the object to be added to the fill-in order. The type argument specifies the type of object to be added to the fill-in order. The value of type may be one of the following:

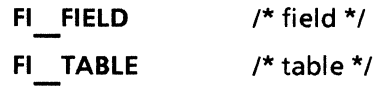

#### RETURN VALUE

If the call is successful 0 is returned, otherwise -1 is returned. The function getsigno() is used to get the reason for the failure.

#### ERRORS

di aptofillin() will fail if one or more of the following is true:

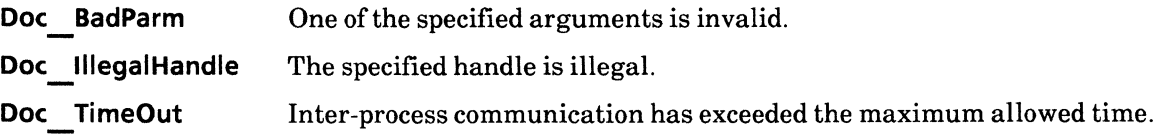

#### SEE ALSO

di enumfillin(), di clearfillin()

#### di\_aptotxtlnk

#### NAME

di\_aptotxtlnk - append item to text link

#### SYNOPSIS

#include "DoclC.h"

int di aptotxtlnk(doc. item) -di doc doc; di<sup>-textlink \*</sup>item;

#### DESCRIPTION

The di aptotxtlnk() function is used to append an item to the end of the text frame link order. It may be either an existing text frame link order or one that had been cleared via di cleartxtlnk(). Refer to the *Document Editor: Basics User Guide* for information on text frame link order. -

The doc argument is a document handle that was returned by an earlier call to either  $di$  start() or di startap(). It must contain the text frame handle and may, optionally, contain the text frame  $\overline{\text{link}}$  order

The item argument is a pointer of the type di textlink. It specifies a structure whose members define the item to be appended and the text format parameters to be assigned that item. It contains the following members:

XString name; int partab; dp bool newpara; dp bool newline: dp bool paratab;

The name argument is a string that identifies the text frame in question. The remaining arguments are internal data for special case use, such as when appending data to a newly created VP document.

The recommended usage is:

- 1) Enable PO COMPRESS upon invoking di start() or di startap(). (This will cause paginate to fill the text in  $\overline{\text{linked}}$  text frames.)
- 2) Append all of the text in the linked-text frame to the first link-order text frame. Internal data may be set to :

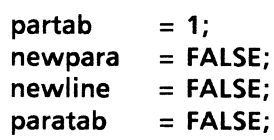

- 3) Append the text-link to the document via a call to  $di$  aptotxtlink().
- 4) Call di finish().

#### RETURN VALUE

If the call is successful  $\theta$  is returned, otherwise  $-1$  is returned. The function **getsigno**() is used to get the reason for the failure.

#### **ERRORS**

di\_aptotxtlnk() will fail if one or more of the following is true:

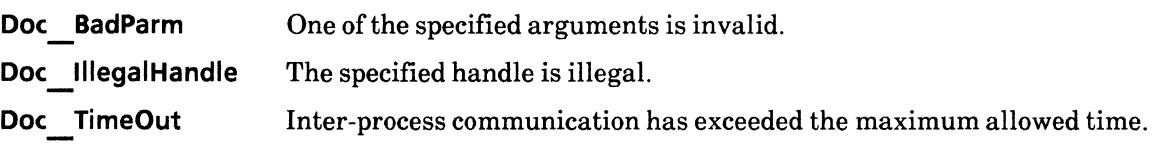

#### SEE ALSO

di enumtxtlnk(), di cleartxtlnk()

#### **di\_clearfillin**

#### **NAME**

di\_clearfillin - clear fill-in order

#### **SYNOPSIS**

**#include "DoclC.h"** 

**int di clearfillin(doc) -di** doc doc;

#### **DESCRIPTION**

The **di** clearfillin() function is used to cancel the previously specified fill-in order of an entire document. The **di** clearfillin() function cancels the fill-in order previously specified. The **doc** argument is a document handle that was returned by an earlier call to either **di** start() or **di** startap().

#### **RETURN VALUE**

If the call is successful 0 is returned, otherwise -1 is returned. The function **getsigno**() is used to get the reason for the failure.

#### **ERRORS**

di clearfillin() will fail if one or more of the following is true:

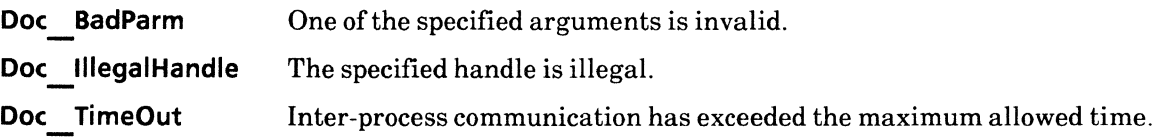

#### SEE ALSO

di aptofillin(), di enumfillin()
# **di\_cleartxtlnk**

# **NAME**

di\_cleartxtlnk - clear text link

# **SYNOPSIS**

**#include "DoclC.h"** 

**int di cleartxtlnk{doc)**  di doc doc;

# **DESCRIPTION**

The **di cleartxtlnk{)** function is used to clear the text frame link order of a document. This function is usually called in preparation of setting the text link order via **di** aptotxtlink().

The doc argument is a document handle that was returned by an earlier call to either di start() or di startap().

### **RETURN VALUE**

If the call is successful 0 is returned, otherwise -1 is returned. The function **getsigno{)** is used to get the reason for the failure.

### **ERRORS**

di cleartxtlnk() will fail if one or more of the following is true:

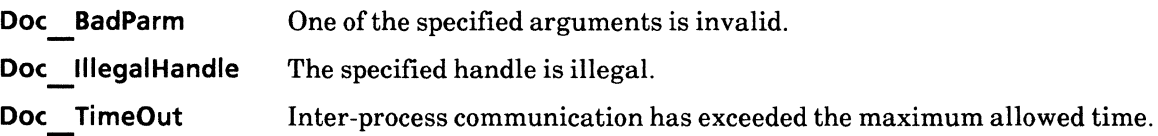

#### SEE ALSO

**di\_ aptotxtlink{)** 

# **di\_close**

# **NAME**

di\_close - close a document

# **SYNOPSIS**

**#include "DoclC.h"** 

**int di close(docptr)**  -di\_ **doc \*docptr;** 

# **DESCRIPTION**

The **di close()** function is used to release the document handle of an enumerated document. Releasing the document handle frees the storage space originally allocated to it and sets the handle to **NULL.** The **doc**  argument is the document handle to be terminated.

# **RETURN VALUE**

If the call is successful 0 is returned, otherwise -1 is returned. The function **getsigno()** is used to get the reason for the failure.

# **ERRORS**

**di\_ close()** will fail if one or more of the following is true:

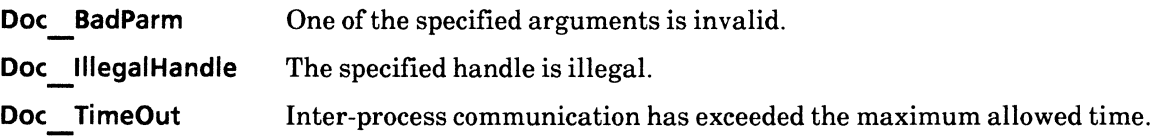

# SEE ALSO

di open(), di enumerate()

### di\_enumerate

### NAME

di\_enumerate - parse contents of a document

#### **SYNOPSIS**

#include "DoclC.h" #include "DoclCProps.h"

int

di enumerate(to, procs, cdat, mrgnum, ret) di tcont \*to; di-enumprocs \*procs;  $\overline{v}$ o $\overline{d}$  \*cdat; dp bool mrgnum; dp bool \*ret; /\* NULL \*/ /\* FALSE \*/ /\* Returned \*/

### CALLBACK PROCEDURE

### dp bool

- di docproc(cdat, foprops, prprops, pgprops, lhead, rhead, lfoot, rfoot, num) -void \*cdat;
	- dp fontprops \*foprops;
	- dp paraprops \*prprops;
	- dp pageprops \*pgprops;
	- di heading Ihead;
	- di<sup>-heading</sup> rhead;
	- di<sup>-footing</sup> Ifoot;
	- di<sup>-footing</sup> rfoot;
	- di<sup>-</sup>numbering num;

dp bool

di aframeproc(cdat, type, font, frame, props, cont, tcap, bcap, lcap, rcap)

- void \*cdat;
- di aframetype type;
- dp fontprops \*font;
- di Tns frame;
- dp frameprops \*props;
- di Tins cont;
- di<sup>-caption</sup> tcap;
- di-caption bcap;
- di<sup>-c</sup>aption lcap;
- di<sup>-</sup>caption rcap;
- dp bool
- di Dreakproc(cdat. foprops. brprops) void \*cdat;
	- dp fontprops \*foprops;
	- dp breakprops \*brprops;

dp bool di fieldproc(cdat, foprops, fiprops, field) -void \*cdat; dp fontprops \*foprops; dp fldprops \*fiprops; di Tield field; dp bool di fntileproc(cdat. foprops) -void \*cdat; dp \_fontprops \*foprops; dp bool di  $\overline{\phantom{a}}$  indexproc(cdat, foprops, ixprops, index) -void \*cdat; dp fontprops \*foprops; dp -indexprops \*ixprops;  $di$   $\overline{\phantom{a}}$  index; dp bool di newparaproc(cdat, foprops, prprops) -void \*cdat; dp fontprops \*foprops; dp :paraprops \*prprops; dp bool di pfcproc(cdat, foprops, pgprops, lhead, rhead, lfoot, rfoot, num) -void \*cdat; dp fontprops \*foprops; dp - pageprops \*pgprops; di Theading Ihead; di<sup>-heading</sup> rhead; di<sup>-footing</sup> Ifoot; di<sup>-footing</sup> rfoot; di<sup>-</sup>numbering num; dp bool di sfbrkproc(cdat. num} -void \*cdat; dp \_pagenumber num; dp bool di textproc(cdat, foprops, text) -void \*cdat; dp fontprops \*foprops; XString text;

# DESCRIPTION

The **di** enumerate() function is used to parse the contents of a document.

The di tcont argument is to contain the file handle returned by an earlier call to di open(). Refer to  $di$  apaframe() for a description of di tcont.

The cdat argument is a pointer to any user-defined data that is passed to the call-back procedure(s) specified in the di enumprocs argument.

The mrgnum argument is short for "merge numbering". It is a Boolean value that, when set to TRUE, indicates that a page numbering pattern will be included in the heading or footing during enumeration. Setting this value to TRUE will result in the corresponding di numbering in di pfcproc and di docproc to be set to **NULL**.

The di enumprocs argument is a structure that contains user-defined call-back procedures for enumerating objects in the specified file. The members of di enumprocs are:

di docproc \*doc; di-aframeproc \*aframe; di-breakproc \*break; di<sup>-fieldproc \*field;</sup> di-fntileproc \*fntile; di<sup>-indexproc \*index;</sup> di-newparaproc \*newpara; di-pfcproc \*pfc; di-sfbrkproc \*sfbrk; di textproc \*text;

Each call-back procedure specified in di enumprocs uses the properties and contents of the structure as parameters when invoked. The storage resources allocated to the properties passed to these functions is temporary; the user must explicitly copy any properties he or she may wish to save.

If doc is not NULL, di docproc() will be called first with the first foprops, prprops, and pgprops present in the document. If  $\text{doc}$  is NULL, di newparaproc() will be called and then di pfcproc will be called with the first **foprops, prprops, and pgprops** present in the document.

When calling di pfcproc(), if the headers are identical on the left and right pages, only lhead will contain the heading; rhead must remain NULL. The same rule applies to Ifoot and rfoot.

Each call-back procedure returns a Boolean value. Enumeration stops when a return value is TRUE.

Some of the call-back procedures require a text container handle as a parameter. The text container handle may be specified recursively in calls to **di** enumerate() in order to extract the contents of that same text container. For example, di field proc may call di enumerate() with field as the text container in order to extract the contents of the field. di enumerate( $\sqrt{\text{requires}}$  a text container of type di tcont. di cont contains a union of two members: type and h. type is to be set to  $TC$  FIELD and h is to be set to the field that was passed by a call to di fieldproc.

Any handle returned by a call-back procedure is read only, and is valid only during the invocation of the call-back procedure. The handle returned is automatically released after execution of the call-back procedure. When a NU LL handle is returned, it means the corresponding object does not contain text.

The initial paragraph and page format characters in a text container are also enumerated. Thus, when copying an existing document into a new document, avoid copying the initial paragraph and page format characters of the existing document as you copy the remainder of its contents.

### RETURN VALUE

If the call is successful 0 is returned, otherwise -1 is returned. The function getsigno() is used to get the reason for the failure.

# **ERRORS**

di enumerate() will fail if one or more of the following is true:

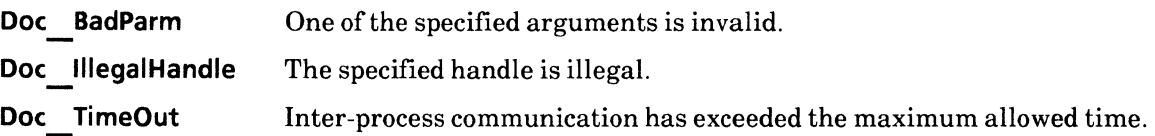

# SEE ALSO

di\_open(), di\_textforaframe(), di\_close()

# di enumfillin

#### NAME

di\_enumfillin - enumerate fill-in order

### **SYNOPSIS**

#include "DoclC.h"

int di enumfillin(doc, proc, cdat) -di doc doc; di-fillinproc \*proc; vold \*cdat; /\* NULL \*/

### CALLBACK PROCEDURE

```
dp bool
di fillinproc(cdat. name. type) 
   -void *cdat; 
   XString name; 
    di_fillintype type;
```
### DESCRIPTION

The **di** enumfillin() function is used to enumerate the fill-in order of fields and tables.

The doc argument is a document handle that was returned by an earlier call to  $di$  open() or  $di$  startap().

The proc argument is a pointer of the type di fillinproc(). It specifies a call-back procedure to be invoked once for each object in the fill-in order. The arguments passed to proc specify user-defined data, the name of the enumerated object and its type. di fillinproc may return TRUE to halt the enumeration.

# RETURN VALUE

If the call is successful 0 is returned, otherwise -1 is returned. The function getsigno() is used to get the reason for the failure.

# ERRORS

di enumfillin() will fail if one or more of the following is true:

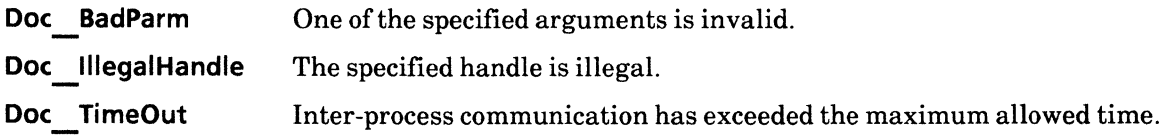

# SEE ALSO

di aptofillin(), di clearfillin()

J.

# **di\_enumstyle**

#### **NAME**

di\_enumstyle - enumerate style

#### **SYNOPSIS**

**#incJude "DoclC.h" #incJude "DoclCProps.h"** 

**int di enumstyle(doc. fstyleproc. pstyleproc. cdat) -di** doc doc; **di-fstyleproc \*fstyleproc; di-pstyleproc \*pstyleproc; void \*cdat;** *1\** **NULL \*/** 

#### CALLBACK PROCEDURE

**dp bool di fstyleproc(cdat. props) -void \*cdat; dp \_fstyleprops \*props;** 

dp bool **di -pstyleproc(cdat. props) -void \*cdat; dp \_pstyleprops \*props;** 

### **DESCRIPTION**

The **di enumstyle()** function is used to enumerate all the font and paragraph style properties of a document, such as mode, fill-in order,and text-link.

The **doc** argument is a document handle that was returned by an earlier call to **di open()** or **di** startap().

The **fstyleproc** and **pstyleproc** arguments are pointers to **di fstyleproc** and **di pstyleproc,** respectively. These call-back procedures are invoked once for each object in the style. They are invoked at the onset of **di enumstyleO's** execution, and, if either call-back procedure returns **TRUE,** the document enumeration process is aborted. If FALSE is returned, the process continues until completed.

The **cdat** argument is user-defined data that is passed to **fstyleproc** and **pstyleproc.** 

#### **RETURN VALUE**

If the call is successful  $\theta$  is returned, otherwise  $-1$  is returned. The function **getsigno** $\theta$  is used to get the reason for the failure.

# **ERRORS**

di enumstyle() will fail if one or more of the following is true:

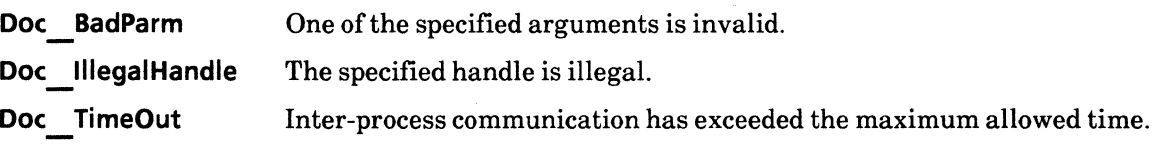

# SEE ALSO

di apfstyle(), di appstyle()

# di\_enumtxtlnk

### NAME

di\_enumtxtlnk - enumerate text link

### **SYNOPSIS**

#include "DoclC.h"

int di enumtxtlnk{doc, proc, cdat) -di doc doc; di-txtlnkproc \*proc; vold \*cdat;  $/$ \* NULL \*/

# CALLBACK PROCEDURE

dp bool di txtlnkproc(item, cdat) -di textlink \*item; vold \*cdat;

### DESCRIPTION

The di enumtxtlnk() function is used to enumerate the link order of a text frame.

The doc argument is a document handle that was returned by an earlier call to  $di$  open() or di startap(). It contains the text link order and text frame in question. If the text-link order is not included, di txtlnkproc will not be called.

The proc argument is a pointer of the type di txtlnkproc. It contains a call-back procedure that is invoked at the onset of **di** enumtxtlnk()'s execution, and, if it returns TRUE, the enumeration process is aborted. If  $FALSE$  is returned, the process continues until completed.

The cdat argument is user-defined data that is passed to proc.

# RETURN VALUE

If the call is successful  $\theta$  is returned, otherwise  $-1$  is returned. The function getsigno() is used to get the reason for the failure.

### ERRORS

 $di$  enumtxtlnk $f$ ) will fail if one or more of the following is true:

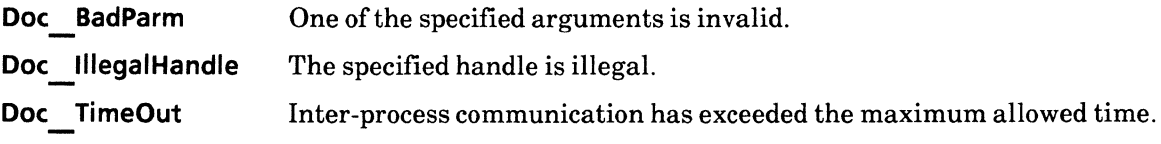

# SEE ALSO

di aptotxtlnk(), di cleartxtlnk()

# di\_finish

# NAME

di\_finish -finalize the document

# SYNOPSIS

#include "DocIC.h"

int di finish(doc, proc, cdat, ret) -di doc \*doe; di<sup>-ckabortproc \*proc;</sup> vold \*cdat: ret fe \*ret; /\* NULL \*/ /\* NULL \*/ /\* Returned \*/

# CALLBACK PROCEDURE

dp bool di ckabortproc(cdat) void \*cdat;

# DESCRIPTION

The **di** finish() function is used to finalize the document and to release the document handle, **doc**.

The doc argument is the file handle that was returned by an earlier call to either  $di$  start() or di startap().

The proc argument is a pointer of the type di ckabortproc. It is a user-defined call-back procedure which can be used to abort the document generation process. It is invoked at the onset of di finish()'s execution, and, if di ckabortproc returns TRUE, the document generation process is aborted. If FALSE is returned, the process cOntinues until completed.

The cdat argument is user-defined data that is passed to di ckabortproc.

di $f$  finish() returns ret  $f$ c, a structure comprised of the following members:

dsktp doeref ref; di festat stat;

The first member, **dsktop** docref, is the reference handle of the newly created document. This handle may be passed as an argument to **dsktp** moved  $oc()$  to place the document on the desktop or in a folder. The second member, status, indicates the success or failure of the operation. status may one of the following values:

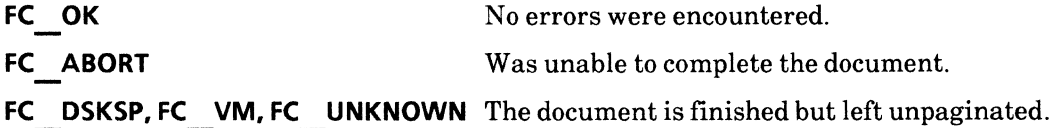

The resulting document file is temporary. To make the file permanent, call the **dsktp** movedoc() function. It will place the document on the desktop or in a folder. The document that di finish() provides will be in paginated form if the appropriate pagination parameters were specified in the initial call di start() or di startap().

# **RETURN VALUE**

If the call is successful  $\theta$  is returned, otherwise  $-1$  is returned. The function **getsigno**() is used to get the reason for the failure.

# **ERRORS**

di finish() will fail if one or more of the following is true:

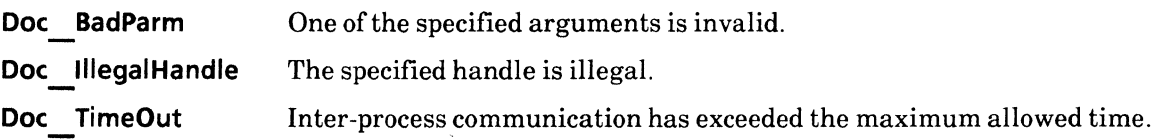

# SEE ALSO

di start(), di startap(), dsktp movedoc()

# **di\_getfieldfromname**

### NAME

di\_getfieldfromname - extract the properties of a named field

### **SYNOPSIS**

```
#include "DoclC.h" 
#include "DoclCProps.h" 
#include "XString.h"
```

```
int 
di getfieldfromname(doc, name, props) 
   -di doc doc; 
   XString name; 
   dp _fldprops *props;
```
#### DESCRIPTION

The di getfieldfromname() function is used to search for a named field and list the properties of that field,

The  $di$  doc argument contains a document handle that was returned by an earlier call to  $di$  open(), di start $()$  or di startap $()$ .

The name argument is a string that specifies the name of the field from which to extract properties.

The props argument is a pointer of the type dp fldprops. It specifies a list of the field properties to be extracted from the named field.

### RETURN VALUE

If the call is successful 0 is returned, otherwise -1 is returned. The function getsigno() is used to get the reason for the failure.

#### ERRORS

di getfieldfromname() will fail if one or more of the following is true:

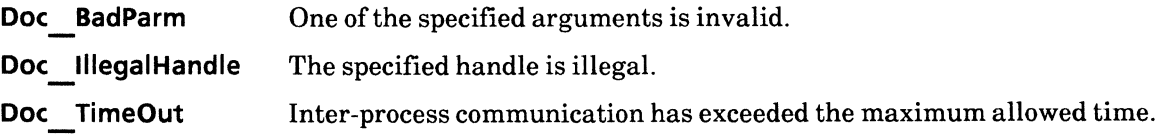

# **di\_getfnprops**

# **NAME**

di\_getfnprops - get footnote properties

# **SYNOPSIS**

**#include "DoclC.h" #include "DoclCProps.h"** 

**int**  di getfnprops(doc, procs, cdat) **-di** doc doc; di<sup>-f</sup>npropsproc \*procs; **void \*edat; /\* NULL \*/** 

### CALLBACK PROCEDURE

**int di fnpropsproe(edat, nmprops, frprops, tfprops, foprops, pattern) -void \*edat; dp fnnumprops \*nmprops; dp -frameprops \*frprops; dp -tframeprops \*tfprops; dp -fontprops \*foprops;**  di text pattern;

# **DESCRIPTION**

The **di** getfnprops() function is used to obtain the footnote properties of the document.

The **doc** argument is a document handle that was returned by an earlier call to **di open()** or **di** startap().

The **procs** argument is a pointer of the type **di** fnpropsproc. It is a call-back procedure that is invoked with all the footnote properties in the specified document. **di** fnpropsproc does not need to call **di** reltext() to release the text handle.

The **cdat** argument is a pointer to user-defined data.

### **RETURN VALUE**

If the call is successful 0 is returned, otherwise -1 is returned. The function **getsigno()** is used to get the reason for the failure.

# **ERRORS**

**di getfnprops()** will fail if one or more of the following is true:

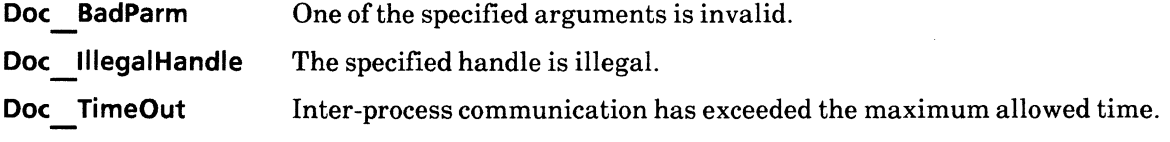

# SEE ALSO

 $\mathbf{r}$ 

di setfnprops()

 $\mathcal{L}^{\mathcal{L}}$ 

# di\_open

### NAME

di\_open - open a document

#### SYNOPSIS

```
#include "OoclC.h" 
#include "Oesktop.h" 
int 
di open(ref. ret} 
    dsktp docref ref;
    ret \overline{open} *ret;
                                  /* Returned */
```
#### DESCRIPTION

The di open() function is used to obtain the handle of a specific file. The returned file handle may then be passed as an argument to  $di$  enumerate(), a function used to extract the contents of a file.

The ref argument is the handle of the document to be opened and is of the type dsktp docref. ref is the document reference handle returned by an earlier call to dsktp getdocref(), dsktp copydoc() or dsktp\_docref ref;<br>
ret\_open \*ret; /\* Returned \*/<br>
SCRIPTION<br>
The di\_open() function is used to obtain the handle of a specific file. The returned file handle<br>
passed as an argument to di\_enumerate(), a function used to ext

di open() returns ret open, a structure that contains the following members:

```
di doc doc; 
di_ opstat status;
```
doc is a document handle that may be passed to di enumerate(), status is a code whose value indicates the success of the operation. The returned status code may be one of the following:

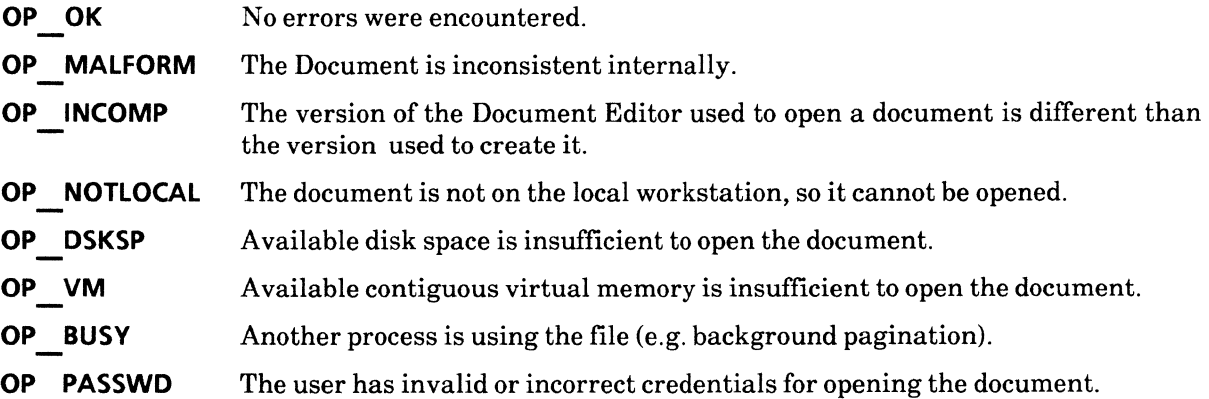

### RETURN VALUE

If the call is successful 0 is returned, otherwise -1 is returned. The function getsigno(} is used to get the reason for the failure.

# **ERRORS**

di open() will fail if one or more of the following is true:

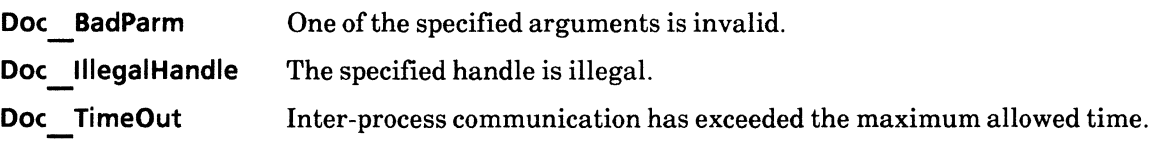

# SEE ALSO

di\_enumerate(), di\_close()

# di rel\*

### **NAME**

di\_relcap, di\_relfield, di\_relfoot, di\_relhead, di\_relnum, di\_relindex, di\_reltext - release storage

#### **SYNOPSIS**

```
#include "DoclC.h" 
int 
di relcap(cap) 
    -di_ caption *cap; 
int 
di relfield(field) 
    -di field *field; 
int 
di relfoot(foot) 
    -di_footing *foot; 
int 
di relhead(head) 
    -di_ heading *head; 
int 
di relnum(num) 
    di_ numbering *num; 
int 
di relindex(index) 
    -di index *index; 
int 
di reltext(text) 
    -di text *text;
```
### **DESCRIPTION**

These functions are used to terminate handles, thus releasing the resources assigned to the respective handle. The user must call di relcap(), di relfield(), di relfoot(), di relhead(), di relnum(), di relindex(), or **di** reltext() to release the resources associated with a non-NULL handle obtained from any **di** ap<sup>\*</sup>() function. function.

After calling **di** rel<sup>\*</sup>(), the respective handle will be invalid. To help prevent the use of an invalid handle, each **di** rel<sup>\*</sup>() routine removes the pointer to the respective handle and then sets the handle itself to **NULL**.

# **RETURN VALUE**

If the call is successful 0 is returned, otherwise -1 is returned. The function **getsigno()** is used to get the reason for the failure.

# **ERRORS**

**di\_rel\*()** will fail if one or more of the following is true:

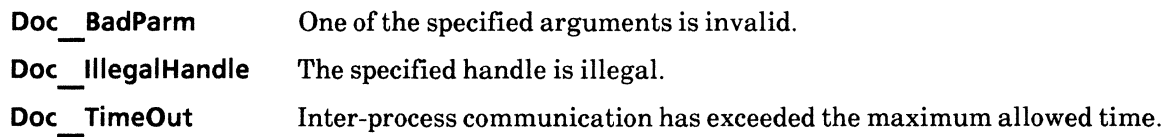

 $\omega$ 

# di\_setfnprops

### NAME

di\_setfnprops -set footnote properties

### **SYNOPSIS**

#include "DocIC.h" #include "DocICProps.h"

int

```
di setfnprops(doc, nuprops, frprops, tfprops, foprops, ret) 
   -di doc doc; 
    dp- fnnumprops *nuprops; 
   dp frameprops *frprops;
   dp tframeprops *tfprops;
   dp -fontprops *foprops; 
    di text *ret; 
                                  /* NULL */ 
                                  /* NULL */ 
                                  /* NULL */ 
                                  /* NULL */ 
                                  /* Retu rned * /
```
#### DESCRIPTION

The **di** setfnprops() function is used to set the footnote properties of a document.

The **doc** argument is a document handle that was returned by an earlier call to either **di** start() or di starta p().

The nuprops argument is a pointer of the type dp finnumprops. It is a structure containing data used to control the numbering of footnotes across documents during pagination of a book or a shared book.

The frprops argument is a pointer of the type dp frameprops. It is a structure containing data that specifies the values of footnote frame properties, such as border thickness, number of columns to span, and margin control. The **frprops** argument is a pointer of the type **dp frameprops**. It is a structure containing specifies the values of footnote frame properties, such as border thickness, number of columns to margin control.<br>The **tfprop** 

The tfprops argument is a pointer of the type dp tframeprops. It is a structure that specifies the text frame properties, such as orientation and name.

The foprops argument is a pointer of the type dp fontprops. It is a structure that specifies the font properties to be used in the footnotes, such as font type, placement, and offset.

This function returns dinitext, a handle that may be passed to other  $di \n\equiv a p^*(\int)$  functions. The dinitext handle must be released via dinfredict().

#### RETURN VALUE

If the call is successful 0 is returned, otherwise -1 is returned. The function getsigno() is used to get the reason for the failure.

## **ERRORS**

di setfnprops() will fail if one or more of the following is true:

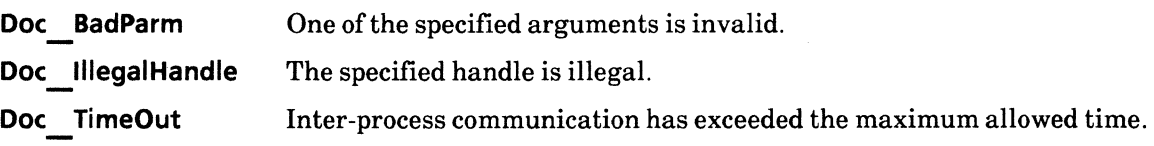

# SEE ALSO

di getfnprops(), di reltext()

 $\ddot{\phantom{0}}$ 

# **di\_setmode, di\_getmode**

### **NAME**

di\_setmode, di\_getmode, - set or get the mode of properties for the document

### **SYNOPSIS**

```
#include "DoclC.h" 
#include "DoclCProps.h" 
int 
di getmode(doc, props) 
    -di doc doc; 
   dp _ mode props *props; 
int 
di setmode(doc, props, select) 
   -di doc doc; 
   dp modeprops *props; 
   dp = modesel select;
```
### **DESCRIPTION**

These two functions are used, either, to get or to set the mode properties of a document. Mode properties are Boolean variables that, when set to **TRUE,** display the structure, non-printing characters, cover sheet, and prompt fields in a document. These functions may be called at any time during the document generation process.

The **di doc** argument is the document handle that was returned by an earlier call to **di start{)** or di startap().

**dp modeprops** is an argument that points to a structure containing four Boolean fields that indicates the different display characteristics of the document in question.

The **dp modesel** argument is an array that is used to specify those display characteristics to be affected. When setting mode properties, only those properties designated by **TRUE** selections will be changed.

# **RETURN VALUE**

If the call is successful 0 is returned, otherwise -1 is returned. The function **getsigno()** is used to get the reason for the failure.

### **ERRORS**

**di** setmode() and **di** getmode() will fail if one or more of the following is true:

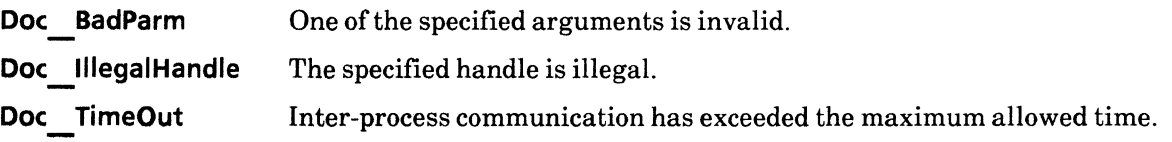

# **di\_setpara**

### **NAME**

di\_setpara - set current paragraph properties

### **SYNOPSIS**

```
#include "DoclC.h" 
#include "DoclCProps.h"
```

```
int 
di setpara(to, prprops) 
   - di tcont "'to; 
    dp _paraprops *prprops;
```
### **DESCRIPTION**

The **di setpara(}** function is used to modify the paragraph properties of paragraphs in a specific text container. This function may be called at any time. If it is called repeatedly in the same paragraph, only the most recent call will remain in effect.

The **di tcont** argument is the handle to the text container whose paragraph properties are to be modified. The text container may be any **di** tcont or document. Refer to **di** apaframe() for a description of **di** tcont.

The **di** paraprops argument points to a structure containing the set of paragraph properties to be modified.

**di setpara(}** affects the entire current paragraph, including portions not yet appended at the time **di-setpara(}** is called. The property changes are also applied to all subsequent paragraphs unless the user overrides the properties with new ones passed to **di** apnewpara(), or by another call to **di** setpara().

Setting text container paragraph properties will result in an error if the text container in question does not contain at least one paragraph character. Although paragraph characters are added (as necessary) during calls to **di** ap<sup>\*</sup>(), calling **di** setpara() before calling any **di** ap<sup>\*</sup>() function will result in an error. To avoid this situatIon, the user maysimply call **di apnewpara()** to ensure that the **di tcont** does have a paragraph character.  $di$  ap<sup>\*</sup>() functions will add a new paragraph character only if there is none already present, thus avoiding any duplication.

#### **RETURN VALUE**

If the call is successful 0 is returned, otherwise -1 is returned. The function **getsigno(}** is used to get the reason for the failure.

# **ERRORS**

**di\_setpara()** will fail if one or more of the following is true:

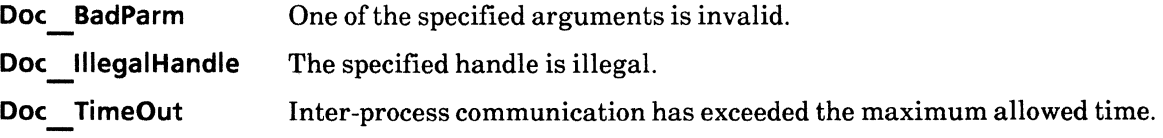

# SEE ALSO

**di\_apnewpara()** 

 $\bar{z}$ 

# di start

# NAME

di\_start - begin creation of a new document

# **SYNOPSIS**

#include "DoclC.h" #include "DoclCProps.h"

int

```
di _start(pagiops, whead, wfoot, wnum, ifoprops, iprprops, ipgprops, styledat, ret)<br>di pagiops pagiops: /* PO COMPRESS */
```
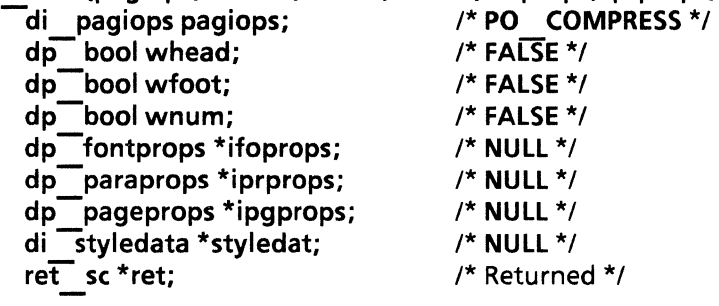

# CALLBACK PROCEDURE

int di styleproc(style,cdat, fstyleproc, pstyleproc) di style style; vola \*cdat; int di apfstyleproc \*fstyleproc; di appstyleproc \*pstyleproc; di apfstyleproc(style,styleprops) di style style; dp fstyleprops \*styleprops;

int di appstyleproc(style,styleprops) di style style; dp \_pstyleprops \*styleprops;

# DESCRIPTION

The  $di$  start() function is called to initiate the document generation process. It is used to create an empty document with specific format attributes, such as pagination and margin size. It then returns a file handle that needs to be passed as an argument to related  $di$  ap\*() functions.  $di$  finish() is called to terminate the document generation process initiated by  $d$ i start().

The pagiops argument specifies the type of pagination the finished document is to have. It may have one of three possible values: PO\_COMPRESS, PO\_SIMPLE, and PO\_NONE.

PO COMPRESS pagination provides all the outward signs of pagination, such as page format properties, and leaves the structure of the document in an optimized form. An optimized document occupies less disk and buffer space than an unoptimized document.

**PO\_SIMPLE** pagination provides the outward signs of pagination but does not leave the document in an optimized form. Therefore, subsequent editing may be slower than it would be for documents paginated with **PO COMPRESS.** The advantage of this option over **PO COMPRESS** is that this option completes the pagination process slightly faster than does **PO** COMPRESS.

**PO NONE** skips the pagination process entirely, thus leaving the document in a raw form. Raw form means that the document is neither paginated nor optimized. This may result in slow editing and potential loss of data. This option is recommended for only very small documents. If the document is to be more than a few pages in length, the user must specify a **pagiops** value other than **PO \_NONE** to avoid losing data.

The **whead, wfoot** and **wnum** arguments are Boolean values that,when set to **TRUE,** insert heading, footing, and numbering properties into the first page format character (PFC) of the document.

The **ifoprops. iprprops,** and **ipgprops** arguments specify the initial font, paragraph, and page properties of the document, respectively. If these arguments are left **NULL, di start()** will use a default set of properties. Refer to **dp** \*props for more information regarding properties and their default values.

When specifying the field properties for the **ipgprops** argument, page margins must be set so that at least one inch is left for text. An inch is the equivalent of 72 points. For example, (left margin + right margin + 72  $\lt$  = page width), and (top margin + bottom margin + 72  $\lt$  = page height).

The **styledat** argument is a pointer of type **di styledata.** It is a structure used to call the call-back procedure, **di styleproc.** The call-back procedure specifies the font and paragraph style properties of the new document. The styledat argument applies only to the first new paragraph and page format characters in the document. **di\_styledata** contains the following members:

**di styleproc \*styleproc; void \*cdat;** 

If **styledat** is a non-NULL value, the user-defined call-back procedure will be called before a document handle is returned.

Another way to add font and paragraph style properties is by calls to **di** apfstyle() and **di** appstyle(), Their full names are AppendFontStyle and AppendParagraphStyle, respectively. Note that properties for the first new paragraph character and the page format character can be set only by the styledat argument, not by the **di \_ apfstyle()** or the **di \_ appstyle()** functions.

**di\_start()** sets the return information into the structure **ret\_sc,** which contains the following members:

**di doc doc; di-heading Ihead; di-heading rhead; di-footing Ifoot; di-footing rfoot; di-numbering num; di-scstat stat;** 

The **di doc** handle returned represents the new document. The user should pass this handle to  $\overline{dp}^{\pi}$  functions to add information to the document. The handle is later released by a call to di finish().

If the user releases the handle without calling a  $\mathbf{d}$  ap<sup>\*</sup>() function, the resulting file will be a 1-page document containing a single new paragraph and page format character, with the initial font, paragraph, and page props as specified in ifoprops, iprprops, and ipgprops, respectively.

di heading,di footing,anddi numbering are heading, footing and numbering handles, respectively. They will be **NULL** unless the user specified whead, wfoot or wnum  $=$  TRUE. If the headings, footings or numbering are valid, the user should call various  $di$  ap<sup>\*</sup>() routines to add text and formatting information, and then later release each handle with a call to di relhead(), di relfoot() or di relnum().

stat is a status code, which can have any of the following values:

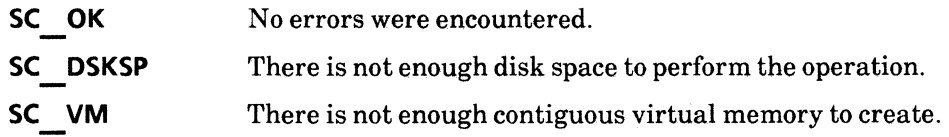

#### RETURN VALUE

If the call is successful 0 is returned, otherwise  $-1$  is returned. The function **getsigno**() is used to get the reason for the failure.

#### ERRORS

 $di$  start() will fail if one or more of the following is true:

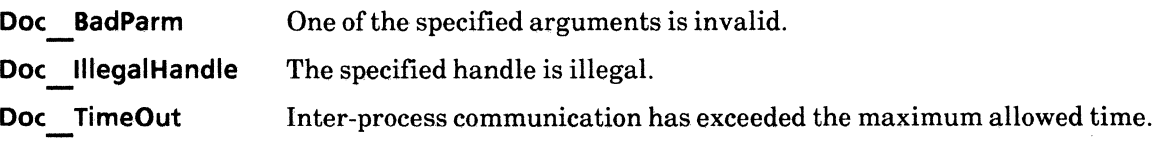

#### SEE ALSO

di finish(), di ap\*(), di relhead(), di relfoot(), di relnum()

# di\_startap

### NAME

di\_startap -start appending

### **SYNOPSIS**

#include "DoclC.h" #include "Desktop.h"

```
int 
di startap(ref, pagiops, ret) 
    -dsktp docref ref; 
    di pagiops pagiops; 
    ret startap *ret;
```
/\* PO COMPRESS \* / /\* Returned \* /

# DESCRIPTION

The **di** startap() function is called to acquire a file handle that may be used by other **di** ap<sup>\*</sup>() procedures to append data to the end of an existing document.

The ref argument specifies the file that is to be opened. The pagiops argument specifies the type of pagination the appended data is to have. See di start() for information regarding the construction of the pagiops argument.

ret startap is returned and it contains the following members:

```
di doc doc; 
di<sup>-s</sup>cstat status;
```
doc is a file handle for the document that is to have data appended.

status indicates the success of the di  $\cdot$  startap() call. It may have any of the following values:

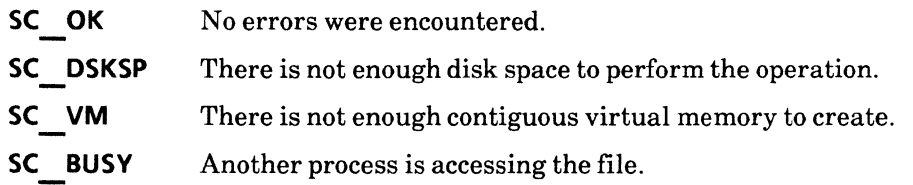

When appending is complete,  $di$  finish() must be called to release the doc handle. If the status returned is not SC OK, then the doc handle will be NULL and di finish() should not be called.

### RETURN VALUE

If the call is successful  $\theta$  is returned, otherwise  $-1$  is returned. The function getsigno() is used to get the reason for the failure.

# **ERRORS**

**di \_ startap()** will fail if one or more of the following is true:

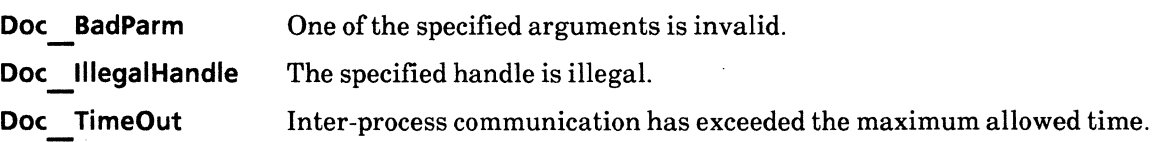

# SEE ALSO

di\_start(), di finish()

# **di\_starttext**

## **NAME**

di\_starttext - begin appending text

### **SYNOPSIS**

**#include "DoclC.h" #include "DoclCProps.h"** 

**int di starttext{doc, frame, props, ret) -di** doc doc; di<sup>-</sup>ins frame; dp\_tframeprops \*props;

di text \*ret;

### **DESCRIPTION**

The **di** starttext() function is used to initiate the process of appending text to the body of an anchored text frame. di starttext() readies an anchored text frame to accept new text, then returns an object handle which may be passed to any other **di** ap<sup>\*</sup>() operation. Once the data has been appended to the frame, the user should call **di** reltext() with the text handle returned by **di** starttext().

The **doc** argument is the document handle returned by an earlier call to either **di** start() or **di** startap(). The frame argument is the frame handle returned by an earlier call to **di** apaframe(). The props argument describes the text frame properties. Refer to DocICProps for more information regarding text frame properties.

It is not mandatory to call **di** starttext() after calling **di** apaframe(). Failure to call **di** starttext() will only result in an empty text frame. The frame will be entirely empty except for the presence of one new paragraph character that has default paragraph and font properties.

### **RETURN VALUE**

If the call is successful 0 is returned, otherwise -1 is returned. The function **getsigno{)** is used to get the reason for the failure.

#### **ERRORS**

di starttext() will fail if one or more of the following is true:

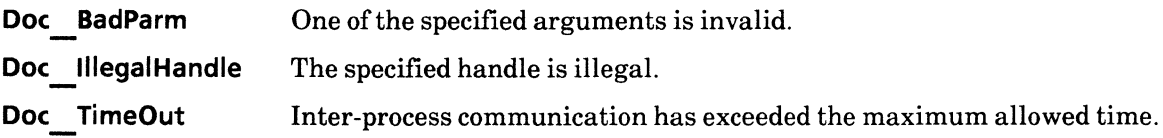

#### SEE ALSO

di apaframe(), di reltext()

# di\_textforaframe

### NAME

di\_textforaframe - retrieve text from an anchored frame

#### **SYNOPSIS**

```
#include "DoclC.h" 
#include "DoclCProps.h" 
int 
di textforaframe{ cont. props. ret} 
   -di ins cont; 
   dp tframeprops *props; 
   di text *ret; \sqrt{4} Returned */
```
### DESCRIPTION

The di textforaframe{) function is used to extract text from an anchored frame during enumeration. The contents of the text handle returned by this function may be enumerated by supplying the text handle as an argument to **di** enumerate(). After enumeration, call **di** reltext() to release the text handle.

The cont argument is an instance of an anchored frame. This instance is supplied as an argument to the di aframeproc call-back procedure.

The props argument is a pointer of the type dp tframeprops. It is a structure that specifies a set of text frame properties. Text frame properties, such as name and description, are used to identify the frame in question. Since the text container passed from di aframeproc is not unique for each enumeration, the instance handle alone cannot be used to identify theframe in question.

The frame to be enumerated cannot be in a document to which any object has been appended.This means that the frame instance that is returned by a call to di aframeproc cannot be used be passed as the container to di textforaframe(). To append an object to the frame that is returned by di\_ enumerate{di aframeproc{)):

- 1) Enumerate the source text frame via a call to di textforaframe().
- 2) Initialize the frame to which the text is to be appended via a call to  $di$  starttext().
- 3) Enumerate the source text and append it to the target frame via a call to **di** textproc(call-back).
- 4) Release the text handles returned via calls to di reltext().

#### RETURN VALUE

If the call is successful 0 is returned, otherwise  $-1$  is returned. The function **getsigno()** is used to get the reason for the failure.

#### ERRORS

di textforaframe() will fail if one or more of the following is true:

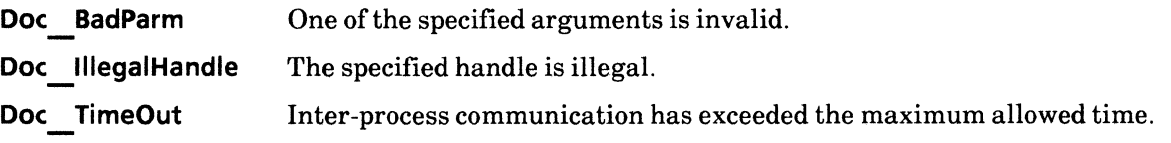

# SEE ALSO

di enumerate(), di reltext()

DOCUMENT IC LIBRARY

 $\mathcal{L}_{\text{max}}$ 

# **2. Document IC Property Library**

### dp\_intro

#### NAME

dp intro - introductory explanation of Document IC properties

#### DESCRIPTION

This library contains functions and data types used to describe document-related properties. The properties described below contain information that applies to all \*IC interfaces.

#### Break Properties

The chief type in this section is dp breakprops. It describes the properties of the page break character. dp breakprops contains the following member:

#### dp \_ breaktype type;

dp breaktype may have one of the following values:

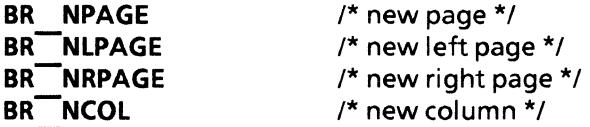

#### Field Properties

The chief field property is dp fldprops. It describes the properties of a field character. dp fldprops contains the following members:

dp lang lang; unsianed lenath; dp bool req; dp skpchoice skpif; dp bool stpskp; dp fldchoice type; xstring fillin; XString desc; XString format; XString name; XString range; XStrlng skpiffld; dp\_\_fontruns \*fillinruns;<br>.

lang is the value of dp lang, an enumerated type used to specify the alphabet that will be used, based upon nationality, to generate text in the date and amount fields.

length specifies the maximum number of logical characters the field may contain.

req specifies whether the user is required to fill in the field being generated. If req is TRUE, the user will not be able to use NEXT or SKIP to advance to the next field until this field has been given a value.

skpif specifies the conditions under which the user may press either the NEXT or SKIP button to skip the field. stpskp specifies the conditions under which the NEXT or SKIP buttons will be disabled. skpif may have one of the following values:

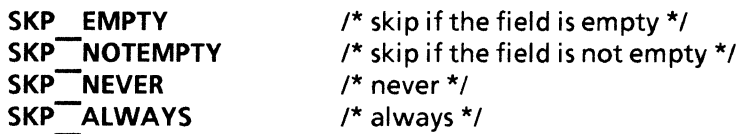

type is the value of dp fldchoice, an enumerated type that specifies the kind of data to be placed in the field. It may have one  $\overline{of}$  the following values:

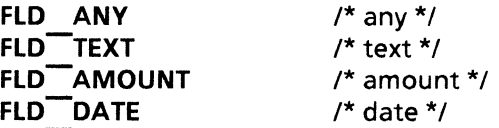

FLO ANY indicates that the field may contain any characters, including frames (but not other fields}. FLO TEXT indicates that the field may contain only letters, digits, and symbols entered from the keYboard. FLO AMOUNT indicates that the field may contain only numbers, spaces, and the following symbols:  $\overline{+}$  \*  $\overline{\$}$ , . (). FLD DATE specifies that entries in the field may contain only a date  $\frac{1}{2}$  date.

fillin defines the fill-in rule for this field.

Ifthe document is set to prompt for data to go in fields upon pressing the NEXT key, desc specifies the message that is to be displayed as the prompt.

format controls the format in which information is presented. It is affected by the value of type. For a type of FLO TEXT, this property defines a required pattern that must be matched. For a type of FLD AMOUNT or FLD DATE, this field controls the form in which the contents of the field will be presented, regardless of how the user enters it. For a type of FLD ANY, the format property will not be used. **Figure 1. All the set of the set of the set of the set of the set of the set of the set of the set of the set of the set of the set of the set of the set of the set of the set of the set of the set of the set of the** 

name is the text name to be assigned to the field. If no name is provided, the field will automatically be named Fieldn, as in Fieldl, Field2, and so on.

range defines a specific range of acceptable entries. For example, if *A ctnl* C is specified, where *ctnl* is the control character, the D field may not be set and is skipped. Refer to the *Document Editor: Basics User Guide* for more information on range.

skpiffld contains the name of the field that will appear in the Field Properties sheet, *Skip iffield.* 

fillinruns is an auxiliary data structure that the user may attach to the **XString** that describes the fillin rule for the field. A font run describes the subsequence of characters within an XString that share the same font attributes.

#### Font Runs

fillinruns is a pointer to dp fontruns, a structure that permits the user to associate font properties with text. XString provides no facilities for associating font properties with text, therefore **DoclCProps** has been designed to permit the user to create various font information structures that point into XString structures. It is also possible to enumerate the font runs in a given **XString** body of text by a call to **dp enumfrun,** but doing so requires that you know where the font runs are located or declare them yourself.

The data structures described here are used to mark font runs. A font run is defined as consecutive text characters sharing the same font. The members of **dp fontruns** describe an array of font runs and an integer value that specifies the length of the array.  $dp$  **Tontruns** contains the following members:

**unsigned short length; dp \_run \*runs;** 

**dp fontruns** points to **dp run,** which is a structure containing an array of runs. **dp run** is called to specify the beginning of a font run. **dp** run contains the following members:

**dp fontprops props; unSIgned index;** 

**props** is the field describing the font used in the font run. **index** is the offset, specified in bytes, of the desired text within an array. A run is specified as the byte offset from the beginning of the byte array, as defined by **index,** to the byte after the byte run. For example:

```
XString = "ABCDEFGH" 
   fontprops of ABC is fontI 
                              (2 * 8 = 16 bytes)
```
fontprops of DE is font2

fontprops of FGH is font3

thus:

length will be 3 runs[O].props will be fontI runs[O].index will be 6 runs[I].props will be font2 runs[I].index will be 10 runs[2].props will be font3 runs[2].index will be 16 -- 3 characters (from 1 to 6) -- 2 characters (from 7 to 10) -- 3 characters (from 11 to 16)

#### **Footnote Numbering Properties**

The chief type in this section is the **dp fnnumprops,** which describes the properties that affect numbering within a footnote. **dp** fnnumprops contains the following members:

**dp numctrl numctrl; dp -bool resteachpage;**  dp bool deferframes; **dp -bool rulingline; dp -bool split; dp - rulelen rulelen; dp -indexrep indexrep;**  dp<sup>-lang</sup> letters; **dp -replesent digits; unSIgned int otherrule** ; **XString continuation;**
## XString continued;

numctrl is the value of dp numctrl, an enumerated type that controls footnote numbering across documents during pagination of a book or shared book. dp numctrl may have one of the following values: The contraction of the contraction of the contraction of the contraction of the contraction of the contraction of the contraction of the contraction of the contraction of the contraction of the contraction of the c

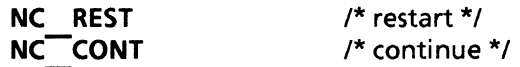

resteachpage is a Boolean value that determines whether the numbering of footnotes is to be set back to 1 for each new page or if footnote numbering is to continue in numeric sequence for all the pages in the document.

deferframes specifies whether the the body of text accompanying each footnote is to be placed on the same page as the corresponding footnote, or deferred so that all the footnote text bodies are placed at the end of the document.

rulingline specifies whether a ruling line is to be created.

split specifies whether split footnotes are to be created.

rulelen specifies the length of the ruling line. This option is enabled when the value of of rulingline is set to TRUE.

indexrep specifies the type of reference symbol to be used. It contains the following members and may have the corresponding values:

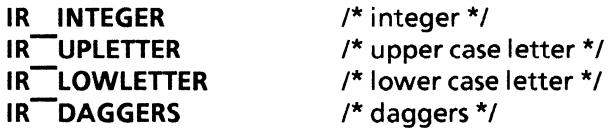

letters specifies the alphabet to be used, based upon nationality. It may have one of the following values:

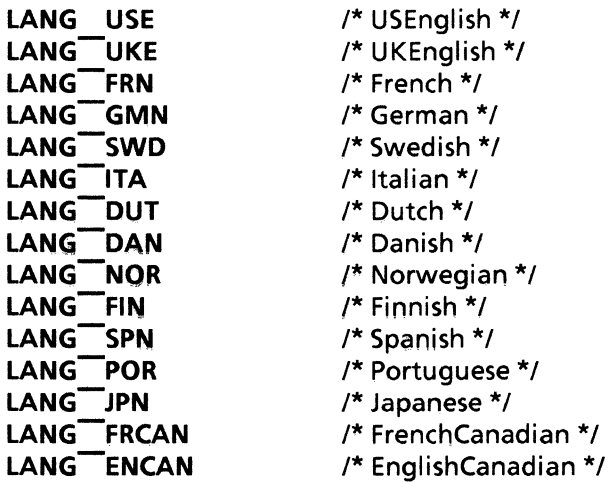

digits specifies the manner in which numbers are displayed, based upon the respective numbering system. It may have the following value:

RP ASCII /\* ASCII \*/

# Font Properties

dp fontprops is the chief type with respect to fonts. dp fontprops contains the following members:

dp fontdesc fontdesc; unSIgned udlines; dp bool stkout; dp place place; dp bool tobedel;  $d$ p $\sim$ bool revised; dp width width; XString stylename; dp fontelmarr ntrelm; dp bool tranpare; dp<sup>-color</sup> txtcol; dp<sup>--</sup>color hicol;

The section titled  $dp$  fontdesc describes the **fontdesc** field; the section titled  $dp$  props describes the other fields in a dp fontprops.

# dp\_fontdesc

dp \_ fontdesc contains the following members:

dp family family; dp dvariant dvariant; dp weight weight; unSIgned short size;

family specifies the font that is to be used. It may have one of the following values:

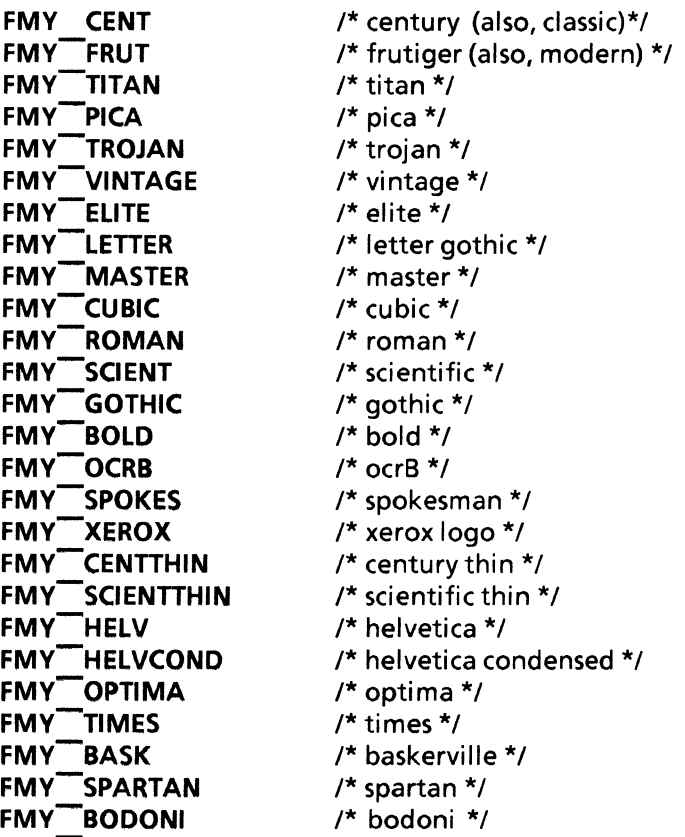

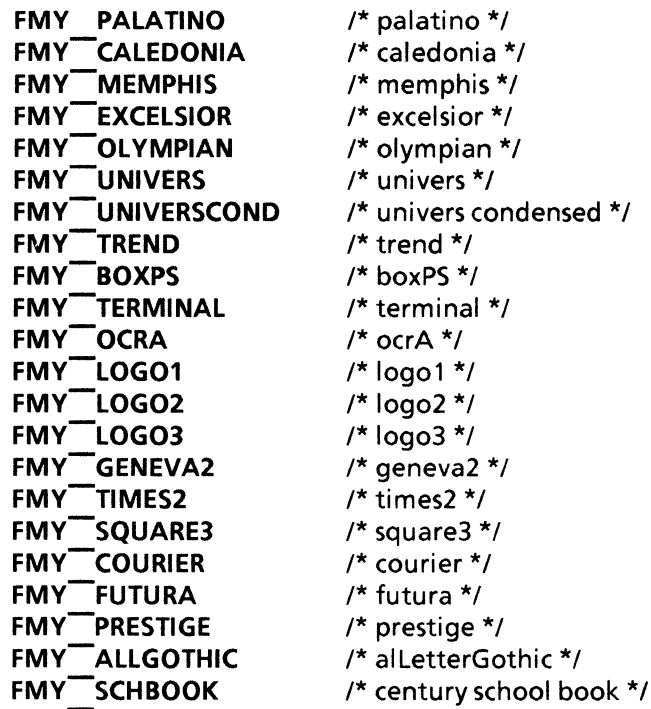

dvariant specifies the manner in which numeric characters are displayed, such as roman or italic. It may have one of the following values:

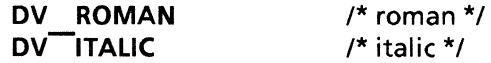

weight specifies the intensity at which characters are displayed. It may have one of the following values:

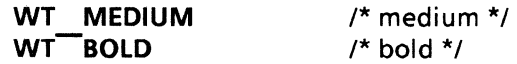

size is the size of the font. This value may be anywhere within the range of  $0$  to 1023, inclusive.

# Other fields in dp \_fontprops

udlines specifies the number of times that the character is to be underlined. Acceptable values range between 0 to 2, inclusive.

stkout specifies whether or not the character is to be struck horizontally through the middle.

place specifies the position of the character relative to the line. It may have one of the following values:

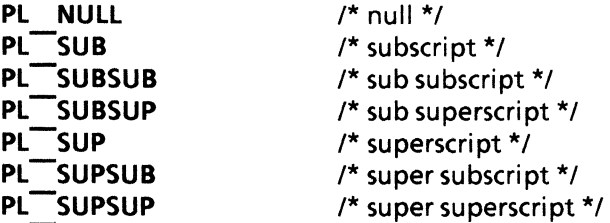

tobedel indicates that text has been marked for deletion in the Redlining mode.

revised indicates text that was typed while Redlining was enabled but was left unfinalized.

width specifies the spacing between characters in the Japanese character set. It may have one of the following values:

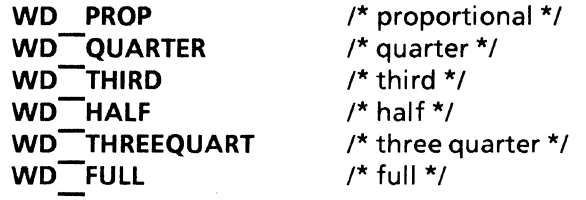

Normal spacing is achieved by specifying **WD** PROP.

stylename is a text string that specifies the name of the style sheet.

ntrelm specifies the neutral elements of a style property.

dp fontelmarr controls subtle aspects of the text appearance. dp fontelmarr is an array of dp bool  $and$  $max$  contain the following elements:

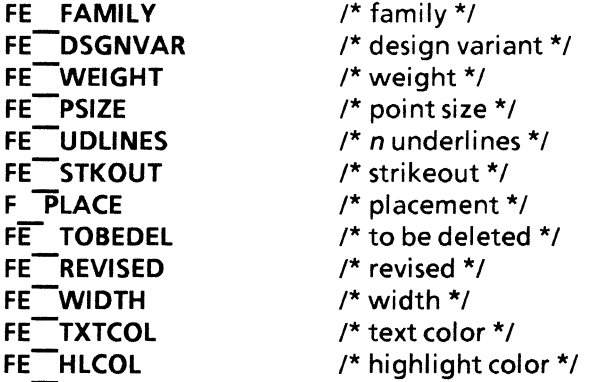

An example of an array declaration is:

```
typedef dp  bool dp fontelmarr[FE  HLCOL + 1];
```
The size of the preceding array is 12 ((FE\_HLCOL = 11) +1), where FE FAMILY is the first element and has a value of 0.

tranpare is a Boolean value that specifies whether the text will be displayed as a solid object or, if the text is placed over another object, the object in the background will show through the text.

txtcol and hlcol specify the color attributes of a text string. txtcol indicates the color of text which isn't highlighted. hlcol indicates the color of text which is highlighted. Any valid color may be specified.

#### Frame Properties

The chief type in this section is **dp** frameprops. It specifies the properties to be attributed to an anchored frame.  $dp$  frameprops contains the following members:

dp borderstyle bdstyle; unSIgned bdthick; dp framedims frdims; dp bool fxw; dpboolfxh;

dp span span; dp valignment valign; dp halignment halign; unSIgned short tmgn; unsigned short bmgn; unsigned short Imgn; unsigned short rmgn; dp pagenumber pnum; dp bool tranpare; dp color bdcol: dp color bgcol;

bdstyle specifies the display characteristics of the lines comprising the frame border. It may have one of the following values:

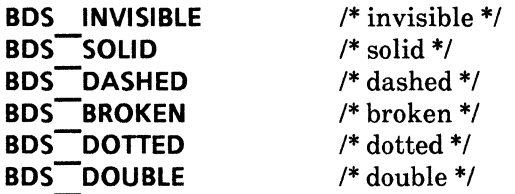

bdthick specifies the thickness of the frame border. This value is specified as an integer in units of points. A point is  $1/72$  inch.

bdthick is affected by the value of bdstyle. If bdstyle is set to BDS DOUBLE, then bdthick may range from between 3 to 18, inclusive, in multiples of 3 points. The remaining values of bdstyles may have a bdthick value ranging from 1 to 6 points, inclusive.

frdims specifies the height and width of the frame. These dimensions are also in units of points, where one point is equivalent to  $1/72$  inch. dp framedims contains the following members:

unsigned w; unsigned h;

w is the width of the frame along the x axis. y is the height of the frame along the y axis.

fxw and fxh are Boolean values that, when set to TRUE, indicate whether the frame will expand when necessary and the direction of expansion. fxw permits expansion in a horizontal direction along the x axis. fxh permits expansion in a vertical direction along the yaxis.

span specifies the amount of space the frame may occupy with respect to the page. dp span may have one of the following values:

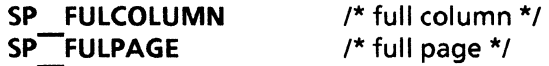

valign and halign are the values of dp valignment and dp halignment, respectively. They are used to control the alignment of the frame relative to the top and bottom edges of the page.

dp \_ valignment may have one of the following values:

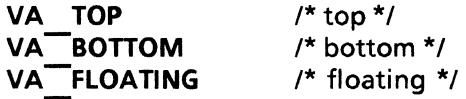

dp halignment can have any of the following values:

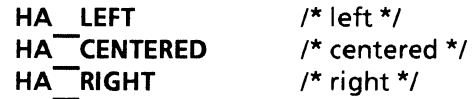

tmgn, bmgn, Imgn, and rmgn are the margins of the frame, expressed as points. One point is the equivalent of  $1/72$  inch.

pnum indicates the page number where the corresponding anchored frame resides. dp pagenumber contains the following members:

unsigned relpn; unsigned dispn;

relpn is the page number of the document, relative to the first page which resides at the start of the document. dispn is the property of the page format character which controls the display of page numbers.

#### Index Properties

The chief type in this section is **dp** indexprops. It describes the properties of the Index option.  $dp$  indexprops contains the following members:

dp indexhdl sphdl; dp bool useclass; dp bool usealter; XString class; XString alter;

sphdl is the value of dp indexhdl, an enumerated type that specifies the special handling that the index is to receive. This has the same effect as the Special Handling field in the Index Object Property Sheet. sphdl may have one of the following values:

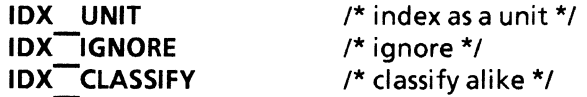

useclass is a Boolean value that indicates whether or not a classification is to be used. This has the same effect as the Use Classification field in the Index Object Property Sheet. A value of TRUE indicates that a classification is desired.

usealter is a Boolean value that specifies whether or not an alternate is to be used. This has the same effect as the Use Alternate Term field in the Index Object Property Sheet.

## Page Properties

The chief type in this section is dp pageprops, a structure that describes the various properties to be associated with a VP document page.  $dp$  pageprops contains the following members:

*1\** layout properties \*/ dp pagedims dims; unSIgned short tmgn; unsigned short bmgn; unsigned short Imgn; unsigned short rmgn; dp \_pagesidestpagside;

```
unsigned bindwidth; 
1* column structure properties *1 
   unsigned ncol; 
   dp bool blcol;
   dp bool uneacol;
   unSIgned short colsp; 
   dp colwidths *colwidths; 
   dp coldirct coldirct;
/* heading & footing properties */
   dp hdfttype hdfttype; 
   dp bool hdthispage:
   dp bool hdsamepage;
   dp bool ftthispage;
   dp bool ftsamepage;
   dp horpos hdpos;
   dp horpos ftpos;
1* page numbering properties *1 
   dp pntype pagnumtype; 
   dp verpos vnum;
   dp horpos hnum;
   unSIgned stpagnum;
```
dims is the value of dp pagedims, a structure that specifies the width and height of a document page in units of  $1/72$  inch. dp pagedims contains the following members:

unsigned short w; unsigned short h;

tmgn, bmgn, Imgn, and rmgn are integers that specify the page margins in units of 1172 inch.

stpagside is the value of dp pageside, an enumerated type that specifies whether or not the first, or starting, page of the document should be on the left-hand side or the right-hand side. dp pageside may have one of the following values:

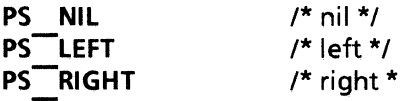

PS NIL indicates that there is no difference between the left- and right-hand sides of a document.

bindwidth is the additional amount of space to remain on the left edge of the completed document to account for the space necessary during book binding.

ncol, bleol, uneqcol, and colsp determine column structure. ncol is an integer that specifies the number of columns per page. A maximum of 50 columns may be specified. **bicol** is a Boolean value that specifies whether the length of the column will be equal to the length of the page. uneqcol is a Boolean value that specifies whether the columns may have varying widths. colsp is the amount of space between columns, specified in units of  $1/72$  inch.

colwidths is a pointer to dp colwidths, a structure that specifies the width of each column in a  $document. It contains the following members:\n\n $\begin{bmatrix}\n a_{11} & b_{12} \\
 c_{21} & c_{22}\n \end{bmatrix}$$ 

unsigned length; dp \_ colwidth \*widths; length is an integer that specifies the number of columns. widths is a pointer to dp colwidth, an integer that specifies the width of each column. The value of widths is specified in units of  $1/72$ inch. dp colwidth contains the following member:

unsigned short w;

coldirct is the value of dp coldirct, an enumerated type that specifies the direction of each column. It may have one of the following values:

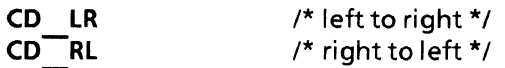

hdfttype is the value of dp hdfttype, an enumerated type that specifies how headings and footings in the PFC are to be propagated across pages. It may have one of the following values:

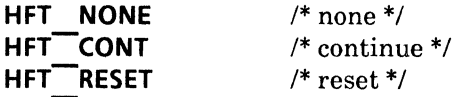

The preceding are the same as those shown for Page Numbering in the Page Format Property Sheet and they accept the same values.

hdthispage is a Boolean value that determines whether the header is to be displayed on the current page or on the succeeding page. Page headers are enabled when a numbering pattern has been toggled in the PFC so that it is active and it's set to appear in the top margin. When the numbering pattern is active but set to appear on the bottom margin, hdthispage will have no effect.

ftthispage acts like hdthispage with respect to footers. See the previous paragraph.

hdsamepage is a Boolean value that determines whether the headers used on both the left and right pages will be identical.

ftsamepage acts like hdsamepage with respect to footers. See the previous paragraph.

hdpos and ftpos control the horizontal positioning of headers and footers, respectively. They may have one of the following values:

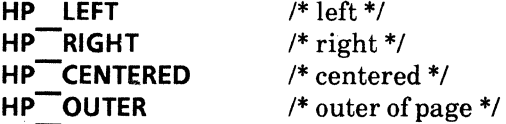

pagnumtype is the value of dp pntype, an enumerated type that specifies the the type of PageNumbering to be used. It may have one of the following values:

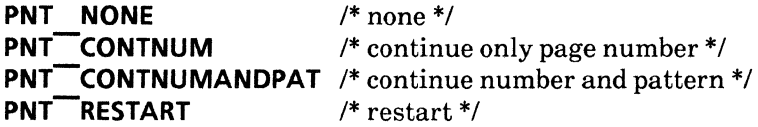

vnum and hnum are the values of dp verpos and dp horpos, respectively. They control the vertical and horizontal positioning of PageNumbering in the document. vnum may have one of the following values:

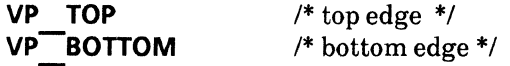

hnum may have one of the following values:

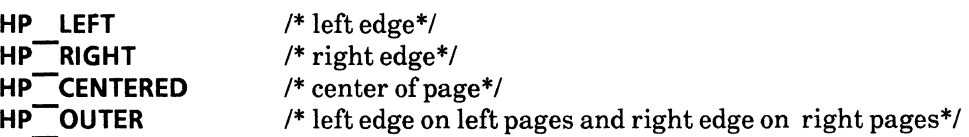

stpagnum is an integer value that specifies the page number to be assigned the starting page. All succeeding pages will incremented accordingly.

Informat, and Inloc are currently not implemented.

## Paragraph Properties

The chief type in this section is **dp** paraprops. It is a structure that specifies the properties of paragraphs in the document It contains the following members:

dp basprops basprops;  $dp$  tabstops tabstops; XString stylename; dp \_paraelmarr ntrelm;

basprops is the value of dp basprops, a structure that specifies the standard properties associated with every paragraph, such as justification, indentation, and language. These are the same properties that appear on the Paragraph property sheet. Refer to the section titled dp \*intro for more information on dp basprops.

tabstops is the value of dp tabstops, a structure that specifies the tab stops associated with paragraphs. These are the same properties that appear on the Tab Settings property sheet. Refer to sections titled *Basic Property Records* and *Tabs* for more information on dp \_ tabstops.

stylename is a text string that specifies the style name of paragraph property.

ntrelm is the value of dp paraelmarr, an array of dp bool that describes basic, or default, paragraph style properties. It is declared as follows:

#### typedef dp  $\_$  bool dp  $\_$  paraelmarr[PE  $\_$  TABSTOPS  $+$  1];

Individual elements may be assigned the following values:

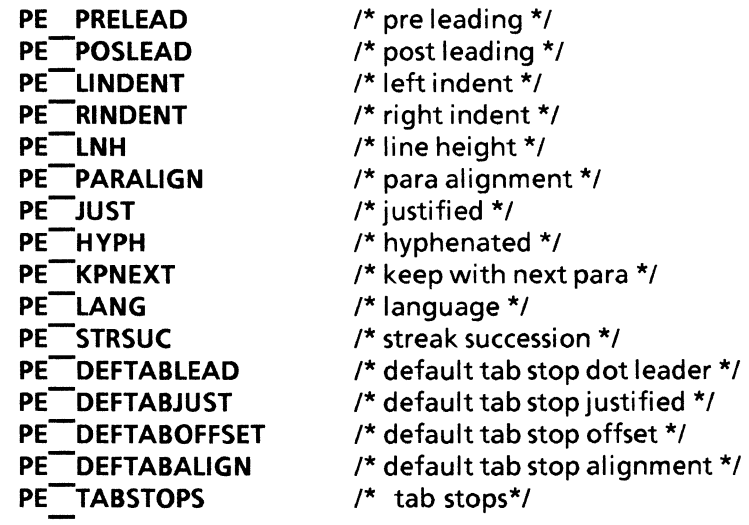

## **Basic Property Records**

dp basprops contains the following members:

**unsigned short prelead; unsigned short poslead; unsigned short lindent; unsigned short rindent; unsigned short Inh; dp paralign paralign; dp -bool just;**   $dp$  bool hyph; **dp -bool kpnext;**  dp<sup>---</sup>lang lang; **dp - strsuc strsuc; dp - deftabsp deftabsp; dp tabalign deftabal;** 

**prelead** and **postlead** are integers that specify the amount of space that is to precede and follow the paragraph, respectively. These values are specified in units of points, where 1 point is the equivalent to  $1/72$  inch.

**lindent** and **rindent** are integers that specify the amount of space that is to comprise the margins on the left and right sides of the paragraph, respectively. These values are specified in units of points, where 1 point is the equivalent to  $1/72$  inch.

**Inh** is an integer that specifies the height of lines comprising a paragraph. These values are specified in units of points, where 1 point is the equivalent to  $1/72$  inch.

**paralign** is the value **ofdp paralign,** an enumerated type that specifies how the paragraph is to be aligned relative to the containing text column or text block. It may have one of the following values:

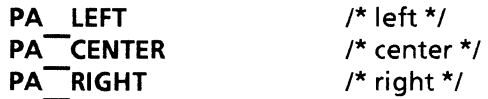

**just** is a Boolean value that specifies whether the lines of text in paragraphs will be stretched to make the left and right edges consistently even. That is, the line will be justified. A value of **FALSE**  will result in a ragged right edge.

**hyph** is a Boolean value that specifies whether words on the right side of a line that are too long to fit entirely on the one line should be hyphenated to facilitate justification. **If** justification is not enabled, this property will be ignored.

**kpnext** is a Boolean value that specifies whether, during pagination, the current paragraph is to be kept on the same page as the following paragraph.

**lang** is the value of **dp lang,** an enumerated type that specifies the type of text characters that will be used in the paragraphs. The specified language is used in formatting decimal tabs, hyphenation, spell checking, and so. It may have one of the following values:

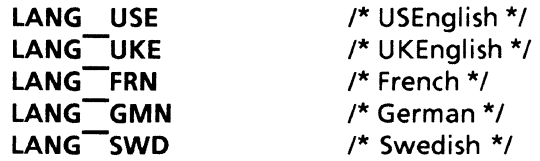

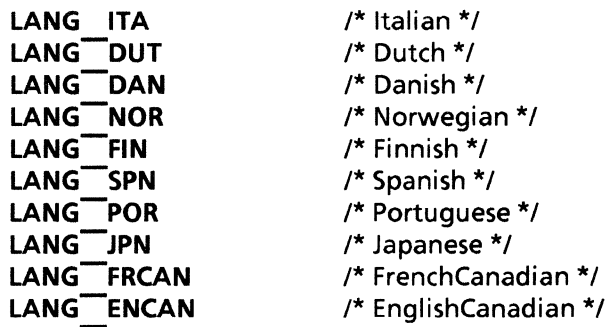

strsuc is the value of of the type dp strsuc, an enumerated type that specifies whether text characters should be generated within paragraphs from left to right (e.g. English) or right to left (e.g. Hebrew).  $dp$  strsuc may have one of the following values:

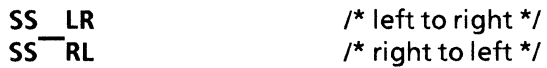

deftabsp is the value of of the type dp deftabsp, an unsigned number that specifies the default number of spaces between tab stops. Thevalue is specified in units of points, where there 1 point is equal to 1/72 of an inch.

deftabal is the value of of the type  $dp$  tabalign, an enumerated type that specifies the manner in which tabs are aligned relative to the left paragraph margin, the center of the paragraph, the right paragraph margin, or points. A point is the equivalent of 1/72 of an inch. dp tabalign may have one of the following values:

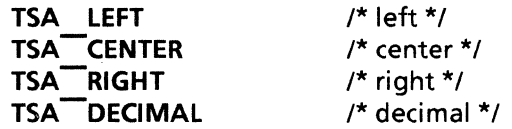

## Tabs

dp tabstop is an array of structures whose members specify the tab settings of the current paragraph. It contains the following members:

dp bool dotld; dp bool eqsp; dp taboffset offset; dp tabalign align;

dotld is a Boolean value that specifies whether the tab will have leader dots.

eqsp is a Boolean value that specifies whether tabs will be equally spaced.

offset is the value of of the type dp taboffset, an unsigned number that specifies the location of each tab stop, relative to the margin.

align is the value of the type dp tabalign, an enumerated type that specifies the manner in which tabs are aligned relative to the left paragraph margin, the center of the paragraph, the right paragraph margin, or points. A point is the equivalent of  $1/72$  of an inch. dp tabalign may have one of the following values:

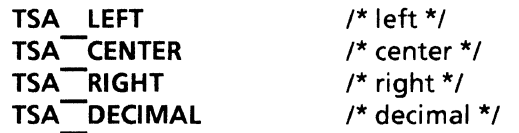

An array of tabs tops used to create or modify an object in a document must be sorted by increasing order of offsets. An offset that is equal to the previous one is ignored. During enumeration, tabstop arrays passed to the user will always be sorted in this manner. The maximum number of tabstops that may be set in a paragraph is 100.

#### Document Mode Properties

Mode properties affect the auxiliary menus of a VP document. The key mode property is **dp** mode props. It contains the following members: -

dp bool strct; dp bool nonprint; dp bool cover; dp :bool prompt;

strct, nonprint, cover, and prompt are Boolean values that specify the manner in which the document will be displayed. If set to TRUE, the document will display structure and non-printing characters, the cover sheet, and prompt fields, respectively.

dp modesel specifies the dp modeelm of a document to be manipulated. dp modesel is an array of  $dp$  bool and is declared as follows:

```
typedef dp  bool dp  modesel[ME PROMPT + 1];
```
dp modeelm is an enumerated type that may have one of the following values:

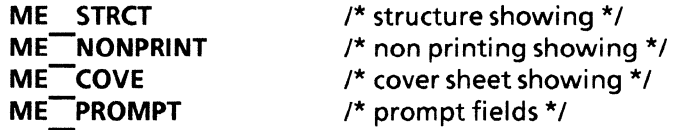

# Font Style Properties

The chief type in this section is dp fstyleprops, a structure that specifies font style properties.  $dp$  fstyleprops contains the following members:

dp fontprops props; XString desc; unsigned short softpos; unsigned short stylepos;

props and desc are the properties of the font style.

softpos is the position of the SoftKey used to invoke the stylesheet. **stylepos** is the position at which the style sheet propertysheet is to appear on the Style Softkey Assignment Sheet. Please refer to the figure on the following page for more information on Style Sheet and Style SoftKey.

## **Paragraph Style Properties**

The chief type in this section is **dp pstyleprops,** a structure whose members specify the paragraph style properties. **dp \_pstyleprops** contains the following members:

**dp paraprops props; XString desc; unsigned short softpos; unsigned short stylepos;** 

**props** and **desc** are the properties of the paragraph style.

**softpos** is the position of the Soft Key used to invoke the Style Sheet. **stylepos** is the position of the propertysheet of stylesheet. Please refer to the figure on the following page for more information on Style Sheet and Style SoftKey.

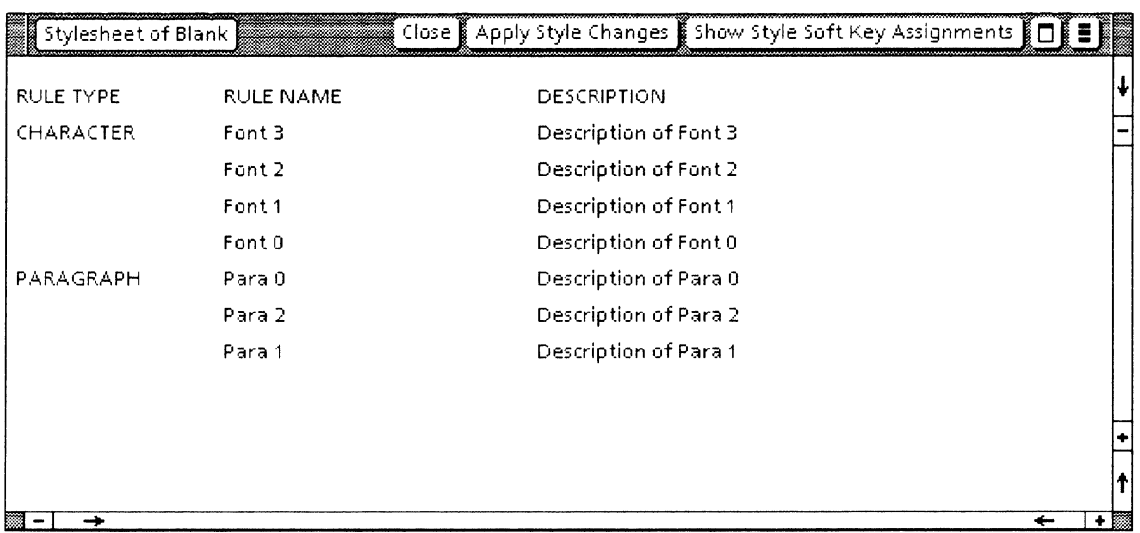

Style Sheet position from up to down corresponds to 0, 1, 2... For example. Both the **stylepos** of Font 3 and Para 0 are O. Both the **stylepos** of Font 1 and Para 1 are 2.

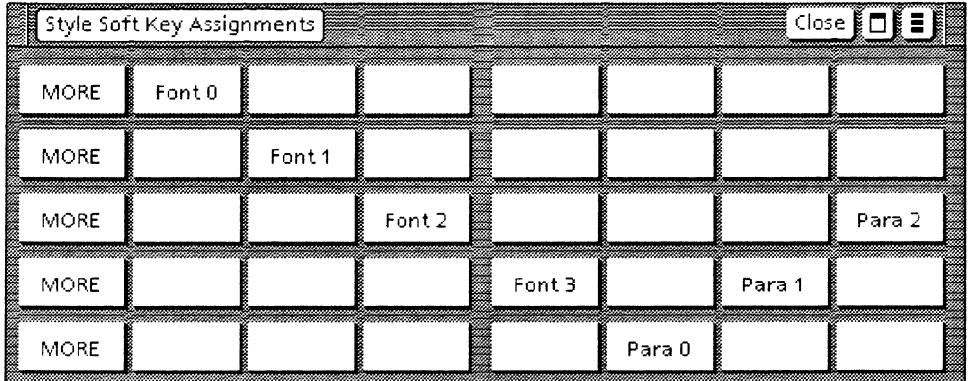

Style SoftKey position from left to right of 1st row corresponds to 1, 2...6, 7. 2nd row corresponds to 8, 9...13, 14. 3rd row... For example. **softpos** of Font 1 is 9. **softpoofFont** 2 is 17. **softpos** of Para 0 is 33.

Position of Style Sheet and Style SoftKey

# **TextFrame Properties**

The chief type in this section is **dp tframeprops,** a structure whose members specify the text frame properties. **dp \_ tframeprops** contains the following members:

**XString name; unsigned innermargin; dp orient orientation; dp-boollastlinejust; dp :bool autohyphen;** 

name is a text string that specifies the name of the text frame. innermargin is an unsigned number that specifies the amount of space to be allocated for the inner margin of all four edges of the frame. innermargin is specified in units of micas.

orientation is the value of dp\_orient, an enumerated type that specifies the manner in which text is placed in the frame. Text may flow either horizontally (e.g., English) or vertically (e.g., Japanese). dp orient can have any of the following values:

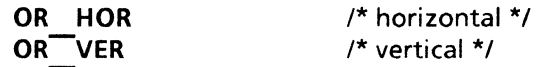

Only Japanese text may flow vertically.

lastlinejust is a Boolean value that, when set to TRUE, is used to specify whether the last line of text in linked text frames is to be justified.

autohyphen is a Boolean value that, when set to TRUE, is used to specify whether the last line of text in linked text frames is to be automatically hyphenated.

#### Color Properties

The chief type in this section is the dp color, which describes the color properties.  $dp$  color contains the following members:

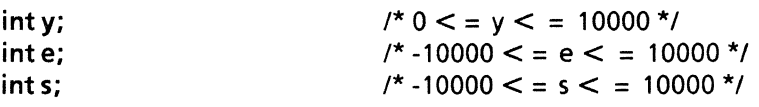

The color is specified the combination of  $y$ , e and  $s$ , for example, black is specified as  $\{0, 0, 0\}$  and white is specified as {lOOOO, 0, O}. Refer to the Xerox *Color Encoding Standard* for more details.

dp colorname is the name of the well known color which may have one of the following values:

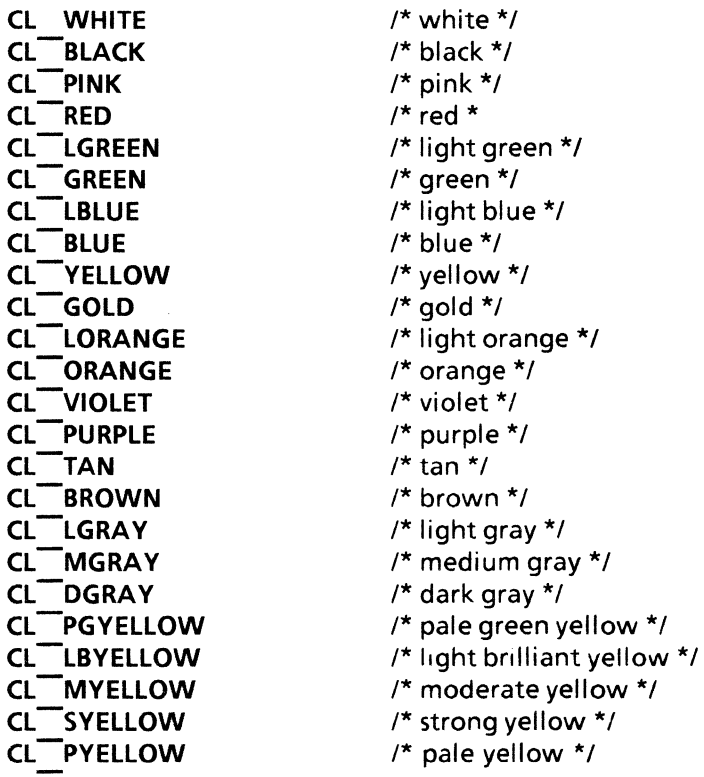

**CL BYELLOW CL -MOYELLOW CL -SOYELLOW CL -LOYELLOW CL -OOYELLOW CL -LGYELLOW CL-GYELLOW CL -POYELLOW CL-SORANGE CL-MORANGE CL -SRORANGE CL -MRORANGE CL -ORORANGE CL\_VSREO CL\_BREO CL-MREO CL-OAPREO CL-SREO CL-MPREO CL-SPREO CL-OREO CL\_OEPREO CL\_VPREO CL\_LYELLOW CL-MYPINK CL\_PPPINK CL-OAPPINK CL-LPPINK CL-OEPPINK CL-MPPINK CL-GPPINK CL-PPINK CL -LRPURPLE CL \_VRPURPLE CL-MRPURPLE CL -SRPURPLE CL-OVIOLET CL-MVIOLET CL-SVIOLET CL-OAPBLUE CL-VPPBLUE CL-LPBLUE CL-SBLUE CL-OEBLUE CL-OEPBLUE CL-VLBLUE CL-BBLUE CL-OSBLUE CL-OABLUE CL-VPBLUE CL-VBLUE CL-OVBLUE CL-MBLUE CL\_vLGBLUE CL-BGBLUE CL-SGBLUE CL-VGBLUE** 

/\* brilliant yellow \*/ /\* moderate orange yellow \*/ /\* strong orange yellow \*/ /\* light orange yellow \*/ /\* deep orange yellow \*/ /\* light greenish yellow \*/  $/*$  grayish yellow  $*$ / /\* pale orange yellow \*/ /\* strong orange \*/ /\* moderate orange \*/ /\* strong reddish orange \*/ /\* moderate reddish orange \*/ /\* dark reddish orange \*/ /\* very strong red \* / /\* brilliant red \*/ /\* moderate red \*/ /\* dark purplish red \*/  $/*$  strong red  $*/$ /\* moderate purplish red \*/ /\* strong purplish red \*/  $/*$  dark red  $*$ / /\* deep purplish red \*/ /\* vivid purplish red \*/ /\* light yellow \*/ /\* moderate yellow pink \*/ /\* pale purplish pink \*/ /\* dark purplish pink \*/ /\* light purplish pink \*/ /\* deep purplish pink \*/ /\* moderate purplish pink \*/ /\* grayish purplish pink \*/ /\* pale pink \*/ /\* light reddish purple \*/ /\* vivid reddish purple \*/ /\* moderate reddish purple \*/ /\* strong reddish purple \*/ /\* deep violet \*/ /\* moderate violet \*/ /\* strong violet \*/ /\* dark purplish blue \*/ /\* very pale purplish blue \*/ /\* light purplish blue \*/ /\* strong blue \*/ /\* deep blue \*/ /\* deep purplish blue \*/ /\* very light blue \*/ /\* brilliant blue \*/ /\* deep strong blue \*/ /\* dark blue \*/ /\* very pale blue \*/ /\* vivid blue \*/ /\* deep vivid blue \*/ /\* moderate blue \*/ /\* very light greenish blue \*/ /\* brilliant greenish blue \*/ /\* strong greenish blue \*/ /\* vivid greenish blue \*/

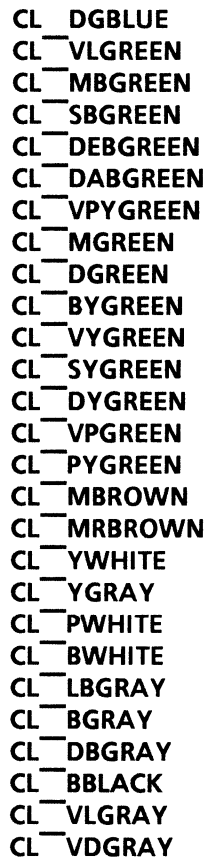

/\* deep greenish blue \*/ /\* very light green \*/ /\* moderate bluish green \*/ /\* strong bluish green \*/ /\* deep bluish green \*/ /\* dark bluish green \*/ /\* very pale yellow green \*/ /\* moderate green \*/ /\* deep green \*/ /\* brilliant yellow green \*/ /\* vivid yellow green \*/ /\* strong yellow green \*/ /\* deep yellow green \*/ /\* very pale green \*/ /\* pale yellow green \*/ /\* moderate brown \*/ /\* moderate reddish brown \*/ /\* yellowish white \*/ /\* yellowish gray \*/ /\* purplish white \*/ /\* bluish white \*/ /\* light bluish gray \*/ /\* bluish gray \*/ /\* dark blueish gray \*/ /\* bluish black \*/ /\* very light gray \*/ /\* very dark gray \*/

# dp\_\*col\*

## NAME

dp\_colfromname, dp\_namefromcol, dp\_ wkcolfromcol- color property

# **SYNOPSIS**

#include "DoclCProps.h"

```
int 
dp colfromname(name, ret) 
   dp colorname name; 
   ret_wkcolfromname *ret;
int 
dp namefromcol(color, ret) 
   dp color *color; 
   ref- namefromwkcol *ret;
int 
dp wkcolfromcol(color, ret) 
   dp color *color; 
   ret<sup>-</sup>wkcolfromcol *ret;
                                       /* Returned */ 
                                       /* Retu rned * / 
                                       /* Returned */
```
# DESCRIPTION

The  $dp$  colfromname() function is used to retrieve the integer equivalent of a well known color. The name argument is an integer value that specifies the name of the color. This function returns ret, a structure whose one member,  $dp$  color, is an array of three integers that specifies the desired color. ret may then be passed as an argument to those functions that require color information.

The  $dp$  namefromcol() function is used to retrieve the name of a color by supplying the data that defines the well known color. The **color** argument is a pointer to a structure whose three members define the color in question. This function returns ret, a structure containing the name of the color.

The dp wkcolfromcol() function is used to retrieve a well known color from color. The color argument is a pointer to dp color, a structure whose three members define that color. This function returns ret, a structure whose one member, dp color, contains the integer data defining the well known color.

dp color contains the following members:

int y;  $\frac{1}{2}$  /\* 0 < = y < = 10000 \*/ int e:  $\frac{\text{ }}{\text{ }x}$  /\* -10000  $\text{ } <$  = e  $\text{ } <$  = 10000 \*/ int s;  $\frac{\text{ }}{\text{ }x}$  /\* -10000 < = s < = 10000 \*/

color is specified as a combination of  $y$ , e and  $s$ . The number to color relationship is defined by the BWS framework. It is recommended that the user does not set the y, e, and s values directly. For example, black is specified as  $\{0, 0, 0\}$  and white is specified as  $\{10000, 0, 0\}$ . Note that **dp** color may also be aliased by using dp yes.

Refer to **dp** intro at the beginning of this section for more information regarding colors.

# **RETURN VALUE**

If the call is successful 0 is returned, otherwise -1 is returned. The function **getsigno(}** is used to get the reason for the failure.

# **ERRORS**

**dp \_ \*col(}** will fail if one or more of the following are true:

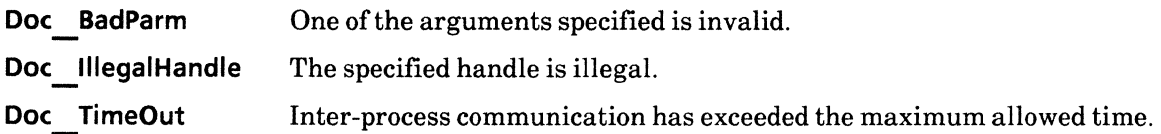

 $\ddot{\phantom{1}}$ 

# dp\_enumfrun

## NAME

dp\_enumfrun - enumerate font run

# **SYNOPSIS**

#include "DoclCProps.h" #include "XString.h"

```
int 
dp enumfrun(r, runs, proc, cdat,ret} 
     XString r; 
     dp fontruns *runs; 
     dp frunproc *proc;
     \overline{\text{vold}}^*cdat; \overline{\text{vol}}^* NULL */<br>dp bool *ret: /* Returned */
     dp bool *ret;
```
# CALLBACK PROCEDURE

dp bool dp frunproc(r, props, cdat) XString r; dp fontprops \*props;  $\mathsf{void}$ \*cdat;

## DESCRIPTION

A font run is a way in which to associate font properties with text. The dp enumfrun() function is used to enumerate user-defined fill-in runs, as defined in dp fldprops. This is achieved by creating font information structures that point into associated XString structures.

The r argument is the text string to be enumerated. It is the value of the fillin argument to dp fldprops.

The runs argument is a pointer to dp fontruns, a structure whose members contain font properties and an index. It is the value of the fillinruns  $\overline{arg}$  argument to dp  $\overline{arg}$  fldprops.

The proc argument is a pointer to dp frunproc, a user-defined callback procedure. Its usage is defined by the user.

The cdat argument is user-defined data that is supplied to, and used by, dp frunproc. Its usage is also defined by the user.

If dp frunproc() returns TRUE, the enumeration stops and ret returns TRUE.

# RETURN VALUE

If the call is successful 0 is returned, otherwise -1 is returned. The function getsigno(} is used to get the reason for the failure.

# **ERRORS**

**dp** enumfrun() will fail if one or more of the following are true:

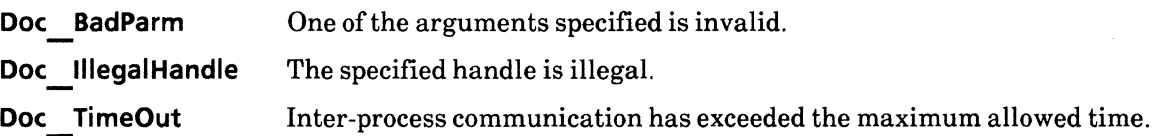

# dp\_get\*def

# NAME

dp\_get\*def - get default values of properties

# **SYNOPSIS**

#include "DoclCProps.h" int dp getbreakdef(props) dp breakprops \*props; int dp getfielddef(props) dp \_fldprops \*props; int dp getfnnumdef(props) dp \_fnnumprops \*props; int dp getfontdef(props) dp \_fontprops \*props; int dp getfontdescdef(desc} dp fontdesc \*desc; int dp getrundef(run} dp \_run \*run; int dp getframedef(props) dp \_frameprops \*props; int dp getindexdef(props) dp \_indexprops \*props; int dp getpagedef(props} dp pageprops \*props; int dp getcolwidthdef(width)  $\overline{dp}$  colwidth \*width; int dp getparadef(props) dp paraprops \*props; int dp \_getbaspropsdef(props) /\* Returned \*/ /\* Returned \*/ /\* Returned \*/ /\* Returned \*/ /\* Returned \*/ /\* Returned \*/ /\* Returned \*/ /\* Returned \*/ /\* Returned \*/ /\* Returned \*/ /\* Returned \*/

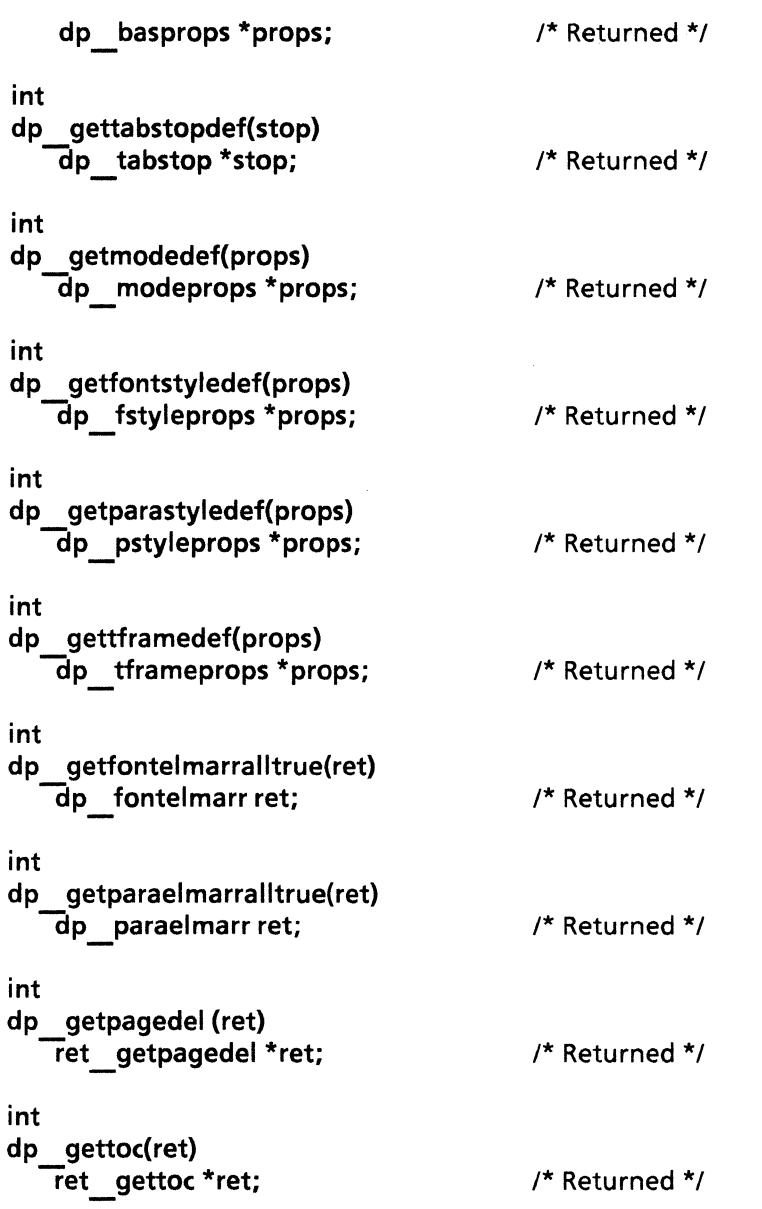

# DESCRIPTION

The dp get\*def() functions are used to obtain declared constants so that property structures may be initialized with neutral property values. A part of the information is obtained from the system defined data.

Before calling one of these functions, the user must declare a structure of the appropriate type and pass its address to the dp get\*def() function.

dp getbreakdef() gets the following default values for page break properties:

dp breaktype type;  $/$ \* BR NPAGE (new page) \*/

dp getfielddef() gets the following default values for field properties:

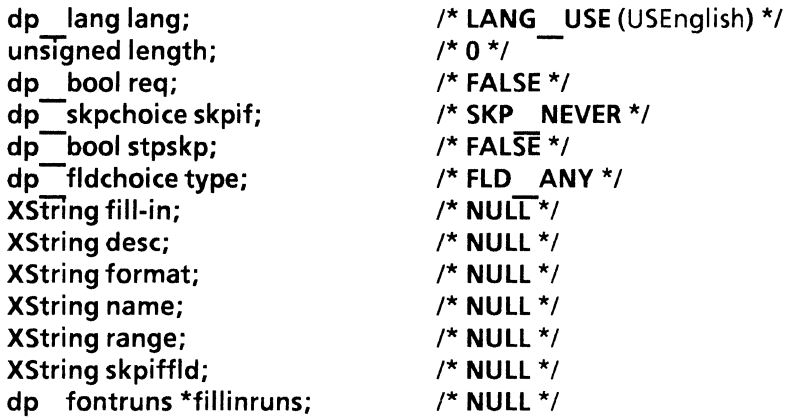

dp getfnnumdef() gets the following default values for footnote numbering properties:

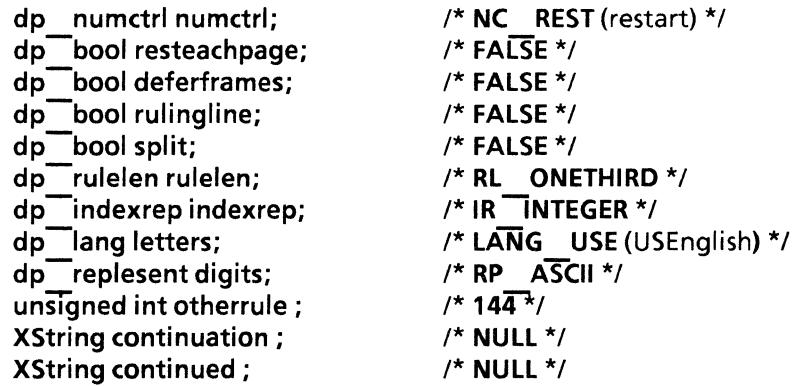

dp\_getfontdef() gets the following default values for font properties:<br>

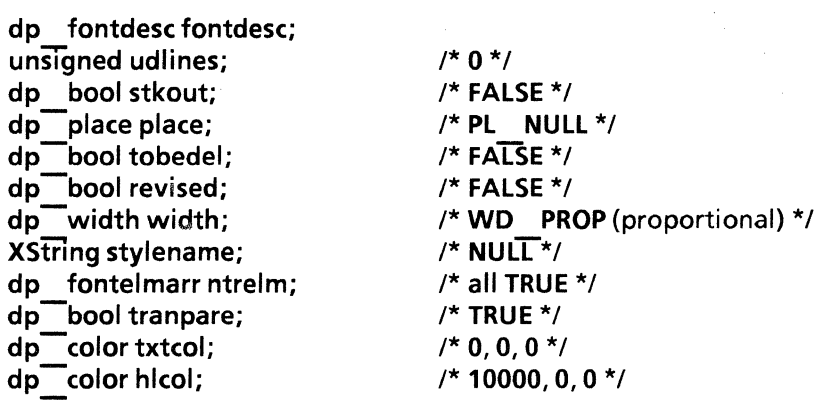

dp getfontdescdef() gets the following default values for font description:

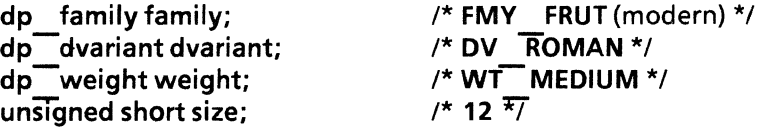

dp getrundef() gets the following default values for font run:

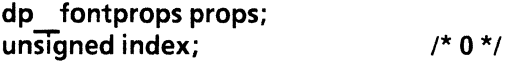

dp getframedef() gets the following default values anchored frame properties:

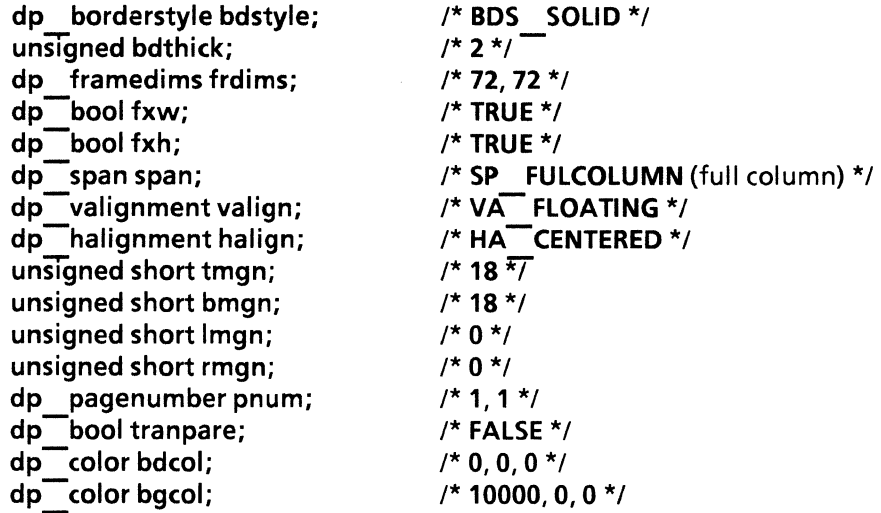

dp\_getindexdef() gets the following default values for index properties:

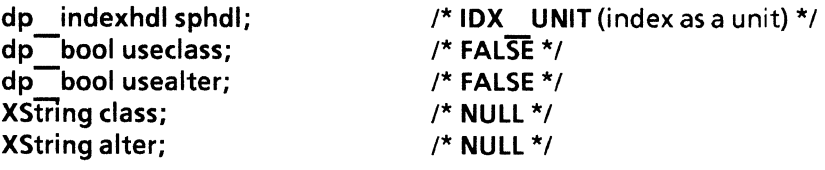

# dp getpagedef() gets the following default values for page properties:

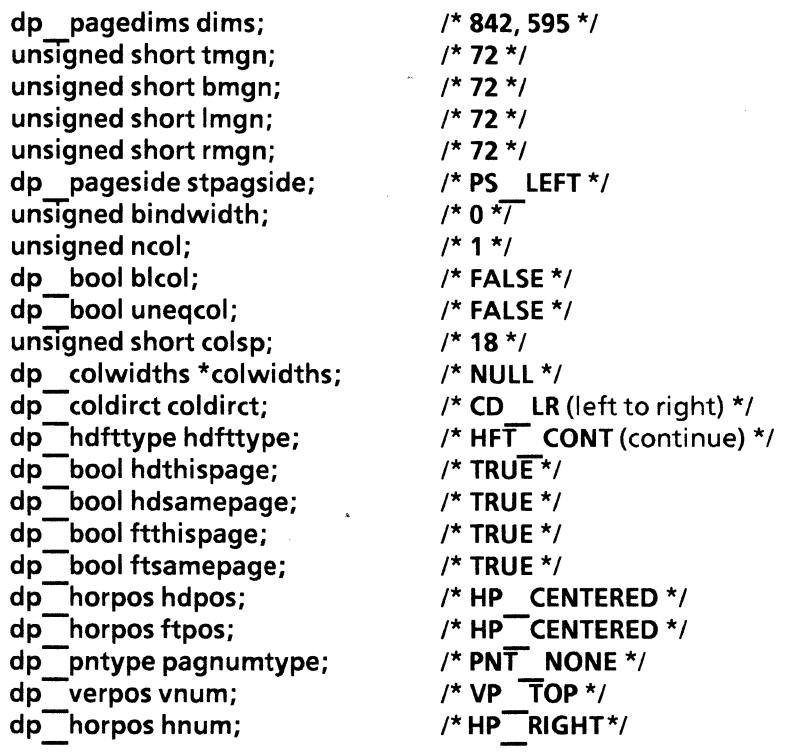

unsigned stpagnum; /\* 1 \*/

dp getcolwidthdef() gets the following default value of column width property:

unsigned short w;  $1* 0 * /$ 

dp getparadef() gets the following default values for paragraph properties:

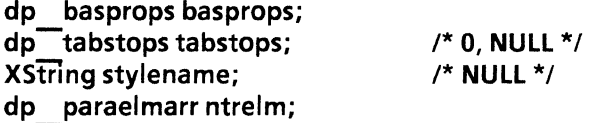

dp getbaspropsdef() gets the following default values for basic properties:

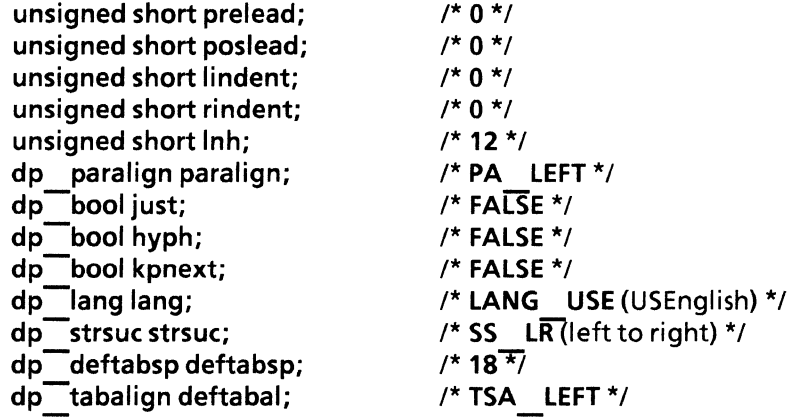

dp gettabstopdef() gets the following default values for tab stop:

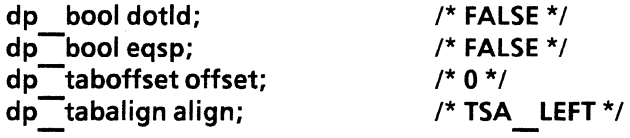

dp getmodedef() gets the following default values for mode properties:

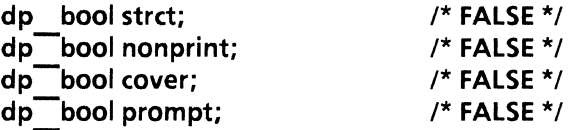

dp getfontstyledef() gets the following default values for font style properties:

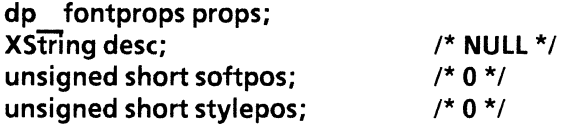

dp getparastyledef() gets the following default values for paragraph style properties:

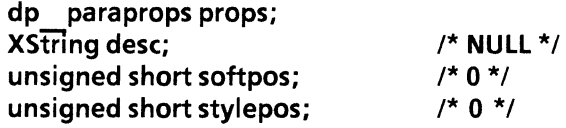

dp gettframedef() gets the following default values for text frame properties:

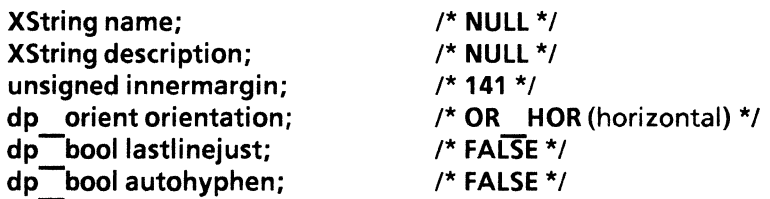

dp getfontelmarralltrue() initializes all font elements properties to TRUE.

**dp \_getparaelmarralltrue()** initializes all paragraph elements properties to **TRUE.** 

dp getpagedel() gets the XCCS code of the page number delimiter.

**dp \_gettoc()** gets the XCCS code of the table of contents characters.

# **RETURN VALUE**

If the call is successful  $\theta$  is returned, otherwise  $-1$  is returned. The function **getsigno**() is used to get the reason for the failure.

# **ERRORS**

dp get\*def() will fail if one or more of the following are true:

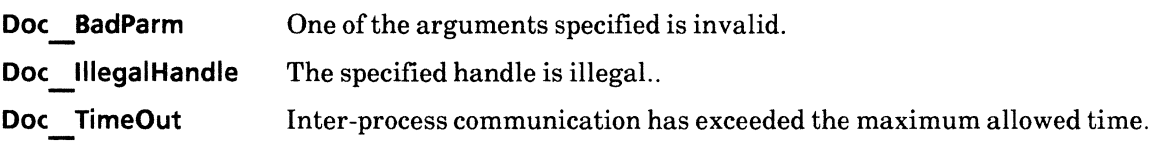

# **3. Graphics IC Library**

# **gi\_intro**

#### NAME

gi\_intro - introductory explanation of graphics functions

#### DESCRIPTION

The functions in this section provide utilities for the creation and enumeration of anchored graphics, nested graphics, and CUSP button frames. The majority of these functions use Document IC Definitions and Document IC Property Definitions. Therefore, in addition to a familiarity with the Document Editor, you should also be familiar with these two sections of this manual before proceeding to use Graphics IC functions.

## Creating Graphics

Graphics creation is initiated by a call to gi startgr(). This function creates a frame in a document and returns an object called a handle. The resulting frame is a container in which may be placed graphics data, thus it is called a graphics container. A graphics container is defined as an object that can contain graphic objects and may be one of three basic types: an anchored graphics frame, a nested graphics frame, or a CUSP button within a graphics frame. The type of container it becomes is dependent upon the  $gi$  start\*() function that is called next, such as  $gi$  startnbtn() or gi startcluster(). Once a specific type of graphics container has been created, various  $gi \overline{ad}^*()$  functions may be called to add graphic objects, such as curves, rectangles, bitmap graphics, and text frames

The handle is an opaque type that identifies the graphics frame in which will be placed graphics data and is, therefore, passed as an argument to the  $gi$  ad\*() functions.

A nested frame is a frame that is placed within a larger frame. Nested frames may be one of several types, such as non-anchored graphics frames, CUSP buttons, or graphics clusters. gi startgframe(),  $\pi$  startnbtn(), or  $\pi$  startcluster() are called to create the corresponding nested frame. Each procedure takes a graphics container as an argument, and returns another graphics handle. The resulting handle is then passed as an argument to other  $gi$  ad\*() functions.

When everything has been added to a graphics container, the final step is a call to the respective gi finish\*() routine. These routines are gi finishgr(), gi finishnbtn(), gi finishgframe(), or gi finishcluster(). gindishigr() returns a graphics instance which can then be passed to dinapaframe().

The typical scenario for creating a document with a floating graphics frame nested within an anchored graphics frame is as follows:

- 1. Call di create() to obtain a document handle (doc).
- 2. Call  $q$  startgr(doc) to get an anchored frame handle  $(h)$ .
- 3. Call  $q_i$  ad\* $(h)$  to add graphics to the anchored frame.
- 4. Call gi startgframe(h) to get a handle for a nested graphics frame (gfh).
- 5. Call gi ad(gfh) to add graphics to the nested frame.
- 6. Call gi\_finishgframe(gfh) to finish the nested frame.
- 7. Call gi finishgr(h) to complete the anchored frame and obtain an object of type di ins.
- 8. Call di\_apaframe(h).
- 9. Call di\_finish(&doc).

# Reading Graphics

There are also GraphicsIC functions that read the contents and properties of a graphics frame. The gi enumerate() function is called to retrieve the contents or properties of a frame. It requires a graphics container and a set of user-defined call-back procedures as arguments. There is one call-back procedure for each type of object. Object types are defined as bar chart, bitmap frame, CUSP button, cluster, curve, ellipse, form field, graphics frame, line, line chart, pie chart, pie slice, point, rectangle, text, and triangle.

gi enumerate() reads the contents of the graphics container, calling the appropriate procedure for each object type encountered. If a call-back procedure is not supplied for a particular type of object and that type of object is encountered during enumeration, that object will be ignored. Since call-back procedures are user-defined, they may be used to stop enumeration based upon a user-specified set of conditions.

Similarly, gi enumbtnprog() accepts a set of user-defined call-back procedures to enumerate the contents of a CUSP button.

## Cross References

The following pages contain charts that should be used to facilitate the selection and application of  $\mathbf{q}$   $\mathbf{r}$  () functions. The charts are organized by category, or type of frame. When applicable, each category shows the types of objects that may be placed within the corresponding frame. The columns to the right of the categories list the functions that may be called to create an object or enumerate it.

Page numbers for each function may be found in either the table of contents or index.

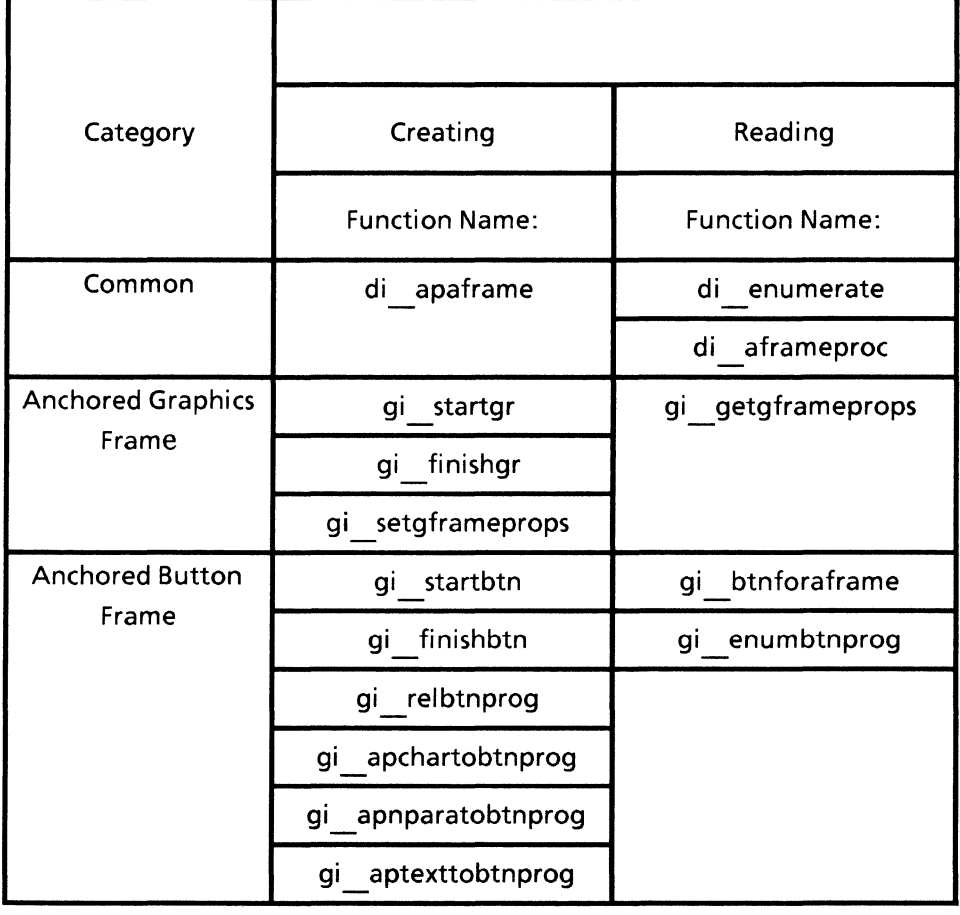

# Category of Anchored Graphics and Anchored Button Frames

# Category of Graphic Objects and Related Functions

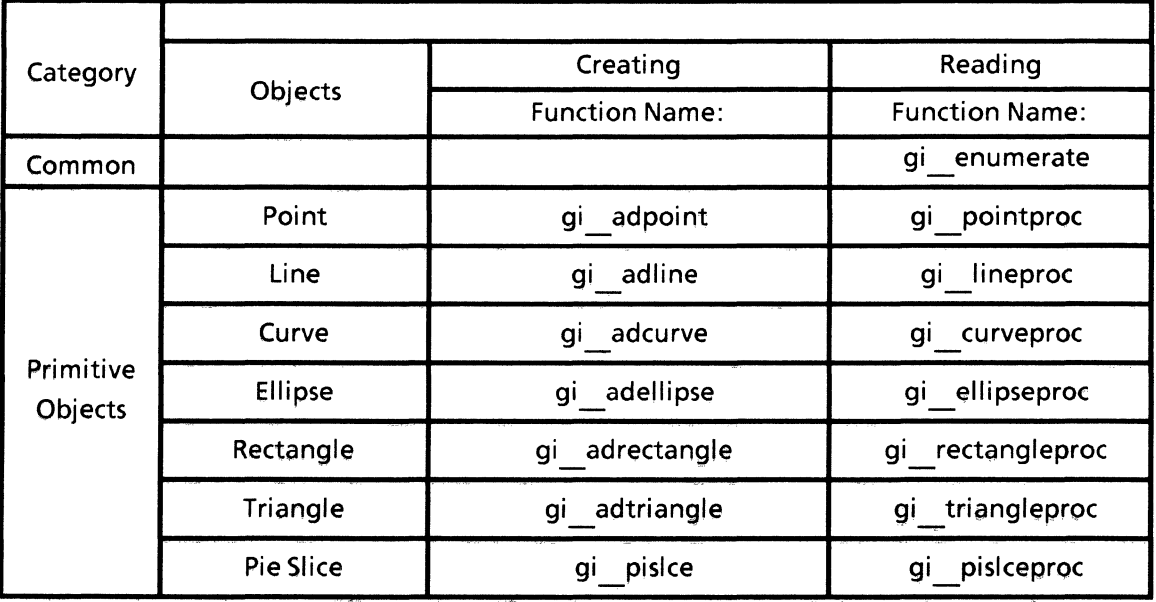

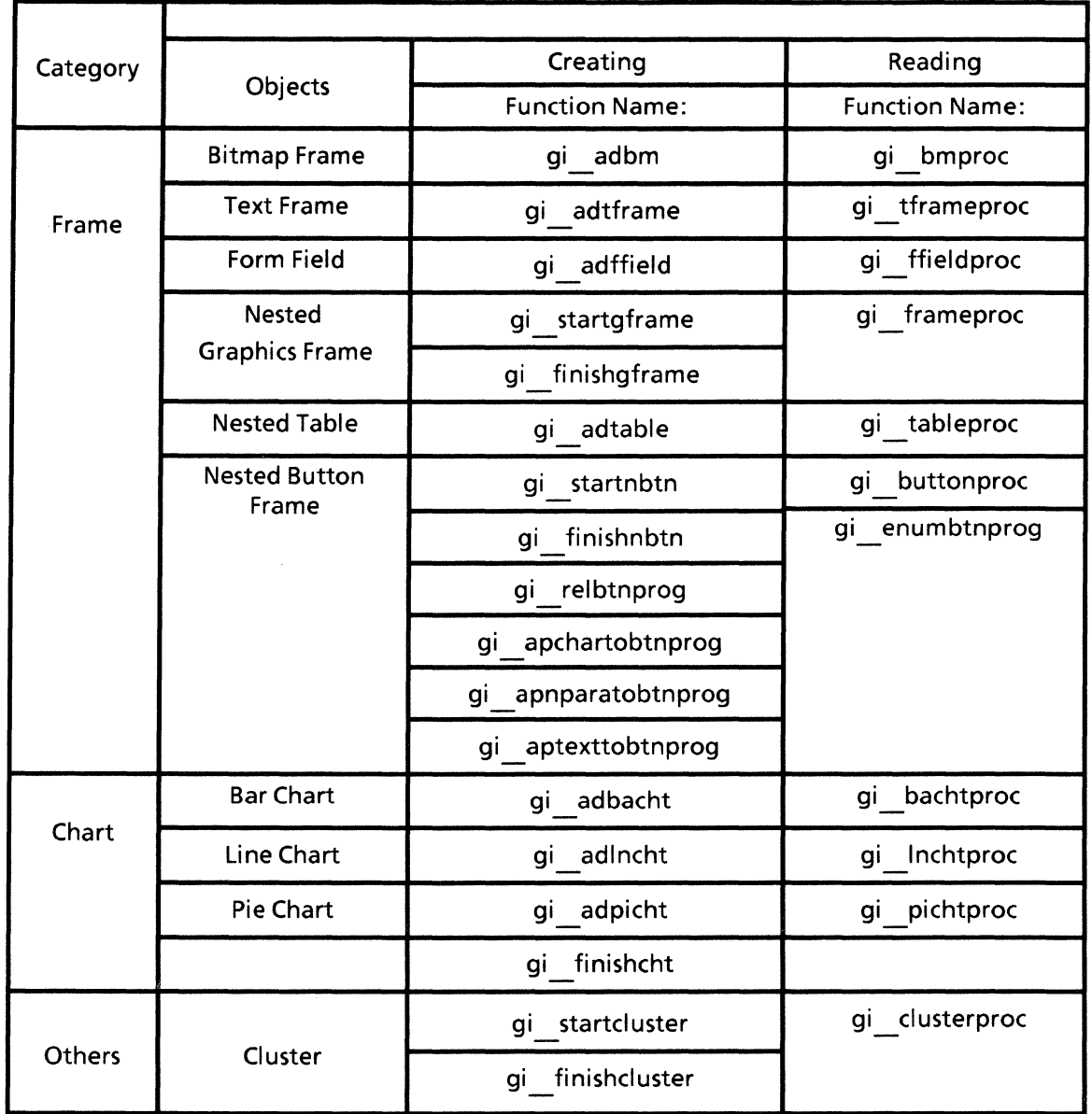

# Category of Graphic Objects and Related Functions

# **gi\_adbacht**

## NAME

gi\_adbacht - add bar chart

# SYNOPSIS

```
#include "DoclC.h" 
#include "DoclCProps.h" 
#include "GraphicsIC.h"
```
int

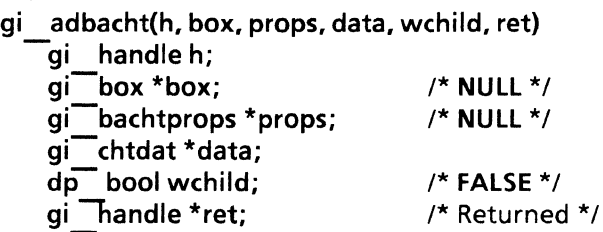

# DESCRIPTION

The  $gi$  adbacht() function is used to add a bar chart to a graphics container. This function draws a bar chart based on the properties specified by gi bachtprops.

The  $h$  argument is the graphics container handle returned by an earlier call to gi startgr(), gi startgframe(), gi startbtn(), gi startnbtn(), or gi startcluster().

The box argument is a pointer of the type gi box. It's two members, place and dims specify the origin of the bar chart and its size, relative to the graphics container.

gi place place; gi dims dims;

gi place contains two integer variables  $x$  and  $y$ . These two variables indicate the grid location of the box origin.  $\mathbf{g}$  dims contains two integer variables w and h. These two variables indicate the width and height of the frame with respect to the box origin. Both place and dims are specified in units of micas.

A  $\{0, 0\}$  grid location indicates the upper-left corner of the frame. Increasing the value of **x** causes the placement location to shift towards the right. Increasing the value of y causes the placement location to shift downwards. It is illegal to specify negative wand h values

box.dims defines the size of the bar chart. Increasing the value of w causes the frame to grow towards the right. Increasing the value of h causes the frame to grow in a downward direction.

The **props** argument is a pointer of the type **q**i **bachtprops**. It is a structure whose members specify the properties the resulting bar chart is to have. gi bachtprops contains the following members:

double units; unsigned div; gi barscale scale; dp color sclcol; gi Tbalayout layout;

gi baspacing spacing; gi<sup>-baorient</sup> orient;  $d\overline{p}$  bool key; dp bool bafloat; dp<sup>-bool</sup> mirror: gi chtapps \*apps;  $d\rho$  bool joined;

units, div, scale, sclcol, layout, spacing, orient, key, bafloat and mirror control some aspect of the bar chart's appearance. These members accept the same values as their counterparts in the bar chart property sheet.

units is a positive real number value that specifies the interval at which numeric indicators are placed on the scale. For example, a value of 2.5 means that all the numbers accompanying the scale will be divisible by 2.5. Therefore, only the numbers 2.5,5.0,7.5, etc. will be displayed.

div is a whole number between 0 and 65,535 that specifies the number of hash marks, or divisions, that are to occur between each numeric indicator on the scale.

scale is of the type gi barscale. It is an enumerated variable that specifies the gauge to be used when displaying the bar chart. It may have one of the following values:

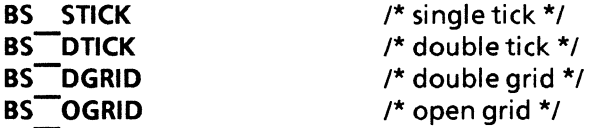

scicol is a structure of the type dp color. It specifies the color to be used in drawing the bar chart scale.

layout is of the type gi balayout. It is an enumerated variable that defines how the components comprising each bar in the chart is to be placed with respect to the other components. layout may have one of the following values:

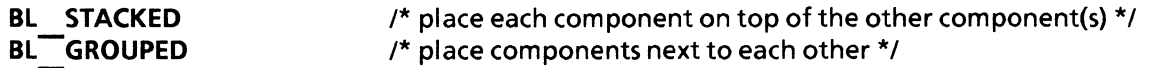

spacing is of the type gi baspacing It is an enumerated variable that defines the separation between bar chart elements. It may have one of the following values:

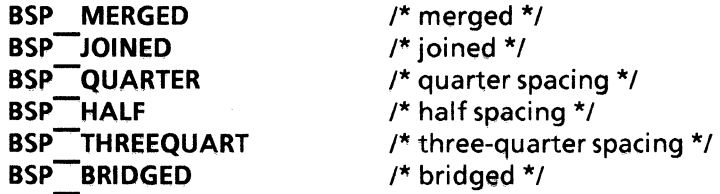

orient is of the type gi baorient. It is an enumerated variable that defines the direction in which the bar chart data is to be drawn. The data may be drawn from the bottom of the frame to the top, or from the left edge of the frame to the right, orient may have one of the following values:

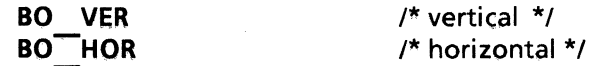

key is a Boolean value that, when set to TRUE, displays the explanatory notes in the bar chart.

bafloat is currently not supported.

mirror is currently not supported.

apps is a pointer of the type  $qi$  chtapps. It is a structure that specifies the visual properties of the bars in the bar chart. It is used to define the color of the lines, the fill patterns, the color of the filled bars, etc. It contains the following members:

unsigned length; gi\_ chtapp \*values;

where, gi chtapp contains the following members:

```
gi gray gray; 
gi-textures txrs; 
dp color txrcol; 
dp color shdcol;
dp = color Incol;
```
gray is of the type gi gray an enumerate type that specifies the amount of black, or saturation, to make varying shades ofthe color gray. It may have one of the following values:

GRY NONE GRY-GRAY25 GRY-GRAYSO GRY-GRAY75 GRY-BLACK

The number following the respective  $GRY \cdot GRAY^*$  indicates the percentage of saturation. For example,

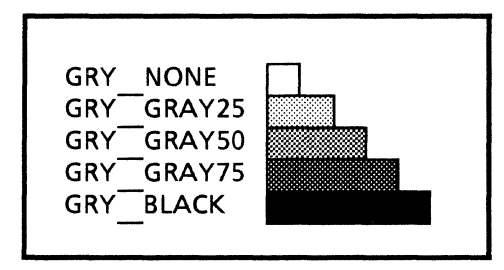

txrs is of the type gi textures. It is a structure that defines the direction in which the fill patterns are drawn in the resulting bars. It may have one of the following values:

dp bool vertical dp bool horizontal dp-bool nwse dp bool swne dp =bool polkadot

txrcol, shdcol, and Incol are the respective colors ofthe fill pattern, the shading, and the lines used to draw each bar in the bar chart. shdcol is only available when gray is set to GRY BLACK.

joined is a Boolean value that specifies whether the elements of the bar chart are to be merged as one with the bar chart, or if they are to remain separate graphic elements. If joined is FALSE, each graphics element, such as rectangles and lines, will be independent of the bar chart and may be manipulated accordingly.

data is a pointer of the type gi chtdat. It is a structure whose members define the common data of the chart. It contains the following members:

XString title; gi dataset datset; dp lang lang; gi datsource datsou; gi<sup>-</sup>labels \*collabl; gi<sup>-</sup>labels \*rowlabl; gi<sup>datvalues \*</sup>values;

title is of the type XString and is used to specify the name of the bar chart.

dataset is of the type **gi** dataset. It is a structure that specifies the axis at which bar titles are to be  $d$ rawn. It may have one  $\overline{d}$ the following values:

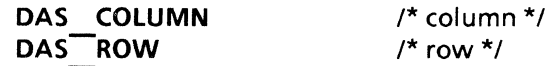

lang is of the type dp lang, an enumerated variable that defines the language to be used in writing bar chart text. It may have one of fifteen values, such as **LANG** USE or LANG JPN. Refer to the section in *Document IC Property Definitions*, titled *Basic Property Records*. under the heading of lang for a description of acceptable values.

datsou is of the type gi datsource, a structure that specifies the source that is to supply the data used to draw the individual bars of the bar chart. It contains the following members:

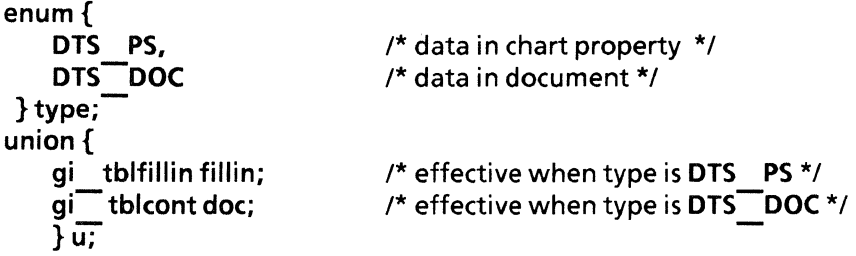

fillin is of the type gi tblfillin and may have one of the following values:

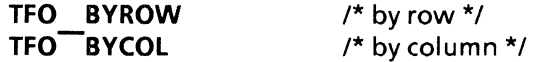

gi tblcont contains the following members:

XString name; gi\_sousubset subset;

gi sousubset contains the following members:

gi elmrange colrange; gi<sup>-elmrange rowrange;</sup> gi\_ elmrange contains the following members:

unsigned first; unsigned last;

The Document Editor may use two types of data from two different sources. One type and source of data is that from the chart property. The other is data from within a document. DTS PS specifies that the source data for drawing bar charts is in the chart. DTS DOC specifies that that the source data for drawing the bars is in a table frame in the same document. If DTS DOC is specified, name must also be specified. When data is supplied from a chart property, gi datsource should be set as follows:  $\blacksquare$ 

gi\_ datsource datasource;

```
datasource.type = DTS PS;
datasource.u.fillin = TF\overline{O} BYROW (or TFO BYCOL);
```
When table data in a document is used as the source, gi datsource should be set as follows:

gi\_ datsource datasource;

datasource.type = DTS DOC;  $datasource.u.doc.name = (XString) table name;$ datasource.u.doc.subset.colrange.first = 0;  $datasource.u.doc.subset.colrange-last = 0;$ datasource.u.doc.subset.rowrange.first = 0; datasource.u.doc.su bset.rowrange.last = 0;

collabl and rowlabl are both pointers to gi labels, a structure that specifies respective column and row bar titles. gi labels contains the following members:

unsigned length; XString (\*values); /\* array of XString \*/

values is a pointer of the type gi datvalues, a structure that specifies the values of text strings and numbers in the bar chart. It contains the following members:

```
enum{ 
   RS STRING, 
    RS-NUMERIC 
     }Tormat; 
union { 
   gi strowcont string; /* effective when format is RS STRING */ 
    gi<br>gi _ numrowcont numeric;/* effective when format is RS_NUMERIC */<br>} u;
```
gi\_strowcont contains the following members:

unsigned length; gi\_strow \*strow; /\* array of gi\_strow \*/

gi\_ numrowcont contains the following members:

```
unsigned length; 
gi_ numrow *numrow; /* array of gi_ numrow */
```
strow is a pointer of the type gi strow, a structure that contains an array of XString and its length.It represents the string data that is to be filled in the row. It contains the following members:

unsigned length;<br>XString \*values; /\* array of XString \*/

numrow is a pointer of the type gi numrow. It is a structure that contains an array of double and its length. It represents the numeric data to be filled in the row. It contains the following members:

unsigned length;<br>double \*values:  $/*$  array of double  $*/$ 

The data types RS STRING or RS NUMERIC are used as switches to select the elements of types, string or numeric.

wchild is a Boolean that, when set to TRUE, will cause a handle to the graphics elements in the bar chart to be returned in ret. After which, graphic elements may be added to the handle. When set to FALSE, ret will contain a NULL value and the Document Editor will rebuild the bar chart from the information contained in gi chtdat. If a handle is returned, gi finishcht() must be called to release it when done.

#### RETURN VALUE

If the call is successful 0 is returned, otherwise -1 is returned. The function getsigno(} is used to get the reason for the failure.

## ERRORS

gi\_ adbacht(} will fail if one or more of the following are true:

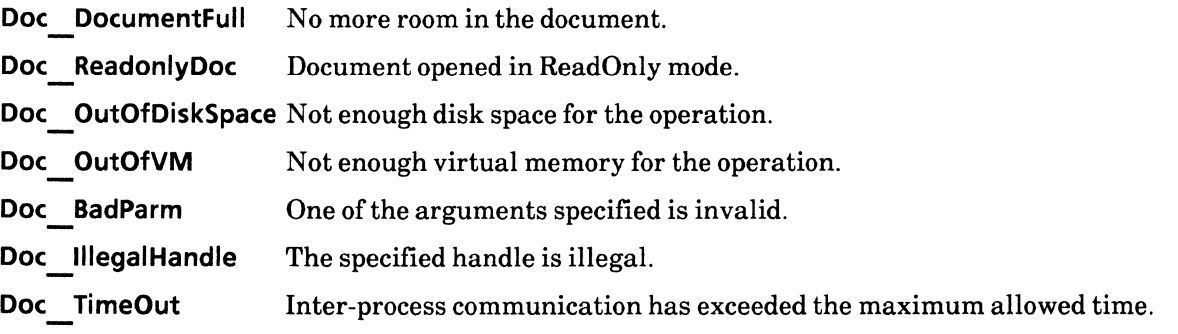

## SEE ALSO

gi finishcht()

## gi\_adbm

#### NAME

gi\_adbm - add bitmap

## **SYNOPSIS**

```
#include "DoclC.h" 
#include "DoclCProps.h" 
#include "GraphicsIC.h" 
int 
gi adbm(h. box. bmprops. frprops. wtcap. wbcap. wlcap. wrcap. ret) 
    qi handle h;
    gi<sup>-</sup>box *box:
    gi-bmprops *bmprops; 
    gi<sup>-frameprops *frprops;</sup>
    dp bool wtcap;
    dp bool wbcap;
    dp bool wlcap;
    dp bool wrcap;
    retadbm *ret;
                                       /* NULL */ 
                                       /* NULL */ 
                                       /* NULL */ 
                                       /* FALSE */ 
                                       /* FALSE */ 
                                       /* FALSE */ 
                                       /* FALSE */ 
                                       /* Returned */
```
## DESCRIPTION

The gi adbm() function is used to add a bitmap graphic to the graphics container.

The  $h$  argument is the graphics container handle returned by an earlier call to gi startgr(), gi\_startgframe(), gi\_startbtn(), gi\_startnbtn(), or gi\_startcluster().

The box argument is a pointer of the type gi box. Its two members, place and dims. specify the origin of the area in which the bit map will be placed and its size, relative to the graphics container (including caption area). Refer to gi  $\overline{a}$  adffield() for a description of gi box.

The bmprops argument is a pointer of the type gi bmprops. It is a structure whose members control visual aspects of the bit map graphic. It contains the  $\overline{6}$ llowing members:

int xoffset; int yoffset; XString prntfile; gi bmdisp dispsou; gi-bmscalprops scalprops; dp bool remotefile; dp<sup>--</sup>color bitcol;

xoffset and yoffset have no affect on the outcome of a call to gi adbm().

prntfile is the full path name, or source, of the bitmap object to be printed. It is the means by which a different bitmap file may be accessed during the printing of the finished document than that being accessed when displaying the document. The value of this parameter is usually the same as the display source.

The source for the bitmap object to be placed in a document may be in one of two locations: either internal to the file (e.g., the bits are copied into the document), or in a file on the desktop (e.g., a pointer to the bits is inserted into the document). dispsou is of the type gi bmdisp. It is a structure that specifies the display source of the bitmap object and whether the bitmap object is to be inserted or pointed to. gi\_ bmdisp contains the following members:

```
enum{ 
   BM INTERNAL, 
   BM-FILE 
   } type; 
union { 
   gi bmdat *bm; 
   XString name; 
   } u; 
                             /* effective when type is BM INTERNAL */ 
                             /* effective when type is BMFFILE */
```
The physical aspects of the actual bitmap object is described by the structure gi bmdat. gi bmdat contains the following members:

```
gi rational xscl; 
gi<sup>-</sup>rational yscl;
unsigned xdims;unsigned ydirns; 
unsigned bpi; 
char *bitdata; 
                                \prime^* # of bits wide \prime\prime/* # of bits tall */
                                /* Bits Per Line = ((xdim + 15)/16) * 16 */
```
xscl and yscl are of the type gi rational. It is a structure that specifies the scale at which to display the bitmap object in both x and y axis direction. gi rational contains the following members:

int num; unsigned den;

num and den are abbreviations of numerator and denominator, respectively. These two values are used to perform unit conversions from points to meters by specifying the resolution of the bitmap data. The base conversion involves converting dots per inch (dpi) into units of meters. For example, the desktop has a resolution of 72 dpi, therefore, for bitmap data created on the desktop, as one inch is equal to 0.0254 meters and there are 720,000 points in 254 meters, xscl and yscl should be set to {254, 720000}. If the bitmap data is created by a scanner, the resolution should be set to correspond to the resolution of the scanner. For example, if the scanner has a resolution of 200 dpi, then set xscl and yscl to {250, 200000}. If the resolution of the scanner is 300 dpi, then the correct values would be {254, 300000}.

xdims and ydims are unsigned integers that specify the x and y axis dimensions of the bitmap object in units of bits.

bpi is the real bitmap data per line. bpI must have a word boundary. For example:

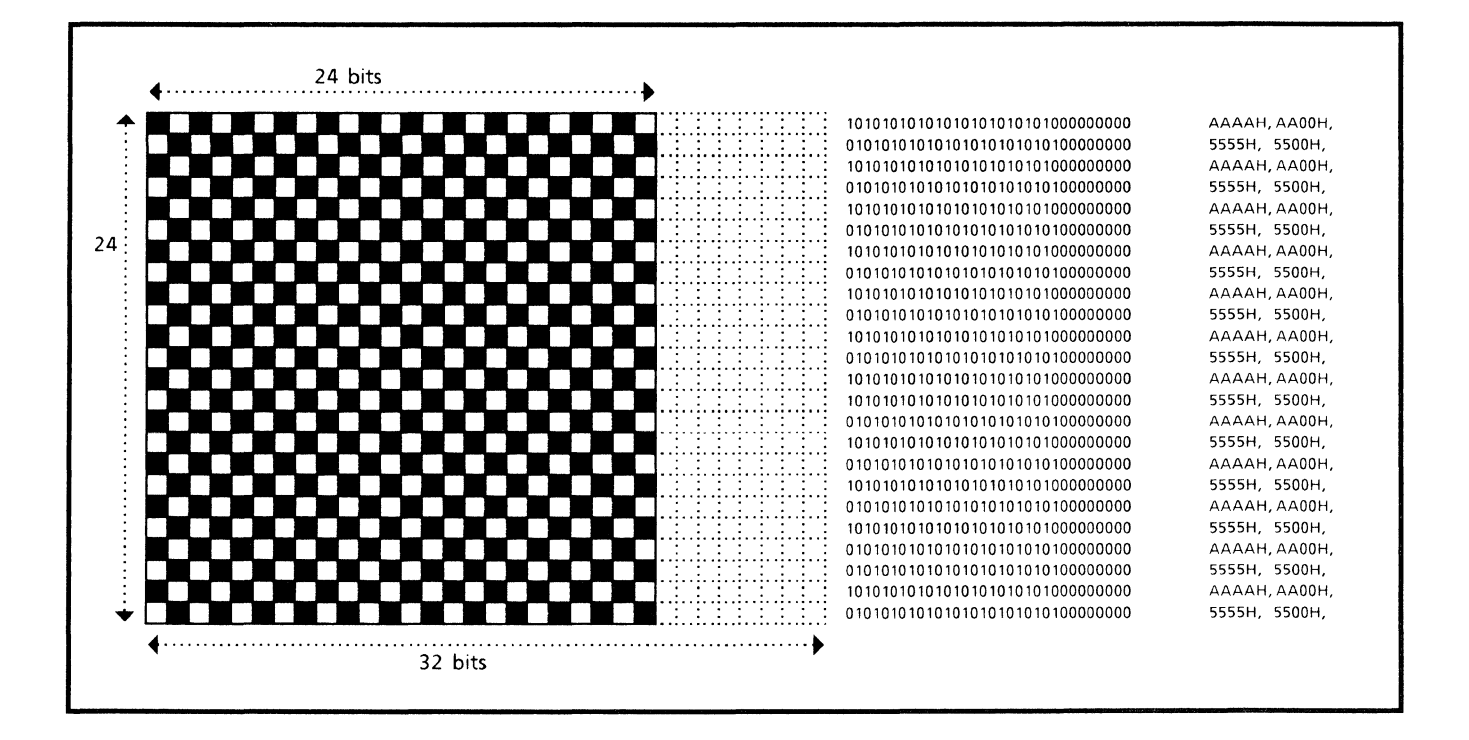

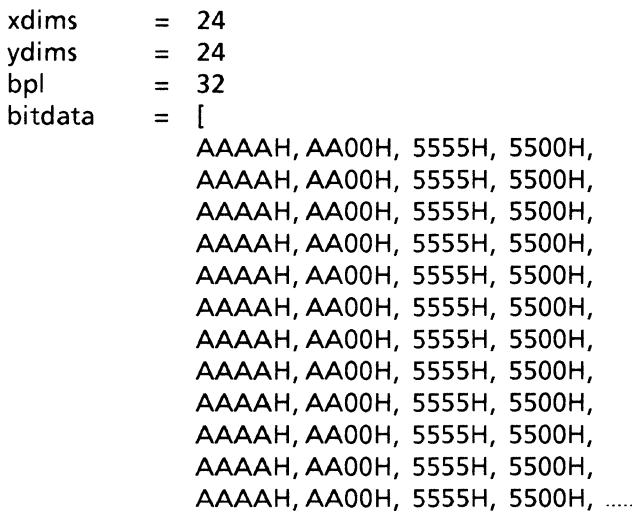

**bitdata** is a pointer to to the bitmap data. The size of the bitmap data is to be equal to **(xdims**  \* **bpi).** 

scalprops is a structure of the type qi bmscalprops. It is used to specify the manner in which the bitmap is displayed.  $gi$  bmscalprops contains the following members:

```
enum{ 
    BMS PRNTRES. 
    BMS-FIXED. 
    BMS-AUTOMATIC 
    } type; 
union { 
    unsigned res; 
    gi scalfix fixed; 
    enum{ 
    } u; 
        SHP SIMILAR. 
        SHP<sup>-FILLUP</sup>
        } shape; 
                                  /* effective when type is BMS PRNTRES*/ 
                                  /* effective when type is BMS^{\text{--}}FIXED */
                                  \prime^* effective when type is BMS\overline{\phantom{a}}AUTOMATIC */
```
gi\_scalfix contains the following members:

```
enum{ 
    HAL CENTER. 
    HAL<sup>-RIGHT</sup>,
    HAL<sup>-LEFT</sup>
    } halign;
enum{ 
    VAL CENTER. 
    VAL-BOTTOM. 
    VAL-TOP 
    } valign;
unsigned percent;
```
scalprops permits the user to specify one of three bitmap scaling modes: BMS PRNTRES, BMS FIXED or BMS AUTOMATIC.

BMS PRNTRES causes the bitmap object to be printed at the resolution specified in the res argument.

BMS FIXED requires the user to control the bitmap's alignment (via halign and valign parameters) and scaling (via xscl and yscl). The printing of the bitmap object is also affected by the value of the percent argument. (See percent below.)

**BMS** AUTOMATIC, with shape  $=$  SHP SIMILAR, results in the bitmap object being enlarged or reduced to fit just inside the bitmap frame until either the vertical or horizontal edge of the bitmap object touches the graphic frame's edge. The aspect ratio of the bitmap object is maintained. This is usually the default mode. **BMS** AUTOMATIC, with shape  $=$  SHP FILLUP, results in the bitmap object being scaled to fit the entire graphic frame. The aspect ratio is not maintained.

If BMS PRNTRES or BMS FIXED is selected, SHP SIMILAR and SHP FILLUP will be ignored.

The **percent** parameter allows the user to shrink or magnify the bitmap object, while maintaining its aspect ratio. A percent value of 100 means that the bitmap should be displayed and printed the same size as the original. A value of 50 means that the bitmap is shrunk to one-half both vertically and horizontally. **percent** must be an integer ranging from 1 to 1000, inclusive. This parameter is only available when the value of type is set to BMS \_PRINTRES.

The value of res specifies the resolution to be used in printing the bitmap object. It is usually set to the same resolution as the printer on which the bitmap object is to be printed. Standard values are 72, 75, 150,200, and 300. Other values may be specified. Values are specified in units of dots-per-inch (dpi). This parameter is only available when the value of type is set to BMS PRINTRES.

The remotefile parameter is used to specify whether the prntfile is in a file or on the desktop.

The bitcol parameter is a structure of the type dp color. Its members describe the color of the dots. Refer to  $dp$  col<sup>\*</sup> for more information.

The frprops argument is a pointer of the type gi frameprops. It is a structure that defines the common properties of the graphics frame. Refer to the description of frprops in gi\_startgframe() for more information.

w\*cap arguments are Boolean values that specify whether or not the frame is to have captions. If a value of TRUE is specified for a  $w^*$ cap argument, the respective  $*$ cap return value will be non-NULL. These caption arguments are used to set the top, bottom, left, and right captions, respectively. Related DoclC functions may then be used to add text to each caption. Note that each caption must eventually be freed by a call to di relcap().

#### RETURN VALUE

If the call is successful 0 is returned, otherwise -1 is returned. The function getsigno() is used to get the reason for the failure.

#### ERRORS

gi adbm() will fail if one or more of the following are true:

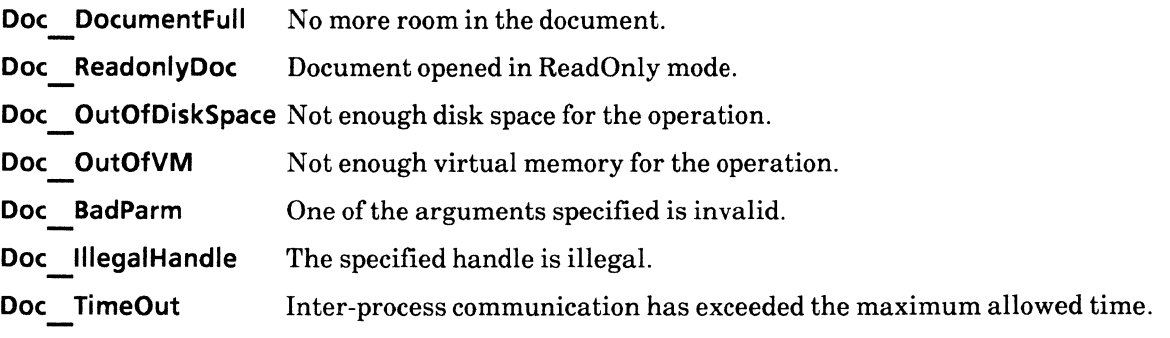

### SEE ALSO

dp namefromcol(), dp wkcolfromcol(), gi startgframe()

# **gi\_adcurve**

#### **NAME**

gi\_adcurve - add curve

#### **SYNOPSIS**

**#include "GraphicsIC.h"** 

**int gi adcurve(h, box, props) -gi handle h; gi-box \*box; gi: curveprops \*props;**  /\* **NULL** \*/ /\* **NULL \*/** 

#### **DESCRIPTION**

The **gi** adcurve() function is used to add a curve of a specific size and shape to a graphics frame.

The h argument is the graphics frame handle returned by an earlier call to **gi startgframe(), gi startbtn(),**  gi\_box \*box;<br>gi\_curveprops \*props;<br>SCRIPTION<br>The gi\_adcurve() function is used to add a curve of a specific size and shape to a graphics frame.<br>The h argument is the graphics frame handle returned by an earlier call to gi\_

The **box** argument is a pointer of the type **gi box**. It's two members, **place** and **dims** specify the origin of the object and its size, relative to the frame.

**gi place place; gi: dims dims;** 

**gi place** contains two integer variables x and y. These two variables indicate the grid location of the box origin. **gi dims** contains two integer variables wand h. These two variables indicate the width and height ofthe boxwith respect to the box origin. Both **place** and **dims** are specified in units of micas.

A  $\{0, 0\}$  grid location indicates the upper left corner of a frame. Increasing the value of **x** causes the placement location to shift towards the right. Increasing the value of y causes the placement location to shift downwards. It is illegal to specify negative wand h values, therefore an object's **dims.place** must always correspond to the upper left corner of a box. It is legal to specify negative  $x$  and  $y$  values.

**box.dims** defines the area in which may be placed graphic objects. Increasing the value of w causes the frame to grow towards the right. Increasing the value of h causes the frame to grow in a downward direction.

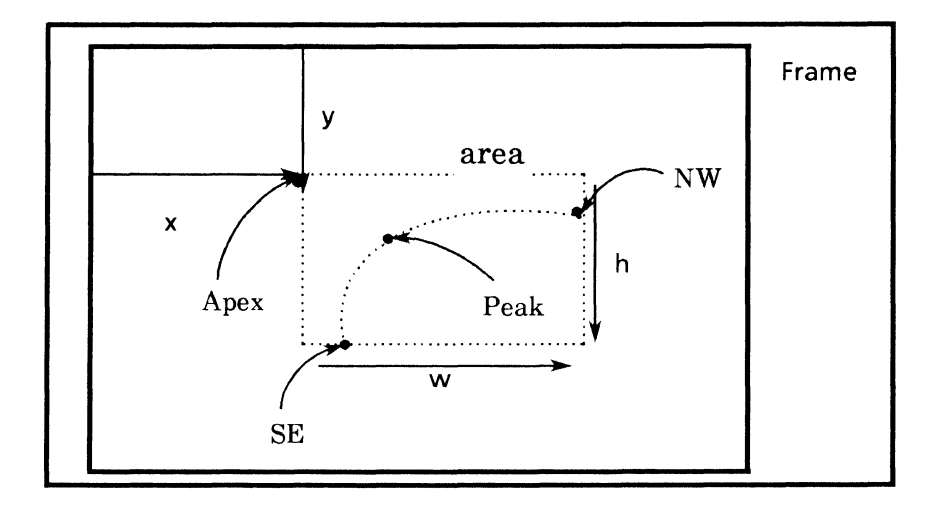

The **props** argument is a pointer of the type **gi curveprops.** It is a structure that defines the the appearance and shape of the curve. **gi** curveprops contains the following members:

**gi brush brsh; gi-Inend Inenw; gi-Inend Inese; gi-Inedhd Inhnw; gi-Inedhd Inhse; gi-place plnw; gi-place plapx; gi-place plse; gi-place plpek;**  dp bool eccentric; **unSIgned eccentricity;**   $dp$  bool fixangle;

**brsh** is of the type **gi brush.** It specifies the type of line used to draw the brush, such as solid or dashed, and the brush color.Refer to the description of **gi startgframe()** for general information regarding **brsh.** The exception to the description of **brsh in gT startgframe()** is with regards to the **stylebrush**  member. The two parameters that may not be specTI'ied are **STB INVISIBLE** and **STB DOUBLE.** The remaining parameters will result in curves having the appearances as shown below:

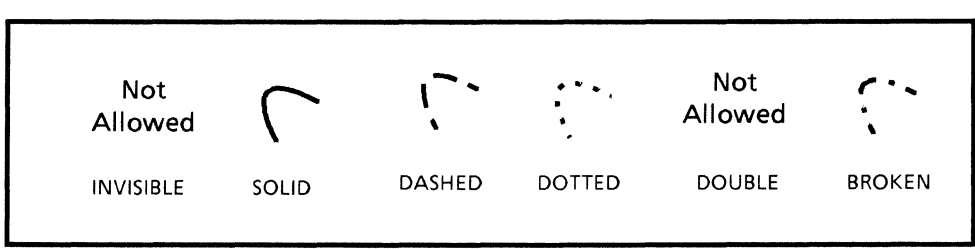

Inenw and Inese are enumerated variables that describe the appearance of the end points of the curve. Each end point may have one of the following values:

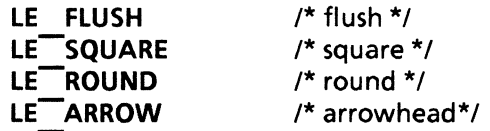

Inenw defines the end that is painted first and Inese defines the end that is painted last. The curve is always traced in a clockwise direction, as shown in the figure below}.

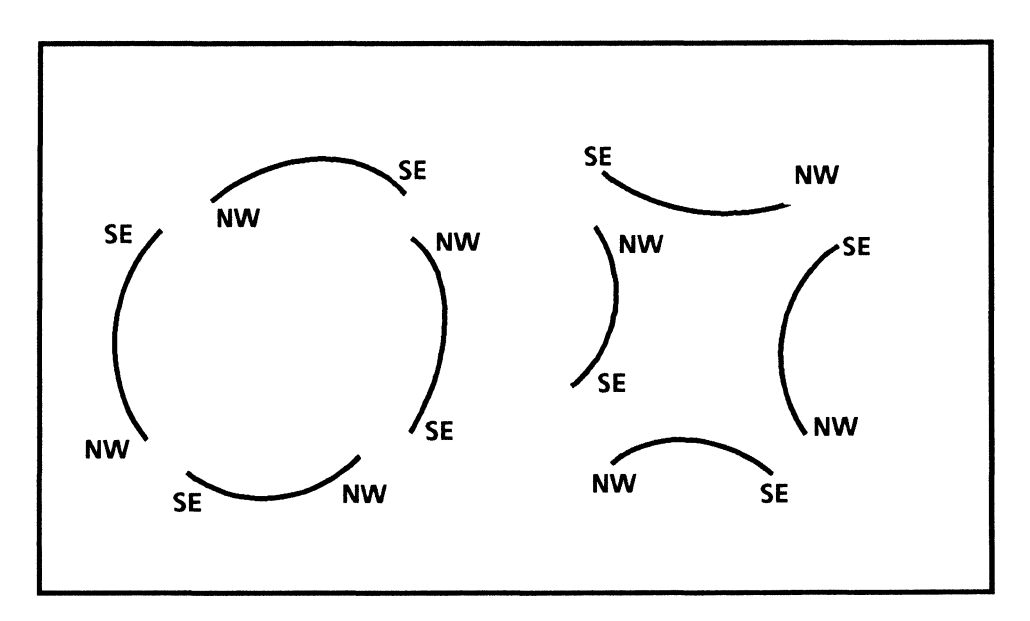

Defining Line Curves

If either Inenw or Inese is assigned a value of LE ARROW, then the value of Inhnw and/or Inhse specifies the type of arrowhead to be placed at the endpoint(s} of the curve. Note that Inhnw specifies the type of arrowhead for Inenw and Inhse specifies the type of arrowhead for Inese.

Inhnwand/or Inhse may have one of the following values:

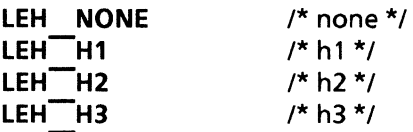

LEH H1 is the finest point; LEH H3 is the most blunt, as shown in the figure below. If lnenw and/or Inese is not assigned a value of  $\overline{LE}$  ARROW, then Inhnw and/or Inhse should be left LEH NONE.

The  $pi^*$  parameters define the curve by specifying its end points, apex, and peak. These points are relative to the frame defined by the box argument, not the frame itself. Curves are traced in a clockwise direction, therefore, be sure that the NW endpoint appears before the SE endpoint when tracing a curve. The figure below illustrates the four  $p^*$  points used to define two different curves; the triangle marks the apex, the square marks the peak, and the circles mark the endpoints.

Another way to define a curve is by specifying the curve's endpoints, apex and eccentricity. eccentricity is a fraction used to specify the swell of a curve, as shown below.

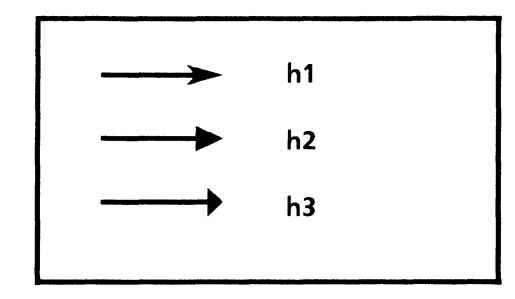

Types of Arrowheads

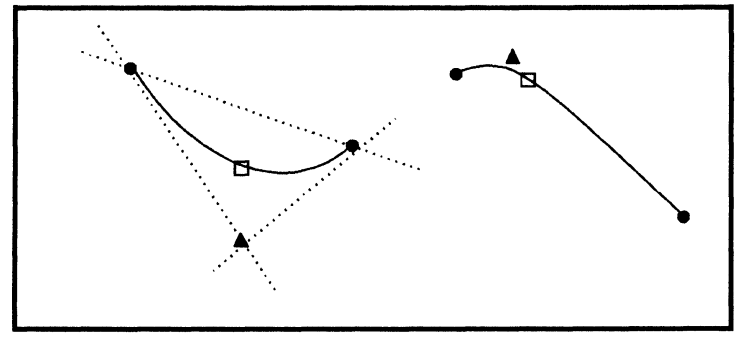

Defining Curves

The fraction is derived by the following equation:

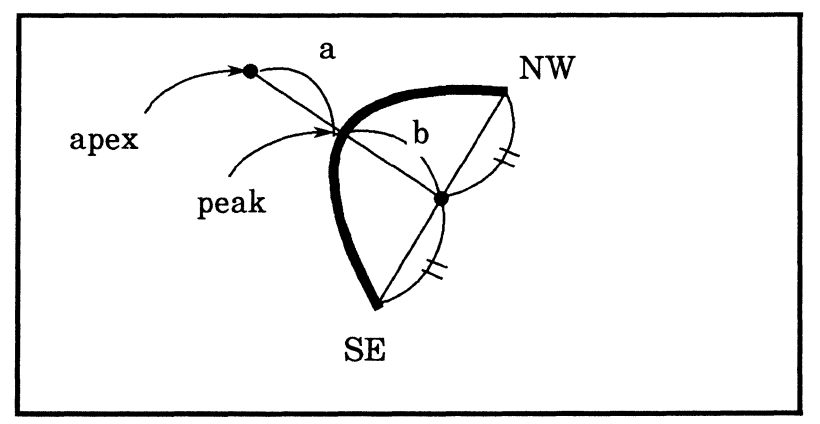

Defining Eccentricity

eccentricity =  $b/(a + b) * 65535$ 

The eccentricity argument is a Boolean value that, when set to TRUE, indicates that eccentricity is to be used rather than pl\* points.

The fixangle parameter is a Boolean value that, when set to TRUE, indicates that the curve is to maintain its shape when grown or shrunk.

# RETURN VALUE

If the call is successful 0 is returned, otherwise -1 is returned. The function getsigno() is used to get the reason for the failure.

## **ERRORS**

- gi adcurve() will fail if one or more of the following are true:
	- **Doc DocumentFull** No more room in the document. **Doc\_ ReadonlyDoc** Document opened in ReadOnly mode. **Doc\_ OutOfDiskSpace** Not enough disk space for the operation. **Doc** OutOfVM Not enough virtual memory for the operation. **Doc BadParm Doc\_lIIegalHandle Doc TimeOut**  One of the arguments specified is invalid. The specified handle is illegal. Inter-process communication has exceeded the maximum allowed time.

## SEE ALSO

**gi** startgframe()

# **gi\_adellipse**

#### **NAME**

gi\_adellipse - add ellipse

#### **SYNOPSIS**

**#include "GraphicsIC.h"** 

**int gi adellipse(h, box, props) -gi handle h; gi-box \*box; gi=** ell ipseprops **\*props; /\* NULL** \*/ /\* **NULL \*/** 

# **DESCRIPTION**

The **gi** adellipse() function is used to add an ellipse to a graphics container.

The h argument is the graphics container handle returned by an earlier call to **gi** startgframe(), gi startgr(), gi startbtn(), gi startnbtn(), or gi startcluster().

The **box** argument is a pointer of the type **gi box.** It's two members, **place** and **dims.** specify the origin of the box in which the ellipse will be placed and the area of the ellipse, relative to the graphics frame. Refer to gi adcurve() for a description of gi box.

The ellipse will be placed in the resulting box such that the extreme edges of the ellipse touch the respective edge ofthe box, therefore, the size ofthe box determines the size of the ellipse. **For** example,

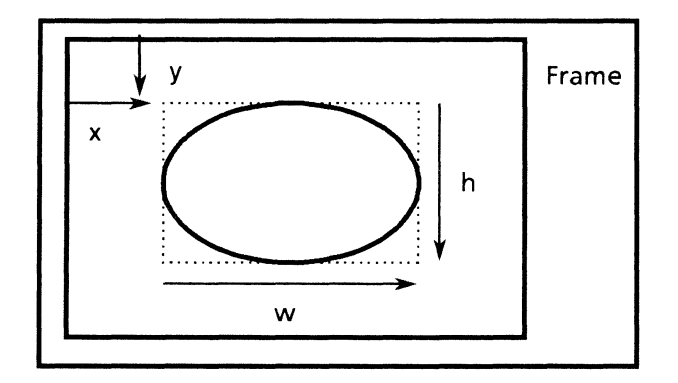

The **props** argument is a pointer of the type **gi ellipseprops.** It is a structure whose members define the appearance of the ellipse. Its members are:

**gi brush brsh; gi-shading shade;**  dp bool fixshape;

brsh is a structure that defines the visual qualities of the lines used in tracing the border of the ellipse. It contains the following members:

unsigned wth; gi stlbrush stylebrush; dp color brushcolor;

wth is the width of lines, specified in units of micas. The standard brush widths may have one of the following value:

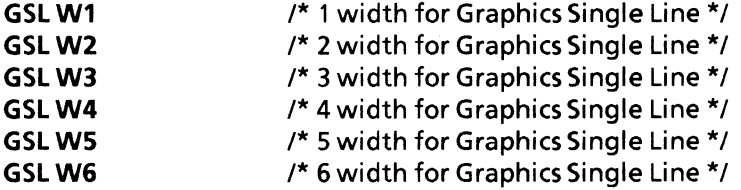

Each value corresponds to 35, 71, 106, 141, 176, and 212 micas, respectively. Non-standard brush widths will result in an error.

stylebrush defines how the lines are to be drawn, such as solid or dashed. It may have one of the following values:

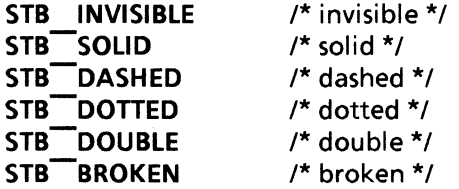

The wth of STB DOUBLE borders is 3 times the usual width because it consists of two lines separated by a gap equal to the width of the line. In this case, the brush widths may have one of the following values:

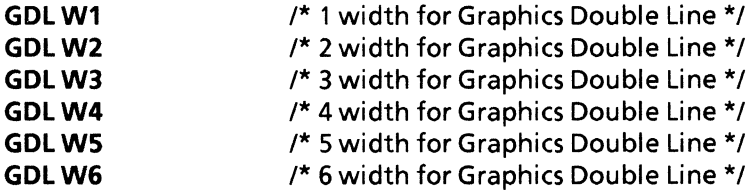

Each value corresponds to 106, 212, 318,423, 529, and 635 micas, respectively. The following are examples of brush styles:

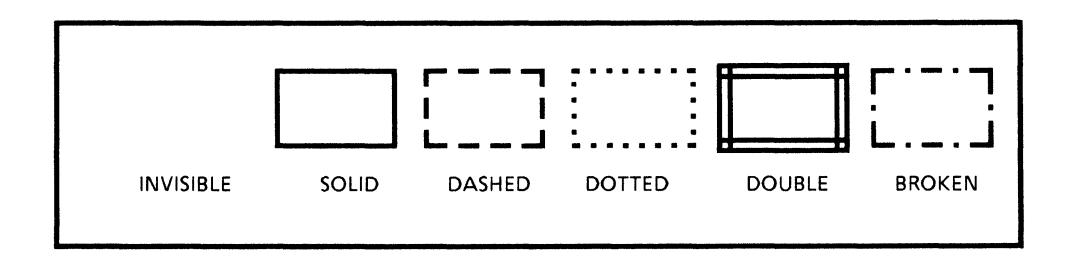

**brushcolor** specifies the color to be used to display the lines that make up the edges of the graphic object. The value of color may be any color that is a member of **dp \_color.** 

**shade** is a structure of type **gi shading.** It is used to define the appearance of the ellipse's interior. Its members are:

**gi gray gray; gi-textures txrs; dp color txrcol; dp = color shdcol;** 

**gray** is of the type **gi gray,** an enumerated variable that specifies the percentage of black, or saturation, to be used in making varying shades of the color gray. Refer to **gi** adbacht() for a chart illustrating the available shades.

**txrs** is a structure of type **gi textures.** It specifies the direction in which the texture is drawn in the ellipse or the type of texture that is to be placed in the ellipse. For example, textures may be placed in an ellipse with a horizontal, vertical, or diagonal orientation. Also, a type of texture that may be placed in the ellipse is a polka dot pattern. **gi\_ textures** has the following members:

**dp bool vertical;**   $d$ **p** $\overline{\phantom{a}}$  **bool** horizontal: **dp -bool nwse; dp -bool swne; dp =bool polkadot;** 

Each variable is a Boolean value. The resulting texture will be the AND of the variables. That is, each variable that is set to **TRUE** will be placed as a texture in the graphic object.

**txrcol** is a structure of type **dp color.** Its members define the color that is to be used in drawing the texture, or foreground, of the ellipse's interior.

**shdcol** is a structure of type **dp color.** Its members define the color to be used when drawing the background in the ellipse's interior. This parameter is enabled only when the value of **gray** is **GRY \_BLACK.** If the value of **gray** is any other value, **shdcol** is set to **GRY \_BLACK.** 

**fixshape** is a Boolean value that, when set to **TRUE,** indicates that the aspect ratio of a graphic object will remain intact when the user grows or shrinks the ellipse. A value of **FALSE** indicates that the aspect ratio of the ellipse will change freely.

#### **RETURN VALUE**

If the call is successful 0 is returned, otherwise -1 is returned. The function **getsigno**() is used to get the reason for the failure.

#### **ERRORS**

gi adellipse() will fail if one or more of the following are true:

**Doc** DocumentFull No more room in the document.

**Ooc\_ ReadonlyDoc** Document opened in ReadOnly mode.

**Ooc\_ OutOfOiskSpace** Not enough disk space for the operation.

**Doc OutOfVM**  Not enough virtual memory for the operation.

**Doc BadParm**  One of the arguments specified is invalid.

**Doc\_Illegal Handle**  The specified handle is illegal.

**Doc TimeOut**  Inter-process communication has exceeded the maximum allowed time.

## SEE ALSO

gi adbacht()

# gi\_adffield

#### NAME

gi\_adffield - add form field

#### **SYNOPSIS**

#include "DoclC.h" #include "DoclCProps.h" #include "GraphicsIC.h"

int

gi adffield(h, box, fiprops, frprops, tfprops, paprops, foprops, wfield, wtcap, wbcap, wlcap, wrcap, ret) qi handle h;

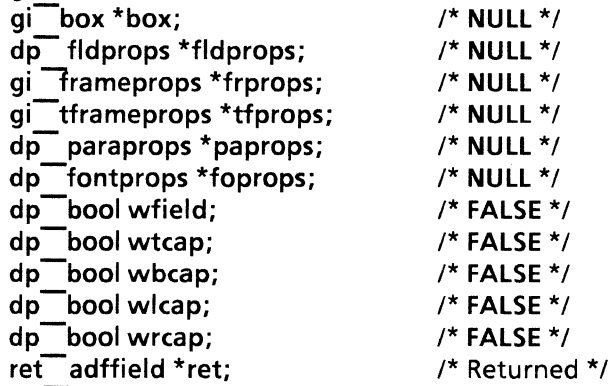

#### DESCRIPTION

The gi adffield() function is used to add a form field to a graphics frame.

The h argument is the graphics container handle returned by an earlier call to gi startgframe(), gi startgr(), gi startbtn(), gi startnbtn(), or gi startcluster().

The box argument is a pointer of the type gi box. It's two members, place and dims. specify the origin of the frame and its size, relative to the graphics container.

gi place place; gi dims dims;

gi place contains two integer variables  $x$  and  $y$ . These two variables indicate the grid location of the box origin (including the caption). gi dims contains two integer variables wand h. These two variables indicate the width and height of the frame with respect to the box origin. Both place and dims are specified in units of micas.

A  $\{0, 0\}$  grid location indicates the upper-left corner of the graphics container. Increasing the value of **x** causes the placement location to shift towards the right. Increasing the value of y causes the placement location to shift downwards. It is illegal to specify negative wand h values

box.dims defines the size of the frame. Increasing the value ofw causes the frame to grow towards the right. Increasing the value of h causes the frame to grow in a downward direction.

Refer to gi startgframe() for a description of the box, \*frprops, and w\*cap arguments.

The **fldprops** argument is a pointer of the type **dp fldprops.** It is a structure whose members define the properties to be attributed to the resulting field. The members specify font properties, language, format, and so on. **dp \_ fldprops** has the following members:

**dp lang lang; unSIgned length;**  dp **bool** req; **dp - skpchoice skpif; dp -bool stpskp; dp -fldchoice type; XString fill-in; XString desc: XString format; XString name; XString range; XString skpiffld; dp \_fontruns \*fillinruns;** 

Refer to **Field Properties** in the section *dp\_intro* for a description of each parameter.

The **tfprops** argument is a pointer of the type **gi tframeprops.** It is a structure whose members describe the properties of the text field and contains the following members:

**dp boot expr; dp -bool expb; dp tframeprops props;** 

**expr** and **expb** are abbreviations for expand right and expand bottom, respectively. They are Boolean values. When both **expr** and **expb** are **TRUE,** the width and height can be changed according to the size of the text included.

The **props** argument is a pointer of the type **dp tframeprops.** It is a structure whose members define the inner margin and orientation of the text within the frame, as well as the type of line justification and autohyphenation options. It contains the following members:

**XString name; XString description; unsigned innerMargin; dp orient orientation; dp -boollastLineJustify; dp :bool autoHyphenate;** 

Refer to **Text Properties in dp \_intro** for a more thorough description.

The **paprops** and **foprops** arguments are pointers to **dp paraprops** and **dp fontprops,** respectively. They define the paragraph and font properties to be attributed to the resulting text field. See **Paragraph Properties** and **Font Properties** in the section *dp\_intro* for a more complete description.

The **wfield** argument is a Boolean value that, when set to **TRUE,** causes **di adfield** to return a handle to a field. The handle may then be passed as an argument to other text field manipulation functions. The **w\*cap** arguments are Boolean values that specify if captions are desired along the top, bottom, left, or right edges of the text field.

This function sets the return information into the structure **ret\_ adffield,** which contains the following members:

**di field field; di-caption tcap; di-caption bcap;**  di<sup>-caption lcap;</sup> di<sup>-</sup>caption rcap;

When wfield is set to **TRUE**, gi adffield() will return di field, a handle that may be used by other text field manipulation functions. This field handle must eventually be freed by a call to **di relfield()**. Information may be added to this field by making calls to the respective **qi** ad<sup>\*</sup>() functions.

#### **RETURN VALUE**

If the call is successful 0 is returned, otherwise -1 is returned. The function **getsigno()** is used to get the reason for the failure.

#### **ERRORS**

gi adffield() will fail if one or more of the following are true:

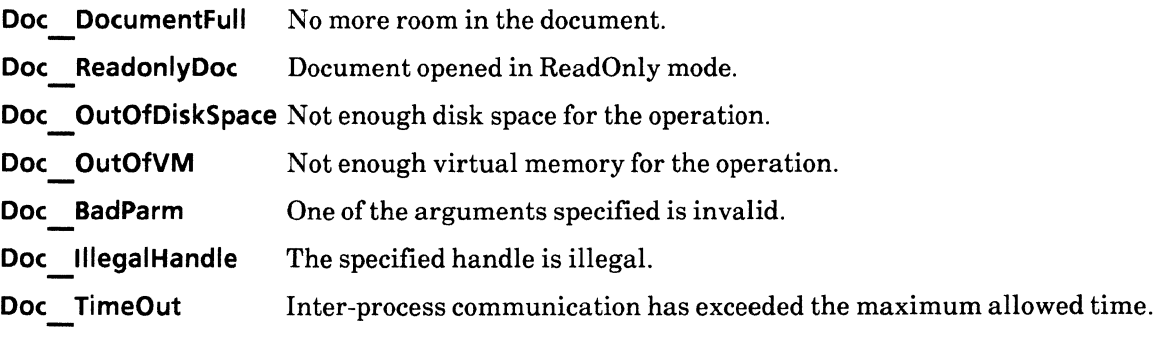

#### SEE ALSO

di relfield()

# gi\_adline

## NAME

gi\_adline - add line

# **SYNOPSIS**

#include "GraphicsIC.h"

int gi adline(h, box, props) -gi handle h;  $gi$ box \*box; gi<sup>-lineprops \*props;</sup> /\* NULL \*/ /\* NULL \*/

## DESCRIPTION

The  $qi$  adline() function is used to add a line to a graphics container.

The h argument is the graphics container handle returned by an earlier call to  $qi$  startgframe(), gi\_startgr(), gi\_startbtn(), gi\_startnbtn(), gi\_startcluster(), gi\_adpicht(), gi\_adlncht(), or gi\_adbacht().

The box argument is a pointer of the type  $qi \rightarrow box$ . Refer to  $qi \rightarrow dot$  and  $q \rightarrow c$  and  $c$  are  $j \rightarrow b$  and  $j \rightarrow c$ .

The props argument is a pointer of the type gi lineprops. It is a structure whose members define the appearance and direction of the line. It contains the following members:

gi brush brsh; gi-Inend Inenw; gi<sup>-</sup>Inend Inese; gi-Inedhd Inhnw; gi<sup>-</sup>Inedhd Inhse; gi<sup>-</sup>Indirct dirct; dp \_ bool fixangle;

Refer to gi adcurve() for a description of the members of gi lineprops.

# RETURN VALUE

If the call is successful  $0$  is returned, otherwise  $-1$  is returned. The function **getsigno** $\theta$  is used to get the reason for the failure.

# **ERRORS**

**gi** adline() will fail if one or more of the following are true:

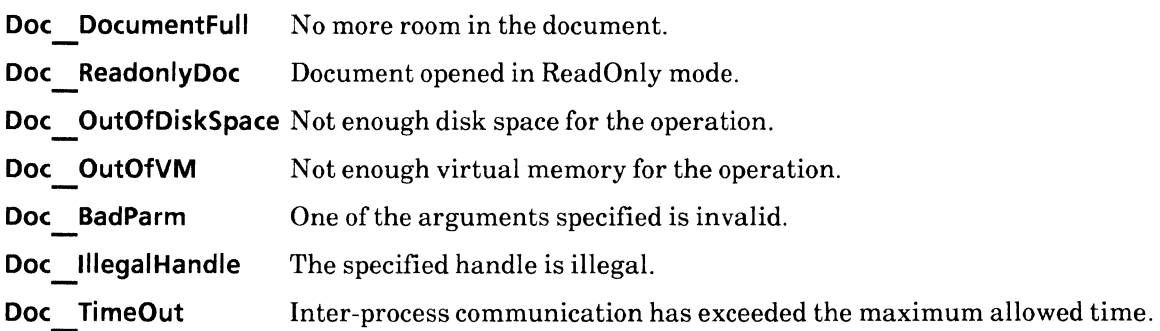

# SEE ALSO

gi\_adcurve(), gi\_adellipse()

# gi adlncht

# **NAME**

gi\_adlncht - add line chart

# **SYNOPSIS**

**#include "DoclCProps.h" #include "GraphicsIC.h"** 

**int** 

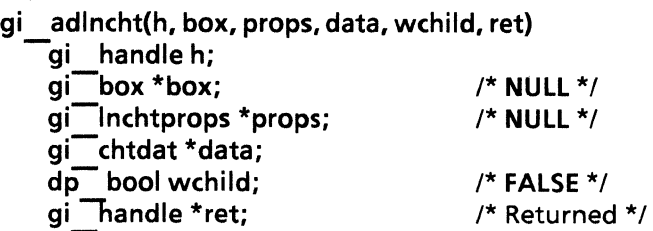

## **DESCRIPTION**

The **gi** add ncht() function is used to add a line chart to a specified graphics container.

Refer to **gi\_ adbacht()** for a description of the h and **box** arguments.

The **props** argument is a pointer of the type **gi Inchtprops.** It is a structure whose members specify the properties of the resulting line chart. **gi\_lnchtprops** contains the following members:

**double xunits; double yunits; double xmax; double xmin; double ymax; double ymin; unsigned xdiv; unsigned ydiv; gi axtype xaxtype; gi-axtype yaxtype; gi-rotation axorient; dp boolkey;**  dp color scalcol; **gi Inchtapps \*apps; dp \_ bool joined;** 

**xunits, yunits, xmax, xmin, ymax, ymin, xdiv, ydiv, axorient, key** and **scaleol** have the same range of values as their counterparts in the line chart property sheet.

xaxtype and yaxtype are of the type gi axtype, an enumerated variable that specifies the gauge, or grid increments, to be used in generating the line chart. It may have one ofthe following values:

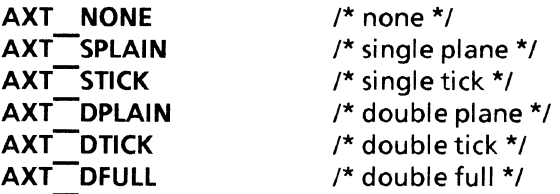

axorient is of the type gi rotation, an enumerated variable that specifies the orientation with which the chart and all its elements are to be inserted within the document. It may have one of the following values:

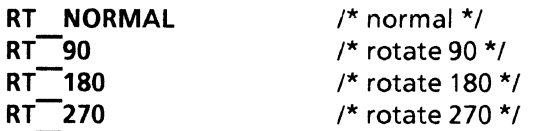

key is a Boolean value that, when set to TRUE, displays the explanatory notes in the line chart

scicol is of the type dp color. It is a structure that specifies the color to be used in drawing the line chart scale.

apps is ofthe type gi Inchtapps. It is a structure that specifies the visual attributes of the lines used to draw the elements of the line chart itself, such as point size, fill pattern and brush. It contains the following members:

## unsigned length; gi\_lnchtapp \*values;

values is a pointer to an array of gi Inchtapp. It is a structure that contains the following members:

unsigned psize; gi ptfill pfill; gi<sup>-ptstyle</sup> pstyle; dp color pcolor; gi curvetype ctype; gi<sup>-</sup>brush cbrush;

ctype is a structure of the type, gi curvetype. It may have one of the following values:

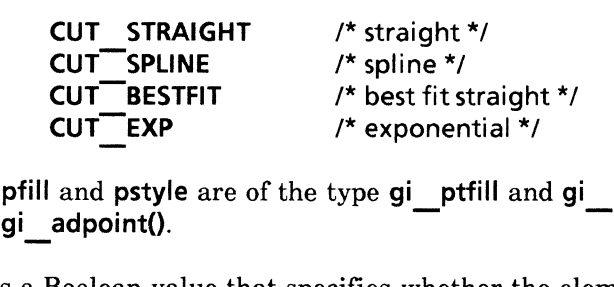

pfill and pstyle are of the type gi ptfill and gi ptstyle, respectively. They are described in

joined is a Boolean value that specifies whether the elements of the line chart are to merged as one with the line chart, or if they are to remain separate graphic elements. If joined is FALSE, each graphics element, such as rectangles and lines, will be independent of the line chart and may be manipulated accordingly.

data is a pointer of the type gi chtdat. See gi adbacht() for a description of gi chtdat.

wchild is a Boolean that, when set to TRUE, will cause a handle to the line chart to be returned in ret. After which, graphic elements may be added to the handle. When set to FALSE, ret will contain a NULL value and the document editor will build the line chart from the information contained in gi chtdat. If a handle is returned, gi finishcht() must be called to release it when done.

#### RETURN VALUE

If the call is successful 0 is returned, otherwise -1 is returned. The function getsigno() is used to get the reason for the failure.

#### ERRORS

gi\_ adlncht() will fail if one or more of the following are true:

Doc DocumentFull No more room in the document. Doc ReadonlyDoc Document opened in ReadOnly mode. Doc OutOfDiskSpace Not enough disk space for the operation. Doc OutOfVM Doc BadParm Doc IllegalHandle Doc TimeOut Not enough virtual memory for the operation. One of the arguments specified is invalid. The specified handle is illegal. Inter-process communication has exceeded the maximum allowed time.

#### SEE ALSO

gi adpoint(), gi adbacht(), gi finishcht()

# gi\_adpicht

## NAME

gi\_adpicht - add pie chart

#### SYNOPSIS

;,include "DoclCProps.h" #include "GraphicsIC.h"

int

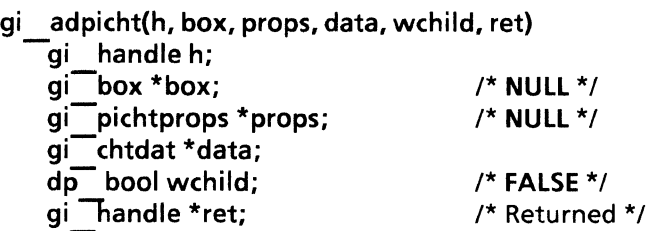

## DESCRIPTION

The gi adpicht() function is used to add a pie chart to a specified graphics container.

See gi  $adbacht()$  for a description of the h and box arguments.

The props argument is a pointer of the type gi pichtprops. It is a structure whose members specify the properties of the resulting pie chart. gi pichtprops contains the following members:

unsigned wth; gi piestyle style; gi-chtapps \*apps;  $d$ p bool joined;

wth is the width of lines, specified in units of micas. The standard brush widths may have one of the following value:

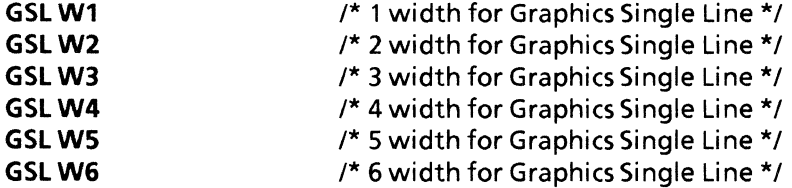

Each value corresponds to 35, 71,106,141,176, and 212 micas, respectively. Non-standard brush widths will result in an error.

style is a structure of the type gi piestyle. Its members define how the pieces of the pie chart are to be placed with respect to the other pieces. It has the following members:

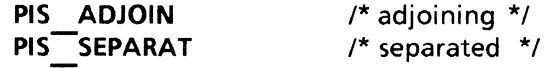

**apps** is of the type **gi chtapps.** It is a structure that specifies the visual attributes of the lines used to draw the elements of the pie chart itself, such as fill pattern and shading color. It contains the following members:

**unsigned length; gi\_ chtapp \*values;** 

**values** is a pointer to an array of **gi\_ chtapp. It** is a structure that contains the following members:

**gi gray gray; gi-textures txrs; dp color txrcol; dp -color shdcol; dp -bool tranpare;**  dp<sup>--</sup>color Incol;

**joined** is a Boolean value that specifies whether the elements of the pie chart (e.g., pie slices and text frames) are to merged as one with the pie chart, or if they are to remain separate graphic elements. If **joined is FALSE,** each graphics element will remain independent of the line chart and may be manipulated accordingly.

**data** is a pointer of the type **gi** chtdat. Refer to **gi** adbacht() for details.

**wchild** is a Boolean that, when set to **TRUE,** will cause a handle to the pie chart to be returned in **ret.** After which, graphic elements may be added to the handle. When set to **FALSE, ret** will contain a **NULL** value and the document editor will build the pie chart from the information contained in **gi chtdat.** If a handle is returned, gi finishcht() must be called to release it when done.

#### **RETURN VALUE**

If the call is successful 0 is returned, otherwise -1 is returned. The function **getsigno**() is used to get the reason for the failure.

#### **ERRORS**

**gi** adpicht() will fail if one or more of the following are true:

**Doc** DocumentFull No more room in the document. **Doc** ReadonlyDoc Document opened in ReadOnly mode. **Doc\_ OutOfDiskSpace** Not enough disk space for the operation. **Doc** OutOfVM Not enough virtual memory for the operation. **Doc BadParm Doc\_lllegalHandle Doc TimeOut**  One of the arguments specified is invalid. The specified handle is illegal. Inter-process communication has exceeded the maximum allowed time.

#### SEE ALSO

gi adbacht(), gi finishcht()

## gi\_adpislce

#### NAME

gi\_adpislce - add pie slice

## **SYNOPSIS**

#include "GraphicsIC.h"

int gi adpislce(h. box. props) -gi handle h;  $gi$ box \*box; gi=pislceprops \*props; /\* NULL \*/ /\* NUll \*/

#### DESCRIPTION

The gi adpisice() function is used to place a pie slice in a graphics container.

The h argument is the graphics container handle returned by an earlier call to  $gi$  startgframe(), gi startgr(), gi startbtn(), gi startnbtn(), gi startcluster(), or gi adpicht().

The box argument is a pointer of the type gi box. Refer to gi adcurve() for a description of gi box.

The **props** argument is a pointer to  $qi$  **pislceprops**. It is a structure whose members define the appearance of the pie slice.  $qi$  pislceprops contains the following members:

gi brush brsh; gi<sup>-shading shade;</sup> gi<sup>-p</sup>lace center; gi<sup>-place</sup> start; gi<sup>-place</sup> stop; dp \_ bool fixshape;

brsh is of the type gi brush. It specifies the visual qualities of the lines used to draw the pie slice, such as solid or dashed lines, and their color. Refer to the description of **qi** startgframe() for general information regarding brsh. The exception to the description of brsh in  $qi$  startgframe() is with regards to the stylebrush member. The only two parameters that may be specified are STB INVISIBLE and STB SOLID.

shade is a structure of type gi shading. It is used to define the appearance of the pie slice's interior. Its members are:

gi gray gray; gi<sup>-t</sup>extures txrs; dp color txrcol; dp = color shdcol;

gray is of the type gi gray, an enumerated variable that specifies the percentage of black, or saturation, to be used in making varying shades of the color gray. Refer to gi adbacht() for a chart illustrating the available shades.

txrs is a structure of type gi textures. It specifies the direction in which the texture is drawn in the pie slice or the type of texture that is to be placed in the pie slice. For example, textures may be drawn in a pie slice with a horizontal, vertical, or diagonal orientation. Also, a type of texture that may be placed in the pie slice is a polka dot pattern. gi textures has the following members:

dp bool vertical; dp bool horizontal; dp bool nwse; dp bool swne; dp bool polkadot;

Each variable is a Boolean value. The resulting texture will be the AND of the variables. That is, each variable that is set to TRUE will be placed as a texture in the graphic object.

txrcol is a structure of type dp color. Its members define the color that is to be used in drawing the texture, or foreground, of the pie slice's interior.

shdcol is a structure of type dp color. Its members define the color to be used when drawing the background of the pie slice's interior.

center, start, and stop are values of the structure, gi place. These values define the placement of the pie slice in box. The members of  $gi$  place are:

int x; int y;

**x** and **y** are integers that define an x and y axis location in **box**. Therefore, all grid locations are relative to box. place. center is the tip of the pie slice, or, if the pie were whole it could be considered the center of the pie. start and stop are the beginning and ending points on the edge, or circumference, of the pie slice. The arc of a pie slice goes from start to stop in a clockwise direction. center, start, and stop are all specified in units of micas. As shown below:

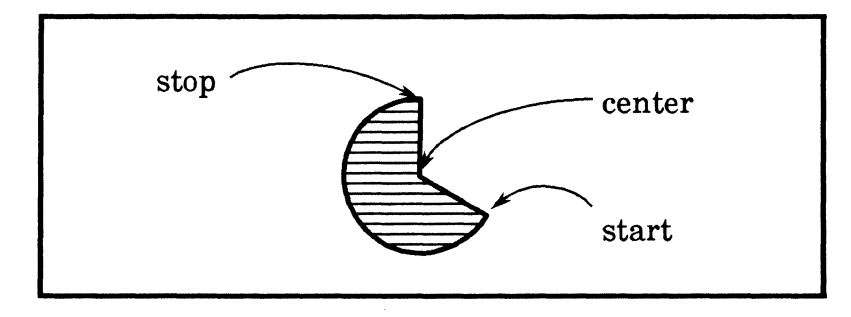

fixshape is a Boolean value that, when set to TRUE, indicates that the aspect ratio of a pie slice will remain intact when the user grows or shrinks it. A value of FALSE indicates that the aspect ratio of the pie slice will change freely. The value of this argument is always to be set to **TRUE** when adding pie slices.

#### RETURN VALUE

If the call is successful 0 is returned, otherwise -1 is returned. The function getsigno{) is used to get the reason for the failure.

#### **ERRORS**

- **gi** adpisice() will fail if one or more of the following are true:
	- **Doc** DocumentFull No more room in the document.
	- **Doc\_ ReadonlyDoc** Document opened in ReadOnly mode.
	- **Doc\_ OutOfDiskSpace** Not enough disk space for the operation.
	- **Doc** OutOfVM Not enough virtual memory for the operation.
	- One of the arguments specified is invalid. **Doc BadParm**
	- The specified handle is illegal. **Doc\_IfIegalHandle**
	- **Doc** TimeOut Inter-process communication has exceeded the maximum allowed time.

#### SEE ALSO

gi\_adcurve(), gi\_adbacht()

# gi\_adpoint

## NAME

gi\_adpoint - add point

# **SYNOPSIS**

#include "GraphicslC.h"

int gi adpoint(h. box. props) -gi handle h; gi<sup>-</sup>box \*box; gi:pointprops \*props; /\* NULL \*/ /\* NULL \*/

## DESCRIPTION

The **q**i adpoint() function is used to add a point of a specific size and shape to a graphics container.

The h argument is the graphics container handle returned by an earlier call to gi startgframe(), gi startgr(), gi startbtn(), gi startnbtn(), gi startcluster(), or gi adlncht().

The box argument is a pointer of the type  $qi$  box. Refer to  $qi$  adcurve() for a general description of  $qi$  box. Note that the value of **box.dims** may be arbitrary because a point does not have dimensions, and so the value entered will be ignored.

The props argument is a pointer to gi point props. It is a structure whose members define the appearance of the point.  $qi$  pointprops contains the following members:

unsigned wth; gi ptstyle style; gi<sup>-</sup>ptfill fill; dp color color;

wth is the width of lines, specified in units of micas. The standard brush widths may have one of the following value:

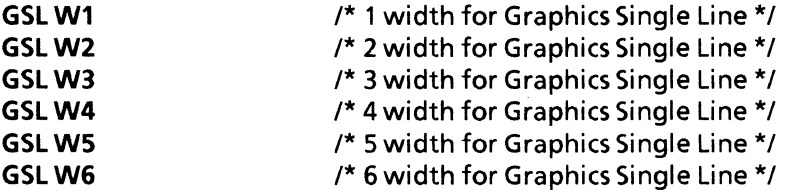

Each value corresponds to 35, 71, 106, 141, 176, and 212 micas, respectively. Non-standard brush widths will result in an error.

style is of the type gi ptstyle. It is an enumerated variable that specifies the shape of the point. It may have one of the following values:

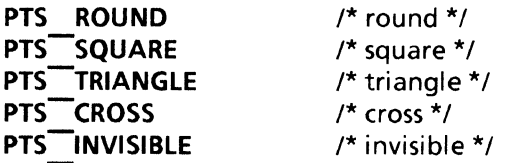

PTS INVISIBLE may only be specified when placing a point in a line chart. This value is illegal in every other type of container.

fill is a structure of type gi ptfill. It specifies if the point is to be drawn as a solid fill object or as an outline object with no fill. One of two values may be specified: PTF  $\cdot$  SOLID or PTF  $\cdot$  HOLLOW.

color is a structure of type dp color. Its members are integers that specify a color that was obtained by a color extraction function, such as dp colfromname().

## RETURN VALUE

If the call is successful  $0$  is returned, otherwise  $-1$  is returned. The function getsigno() is used to get the reason for the failure.

#### ERRORS

gi adpoint() will fail if one or more of the following are true:

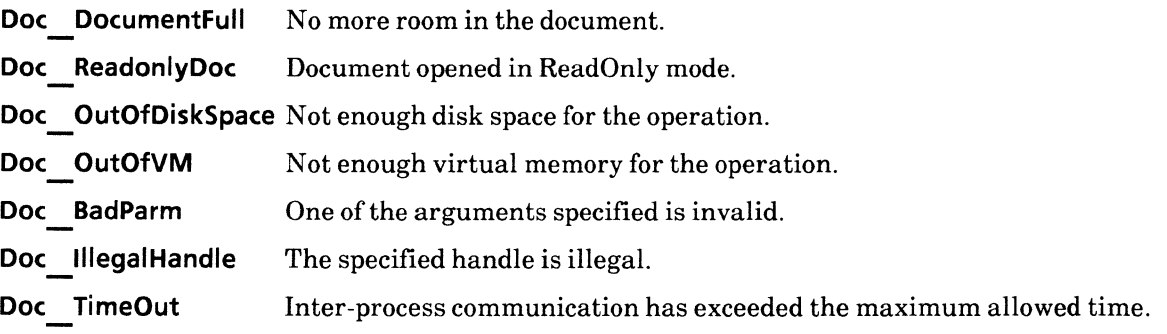

#### SEE ALSO

dp colfromname(), gi adcurve()

## gi\_adrectangle

#### NAME

gi\_adrectangle - add rectangle

#### **SYNOPSIS**

#include "GraphicsIC.h"

int gi adrectangle(h, box, props) -gi handle h; gi<sup>-</sup>box \*box; gi<sup>-rectangleprops \*props;</sup> /\* NUll \*/ /\* NUll \*/

#### DESCRIPTION

The gi adrectangle() function is used to add a rectangle of a specific size and shape to a graphics container.

The h argument is the graphics container handle returned by an earlier call to gi startgr(), gi startgframe(), gi cluster(), gi startnbtn(), gi startbtn(), gi adbacht(), or gi adlncht().

The box argument is a pointer of type  $qi$  box. It defines the size of the rectangle. Refer to  $qi$  adcurve() for a description of  $gi$  box.

The props argument is a pointer of the type gi rectangleprops. It is a structure whose members define the appearance of the rectangle. Its members are:

gi brush brsh;  $gi$ -shading shade;  $dp$  bool fixshape;

brsh is a structure that defines the visual qualities of the lines used in tracing the border of the rectangle. It contains the following members:

unsigned wth; gi stlbrush stylebrush; dp \_ color brushcolor;

wth is the width of lines, specified in units of micas. The standard brush widths may have one of the following value:

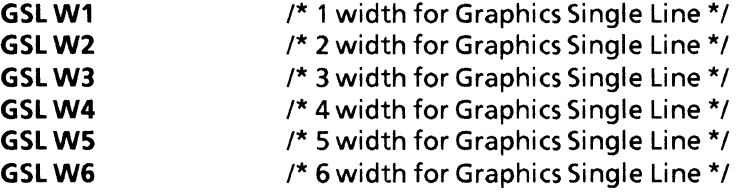

Each value corresponds to 35, 71, 106, 141, 176, and 212 micas, respectively. Non-standard brush widths will result in an error.

stylebrush defines how the lines are drawn, such as solid or dashed. It may have one of the following values:

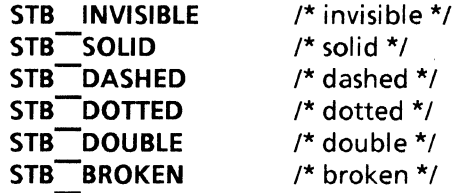

The value of wth is affected by the stylebrush specified. For example, the wth of STB DOUBLE borders is 3 times the usual width because it consists of two lines separated by a gap equal to the width of the line.

brushcolor specifies the color to be used to display the lines that make up the edges of the graphic object. The value of color may be any color that is a member of  $dp$  color.

shade is a structure of type gi shading. It is used to define the appearance of the rectangle's interior. Its members are:

gi gray gray; gi textures txrs; dp color txrcol; dp color shdcol;

gray is of the type gi gray, an enumerated variable that specifies the percentage of black, or saturation, to be used in making varying shades of the color gray. If style brush is set to STB INVISIBLE, then gray may not be set to GRY NONE, otherwise the rectangle will become invisible. Refer to  $gi$  adbacht() for a chart illustrating the available shades.

txrs is a structure of type gi textures. It specifies the direction in which the texture is drawn in the rectangle or the type of texture that is to be placed in the rectangle. For example, textures may be placed in an rectangle with a horizontal, vertical, or diagonal orientation. Also, a type of texture that may be placed in the rectangle is a polka dot pattern. gi textures has the following members:

dp bool vertical; dp -bool horizontal; dp bool nwse; dp bool swne: dp =bool polkadot;

Each variable is a Boolean value. The resulting texture will be the AND of the variables. That is, each variable that is set to **TRUE** will be placed as a texture in the graphic object.

txrcol is a structure of type dp color. Its members define the color that is to be used in drawing the texture, or foreground, of the rectangle's interior.

shdcol is a structure of type dp color. Its members define the color to be used when drawing the background in the rectangle's interior. This parameter is enabled only when the value of gray is **GRY** GRAY. If the value of gray is any other value, shdcol is set to black ${0, 0, 0}$ .

fixshape is a Boolean value that, when set to TRUE, indicates that the aspect ratio of the rectangle will remain intact when the user grows or shrinks it. A value of FALSE indicates that the aspect ratio of the rectangle will change freely.

# **RETURN VALUE**

If the call is successful 0 is returned, otherwise -1 is returned. The function **getsigno**() is used to get the reason for the failure.

# **ERRORS**

gi adrectangle() will fail if one or more of the following are true:

**Doc DocumentFull** No more room in the document. **Doc\_ ReadonlyDoc** Document opened in ReadOnly mode. **Doc\_ OutOfDiskSpace** Not enough disk space for the operation. **Doc** OutOfVM Not enough virtual memory for the operation. **Doc BadParm Doc\_lIIegalHandle Doc TimeOut**  One of the arguments specified is invalid. The specified handle is illegal. Inter-process communication has exceeded the maximum allowed time.

#### SEE ALSO

gi adcurve(), gi adbacht()

# gi\_adtable

#### NAME

gi\_adtable - add table

## **SYNOPSIS**

#include "DoclCProps.h" #include "GraphicsIC.h"

int

gi adtable(h, box, table, frprops, fixwidth, fixheight, wtcap, wbcap, wleap, wrcap, ret)

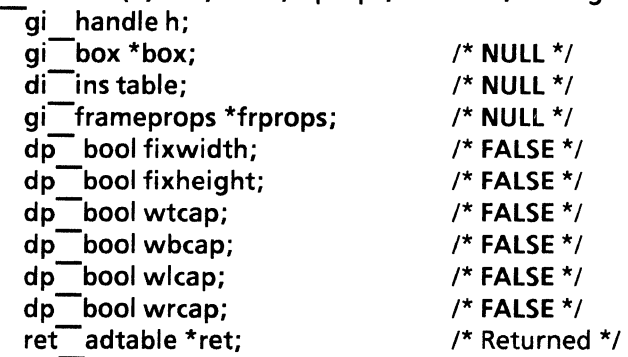

## DESCRIPTION

The gi adtable() function is used to add a table frame into a graphics container.

The h argument is the graphics container handle returned by an earlier call to  $gi$  startgr(), gi startgframe(), gi startbtn(), gi startnbtn(), or gi startcluster().

Refer to the description of box in gi adffield() for more information on box. Refer to gi startgframe() for a description of the \*frprops, and w\*cap arguments.

The table argument is of the type di ins. It is an opaque variable that contains the table handle that was returned by an earlier call to  $t$ i finishtable().

fixwidth and fixheight are Boolean values that indicate whether the width and/or height of a table frame is to remain static.

The gi adtable() function sets the return information into the structure ret adtable, which contains the following members:

di caption tcap; di-caption bcap; di<sup>-caption</sup> lcap; di<sup>-</sup>caption rcap;

The  $*$ cap arguments are each of the type di caption, an opaque variable that contains a caption handle for the top, bottom, left, and right edges of the table frame, respectively. These handles may then be passed to various di  $ap*()$  functions to append captions to the table.

## **RETURN VALUE**

**If** the call is successful 0 is returned, otherwise -1 is returned. The function **getsigno()** is used to get the reason for the failure.

## **ERRORS**

**gi\_ adtable()** will fail if one or more of the following are true:

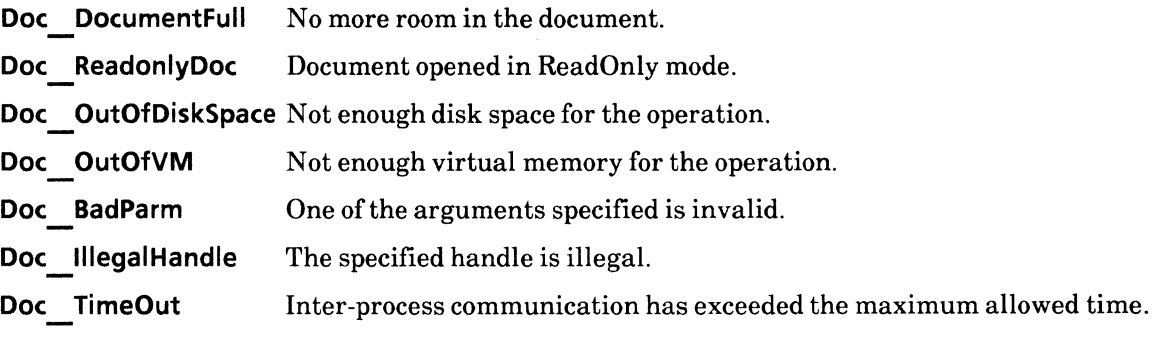

# SEE ALSO

ti finishtable(), gi adffield(), gi startgframe()

# gi\_adtframe

#### NAME

gi\_adtframe - add text frame

## SYNOPSIS

#include "DoclCProps.h" #include "GraphicsIC.h"

int

gi adtframe{h, box, frprops, tfprops, wtext, wtcap, wbcap, wlcap, wrcap, ret)

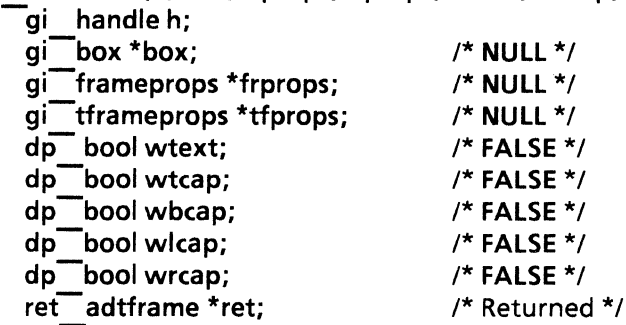

## DESCRIPTION

The gi adtframe() function is used to add a text frame to a specified graphics container.

The h argument is the graphics container handle returned by an earlier call to  $qi$  startgr(). gi startgframe(), gi startbtn(), gi startnbtn(), gi startcluster(), gi adbacht(), gi adlncht(), gi adpicht().

Refer to the description of box in gi adffield for more information on box. Refer to gi startgframe() for a description of the \*frprops and  $w^*$  cap arguments. Refer to gi adffield() for a description of tfprops.

The wtext argument is a Boolean value that specifies whether or not the frame is to have text. If a value of TRUE is specified, the text variable in the return value will be non-NULL. DocIC functions may then be used to add the text. Note the text must eventually be freed by a call to **di** reltext().

The  $qi$  adtframe() function sets the return information into the structure ret adtframe, which contains the following members: -

di text text; di<sup>-c</sup>aption tcap; di-caption bcap; di-caption Icap;  $di$  caption rcap;

Refer to gi  $adfield()$  for a description of \*cap.

#### RETURN VALUE

If the call is successful  $0$  is returned, otherwise  $-1$  is returned. The function **getsigno**() is used to get the reason for the failure.
# **ERRORS**

**gi\_ adtframe()** will fail if one or more ofthe following are true:

**Doc DocumentFuli** No more room in the document.

**Doc\_ ReadonlyDoc** Document opened in ReadOnly mode.

**Doc\_ OutOfDiskSpace** Not enough disk space for the operation.

**Doc** OutOfVM Not enough virtual memory for the operation.

**Doc BadParm**  One of the arguments specified is invalid.

**Doc\_,lIegaIHandle**  The specified handle is illegal.

**Doc TimeOut**  Inter-process communication has exceeded the maximum allowed time.

# SEE ALSO

gi adffield(), gi startgframe(), di reltext()

# gi\_adtriangle

# NAME

gi\_adtriangle - add triangle

# **SYNOPSIS**

#include "GraphicsIC.h"

int gi adtriangle(h, box, props) qi handle h; gi-box \*box; gi triangleprops \*props; /\* NULL \*/ /\* NULL \*/

# DESCRIPTION

The gi adtriangle() function is used to add a triangle of a specific size to a graphics container.

The  $h$  argument is the graphics container handle returned by an earlier call to gi startgr(), gi startgframe(), gi startbtn(), gi startnbtn(), or gi startcluster().

The box argument is a pointer of the type **qi** box. Its two members, **place** and **dims**, specify the origin of the area in which the triangle will be placed and its size, relative to the graphics container. Refer to gi adcurve() for a description of gi box.

The **props** argument is a pointer to **g**i triangleprops, a structure whose members define the appearance of the triangle. It contains the following members:

gi brush brsh; gi shading shade;  $gi$ -place p1; gi place p2; gi<sup>-place p3;</sup> dp bool fixshape;

brsh is a structure that defines the visual qualities of the lines used in tracing the border of the triangle. It contains the following members:

unsigned wth; gi stlbrush stylebrush; dp \_ color brushcolor;

wth is the width of lines, specified in units of micas. The standard brush widths may have one of the following value:

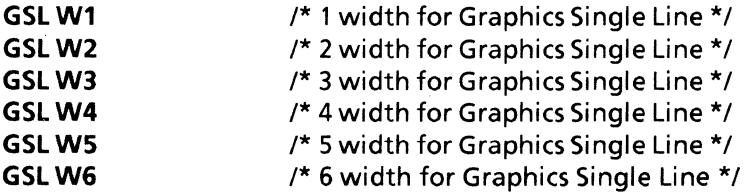

Each value corresponds to 35, 71, 106, 141, 176, and 212 micas, respectively. Non-standard brush widths will result in an error.

stylebrush defines how the lines are drawn, such as solid or dashed. It may have one of the following values:

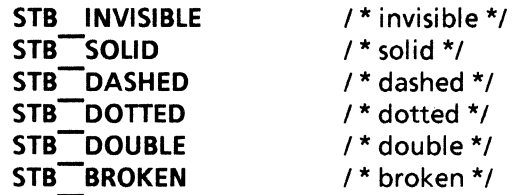

The value of wth is affected by the stylebrush specified. For example, the wth of STB DOUBLE borders is 3 times the usual width because it consists of two lines separated by a gap equal to the width of the line.

brushcolor specifies the color to be used to display the lines that make up the edges of the graphic object. The value of color may be any color that is a member of dp\_color.

shade is a structure of type gi shading. It is used to define the appearance of the triangle's interior. Its members are:

gi gray gray; gi-textures txrs; dp color txrcol; dp color shdcol;

gray is of the type gi gray, an enumerated variable that specifies the percentage of black, or saturation, to be used in making varying shades of the color gray. If stylebrush is set STB INVISIBLE, then gray may not be set to GRY NONE, otherwise the triangle will become invisible. Refer to  $gi$  adbacht() for a chart illustrating the available shades.

txrs is a structure of type gi textures. It specifies the direction in which the texture is drawn in the triangle or the type of texture that is to be placed in the triangle. For example, textures may be placed in an triangle with a horizontal, vertical, or diagonal orientation. Also, a type of texture that may be placed in the triangle is a polka dot pattern. gi textures has the following members:

dp bool vertical; dp bool horizontal; dp-bool nwse; dp-bool swne; dp bool polkadot;

Each variable is a Boolean value. The resulting texture will be the AND of the variables. That is, each variable that is set to TRUE will be placed as a texture in the graphic object.

txrcol is a structure of type dp color. Its members define the color that is to be used in drawing the texture, or foreground, of the triangle's interior.

shdcol is a structure of type dp color. Its members define the color to be used when drawing the background in the triangle's interior. This parameter is enabled only when the value of gray is **GRY** BLACK. If the value of gray is any other value, shdcol is set to black  $\{0, 0, 0\}$ .

 $p1$ ,  $p2$ , and  $p3$  are of the type gi place. As mentioned in the description of box, gi place is a structure that contains two integer members, x and y. When adding a triangle, these three members specify the the x and y grid location for each of the three points of the triangle. **p1, p2,** and **p3** are specified in units of micas.

**fixshape** is a Boolean value that, when set to **TRUE,** indicates that the aspect ratio of a triangle will remain intact when the user grows or shrinks it. A value of **FALSE** indicates that the aspect ratio of the triangle will change freely.

### **RETURN VALUE**

If the call is successful 0 is returned, otherwise -1 is returned. The function **getsigno**() is used to get the reason for the failure.

### **ERRORS**

**gi\_ adtriangle()** will fail if one or more of the following are true:

**Doc** DocumentFull No more room in the document. **Doc** ReadonlyDoc Document opened in ReadOnly mode. **Doc\_ OutOfDiskSpace** Not enough disk space for the operation. **Doc OutOfVM Doc BadParm Doc\_lllegalHandle Doc TimeOut**  Not enough virtual memory for the operation. One of the arguments specified is invalid. The specified handle is illegal. Inter-process communication has exceeded the maximum allowed time.

### SEE ALSO

gi adcurve(), gi adbacht()

# **gi\_ap\*btnprog**

# **NAME**

gi\_apchartobtnprog, gi\_apnparatobtnprog, gi\_aptexttobtnprog - add to a CUSP button

#### **SYNOPSIS**

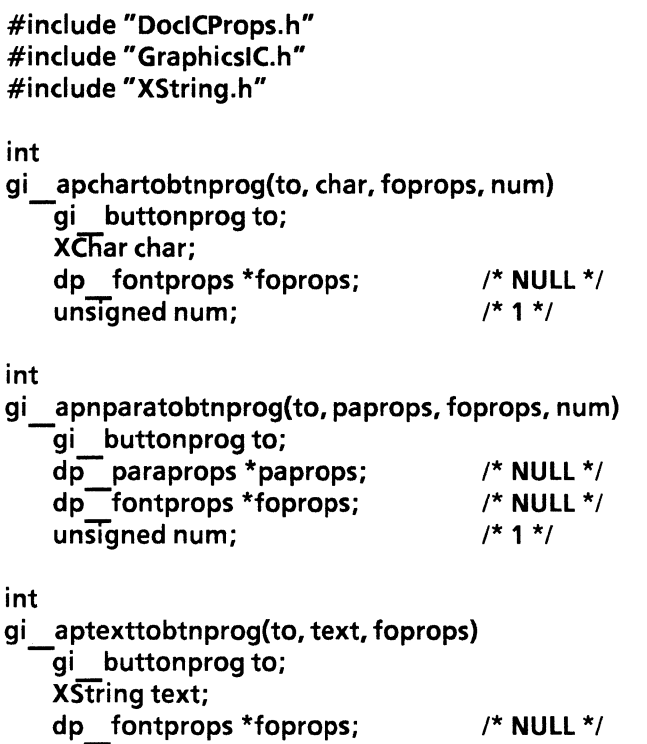

#### **DESCRIPTION**

The following functions allow the user to add textual information to a CUSP button program.

**gi\_ apchartobtnprog(}** is used to add a character to the button program.

**gi\_ apnparatobtnprog(}** adds a new paragraph character with specified properties to the button program.

- **gi \_ aptexttobtnprog(}** adds a string with specified properties to button program.
- For all three functions:

**to** is the button handle returned by an earlier call to gi startbtn() or gi startnbtn().

**char** and **text** are the respective character and text strings to be inserted in the button program.

Refer to **dp** paraprops and **dp** fontprops in **dp** props for a description of foprops and paprops.

**nurn** is the number of copies of the character or new paragraph characters to be added.

# **RETURN VALUE**

If the call is successful 0 is returned, otherwise -1 is returned. The function **getsigno(}** is used to get the reason for the failure.

### **ERRORS**

gi ap\*btnprog() will fail if one or more of the following are true:

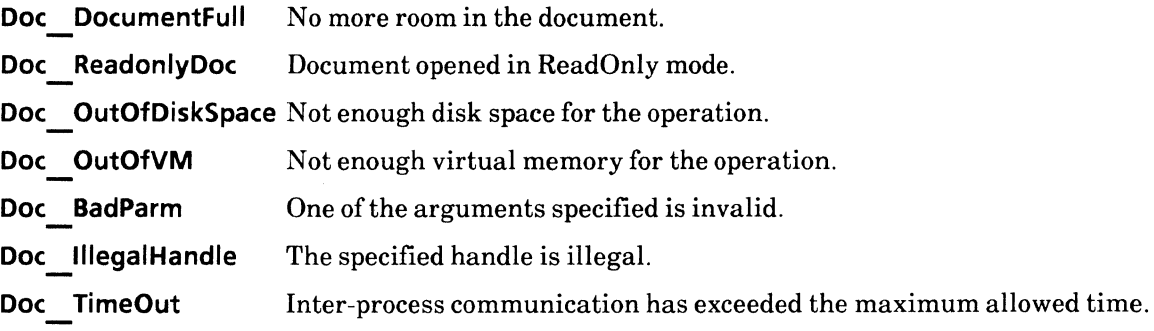

# SEE ALSO

gi\_startbtn(), gi\_startnbtn()

# **gi\_btnforaframe**

# NAME

gi\_btnforaframe - button info for anchored frame

### **SYNOPSIS**

```
#include "DoclC.h" 
#include "GraphicsIC.h" 
#include "XString.h"
```

```
int 
gi btnforaframe(aframe, props, gridprops, ret) 
   -di ins aframe; 
   XString *props; 
   gi gridprops *gridprops; 
   gi:buttonprog *ret; /* Returned */
```
# DESCRIPTION

The gi btnforaframe() function is used to extract the properties of a button in an anchored CUSP button frame  $\overline{\text{during}}$  enumeration. The button handle that is returned,  $\overline{\text{gi}}$  buttonprog, is a text object that points to CUSP programming code. It may be passed as an argument to enumbtnprog() to enumerate the text within the button.

The **aframe** argument is of the type **di** ins, an enumerated variable that contains the handle of the frame in question. It was obtained by an earlier call to one of the di enumerate() call-back procedures (di aframeproc()).

The props argument is a pointer of the type XString. It is a return value in which the properties of a button are returned.

The gridprops argument is a pointer of the type gi\_gridprops. It is a return value in which the grid properties of an anchored button are returned.

The ret argument is a pointer of the type gi buttonprog, a handle to the button program object that contains the text contents of the anchored  $CU\overline{SP}$  button.

### RETURN VALUE

If the call is successful  $0$  is returned, otherwise  $-1$  is returned. The function getsigno() is used to get the reason for the failure.

#### ERRORS

gi btnforaframe() will fail if one or more of the following are true:

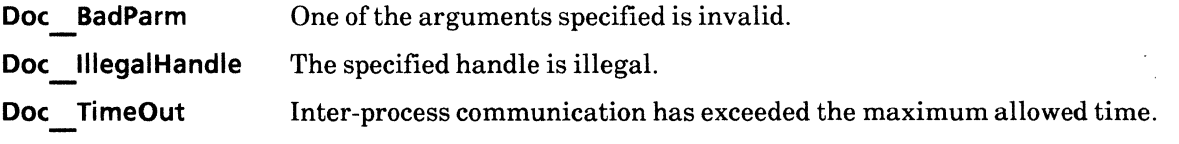

#### SEE ALSO

di enumerate(), gi enumbtnprog()

# **gi\_enumbtnprog**

# **NAME**

gi\_enumgbtnprog - enumerate button program

# **SYNOPSIS**

**#include "GraphiesIC.h"** 

**int** 

```
gi enumbtnprog(prog, procs, cdat. ret) 
   -gi buttonprog prog; 
   gi-btnenumproes *procs; 
   vOId *cdat; /* NULL */ 
   dp _ bool *ret; /* Returned */
```
### **DESCRIPTION**

The gi enumbtnprog() function is used to enumerate the properties and text contents of a CUSP button.

**prog** is a variable of the type **gi\_ buttonprog.** Refer to **gi\_startnbtn()** for a description **ofgi\_ buttonprog.** 

**procs** is a pointer of the type **gi btnenumprocs,** a user-supplied structure containing the user's call-back procedures. **gi\_ btnenumprocs** contains the following members:

```
di newparaproc *newpara; 
di textproc *text;
```
**newpara** is a pointer of the type **di newparaproc,** a call-back procedure that is called when a new paragraph character is encountered in the text.

**text** is a pointer of the type **di textproe,** a call-back procedure that is called whenever a substring of text is encountered. The whoIe' substring is passed as a parameter. Therefore, **di textproe** may be called repeatedly, once for each substring of text having the same properties. -

**edat** is passed to each call-back procedure during enumeration.

**ret** will be true if **gi enumbtnprog()** encounters an object it does not recognize, or an object for which a call-back procedure was not supplied.

#### **RETURN VALUE**

If the call is successful 0 is returned, otherwise -1 is returned. The function **getsigno()** is used to get the reason for the failure.

#### **ERRORS**

**gi\_ enumbtnprog()** will fail if one or more of the following are true:

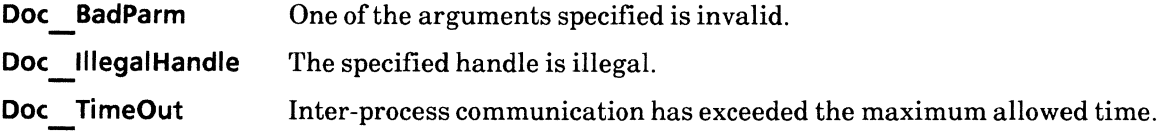

# SEE ALSO

gi\_btnforaframe(), gi\_enumerate()

# gi\_enumerate

gi\_enumerate - reading graphics

#### **SYNOPSIS**

```
#include "DoclC.h" 
#include "GraphicsIC.h"
```
int

gi enumerate(gcont. procs. cdat. ret) di ins gcont; gi<sup>-enumprocs \*procs;</sup> void  $*$ cdat;  $/ *$  NULL  $*$ / dp bool \*ret;  $\sqrt{ }$  /\* Returned \*/

#### CALLBACK PROCEDURE

```
dp bool 
gi bachtproc(cdat, box, props, data, chart)
    -void * cdat; 
    gi box *box; 
    gi<sup>bachtprops *props;</sup>
    gi chtdat *data;
    di<sup>-</sup>ins chart;
```
dp bool

- gi bmproc(cdat. box. bmprops. frprops) -void \*cdat; gi box \*box; gi-bmprops \*bmprops;
	- gi frameprops \*frprops;

dp bool

gi buttonproc(cdat, gcont, box, name, gridprops, frprops, prog) void \*cdat; di ins gcont; gi<sup>box \*box;</sup> XString name; gi gridprops \*gridprops; gi<sup>-frameprops \*frprops;</sup> gi<sup>-buttonprog prog;</sup> dp bool gi clusterproc(cdat, gcont, box) void \*cdat; di ins gcont; gi box \*box;

```
dp bool 
gi curveproc(cdat. box. props) 
    void *cdat;
    gi box *box; 
    gi<sup>-curveprops *props;</sup>
```
dp bool gi ellipseproc(cdat, box, props) void \*cdat; gi box \*box; gi<sup>-dellipseprops</sub> \*props;</sup> dp bool gi Tfieldproc(cdat, box, fiprops, frprops. tfprops. paprops. foprops. cont) -void \*cdat; gi box \*box; dp fldprops \*fiprops; gi frameprops \*frprops; gi<sup>-tframeprops \*tfprops;</sup> dp paraprops \*paprops; dp -fontprops \*foprops; di Tield cont; dp bool gi Trameproc(cdat, gcont, box, frprops, gfprops) void \*cdat; di ins gcont; gi<sup>-</sup>box \*box; gi frameprops \*frprops; gi gframeprops \*gfprops; dp bool gi  $\overline{\phantom{a}}$ Inchtproc(cdat, box, props, data, chart) void \*cdat; gi box \*box; gi<sup>--</sup>Inchtprops \*props; gi<sup>-chtdat \*data;</sup> di<sup>-</sup>ins chart; dp bool gi Tineproc(cdat, box, props) void \*cdat; gi box \*box; gi lineprops \*props; dp bool gi pichtproc(cdat, box, props, data, chart) void \*cdat; gi box \*box; gi-pichtprops \*props; gi chtdat \*data; di<sup>-</sup>ins chart; dp bool gi -pislceproc(cdat. box. props) -void \*cdat; gi box \*box; gi<sup>-pislceprops \*props;</sup>

dp bool gi pointproc(cdat, box, props) -void \*cdat; gi box \*box; gi:pointprops \*props; dp bool gi rectangleproc(cdat, box, props) -void \*cdat; gi box \*box; gi<sup>-rectangleprops \*props;</sup> dp bool gi tableproc(cdat, box, table, frprops, fixwidth, fixheight) -void \*cdat; gi box \*box;  $di$ ins table: gi-frameprops \*frprops; dp bool fixwidth: dp bool fixheight; dp bool /\* FALSE \*/ /\* FALSE \*/ gi tframeproc(cdat, box, frprops, tfprops, cont) void \*cdat; gi box \*box; gi<sup>-frameprops \*frprops;</sup> gi<sup>-tframeprops \*tfprops;</sup> di<sup>-text</sup> cont; dp bool gi triangleproc(cdat, box, props) void \*cdat; gi box \*box; gi triangleprops \*props;

# DESCRIPTION

The  $gi$  enumerate() function is used to read the contents of a graphics frame. It takes a graphics container handle, a list of call-back procedures, and user data as arguments. Typically, a call-back procedure is supplied for each type of graphic object that is in the graphics container. Once called, gi enumerate() proceeds through each container, calling the appropriate procedure for each type of object encountered.

Each call-back procedure takes arguments that describe the properties of the object in question. These properties are temporary, and will be invalidated upon completion of the procedure call. If you want to save these properties, you must explicitly copy them.

 $gi$  rel\* functions should not be called by any of the  $gi$  enumerate() call-back procedures because the handles for each gi rel\* function is automatically released once it has been processed.

In the case of a CUSP button, a cluster, or a nested graphics frame,  $qi$  enumerate() may be called recursively to extract the contents of nested frames.

- **gi\_ enumprocs** contains the following members:
	- **gi bachtproc \*bacht; gi-bmproc \*bm; gi-buttonproc \*button; gi-clusterproc \*cluster; gi-curveproc \*curve; gi-ellipseproc \*ellipse; gi-ffieldproc \*ffield; gi-frameproc \*frame; gi-Inchtproc \*Incht; gi-lineproc \*Iine; gi-pichtproc \*picht; gi-pislceproc \*pislce; gi-pointproc \*point; gi-rectangleproc \*rectangle; gi-tableproc \*table; gi-tframeproc \*tframe; gi triangleproc \*triangle;**

Related enumeration functions are **di** enumerate() and **gi** enumbtnprog(). They are used to enumerate the contents of a document or text container and a CUSP button, respectively.

**ret** will be **TRUE if gi enumerate()** encounters an object it does not recognize, or an object for which a callback procedure was not supplied.

#### **RETURN VALUE**

If the call is successful 0 is returned, otherwise -1 is returned. The function **getsigno()** is used to get the reason for the failure.

#### **ERRORS**

**gi \_ enumerate()** will fail if one or more of the following are true:

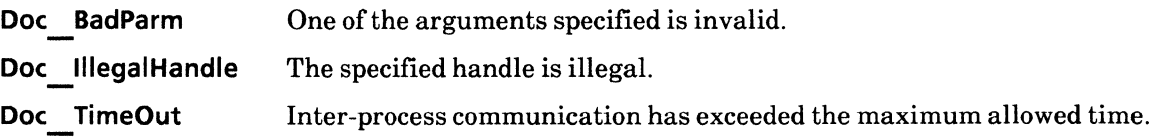

#### SEE ALSO

di enumerate(), gi enumbtnprog()

# gi\_finish\*

### NAME

gi\_finishnbtn, gi\_finishcluster, gi\_finishgr, gi\_finishframe, gi\_finishcht -finish routine

#### SYNOPSIS

```
#include "DoclC.h" 
#include "GraphicsIC.h" 
int 
gi finishcht(chart) 
    -gi_ handle chart; 
int 
gi finishcluster(ch) 
    -gi_ handle ch; 
int 
gi finishgframe(gfh) 
    gi handle gfh;
int 
gi finishgr(h. ret) 
    -gi handle h; 
    di<sup>-</sup>ins *ret;
int 
gi finishnbtn(bfh) 
    -gi_ handle bfh; 
                                          /* Returned */
```
#### DESCRIPTION

The  $qi$  finish<sup>\*</sup>() functions are used to signal that no more objects are to be added to the respective graphics container. Calling a gi  $f$ inish\*() function will free up the respective handle.

bfh, ch, h, and gfh arguments are the handles obtained from corresponding gi start\*() functions. The chart argument is obtained from gi**ng dbacht(), ging adlncht() or ging adpicht()** functions when wchild is set to<br>TRUE. TRUE. TRUE the set of  $\overline{\phantom{a}}$  and  $\overline{\phantom{a}}$  and  $\overline{\phantom{a}}$  and  $\overline{\phantom{a}}$  and  $\overline{\phantom{a}}$  and  $\overline{\phantom{a}}$  and  $\overline{\phantom{a}}$  and  $\overline{\phantom{a}}$  and  $\overline{\phantom{a}}$  and  $\overline{\phantom{a}}$  and  $\overline{\phantom{a}}$  and  $\overline{\phantom{a}}$  and  $\overline{\phantom$ 

gi  $f$ inishgr() returns di ins. Typically, di ins is passed as an argument to di apaframe().

#### RETURN VALUE

If the call is successful 0 is returned, otherwise -1 is returned. The function getsigno() is used to get the reason for the failure.

#### ERRORS

gi\_finish() will fail ifone or more of the following are true:

Doc IllegalHandle The specified handle is illegal.

Doc TimeOut Inter-process communication has exceeded the maximum allowed time.

# SEE ALSO

gi\_start\*(), di\_apaframe(), gi\_adbacht(), gi\_adlncht(), gi\_adpicht()

# **gi\_getgframeprops**

# NAME

gi\_getgframeprops - get graphics frame props

# **SYNOPSIS**

```
#include "DoclC.h" 
#include "GraphicsIC.h"
```

```
int 
gi getgframeprops(aframe, ret) 
    -di ins aframe; 
    gi gframeprops *ret;
                                       /* Returned */
```
# DESCRIPTION

The gi getgframeprops() function is used to retrieve the name, description, and grid properties of an anchored graphics frame.

The aframe argument is of the type di ins, an enumerated variable that contains the handle of the anchored frame in question.

The requested property values are stored in ret. It is a structure that contains the following members:

XString name; XString desc; gi gridprops gridprops;

name is name of an anchored graphics frame. desc is description of an anchored graphics frame. Refer gi setgframeprops() for a description of gi gridprops.

# RETURN VALUE

If the call is successful  $0$  is returned, otherwise  $-1$  is returned. The function getsigno() is used to get the reason for the failure.

# ERRORS

gi getgframeprops() will fail if one or more of the following are true:

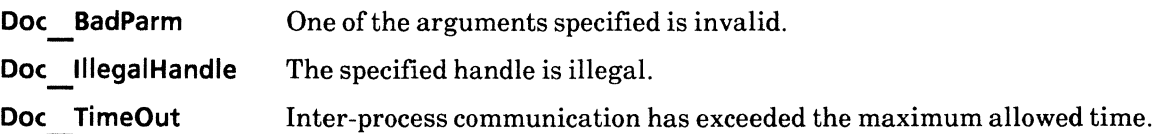

# SEE ALSO

di enumerate()

# gi\_get\*def

# NAME

gi\_get\* - get default properties

# **SYNOPSIS**

#include "GraphicsIC.h"

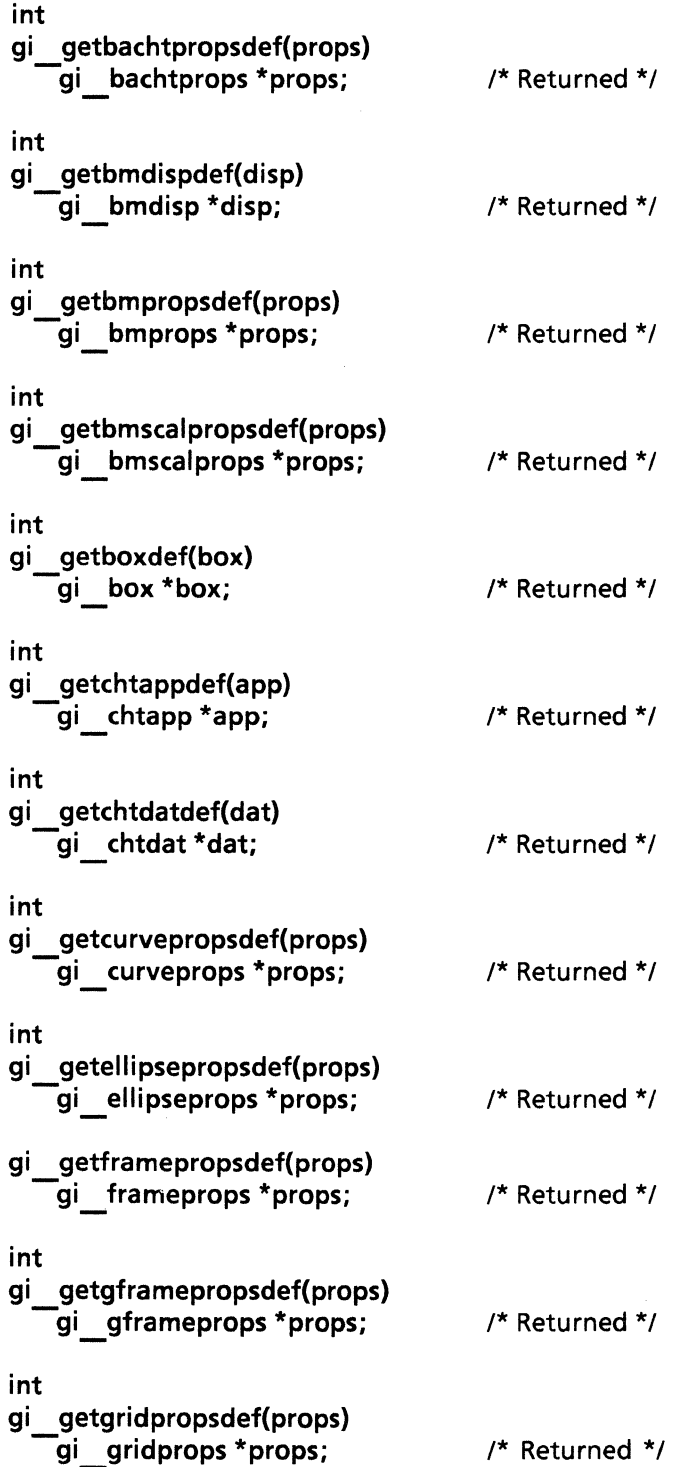

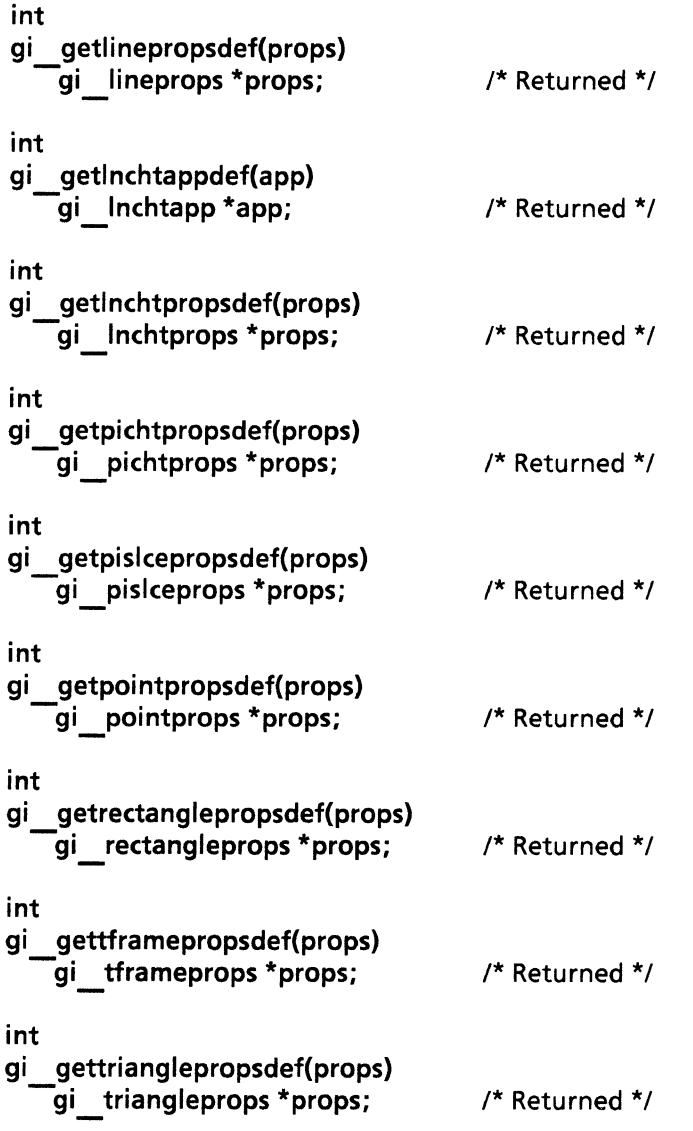

# DESCRIPTION

The following functions all return the default values of their respective properties. The properties that are returned may be modified individually and then passed in a call to a suitable function to set the properties of an object. The actual default values for the properties are shown as C comments.

The gi getbachtpropsdef() function is used to return the default bar chart properties.

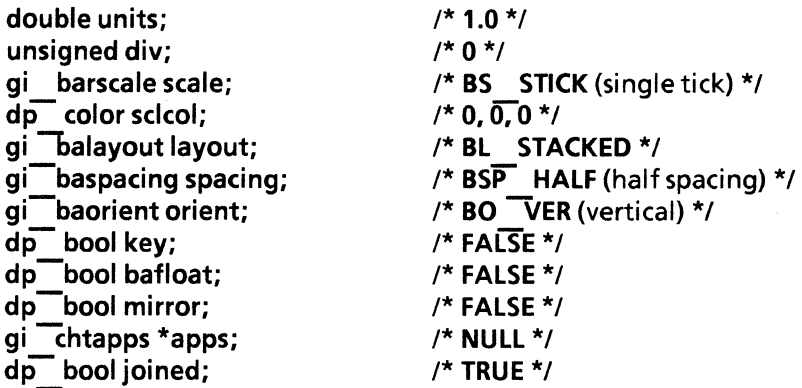

The gi getbmdispdef() function is used to return the default bitmap display properties.

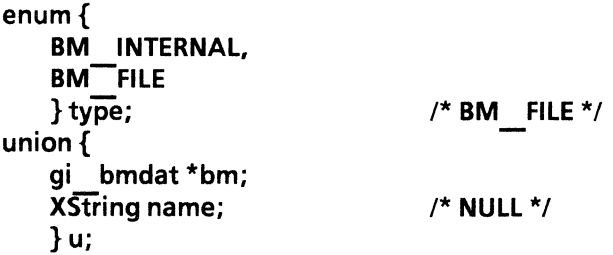

The gi getbmpropsdef() function is used to return the default bitmap properties.

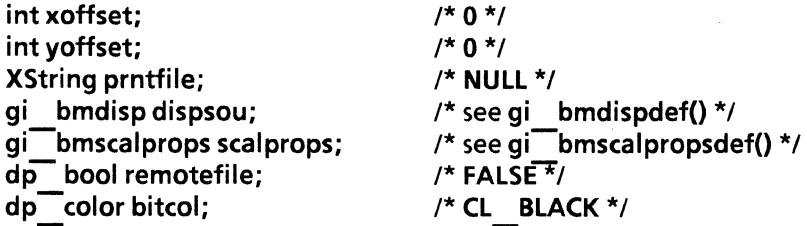

The gi getbmscalpropsdef() function is used to return the default bitmap scale properties.

```
enum{ 
   BMS PRNTRES, 
   BMS-FIXED, 
   BMS-AUTOMATIC, 
   } type; 
union { 
   unsigned res; 
   gi scalfix fixed; 
   enum {
   }u; 
       SHP SIMILAR, 
       SHP<sup>-FILLUP</sup>
       } shape; 
                                  /* BMS AUTOMATIC */ 
                                 /* SHP_SIMILAR */
```
The gi getboxdef() function is used to return the default box properties.

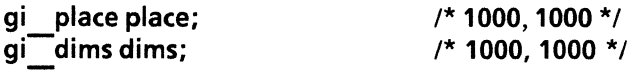

The gi getchtappdef() function is used to return the default chart appearances properties.

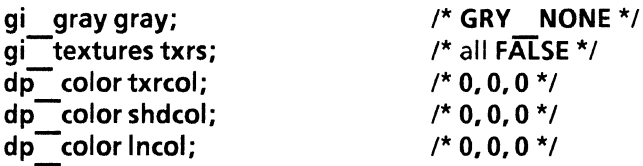

The gi getchtdatdef() function is used to return the default chart data properties.

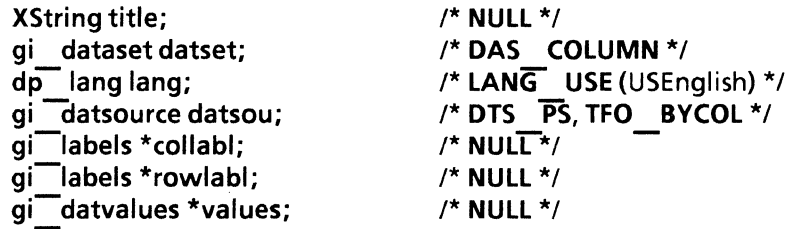

The gi\_getcurvepropsdef() function is used to return the default curve properties.

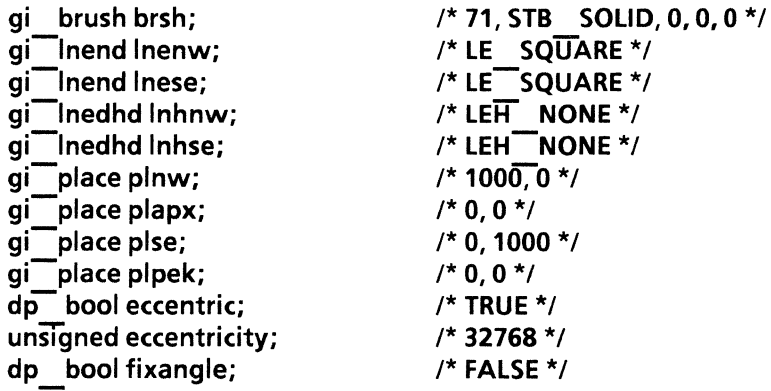

The gi\_getellipsepropsdef() function is used to return the default ellipse properties.

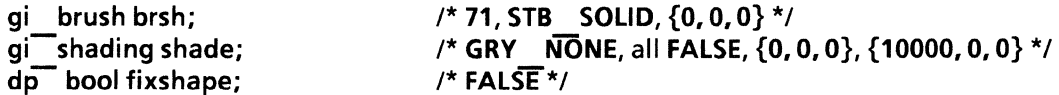

The gi getframepropsdef() function is used to return the default frame properties.

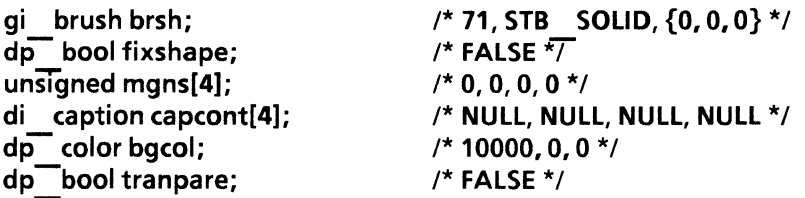

The gi getgframepropsdef() function is used to return the default graphics frame properties.

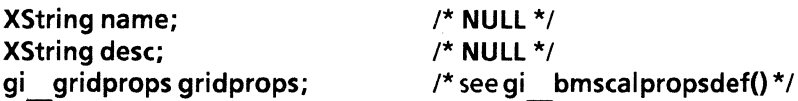

The gi getgridpropsdef() is used to return the default grid properties.

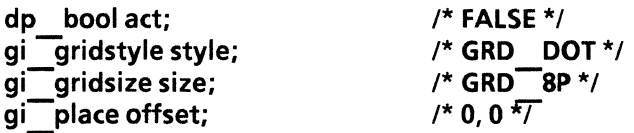

The gi getlinepropsdef() function is used to return the default line properties.

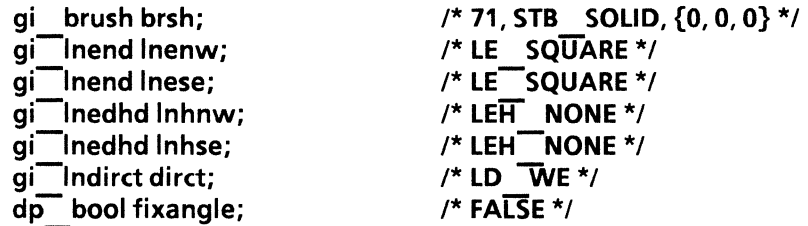

The gi getlnchtappdef() function is used to return the default line chart appearances properties.

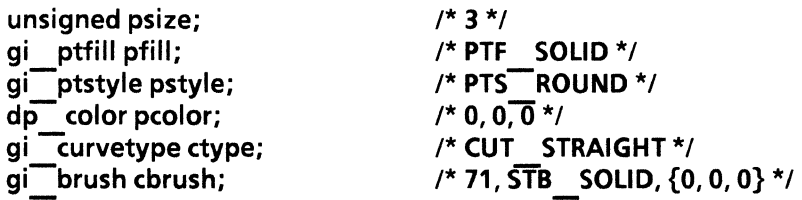

The gi getlnchtpropsdef() function is used to return the default line chart properties.

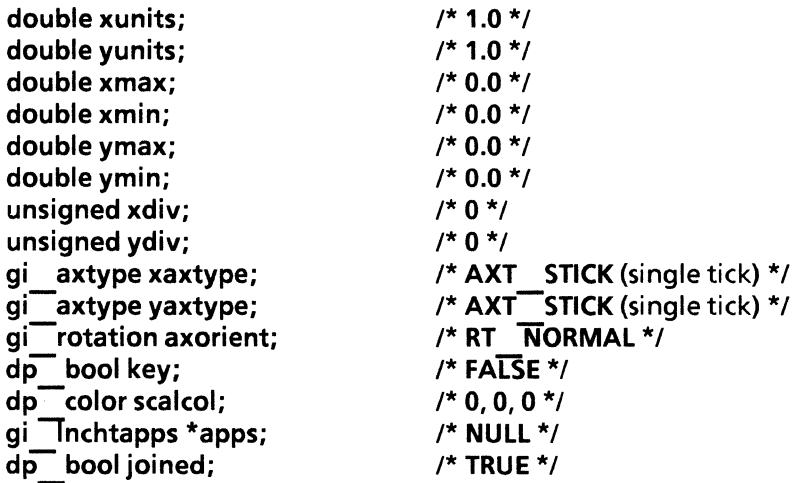

The gi getpichtpropsdef() function is used to return the default pie chart properties.

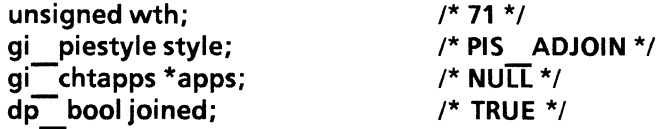

The gi getpislcepropsdef() function is used to return the default pie slice properties.

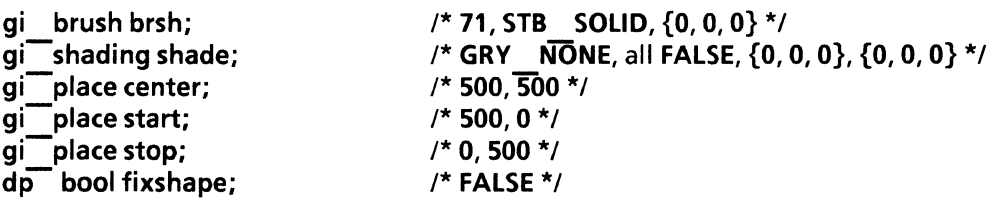

The gi getpointpropsdef() function is used to return the default point properties.

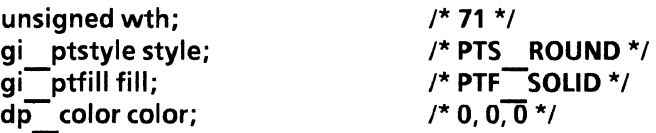

The gi getrectanglepropsdef() function is used to return the default rectangle properties.

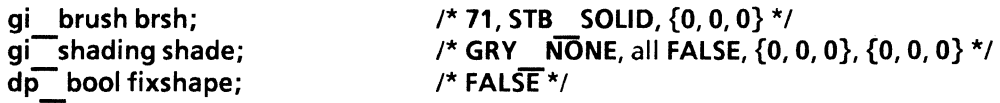

The gi gettframepropsdef() function is used to return the default text frame properties.

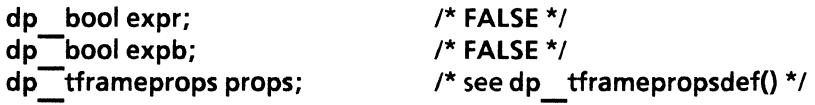

The gi gettrianglepropsdef() function is used to return the default triangle properties.

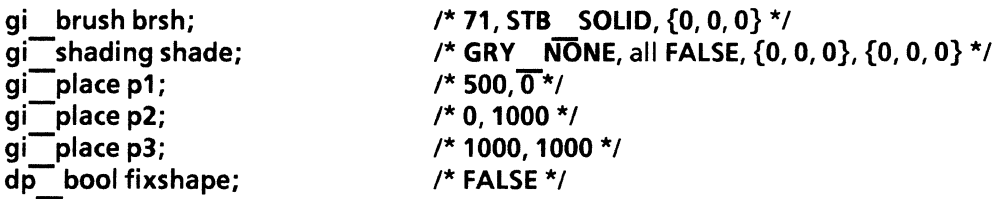

### RETURN VALUE

If the call is successful 0 is returned, otherwise -1 is returned. The function getsigno() is used to get the reason for the failure.

#### ERRORS

gi get\*def() will fail if one or more of the following are true:

Doc BadParm One of the specified arguments is invalid.

# **gi\_relbtnprog**

# **NAME**

gi\_relbtnprog - release button program

# **SYNOPSIS**

**#include "GraphicsIC.h"** 

**int gi relbtnprog(btnprog)**  -gi\_ **buttonprog \*btnprog;** 

# **DESCRIPTION**

The **gi** relbtnprog() function is used to release handles obtained by calls to **gi** startbtn() or **gi** startnbtn().

The **btnprog** argument is an opaque variable that points to the handle of the button program to be freed. A call to this function will set the respective handle to **NULL.** 

# **RETURN VALUE**

If the call is successful 0 is returned, otherwise -1 is returned. The function **getsigno()** is used to get the reason for the failure.

# **ERRORS**

**gi\_relbtnprog{)** will fail ifone or more of the following are true:

**Doc\_lIIegalHandle** The specified handle is illegal.

**Doc TimeOut** Inter-process communication has exceeded the maximum allowed time.

# SEE ALSO

gi startbtn(), gi startnbtn()

# **gi\_setgframeprops**

# **NAME**

gi\_setgframeprops -set graphics frame properties

# **SYNOPSIS**

**#include "OoclC.h" #include "GraphicslC.h"** 

```
int 
gi setgframeprops(aframe. props) 
   -di ins aframe; 
   gi_gframeprops *props; /* NULL */
```
# **DESCRIPTION**

The **gi** setgframeprops() function is used to set the properties of a graphics frame.

The **aframe** argument is an unsigned opaque variable that contains the frame handle returned by an earlier call to **di** apaframe().

The **props** argument is a pointer of the type **gi gframeprops.** It is a structure that contains specific frame properties. **gi\_gframeprops** contains the following members:

**XString name; XString desc; gi\_gridprops gridprops;** 

**name** and **desc** are the name and description of the graphics frame for which the properties are to be set.

**gi\_gridprops** is a structure that defines the composition of the grid. It contains the following members:

**dp bool act; gi gridstyle style; gi-gridsize size;**  gi<sup>-place</sup> offset;

act, short for activity, indicates the state of the grid. When **act is TRUE,** the grid is displayed in the graphics frame. **style** and **size** describe the respective grid type and the interval between grid marks.

style may have one of the following values:

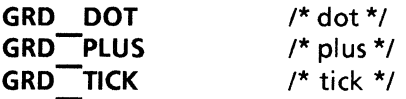

**size** is specified in units of points, where there are 72 points per inch. **size** may have one of the following values:

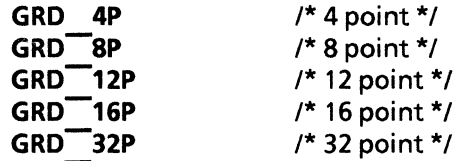

**offset** describes the shift values of the upper left grid point relative to the upper left corner of the graphics frame. **offset** is of the type **gi** place. It is a structure whose two members are integers that define the x and y grid locations. Setting both members to 0 indicates that no offset is desired. **offset** is specified in units of points, where 72 points are the equivalent of one inch.

### **RETURN VALUE**

If the call is successful 0 is returned, otherwise -1 is returned. The function **getsigno()** is used to get the reason for the failure.

# **ERRORS**

**gi\_setgframeprops()** will fail if one or more ofthe following are true:

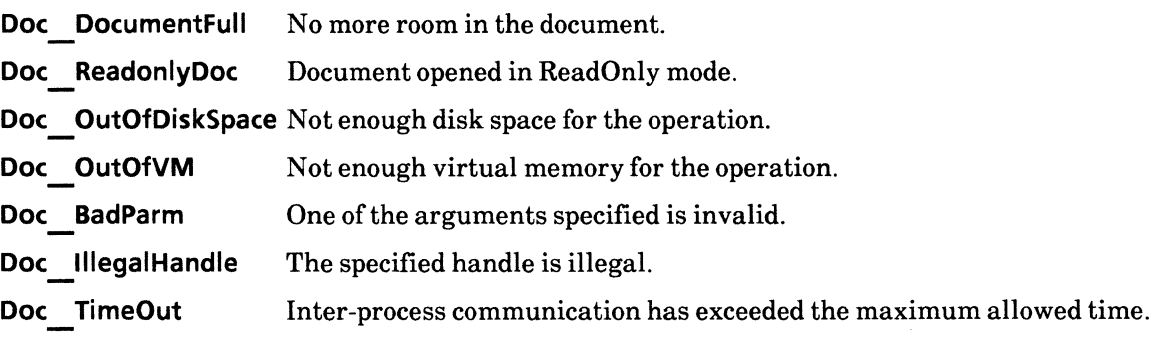

# SEE ALSO

di apaframe()

# gi\_startbtn, gi\_finishbtn

#### NAME

gi\_startbtn, gi\_finishbtn - create and complete an anchored CUSP button frame

# SYNOPSIS

```
#include "DocJC.h" 
#include "DocJCProps.h" 
#include "GraphicsIC.h" 
#include "XString.h" 
int 
gi startbtn(doc. name. gridprops. wprog. ret) 
    -di doc doc; 
    XString name; 
int 
    gi gridprops *gridprops; 
    dp bool wprog; 
    ret<sup>-startbtn *ret;</sup>
gi finishbtn(h. ret) 
    -gi handle h; 
    di ins *ret;
                                        /* NULL */ 
                                        /* NULL */
                                        /* FALSE */ 
                                        /* Returned */
                                        /* Returned */
```
#### DESCRIPTION

The  $gi$  startbtn() function is used to begin the creation of an anchored CUSP button.

The doc argument is of the type di doc, an enumerated variable that contains the document handle returned by an earlier call to di start() or di starta p().

The name argument is an XString variable that contains either a valid button name or **NULL**. If name is set to NULL, gi startnbtn() will generate a new unique name for the button, such as Button1, Button2, etc.

The grid props argument is a pointer of the type gi grid props. It is a structure whose members define the style, size, and offset of the grid to be used in the new anchored button. Refer  $qi$  setgframeprops() for a description of gi gridprops.

The wprog argument is a Boolean value that determines whether the returned gi buttonprog will be valid or NULL. Pass FALSE as the value of this argument if you do not intend to use gi ap\*tobtnprog() functions to append data to the button during the current programming session. Pass TRUE as the value of this argument to get a non-NULL program for this button. Complete the implementation of the resulting button, gi buttonprog, by calling the various  $qi$  ap\*tobtnprog() functions. If wprog is set to TRUE, gi relbtnprog() must be called to release gi buttonprog after all the desired data has been appended and before calling  $qi$  finishbtn $()$ .  $qi$  finishbtn $()$  finishes all the non-program aspects of button creation and returns an instance to pass as the cont parameter of di apaframe().

The ret argument is a pointer of the type ret startbtn. It is a structure in which will be placed the return information. ret startbtn contains the following members:

gi handle h; gi buttonprog prog; h is the graphic handle of a CUSP button.

**prog** is a pointer of the type **gi** buttonprog. It is an enumerated variable that contains the button program data and is supplied as an argument to **gi** ad\*btn() functions.

The **gi** finishbtn() function is used to terminate the creation of an anchored button. This function is called after all the desired data has been added to the anchored button.

The h argument to **gi** finishbtn() is of the type **gi** handle. It is an enumerated variable that contains the anchored button handle returned by an earlier call to gi startbtn().

**ret** is a pointer of the type **di** ins, an enumerated variable that is usually passed as an argument to **gi** apaframe() only.

#### **RETURN VALUE**

If the call is successful 0 is returned, otherwise -1 is returned. The function **getsigno**() is used to get the reason for the failure.

### **ERRORS**

**gi\_startbtn()** will fail if one or more of the following are true:

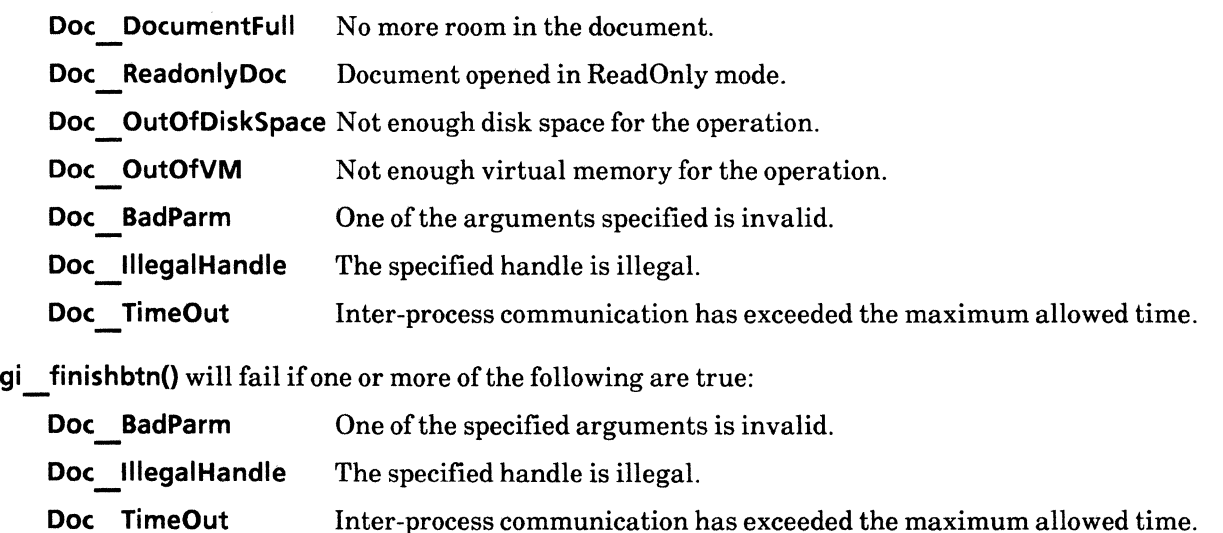

#### SEE ALSO

**gi\_relbtnprog(), gi\_finishbtn(), di apaframe(), gi setgframepropsO** 

# gi\_startcluster

#### NAME

gi\_startcluster -start cluster

#### **SYNOPSIS**

#include "GraphicsIC.h"

int gi startcluster(h, box, ret) gi handle h: gi box \*box; gi handle \*ret; /\* NULL \*/ /\* Returned \*/

#### DESCRIPTION

The gi startcluster() function is used to create a set of graphic objects. Graphic objects may then be placed at the IOcation specified in the box argument by passing the handle returned by this function, gi handle, to the appropriate  $qi \cdot ad \cdot ()$  functions.

The h argument is the graphics handle returned by an earlier call to  $qi$  startgr(),  $qi$  startgframe(), startgframe(), or gi startbtn().

The box argument is a pointer of the type gi box. It's two members, place and dims specify the location of the container in which is to be placed graphic objects relative to the anchored frame, as well as the size of the container.

gi place place; gi<sup>dims</sup> dims;

gi place contains two integer variables  $x$  and  $y$ . These two variables indicate the grid location of the  $\overline{\text{box}}$  origin. **gi** dims contains two integer variables **w** and h. These two variables indicate the width and height of the box with respect to the box origin. Both **place** and **dims** are specified in units of micas.

A  $\{0, 0\}$  grid location indicates the upper left corner of a frame. Increasing the value of **x** causes the placement location to shift towards the right. Increasing the value of y causes the placement location to shift downwards. It is illegal to specify negative w and h values, therefore an object's **dims.place** must always correspond to the upper left corner of a box. It is legal to specify negative **x** and **y** values.

box.dims defines the area in which may be placed graphic objects. Increasing the value of w causes the frame to grow towards the right. Increasing the value of h causes the frame to grow in a downward direction. If an attempt is made to fit a graphic object within a frame that is too small to accommodate the graphic object, via calls to gi  $ad^*()$  functions, only that portion of the object which lies inside the frame will be displayed. Those portions of the object which lie outside the frame still exist but are not displayed.

For example, to define the location and area to be occupied by a cluster of graphic objects, **box.dims** and box.place would have the following effect:

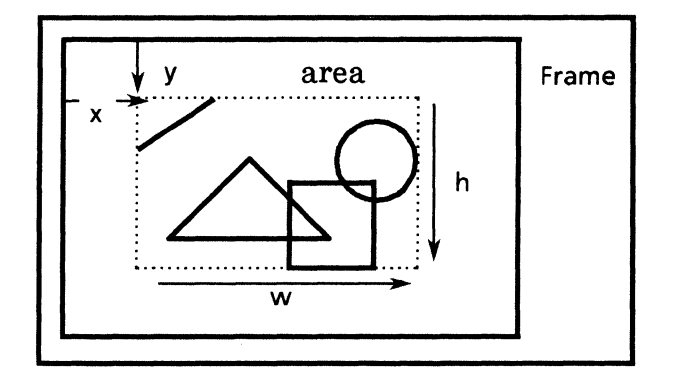

The cluster will be placed in the resulting area defined by w and h, relative to the location specified by x and y. Once the cluster has been defined, graphic objects may be placed within it.

Once all the desired graphic objects have been added to the cluster, call gi finishcluster().

### RETURN VALUE

If the call is successful 0 is returned, otherwise -1 is returned. The function getsigno(} is used to get the reason for the failure.

#### ERRORS

gi startcluster() will fail if one or more of the following are true:

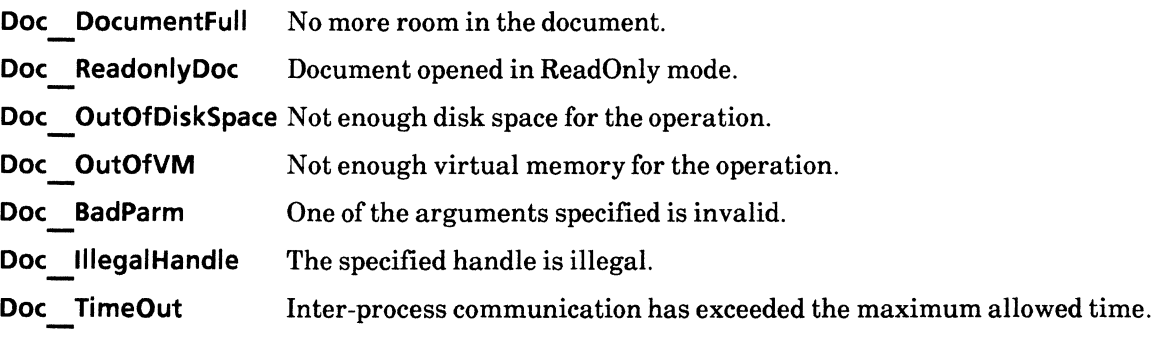

# SEE ALSO

gi finishcluster()

# gi\_startgframe

#### NAME

gi\_startgframe - start graphics frame

### SYNOPSIS

#include "DoclC.h" #include "DoclCProps.h" #include "GraphicsIC.h"

int

gi startgframe{h, box, frprops, gfprops, wtcap, wbcap, wlcap, wrcap, ret)

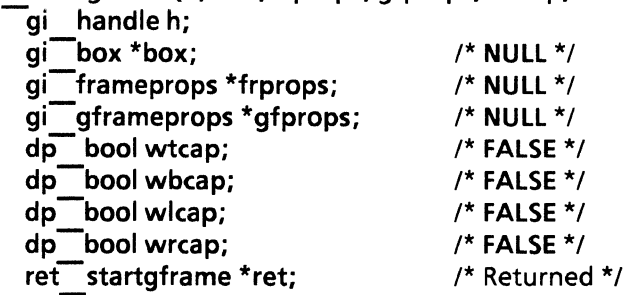

### DESCRIPTION

The gi startgframe() function is used to nest a graphics frame within a graphics container. The resulting frame will have a set of user-defined properties. The handle returned by this function may then be passed as an argument to other gi ad\*() functions.

The h argument is the graphics container handle representing the container into which the nested graphics frame is to be placed. This handle may come from several places, most notably gi startgr(), gi startgframe(), gi startbtn(), gi startnbtn(), or gi startcluster().

The box argument is a pointer of the type gi box. Refer to gi startcluster() for a description of gi box.

The frprops argument is a pointer of the type gi frame props. It is a structure that defines the common properties of the graphics frame. gi frameprops contains the following members:

gi brush brsh;  $d$ p bool fixshape; unSIgned mgns[4]; di caption capcont[4]; dp color bgcol; dp bool tranpare;

brsh is a structure that defines the visual qualities of the lines comprising the edges of the frame. It contains the following variables:

unsigned wth; gi stlbrush stylebrush; dp \_ color brushcolor;

wth is the width of lines, specified in units of micas. The standard brush widths may have one of the following value:

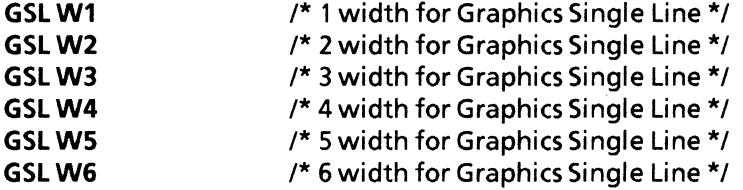

Each value corresponds to 35, 71, 106, 141, 176, and 212 micas, respectively. Non-standard brush widths will result in an error.

stylebrush defines how the lines are to be drawn, such as solid or dashed. It may have one of the following values:

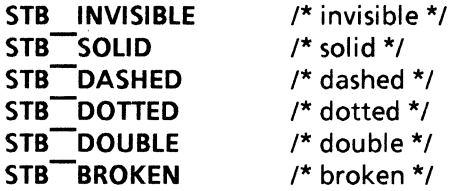

The wth of STB DOUBLE borders is 3 times the usual width because it consists of two lines separated by a gap equal to the width of the line. In this case, the brush widths may have one of the following values:

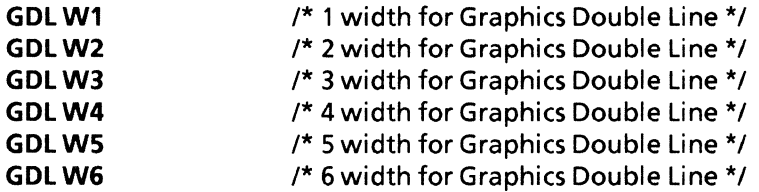

Each value corresponds to 106, 212, 318, 423, 529, and 635 micas, respectively. The following are examples of brush styles:

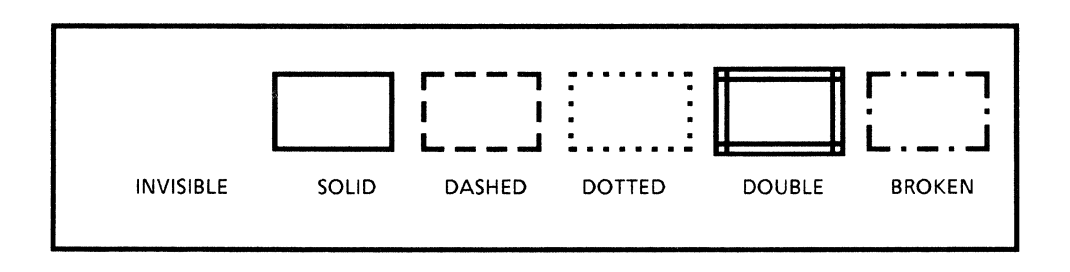

brushcolor specifies the color to be used to display the lines that make up the edges of the graphics frame. The value of color may be any color that is a member of dp color.

fixshape is a Boolean value that, when set to TRUE, indicates that the aspect ratio of a frame will remain intact when the user grows or shrinks the box that contains it. A value of FALSE indicates that the aspect ratio of the graphic object will change in proportion to the changes made to the **box** that contains it.

**mgns** is an array used to define the margins outside the frame. It requires four values. The values set the top, bottom, left, and right margins, respectively.

**capcont** is an array used to specify the captions associated with the frame. Its four elements are opaque caption handles. The **capcont** parameter is only meaningful during enumeration and when passing the caption handles as arguments to suitable **gi ad\*O** functions, and not when calling **gi\_start\*(),** since the contents of each caption is added afterthe frame is created.

**bgcol** is a structure comprised of integers that define the background color of the frame. These integers are returned from a previous call to a color translation function, such as **dp \_ colfromname().** 

**tranpare** is a Boolean value that specifies if the background color of the frame is to be white or transparent when the value of **bgcol** is {O,O,O} (i.e., white). A value of **TRUE** indicates that the background is to be transparent when the color is {O,O,O}. A value of **FALSE** indicates that the background is to be a solid white color.

**gfprops** is a pointer of the type **gi gframeprops.** It is a structure whose members are used to set specific frame properties. Refer to the description of **qi** setgframeprops() for more information.

**w\*cap** arguments are Boolean values that specify whether or not the frame is to have captions. If a value of **TRUE** is specified for a **w\*cap** argument. the respective **\*cap** return value will be non-NULL. These caption arguments are used to set the top, bottom, left, and right captions, respectively. **Docie** functions may then be used to add text to each caption. Note that the caption must eventually be freed by a call to **di\_relcap().** 

**gi startgframe()** sets **ret** as the return information. **ret\_startgframe** contains the following members:

**gi handle gfh;**  di<sup>-caption tcap;</sup> di<sup>-caption bcap;</sup> di caption **l**cap; **di caption rcap;** 

**gfh** is the handle to the newly created graphics frame. **tcap, bcap, leap** and **rcap** are the frame captions for top, bottom, left and right, respectively.

Once the desired graphic objects have been added to the frame, gi finishgframe() must be called to release the handle and resources allocated by the system.

#### **RETURN VALUE**

If the call is successful 0 is returned, otherwise -1 is returned. The function **getsigno**() is used to get the reason for the failure.

# **ERRORS**

gi startgframe() will fail if one or more of the following are true:

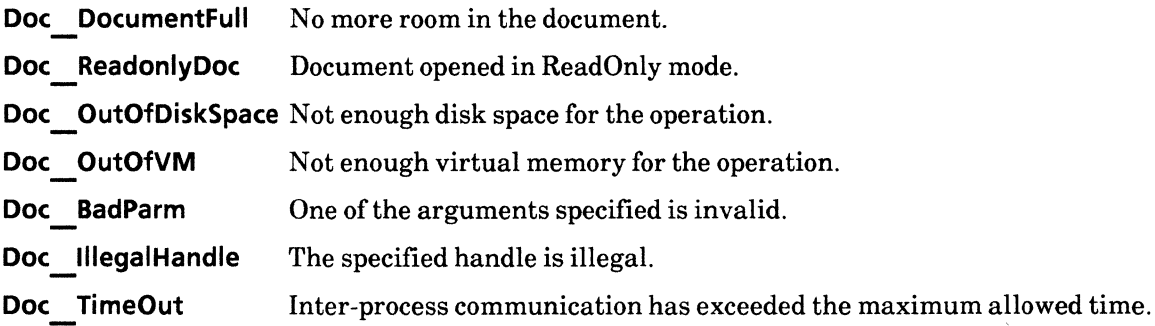

# SEE ALSO

di\_relcap(), dp\_colfromname(), gi finishgframe(), gi setgframeprops()

# **gi\_startgr**

### **NAME**

gi\_startgr -start to create an anchored frame

### **SYNOPSIS**

```
#include "DoclC.h" 
#include "GraphicsIC.h" 
int 
gi startgr(doc, ret} 
    -di doc doc; 
    gi<sup>-handle *ret;</sup>
                                           /* Returned */
```
### **DESCRIPTION**

The **gi startgr(}** function is used to create a graphics frame in a document so that graphic objects may be placedwithin the resulting frame. This function returns a graphics handle, **gi handle,** which is an opaque variable that contains a graphics container. A graphics container is simply an object that may contain graphic objects. A graphics container may be a nested graphics frame, a CUSP button within a graphics frame, or a similar construct, such as a chart.

The **doc** argument is the document file handle that was returned by an earlier call to either **di start(}** or di startap().

Once all the desired objects have been added to a frame, call **gi finishgr(}** to free the handle and the resources allocated to that graphics frame. -

#### **RETURN VALUE**

If the call is successful 0 is returned, otherwise -1 is returned. The function **getsigno(}** is used to get the reason for the failure.

### **ERRORS**

**gi\_startgr(}** will fail ifone or more of the following are true:

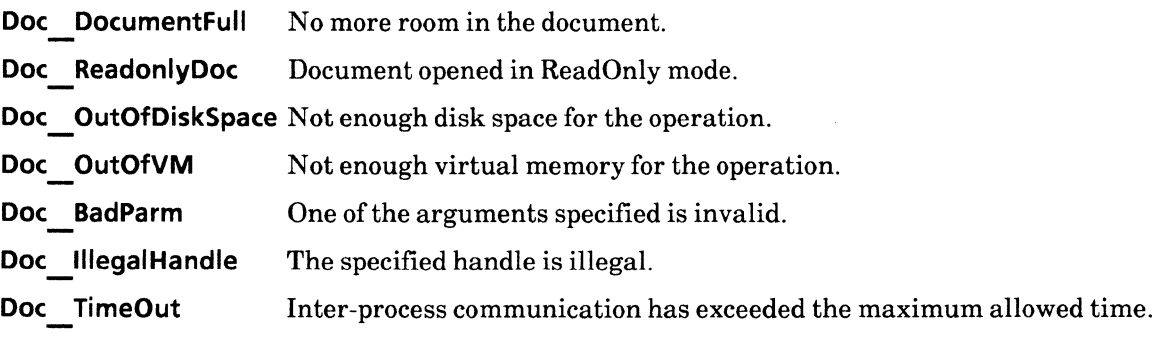

# SEE ALSO

**di\_startap(}, gi\_startgframe(}, gi startnbtn(}** 

# gi\_startnbtn

### NAME

gi\_startnbtn - start nested button

### **SYNOPSIS**

#include "DoclC.h" #include "DoclCProps.h" #include "GraphicsIC.h" #include "XString.h"

int

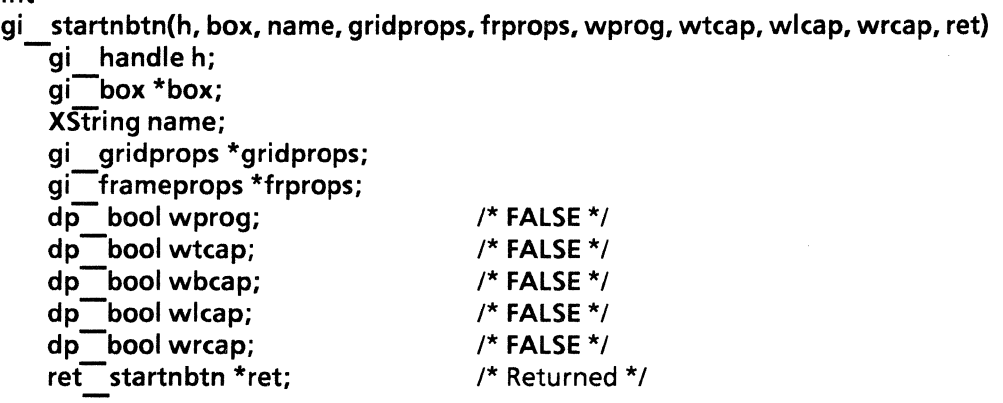

#### DESCRIPTION

The  $qi$  startnbtn() function is used to create a CUSP button in a frame. The resulting button may then have CUSP code placed inside it via the **prog** argument to ret startnbtn.

The h argument is the graphics container handle returned by an earlier call to  $gi$  startgframe(), gi cluster(), gi startnbtn(), or gi startbtn().

The box argument is a pointer of the type  $gi$  box. Refer to  $gi$  adffield() for a description of  $gi$  box.

The name argument is the default name of the button. If this parameter is left NULL, gi startnbtn() will generate a new unique name for the button, such as Buttonl, Button2, etc. -

grid props is a pointer of type qi grid props. It is a structure whose members determine the composition of the grid. Refer to the description of gi setgframeprops() for more information.

frprops is a pointer of type gi frameprops. It is a structure whose members determine the common properties of the graphics frame. Refer to the description of **q**i startgframe() for more information.

wprog is a Boolean value that, when set to TRUE, indicates that the CUSP button is to have CUSP program code added.

w\*cap arguments are Boolean values that specify whether or not the CUSP button is to have captions. If a value of TRUE is specified for a w\*cap argument. the respective w\*cap return value will be non-NULL. DoclC functions may then be used to add text to each caption. Note the caption must eventually be freed by a call to di relcap().

If the  $w^*$ cap arguments are set to TRUE, and a call to this function returns a valid button program handle, the returned handle must later be freed by a call to gi relbtnprog(). GraphicslC provides several functions

that the user can call to add data to the CUSP program; refer to **gi\_ ap\*btnprog(),** for information regarding these functions.

**ret** is a pointer to **ret startnbtn.** It is a structure for the return information. It contains the following members:

**gi handle bfh; gi-buttonprog prog; di-caption tcap; di-caption bcap;**  di<sup>-caption</sup> lcap; **di: caption rcap;** 

The **bfh** argument is the handle to the newly created button. **prog** is a handle to the CUSP program code to be used by **gi\_ ap\*btnprog** functions.

**tcap, beap, leap,** and **reap** are as described above.

Once the desired graphics objects have been added to the frame, **gi** finishnbtn() must be called to release the handle and resources allocated by the system.

#### **RETURN VALUE**

If the call is successful 0 is returned, otherwise -1 is returned. The function **getsigno{)** is used to get the reason for the failure.

#### **ERRORS**

**gi\_startnbtn()** will fail if one or more of the following are true:

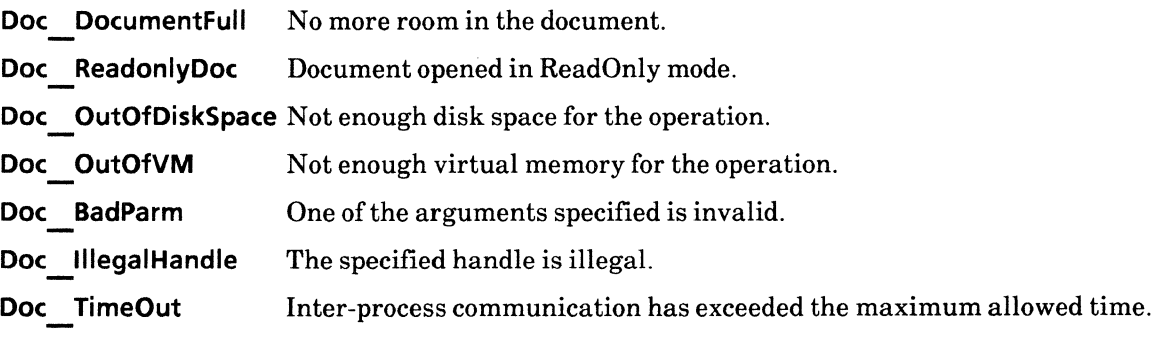

#### SEE ALSO

gi startgframe(), gi relbtnprog(), gi ap\*tobtnprog(), di relcap(), gi finishbtn(), gi adffield(),  $\overline{q}$ **i** setgframeprops().
$\mathcal{L}$ 

 $\hat{\mathcal{S}}$ 

 $\sim$ 

# **4. Table IC Library**

# ti\_intro

### NAME

ti intro - introductory explanation of table functions

### DESCRIPTION

TablelC functions are used to read the contents of a table, create a new table, or add information to an existing table.

A table is defined by three types of properties: table properties, column properties, and row properties. Table properties include the name of the table, a description of the table headers, and the number of columns and rows in the table; column properties include the division of columns and the alignment of text within columns; and row properties include information about how the text is to be aligned within a given row. The actual data of a table is included with the row information.

### Table Building

The first step in generating a new table is usually a call to ti starttable(). A call to this function will cause a table handle to be returned. The handle is a static variable that contains, in addition to table-related data, a pointer to the contents of the table. (Refer to ti \*props for a diagram that depicts the structure of a table.) It is this handle that is passed to other ti  $*($ ) functions as the means of identifying the table within the document and its associated properties. At this point, the row properties have default values and the contents of the table is nil. The contents and properties of each row are later added to the table via calls to other ti \*0 functions.

To add data to a table, pass the table handle returned by ti starttable() as an argument to ti appendrow(). ti appendrow() will add a row to the end of the table and insert the specified contents into that row. ti<sup>-</sup>appendrow() is to be called repeatedly until all the rows and their contents have been appended to the table. When the table is complete, call ti finishtable() to finalize the structure of the table. Once finalized, ti finishtable() returns an instance of the table,  $di$  ins. This instance is comprised of only the rows and contents of the table frame; the remaining table properties, such as captions and border style, are added later via calls to related DoclC or GraphicsIC functions, such as di apaframe() or gi adtable().

The preceding paragraphs describe how to create a new table and then add data to it. To add information to an existing table, call ti startextable() rather than  $t$  starttable(). ti startextable() is used to initialize a table in a document for editing. ti startextable() is called with an instance of the table, di ins, as an argument and returns a handle to that table. The table instance passed to **ti** startextable() may be obtained by a call to di enumerate(). When di enumerate() is used to obtain the instance, the original document handle supplied as an argument to di enumerate() must have originally come from di startap().

The table handle returned by  $t_i$  startextable() may then be passed as an argument to  $t_i$  appendrow() and ti finishtable().

## Table Reading

The contents of a table are typically read by calling the ti enumtable() function. This function requires an instance of a table, di ins, and a set of three call-back procedures as arguments. The three call-back procedures are ti\_tableproc(), ti\_columnproc(), and ti\_rowproc().

The  $t$  enumtable() function calls ti tableproc() and  $t$  columnproc() once while processing a table; these procedures extract the table and column properties. Since the contents of a table are stored with the rows, ti enumtable() calls ti rowproc() once for each row encountered in the table.

### Properties

### Table Properties

ti tableprops describes the properties of a table and its headers. ti tableprops contains the following members:

XString name; unsigned nrows; dp bool fxrows; unSIgned neols; dp bool fxeols; dp -bool fillinbyrow; dp bool reptop; dp bool repbottom; dp bool deferon;  $dp$  bool vsblhd; dp-bool rephd; ti Tidalignment halign; ti valignment valign; unsigned thdmgn; unsigned bhdmgn; ti line bdrline;  $ti$ -line dvrline; ti sortkeys \*sortkeys;

name is an XString that specifies the name of the table.

nrows is an integer that specifies the number of rows in the table. This value is valid only upon reading by **ti** enumtable(). fxrows is a Boolean value that specifies whether or not the user may change the number of rows in the table.

neols is an integer that specifies the number of columns in the table. This value is valid only upon reading by ti enumtable(). fxcols is a Boolean value that specifies whether or not the user may change the number of columns in the table.

fillinbyrow is a Boolean value that determines what happens when the user presses the NEXT key. Iffillinbyrow is TRUE, pressing the NEXT key advances through the table one column at a time, and the table is expanded by rows. In this case, the number of columns is fixed and the number of rows can be either fixed or varying. If fillinbyrow is **FALSE**, then pressing the NEXT key advances through the table one row at a time, and the table is expanded by columns. In this case, the number of rows is fixed and the number of columns can be either fixed or varying.

vsblhd is a Boolean value that indicates whether or not there should be a visible header at the top of the table; rephd, reptop, repbottom are Boolean values that indicate whether or not to repeat the header, table top, or table bottom on every page when the table spans multiple pages.

deferon is a Boolean value that indicates whether the pagination operation will defer the table frame to the next page if it cannot fit on the current page. If deferon is FALSE, that portion of the table that will fit on the current page will be placed on that page, and the remainder will placed on successive pages.

halign and valignm are values of the type ti hdalignment and ti valignment, respectively. They specify the alignment of text within a header.

ti hdalignment may have one of the following values:

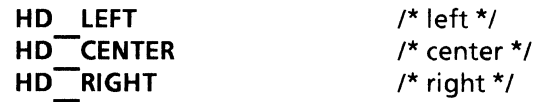

ti valignment may have one of the following values:

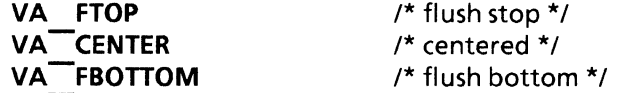

thdmgn and bhdmgn are integers that specify the amount of white space that should appear between above and below each header element. Values are specified in units of micas.

bdrline describes the table border (not the frame border), and dvrline describes the line between the header row and the rest of the table. A line may have a width anywhere from one pixel to six pixels. Both bdrline and dvrline are of the type ti line.

ti line is a structure whose members describe the properties of the line. It contains the following members:

ti linestyle style; ti linewidth width;

ti linestyle is an enumerated type that may have one of the following values:

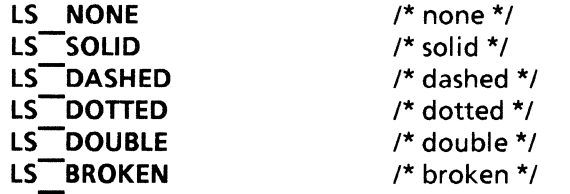

ti linewidth may have one of the following values:

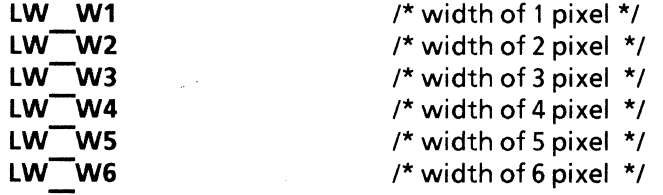

The argument sortkeys is a pointer of the type ti sortkeys. It determines whether columns are sorted in ascending or descending order. It contains the following members:

unsigned length; ti\_ sortkey \*keys;

**ti** sortkeys is comprised of an integer, length, and an optional array of **ti** sortkey, where there may be one **ti sortkey** specified for each table or column. A column must be divided-repeating in order to have sort keys. The integer specifies the number of columns comprising the table. **ti\_sortkey** contains the following members:

**XString name; dp \_ bool ascend;** 

**ti sortkey** consists ofa string that specifies the column's name and a Boolean value that indicates whether to sort in ascending or descending order. A value of TRUE will result in an ascending sort order.

#### **Column Properties**

**ti colinfoseq** describes the properties of all the columns in a table. **ti colinfoseq** is a structure comprised of the following members:

**unsigned length; ti\_ colinforec \*seq;** 

**length** is an integer that specifies the number of columns in the table.

**seq** is a pointer of the type **ti** colinforec. Its members describe the properties of each column. The most complicated field in **ti colinforec is hdentry;** all of the other fields correspond directly to the fields on the property sheet. The main column header properties are described below. The remaining column properties are described in the section titled *Other Column Properties.* 

**ti\_ colinforec** contains the following members:

**ti hdentry hdentry; Xstring name; XString desc; dp bool divid; unSIgned subcols; dp bool repeat; ti colinfo subcolinfo; ti-halignment alignment; unsigned taboffset; unsigned width; unsigned Imgn; unsigned rmgn; dp fldchoice type;**  dp<sup>-bool</sup> req; dp<sup>--</sup>lang lang; **XString format; dp bool stpskp; XString range; unsigned length; XString skptext; dp skpchoice skpchoice; XString fillin; dp fontruns \*fillinruns; ti line line; ti sortkeys \*sortkeys;** 

### **Column Header Properties**

**ti hdentry** is a structure whose members describe the textual content of each column header. The text ineach column header may contain an unlimited number of font and paragraph properties. **ti hdentry**  contains the following members:

**ti hdinfo subhds; ti-line line; dp bool hint; ti\_ entry cont;** 

**subhds** is a value of the type **ti hdinfo.** It is used to describe the headers of each subcolumn. This argument is applicable only TI' the column in question has been divided. **subhds** points to **ti hdinfoseq,** a structure whose members define the number of columns in the table, including the **ti-hdentry** variable of each subcolumn. Each subcolumn may in turn be subdivided, in which case that subcolumn's **ti\_ hdentry.subhds** field will point to another array.

**ti\_ hdinfoseq** contains the following members:

**unsigned length; ti\_ hdentry \*seq;** 

Refer to the figure below for a graphic description of the flow of  $t$ **i** \*() functions and the composition of headers and columns. -

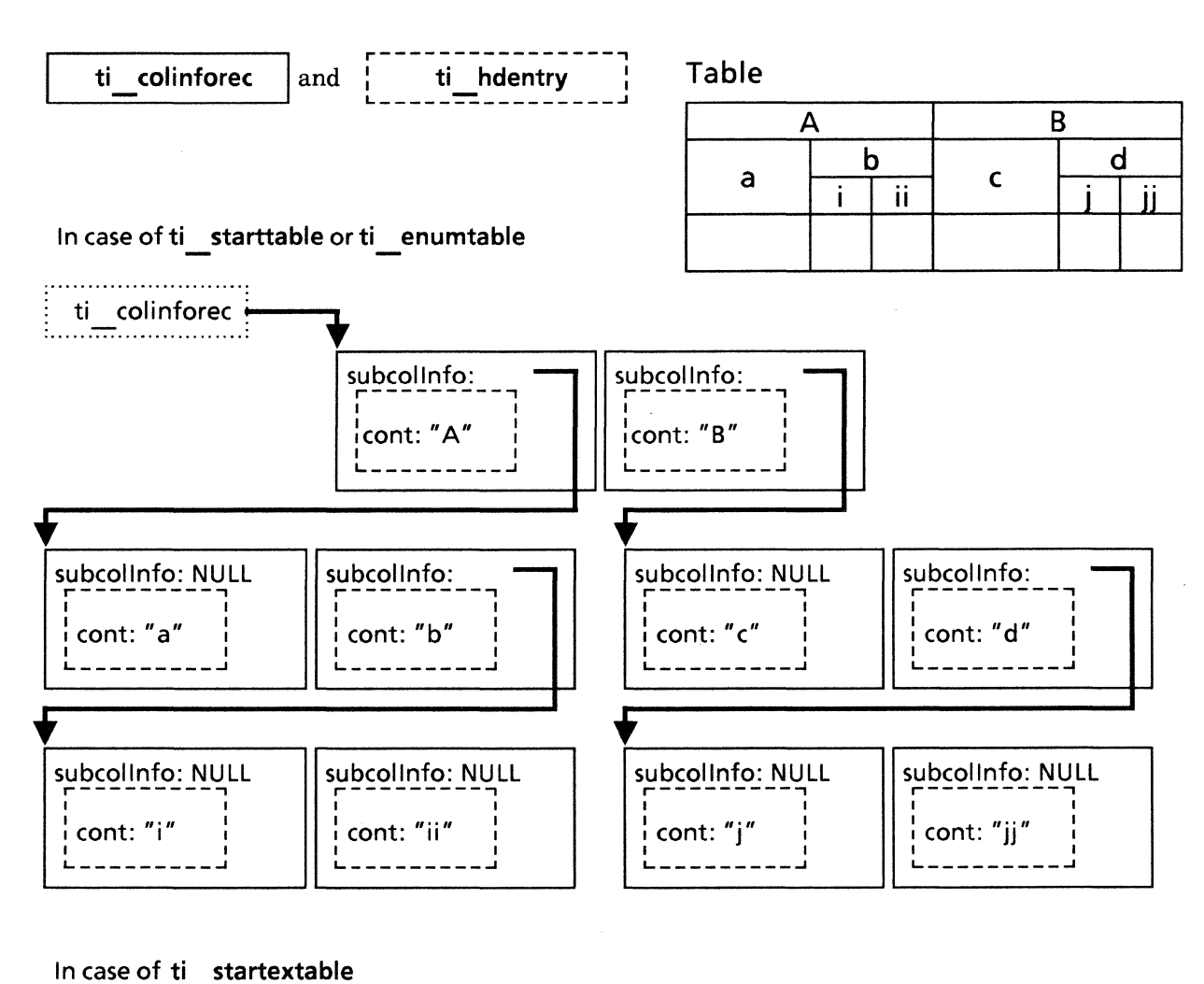

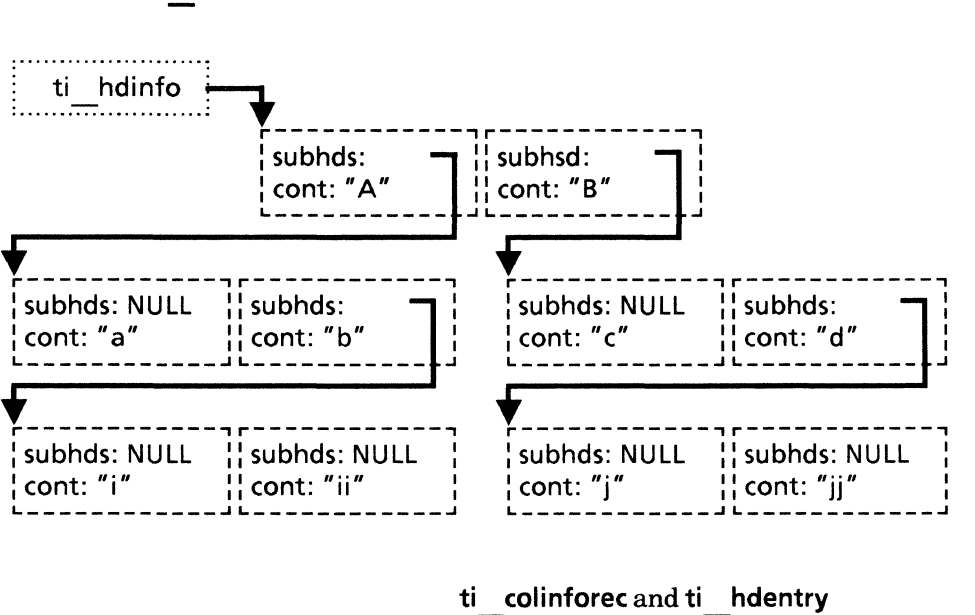

line is a value of the type ti line. Its members describe the properties of the line that divides the header from subheaders. line contains the following members:

ti linestyle style; ti<sup>-</sup>linewidth width;

ti linestyle is an enumerated type that may have one of the following values:

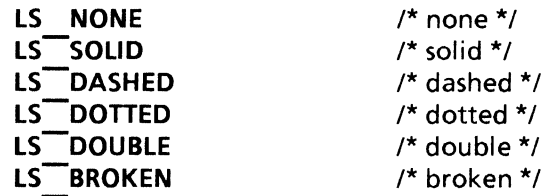

ti linewidth is an enumerated type that may have one of the following values:

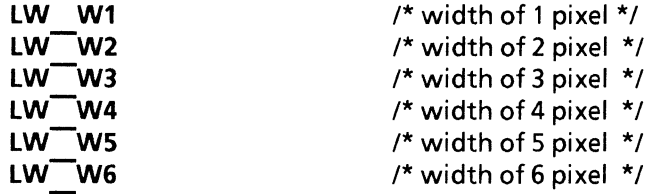

line is visible only when the column is subdivided.

hint is a Boolean value that indicates that the header is to contain only one line of text. Setting this value to TRUE will result in faster processing because it simplifies the calculation of header size. If hint is set to TRUE and then one or more lines of text are appended to the header text, the resulting header entry will display only the first line of text, though more text is present. If this situation occurs, it may be corrected by editing the text in the header, which will cause the Document Editor to recompute the header's height.

cont is a value of the type ti entry. It is a union whose members describe the textual contents of a header and the access permissions to those contents. It contains the following members:

```
enum{ 
   READ = 0,
   WRITE = 1} mode; 
union { 
   di text text; 
   wcont wcont:
   } u; 
                                  /* NULL */
```
weont contains the following members:

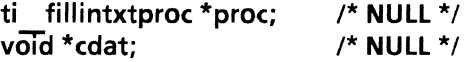

When enumerating a table, all the header and row entry permissions will be set to **READ**. di text may be called to enumerate the text. Upon completion, there is no need to call di<sup>-reltext()</sup>.

When creating a table, set all header and row entries to WRITE. ti fillintxtproc call-back procedures may be invoked to fill the table with text. The value of  $\overline{\text{cdat}}$  will be passed to ti fillintxtproc.

### Other Column Properties

name and desc are the name and description of the column as it would appear in the property sheet.

divid specifies whether the columns may be divided. subcols is the number of subcolumns; repeat indicates that subcolumns may have subrows, and **subcolinfo** is a recursive description of each subcolumn. subcols, repeat, and subcolinfo are ignored if divid is FALSE.

alignment describes the alignment of text within a column.

taboffset specifies where decimal tabs are to be set, relative to the margin. taboffset only applies if alignment is THA DECIMAL. taboffset is specified in units of micas. Note that this is different than  $dp$  taboffset, which is measured in units of points.

width is the width of a column; Imgn and rmgn are the margins of a column. If the column is divided, these parameters are ignored. These values are also specified in units of micas.

type indicates the type of contents to be placed in the column.

req indicates that data must be entered into a field before the user is permitted to proceed to another field in the table.

lang determines the format of the date and amount fields. It is used when items are added to the paragraph.

format allows the user to define a format to which the data in a column must conform.

stpskp controls the manner in which the skipping action of the SKIP button works. When set to TRUE, the skipping action will stop at the next entry in a column.

range defines a specific range of acceptable entries for the column. Once defined, an entry that does not match the criteria specified in range is not accepted.

length specifies the maximum number of characters to be entered into the column.

skptext and skpchoice define the conditions under which an entry may be skipped when the user presses NEXT.

fillin describes the fill-in rule for the column.

fillinruns describes the font properties of fillin.

line describes the properties of the vertical line to the right of the column.

sortkeys describes the sort keys for the column.

## Row Content

ti rowcont is a pointer to ti rowcontseq. ti rowcontseq is a pointer to a structure that describes the properties and contents of a row. It contains the following members:

unsigned tmgn; unsigned bmgn; ti line line; ti<sup>-</sup>valignment valign; unsigned length; ti rowent \*rowdat;

tmgn and bmgn are the row margins. That is, the margin above the top row and below the bottom row. line is the properties of the line separating the rows. valign specifies the alignment of text within a row. rowdat describes the contents of the row.

ti rowent describes the textual content of a given row entry and contains the following members:

ti subrows \*subrows;  $d\overline{p}$  bool hint; ti entry cont;

ti su brows describes the properties and contents of a subrow. If subrows is non-NU **LL,** then the rest of the ti rowent record is unused, since the textual information will be in each individual subrow record. ti subrows contains the following members:

unsigned length; ti rowcont rows;

Note that subrows may exist only if the parent column is divided.

The remaining fields are as described in the header file.

 $\sim$ 

# **ti\_appendrow**

# NAME

ti\_appendrow - append row

# **SYNOPSIS**

```
#include "TableIC.h"
```

```
int 
ti appendrow(h. rc) 
    ti handle h;
    ti<sup>-r</sup>owcont rc;
```
# DESCRIPTION

The **ti** appendrow() function is used to add a row to a table.

h is the value ofti handle, an opaque variable that contains the table handle returned by an earlier call to either ti starttable() or ti startextable().

rc is the value of the type ti rowcont. It is a structure whose members specify the margins and alignment of the row, as well as its contents. It contains the following members:

unsigned tmgn; unsigned bmgn; ti line line; ti<sup>-</sup>valignment valign; unsigned length; ti rowent \*rowdat;

# RETURN VALUE

If the call is successful 0 is returned, otherwise  $-1$  is returned. The function getsigno() is used to get the reason for the failure.

# ERRORS

ti appendrow() will fail if the following is true:

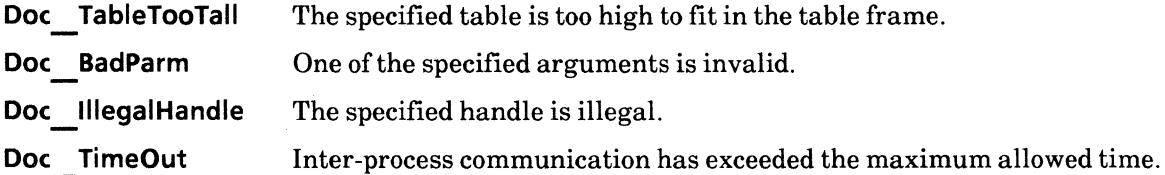

# **ti\_deffont. ti\_defpara**

### NAME

ti\_deffont, ti\_defpara - default font and paragraph properties

## **SYNOPSIS**

```
#include "DoclCProps.h" 
#include "TableIC.h" 
int 
ti deffont(ret) 
   dp fontprops *ret;
int 
ti defpara(ret) 
   dp paraprops *ret;
                                    /* Returned */ 
                                    /* Retu rned * /
```
### DESCRIPTION

The **ti** deffont() and ti defpara() functions are used to assign default font and paragraph property values to the elements of a table.

These functions return dp fontprops and dp paraprops, respectively. The property structures that are returned contain default font or paragraph property values. The returned structures may be trapped and passed as arguments to the various table manipulation functions that require font or paragraph properties.

## RETURN VALUE

If the call is successful 0 is returned, otherwise -1 is returned. The function getsigno() is used to get the reason for the failure.

### ERRORS

ti  $\det^*()$  will fail if the following is true:

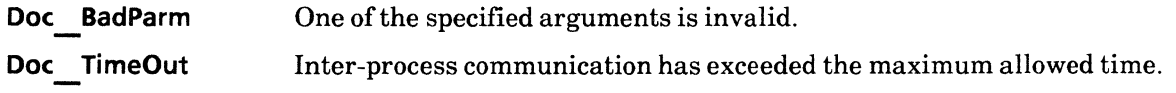

# **ti\_enumtable**

### NAME

ti\_enumtable - read table

## **SYNOPSIS**

```
#include "OoclC.h" 
#include "TableIC.h"
```

```
int 
ti enumtable{table. procs. cdat) 
   di ins table;
   ti enumprocs *procs;
   vOId *cdat; /* NULL */
```
### CALLBACK PROCEDURE

```
ti stop 
ti-columnproc{cdat. columns) 
   void *cdat:
    ti_ colinfo columns;
```

```
ti stop 
ti<sup>-r</sup>owproc(cdat, cont)
    void *cdat:
    ti _rowcont cont;
```

```
ti stop 
ti tableproc(cdat, props)
   void *cdat;
   ti tableprops *props;
```
### DESCRIPTION

The **ti** enumtable() function is used to parse the contents of a table.

The table argument is the value of **di** ins, an opaque variable that contains an instance of a table handle. The procs argument is the value of  $\overline{t}$  enumprocs, a structure comprised of call-back procedures. Its members extract the properties of the table itself, and the properties of the columns and rows comprising the table. ti enumprocs contains the following members:

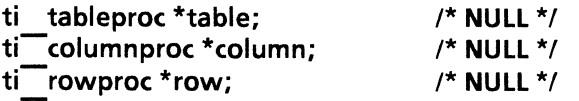

table, column, and row are pointers to the respective procedures. table and the column are called once, but, since the data comprising a table is stored with the rows, ti enumtable() calls row once for each row in the table.

Each call-back procedure returns a Boolean value. If the return value of ti stop is TRUE, the enumeration will stop.

## **RETURN VALUE**

**If** the call is successful 0 is returned, otherwise -1 is returned. The function **getsigno(}** is used to get the reason for the failure.

# **ERRORS**

**ti\_ enumtable(}** will fail if the following is true:

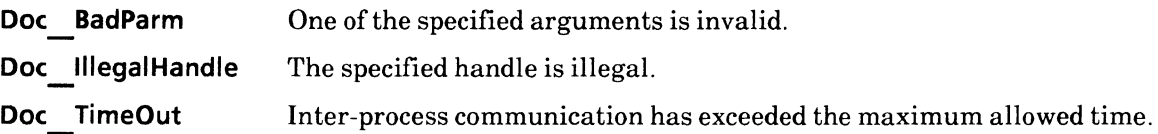

# **ti\_finishtable**

# **NAME**

ti\_finishtable -finish table

# **SYNOPSIS**

**#include "TableIC.h"** 

**int ti finishtable{h, ret) - ti handle h; reT ft \*ret;** /\* **Returned \*/** 

# **DESCRIPTION**

The **ti finishtable{)** function is used to close the table currently being edited. This function must be called when  $\overline{no}$  more edits are to be performed on the table.

h is the value ofti **handle,** an opaque variable that contains the table handle returned by an earlier call to either **ti\_startta6Te{) or ti\_startextable{).** 

Once called, this function returns **ret** ft, a structure that may be passed as the **cant** argument to **di\_ apaframe{)** or as the **table** argumentto **gi \_ adtable{). ret\_ ft** contains the following members:

**di ins table;**  unsigned width; **unsigned height;** 

### **RETURN VALUE**

If the call is successful 0 is returned, otherwise -1 is returned. The function **getsigno{)** is used to get the reason for the failure.

### **ERRORS**

**ti\_finishtable{)** will fail if the following is true:

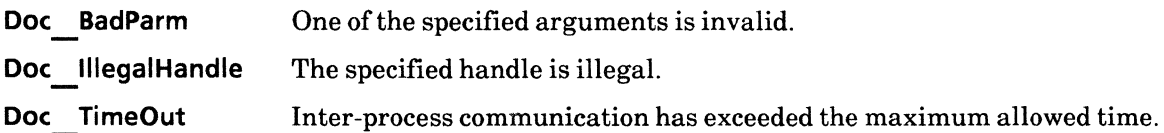

# ti\_get\*def

### NAME

ti\_get\*def - get default properties

## SYNOPSIS

#include "TableIC.h"

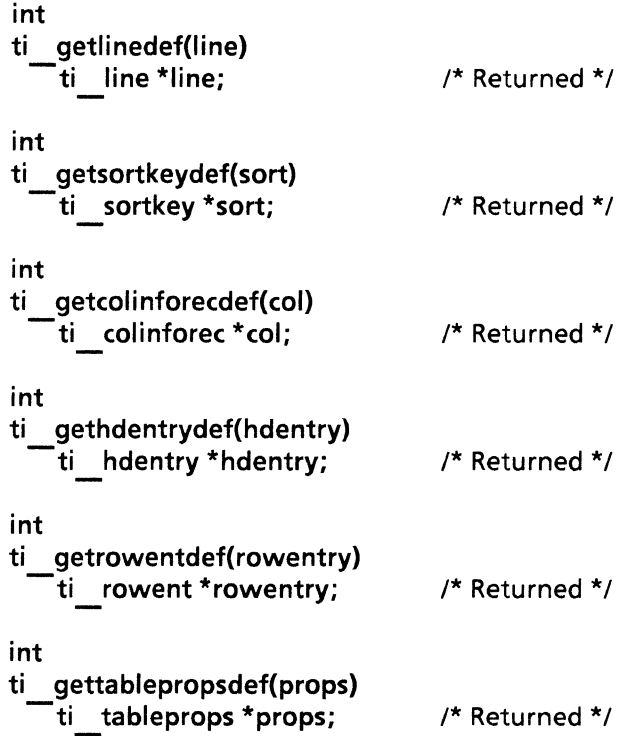

# DESCRIPTION

The ti\_getlinedef() function is used to get default line properties. Their values are:

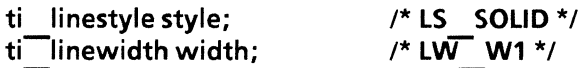

The ti getsortkeydef() function is used to get default sort key properties. Their values are:

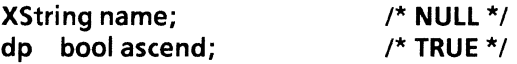

The ti getcolinforecdef() function is used to get default column properties. Their values are:

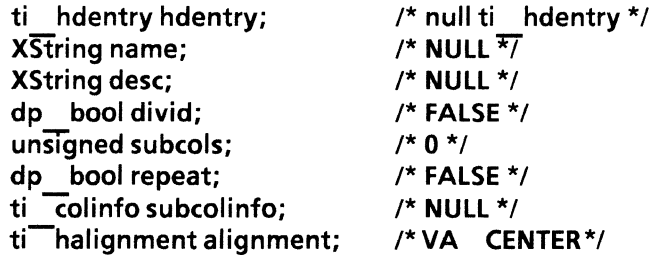

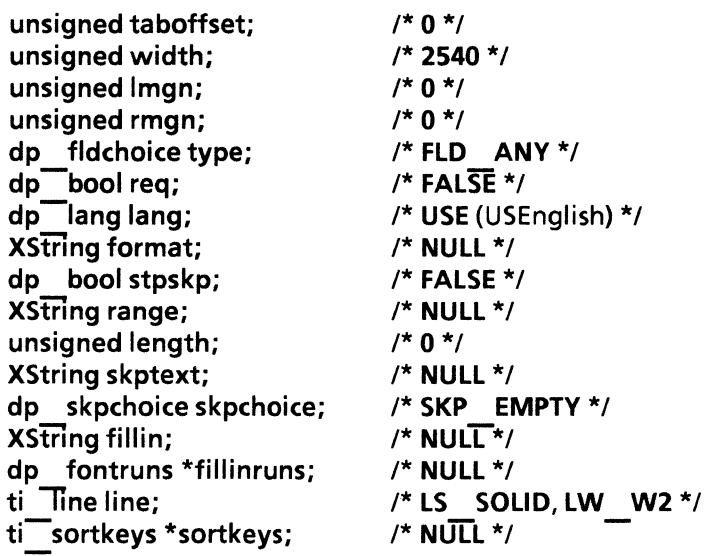

The ti gethdentrydef() function is used to get default header entry properties. Their values are:

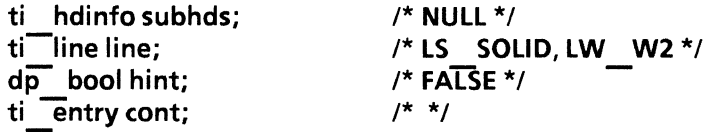

The ti\_getrowentdef() function is used to get default row entry properties. Their values are:

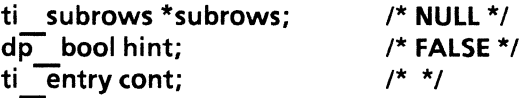

The ti gettablepropsdef() function is used to get default table properties. Their values are:

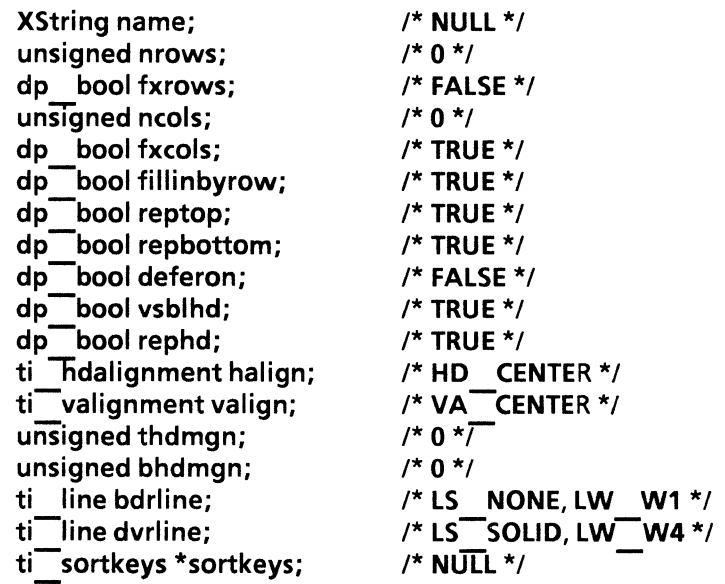

### RETURN VALUE

If the call is successful 0 is returned, otherwise -1 is returned. The function getsigno(} is used to get the reason for the failure.

# ti\_gettableprops

### NAME

ti\_gettableprops - get table props from name

### **SYNOPSIS**

```
#include "DoclC.h" 
#include "TableIC.h" 
#include "XString.h"
```
int ti gettableprops(doc, name, ret) di doc doc; XString name; ti tableprops \*ret; /\* Returned \*/

### DESCRIPTION

The ti gettableprops() function is used to extract the properties of a named table.

The **doc** argument is the value of **di doc**, an opaque variable that contains the handle of the document which, in turn, contains the table in question.

The name argument is a text string that specifies the name of the table from which to extract the table properties.

This function returns a pointer to ti tableprops, a structure that contains the properties of the named table. All the fields in the structure will accurately reflect the properties of the table except for the name field. It will be NULL. See ti starttable() for a listing of ti tableprops members.

# RETURN VALUE

If the call is successful 0 is returned, otherwise -1 is returned. The function getsigno() is used to get the reason for the failure.

### ERRORS

ti gettableprops() will fail if the following is true:

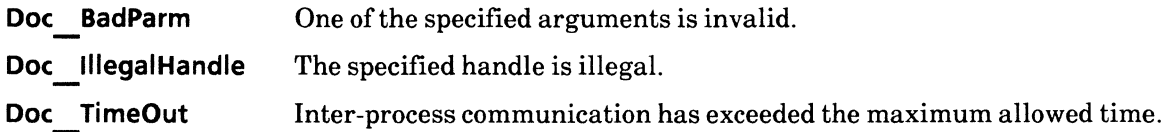

# **ti\_maxelm**

## **NAME**

ti\_maxelm - maximum table elements

### **SYNOPSIS**

**#include "TableIC.h"** 

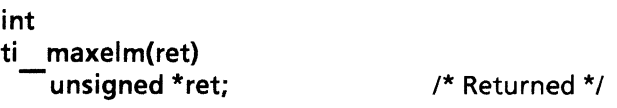

## **DESCRIPTION**

The **ti** maxelm() function is used to estimate the number of table cells that could reside in a document that does not contain other structures. The value that is returned may be used to estimate how big a table may be created within the document.

### **RETURN VALUE**

If the call is successful 0 is returned, otherwise -1 is returned. The function **getsigno{)** is used to get the reason for the failure.

### **ERRORS**

- ti maxelm() will fail if the following is true:
	- **Doc BadParm Doc TimeOut**  One of the specified arguments is invalid. Inter-process communication has exceeded the maximum allowed time.

# ti\_startextable

### NAME

ti\_startextable - open an existing table

## **SYNOPSIS**

```
#include "DoclC.h" 
#include "DoclCProps.h" 
#include "TableIC.h"
```
int

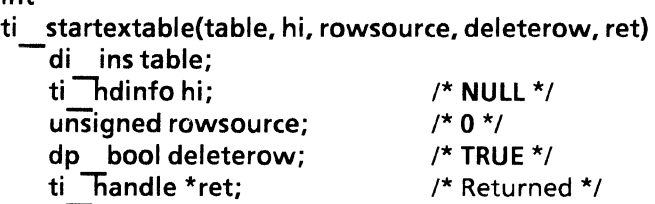

# DESCRIPTION

The **ti** startextable() function is used to add data to an existing table. Data is added by appending rows which contain the data to the existing table.

The table argument is the value of di ins, an opaque variable that points to an instance of a table.

hi is the value of ti\_hdinfo, a pointer to the structure ti\_hdinfoseq. This structure contains the following members:

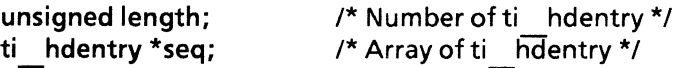

ti hdentry is a structure that is specified as an array, with one ti hdentry specification per table column header. The members of ti hdentry specify the contents and appearance of a column header in the table.  $t_i$  hdentry contains the following members:

ti hdinfo subhds;  $ti$ -line line;  $d\overline{p}$  bool hint; ti entry cont;

length is an integer that specifies the number of ti hdentry entries in the array of ti hdentry.

If hi is NULL, then the existing column headers are used.

rowsource is the index of a row in the table. The properties of the specified row will be extracted and applied as the default properties to each new row. The range of the index is between 0 and *n,* inclusive, where  $n$  is the number of rows. All properties of the new row, except for the horizontal alignment, are taken from the row specified in **rowsource**. The horizontal alignment of each element of the new row is the same as that of the first row. .

deleterow is a Boolean value that indicates whether the table contents should be deleted before adding new information. When set to TRUE, all the rows and their contents are deleted from the table, except for header information.

Liketi starttable(), ti startextable() returnsti handle, an opaque variable that contains a table handle. It may then be passed as an argument to ti appendrow() and ti finishtable().

# RETURN VALUE

If the call is successful 0 is returned, otherwise -1 is returned. The function getsigno() is used to get the reason for the failure.

# ERRORS

ti startextable() will fail if the following is true:

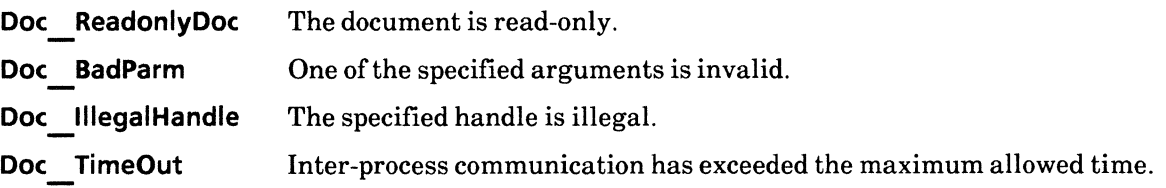

# **ti\_starttable**

### **NAME**

ti\_starttable - create a new table

### **SYNOPSIS**

**#include "OoclC.h" #include "TableIC.h"** 

**int ti starttable(doc, props, col, ret) -di** doc doc; **ti tableprops \*props;**  ti<sup>-colinfo col;</sup> **ti-handle \*ret;** /\* Returned \*/

### **DESCRIPTION**

The **ti** starttable() function is used to add a new table to a document.

The **doe** argument is the value of **di doc,** an opaque variable that contains the document handle for the document to which the table will be added.

The **props** argument is a pointer to **ti tableprops,** a structure whose members specify the properties of the new table. These properties include the name of the table, the number of columns and rows to be assigned, the alignment of the table within the frame, and so on. **ti** tableprops contains the following members:

**XString name; unsigned nrows; dp bool fxrows; unSIgned ncols; dp bool fxeols; dp -bool fillinbyrow; dp -bool reptop; dp -bool repbottom; dp -bool deferon; dp -bool vsblhd;**  dp bool rephd; **ti hdalignment halign; ti-valignment valign; unsigned thdmgn; unsigned bhdmgn; ti line bdrline; ti-line dvrline; ti= sortkeys \* sortkeys;** 

**eol** is the value ofti **eolinfo,** a pointer to a structure ofthe type **ti eolinfoseq. ti colinfoseq** is an array of ti colinforec, with one ti colinforec per each column in a table. It specifies the properties of a column, such asneaders, width, margIns, and the text to put in each columns. **ti colinforec** contains the following members:

**ti hdentry hdentry; XString name; XString desc;** 

dp bool divid; unSIgned subcols; dp bool repeat; ti colinfo subcolinfo; ti-halignment alignment; unsigned taboffset; unsigned width; unsigned Imgn; unsigned rmgn; dp fldchoice type;  $dp$  bool req; dp lang lang; XString format; dp bool stpskp; XString range; unsigned length; XString skptext; dp skpchoice skpchoice; XString fillin; dp fontruns fillinruns; ti Tine line; ti<sup>-</sup>sortkeys \*sortkeys;

This function returns ret, a pointer to ti handle. ti handle is an opaque variable that contains a table handle.

ti starttable{) will raise a Doc DocumentFull error if the table and header row can not fit in the document. This error is raised when there is no more room to add an object (e.g., a table) into the specified document. The size of a VP document may be as large as disk space allows but the structured portions may not exceed 255 disk pages. One disk page is comprised of 512 bytes.

# RETURN VALUE

If the call is successful 0 is returned, otherwise -1 is returned. The function getsigno() is used to get the reason for the failure.

### ERRORS

ti starttable() will fail if one or more of the following are true:

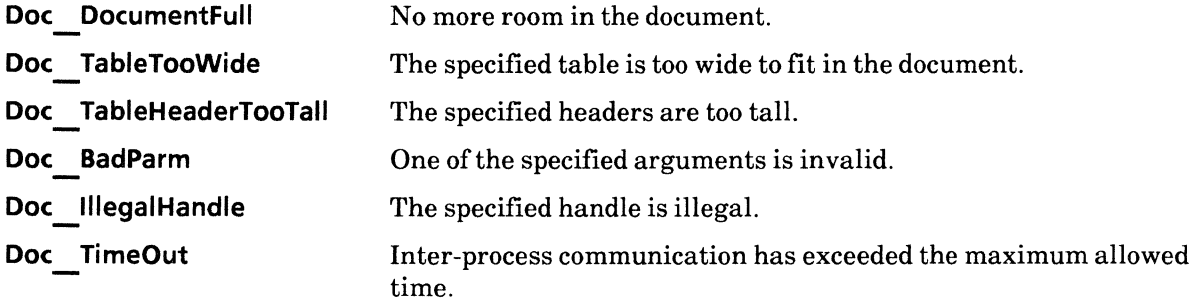

 $\mathbb{R}^2$ 

# **5. Desktop Library**

# **dsktp intro**

### **NAME**

dsktp intro - introductory description of Desktop functions

### **DESCRIPTION**

**Desktop** functions are used to manipulate existing document files and folders located on the Desktop or to add new files and folders to the Desktop. **dsktp \*0** functions are used to copy or delete existing files, make folders, and more. The most important aspect of **Desktop** functions is that they allow the interaction between files on the desktop and the editing functions of other interfaces, such as those in **DoclC** and **GraphicslC.** 

di start() is called as the first step in the document generation process. Afterwards, the contents of a document may be appended using **DoclC** and **GraphicsIC** functions. Lastly, **di** finish() is called to finalize the document. **di** finish() returns a reference, or handle, to the newly created document. This reference may be passed in calls to other **dsktp** \*() functions. Typically, this reference is passed as an argument in a call to **dsktp** movedoc(). The result of this function is to take the new file, which currently exists only in a buffer, and pTace it on the Desktop. Once on the Desktop, the new file may be manipulated like any other document.

When manipulating an existing document, **dsktp** enumerate() or dsktp getdocref() is called as the first step in the document editing process. The reference that is returned may then be passed as an argument to **di** open() or **di** startap(). These functions return a handle, **di** doc, that may be passed to document editing functions, such as those contained within in the Document **IC** Library and the Graphics **IC** Library. The last step in the editing process is to indicate that the document is finished by a call to, either, **di close{) or di finish{).** The finished document still resides in a temporary buffer. To move it from the buffer onto the Desktop, **dsktp** movedoc() must be called.

# dsktp\_checkuser

### NAME

dsktp\_checkuser - verify the VP user identity

### **SYNOPSIS**

```
#include "Desktop.h" 
#include "DoclCProps.h"
```

```
int 
dsktp checkuser(user. passwd. ret) 
   char *user; 
   char *passwd; 
   dp bool *ret; /* Returned */
```
### DESCRIPTION

The dsktp checkuser() function is used to verify the identity of a user accessing the Desktop. This function checks both the user name and password.

The user argument is a string that indicates the user to be validated. It is specified in the form: *name:domain:organization.* 

The passwd argument is a string that specifies the VP password of the person identified in the user argument.

The ret argument is where the results of dsktp checkuser() are placed. ret will have a Boolean value. The value will be TRUE only when both the name and password supplied match the current VP logon user name and password.

# RETURN VALUE

 $\theta$  is returned if the call is successful, otherwise -1 is returned. The function **getsigno**() is used to get the reason for the failure.

# ERRORS

dsktp checkuser() will fail if one or more of the following are true:

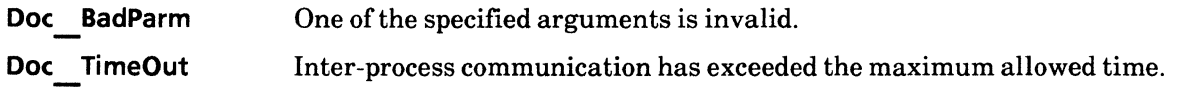

### SEE ALSO

dsktp getaccess()

# **dsktp\_copydoc**

# **NAME**

dsktp\_copydoc - duplicate a document

# **SYNOPSIS**

**#include "Oesktop.h"** 

**int dsktp copydoc(ref, new) dSktp docref ref;**  dsktp<sup>d</sup>docref new; **/\* Returned \*/** 

# **DESCRIPTION**

The **dsktp** copydoc() function is used to copy a document and return a handle to the duplicate document.

The **ref** argument is an opaque variable of the type **dsktp docref.** It is a reference to the document that is to be copied. **ref** was returned by an earlier call to **dsktp getdocref()** or **dsktp enumerate()**.

The **new** argument is also an opaque variable of the type **dsktp docref.** This argument defines the structure of the return information into which will be placed the handle information for the duplicate document.

Note that this function does not generate an icon for the duplicate document, only a handle to it. If an icon is desired for the duplicate document, use the **dsktp** movedoc() function. At which time, a unique name may be assigned to the duplicate document.

# **RETURN VALUE**

o is returned if the call is successful, otherwise -1 is returned. The function **getsignoO** is used to get the reason for the failure.

# **ERRORS**

**dsktp** copydoc() will fail if one or more of the following are true:

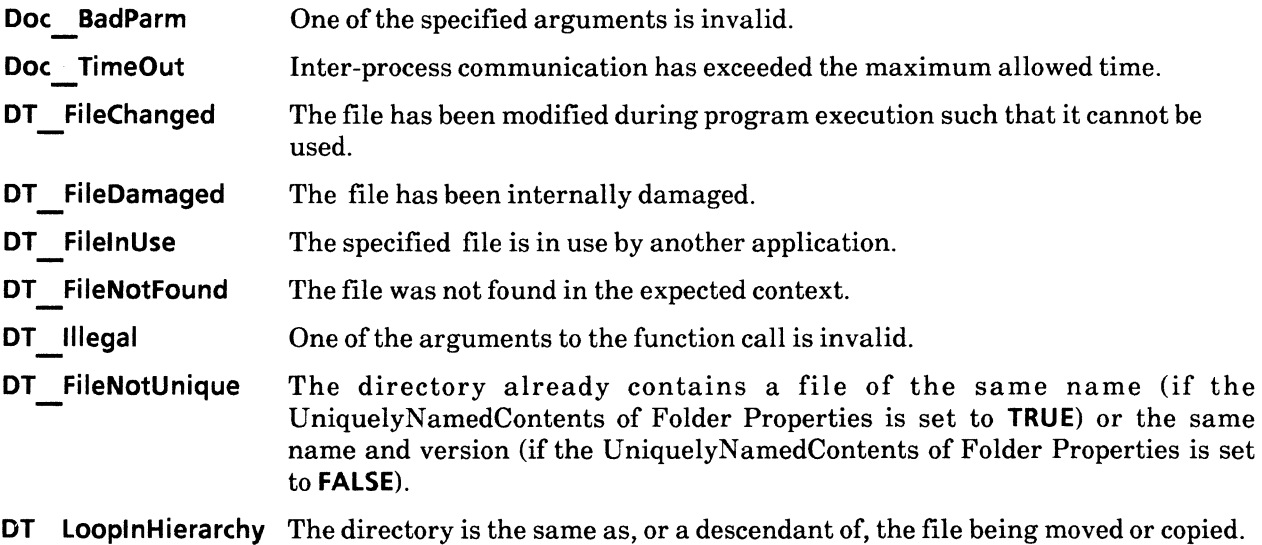

**DT** MediumFull There is not enough space on the appropriate file service to satisfy the request.

**DT** NoAccessRight Reading and/or writing to the Desktop is not allowed.

# SEE ALSO

dsktp movedoc()

# **dsktp\_deletedoc**

## **NAME**

dsktp\_deletedoc - delete a document

# **SYNOPSIS**

**#include "Desktop.h"** 

**int dsktp deletedoc(ref) dSktp \_ docref ref;** 

### **DESCRIPTION**

The **dsktp** deletedoc() function is used to remove a VP document from off the desktop, from within a folder on the desktop, or from a nested folder.

The **ref** argument is an opaque variable of the type **dsktp docref.** It is a handle, or pointer, to the document to be moved. **ref** was returned by an earlier call to **dsktp** getdocref().

# **RETURN VALUE**

0 is returned if the call is successful, otherwise -1 is returned. The function **getsigno**() is used to get the reason for the failure.

# **ERRORS**

dsktp deletedoc() will fail if one or more of the following are true:

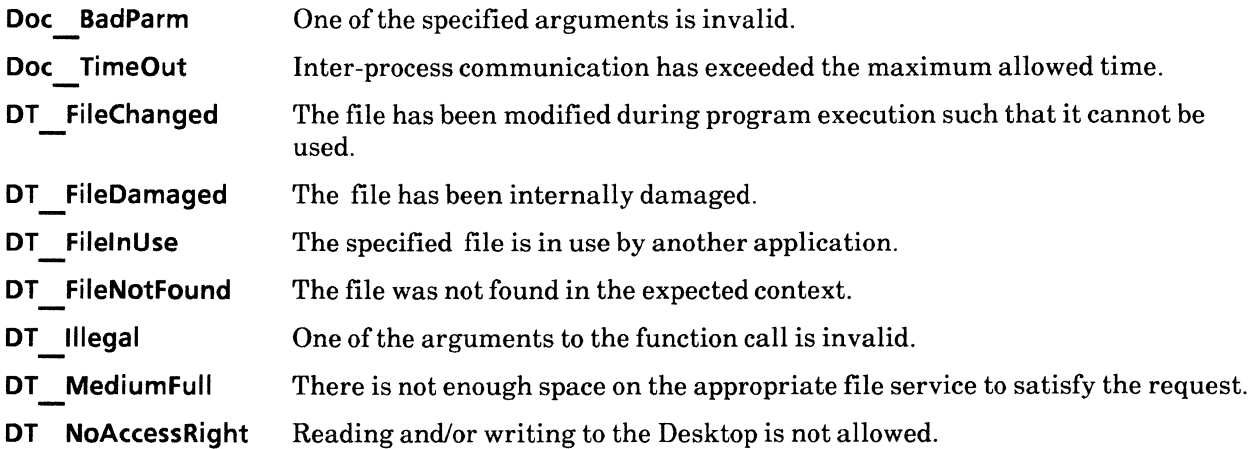

# **dsktp\_enumerate**

# NAME

dsktp enumerate - enumerate documents

### **SYNOPSIS**

```
#include "Desktop.h" 
#include "XString.h"
```

```
int 
dsktp enumerate(pattrn, path, depth, list) 
   XString pattrn; 
   XString path; 
   unsigned short depth; 
   dsktp reflist *list; /* Returned */
```
### DESCRIPTION

The dsktp enumerate() function is used to list the documents in a folder, a nested folder, or on the desktop that match a specified criteria.

The pattrn argument is a text string that specifies the pattern to be used in searching for files. Two wildcard characters are supported:  $*$  (asterisk) and  $#$  (pound). The asterisk character matches zero or more characters in the file name; the pound character matches any single character in the file name. To use the asterisk and pound characters literally, so that they have no special significance, they must be preceded by a single quote.

The **path** argument is a text string that specifies the full path name of the folder or nested folder in which to begin the search. To specify the desktop, set the value of path to NULL. A version number may be appended to the path name. If a version number is omitted from the path name, the most recent version is assumed.

The depth argument is an integer that indicates the levels of the folder hierarchy in which to descend during the search for documents. The search begins with the folder specified in the **path** argument. A value of 1 indicates that only the folder specified in path is to be searched.

The list argument is a pointer to the returned list and is of the type **dsktp** reflist. It points to a structure whose members specify the number of objects in the list and a pointer to the handle containing the list itself. dsktp reflist contains the following members:

### int len; dsktp docref \*refs:

len is an integer that indicates the total number of documents that matched the search criteria. ref is a pointer to dsktp docref, an array containing a reference to each document that matched the search criteria.

# RETURN VALUE

o is returned if the call is successful, otherwise -1 is returned. The function getsigno() is used to get the reason for the failure.

# **ERRORS**

dsktp enumerate() will fail if one or more of the following are true:

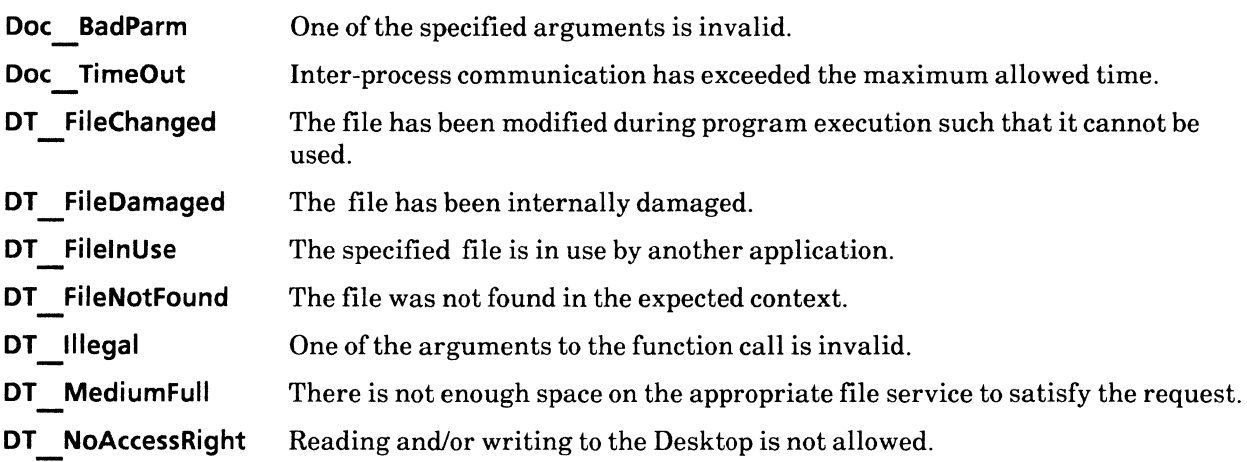

# dsktp\_getaccess

## NAME

dsktp\_getaccess - obtain the desktop information

### SYNOPSIS

#include "Desktop.h"

```
int 
dsktp getaccess(ac) 
   dsktp access *ac; /* Returned */
```
### DESCRIPTION

The dsktp getaccess() function is called to ascertain the status and access permissions of the Desktop.

The ac argument is a pointer of the type dsktp access. dsktp access is an enumerated variable that is set by the call and may have one of the following values:

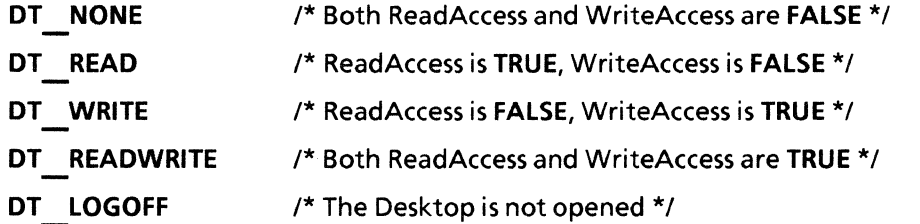

### RETURN VALUE

o is returned if the call is successful, otherwise -1 is returned. The function getsigno() is used to get the reason for the failure.

## ERRORS

dsktp getdocref() will fail if one or more of the following are true:

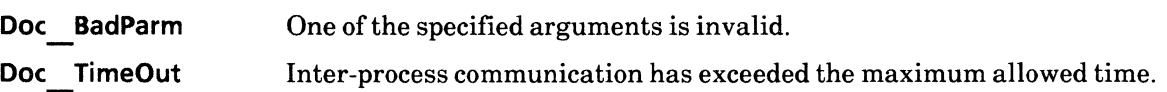

# dsktp\_getdocprops

### NAME

dsktp\_getdocprops - obtain properties of a file

### SYNOPSIS

#include "Desktop.h"

int dsktp getdocprops(ref, props) dSktp docref ref; dsktp docprops \*props; /\* Returned \*/

### DESCRIPTION

The dsktp getdocref() function is used to obtain the properties of a document on the Desktop. The properties associated with a Desktop document are name, version, size, creation date, creator and type.

The ref argument is a variable of the type dsktp docref. It is a reference to the file whose properties are to be returned.

The props argument is a pointer to dsktp docprops. It is called to set the properties associated with a Desktop document. dsktp docprops contains the following members:

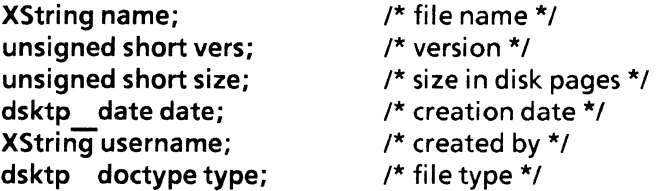

dsktp date contains the following members:

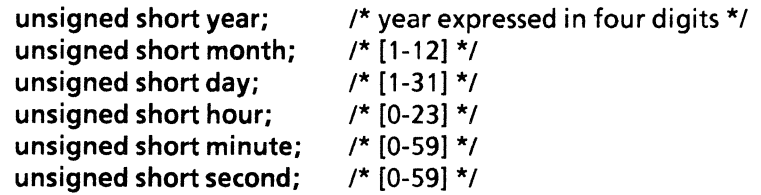

dsktp doctype may have one of the following values:

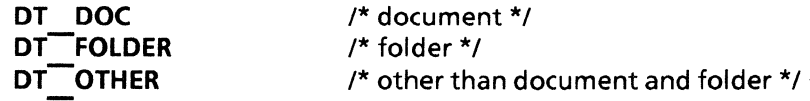

### RETURN VALUE

 $\theta$  is returned if the call is successful, otherwise  $-1$  is returned. The function **getsigno()** is used to get the reason for the failure.

### ERRORS

dsktp getdocref() will fail if one or more of the following are true:

Doc BadParm One of the specified arguments is invalid.

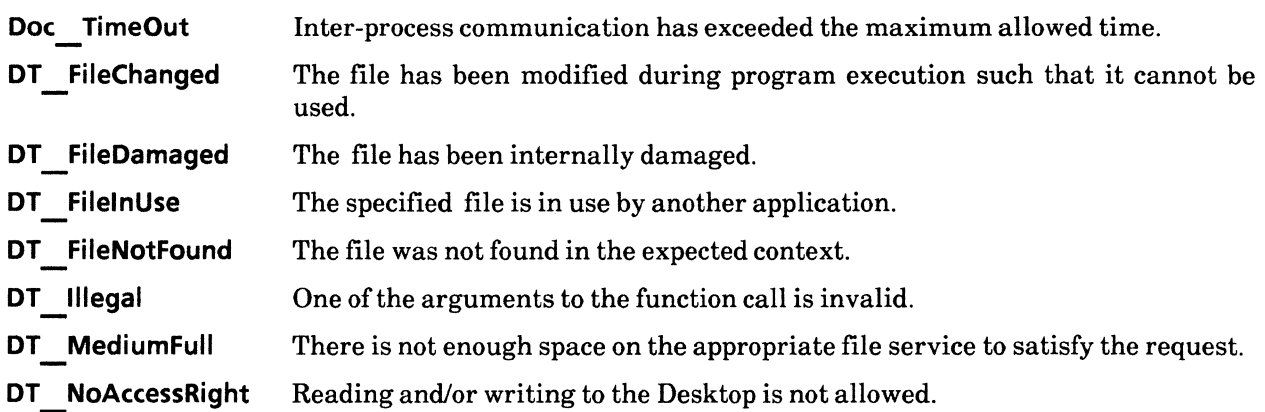

 $\mathcal{A}^{\mathcal{A}}$ 

# dsktp\_getdocref

### NAME

dsktp\_getdocref - obtain a document handle

### **SYNOPSIS**

```
#include "Desktop.h" 
#include "XString.h"
```

```
int 
dsktp getdocref(name, vers, srcpath, ref) 
   XString name; 
   unsigned short vers; 
   XString srcpath; 
   dsktp docref ref; /* Returned */
```
### DESCRIPTION

The dsktp getdocref() function is used to acquire a handle, or reference, to a document on the desktop. The returned handle may then be passed as an argument to other related functions.

A document is referenced as name-version pair. The name argument is a text string that specifies the name of the document to which a handle is desired. The ver argument is an unsigned short integer that indicates the version number of the document. If set to to **NULL**, the most recent version is assumed.

The srcpath argument is a text string that specifies the desktop, folder, or nested folder in which the desired document resides. The format for specifying a folder or nested folder is the same as currently used to designate paths in NSFiling: folder1!v1/folder2!v2../folderN!vN. Separator characters, such as "/" and "!", should be escaped when they occur within folder names. They are escaped by preceding them by a single quote. Wildcards are not supported. If a version number is omitted from the path string, the most recent version is searched. To access a document that is on the desktop, set the value of srcpath to NULL.

The ref argument is the return value and is of the type dsktp docref. It is an array of four unsigned integers whose elements identify the document.

### RETURN VALUE

0 is returned if the call is successful, otherwise  $-1$  is returned. The function **getsigno()** is used to get the reason for the failure.

### ERRORS

 $\cdot$  dsktp getdocref() will fail if one or more of the following are true:

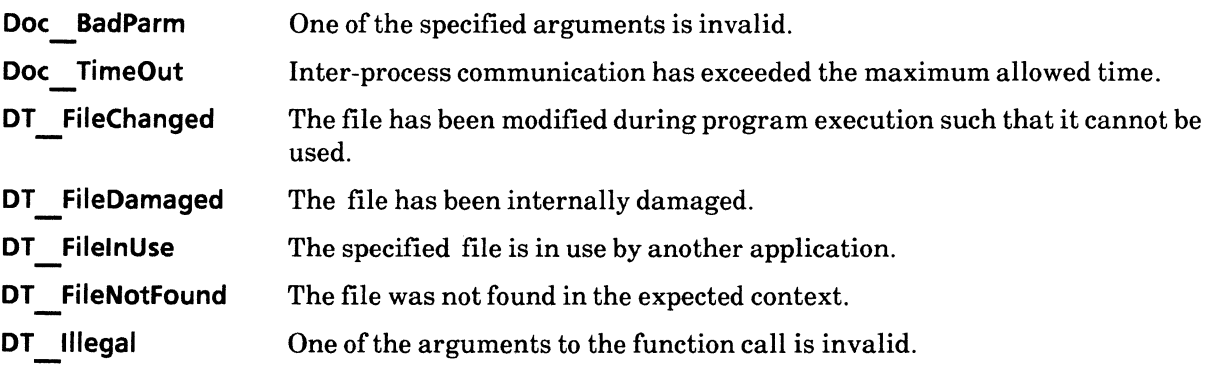

**DT MediumFull** There is not enough space on the appropriate file service to satisfy the request.

**DT** NoAccessRight Reading and/or writing to the Desktop is not allowed.

SEE ALSO

di open(), di finish()

# dsktp\_makefolder, dsktp\_deletefolder

### NAME

dsktp makefolder, dsktp deletefolder - create a new folder or remove an existing folder

### SYNOPSIS

#include "Desktop.h" #include "XString.h"

int dsktp makefolder(name, dstpath, vers) XString name; XString dstpath; unsigned short \*vers; /\* Returned \*/

int

```
dsktp deletefolder(name, vers, srcpath) 
   XString name; 
   unsigned short vers; 
   XString srcpath;
```
## DESCRIPTION

The **dsktp** makefolder() function is used to create a folder on the desktop or within an existing folder.

The name argument is a text string that specifies the name of the folder to be created. The **dstpath** argument is the full path to an existing folder, or nested folder, in which the new folder is to be placed. To specify the desktop, set the value of dstpath to NULL.

This function returns vers, an unsigned short integer that indicates the version number of the new folder.

The dsktp delete() folder function is used to remove a folder from within another folder or from the desktop. The name argument is a text string that specifies the folder to be deleted. The vers argument is an integer that specifies the version number of the folder to be deleted.

The srcpath argument is a text string that specifies the desktop, folder, or nested folder in which the document to be deleted resides. The format for specifying a folder or nested folder is described in dsktp getdocref(). To specify the desktop, set the value of srcpath to NULL.

### RETURN VALUE

 $\theta$  is returned if the call is successful, otherwise  $-1$  is returned. The function getsigno() is used to get the reason for the failure.

### ERRORS

dsktp \*folder() will fail if one or more of the following are true:

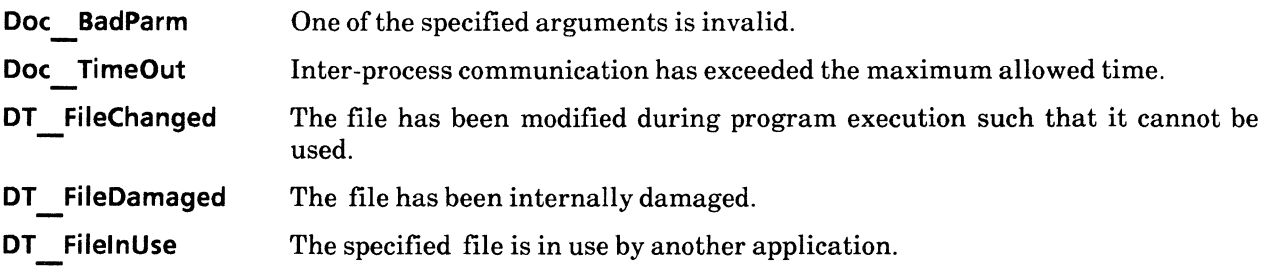
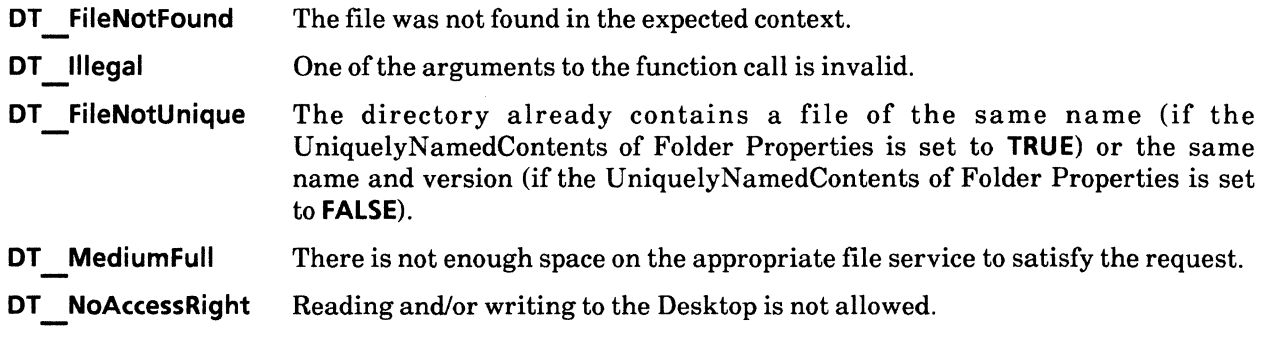

## SEE ALSO

dsktp\_getdocref()

 $\mathcal{L}$ 

## dsktp\_movedoc

#### NAME

dsktp movedoc - move or rename a document

#### SYNOPSIS

```
#include "Desktop.h" 
#include "XString.h"
```

```
int 
dsktp movedoc(ref, dstpath, name, vers) 
   dSktp docref ref; 
   XString dstpath; 
   XString name; 
   unsigned short *vers; /* Returned */
```
#### DESCRIPTION

The **dsktp** movedoc() function is used to move a document to a folder, a nested folder, or the desktop. This function may also be used as a means to rename a document.

The ref argument is the value of dsktp docref, an opaque variable that is a reference, or pointer, to the document to be moved. ref was returned by an earlier call to dsktp getdocref() or dsktp copydoc().

The **dstpath** argument is a text string that specifies the full path name of the folder or nested folder in which to place the document. Refer to dsktp getdocref() for a description of how to specify a full path. To specify the desktop, set the value of dstpath to NULL.

The name argument is a text string that specifies the name of the moved document. If left NULL, the same name is assigned to the moved document as the source document. To rename a document, specify a different name but the same dstpath as that of the source document. If version numbers are omitted from the path string, the most recent versions are used.

The vers argument is a pointer to an integer that indicates the version number ultimately assigned to the moved document.

## RETURN VALUE

 $\theta$  is returned if the call is successful, otherwise  $-1$  is returned. The function getsigno() is used to get the reason for the failure.

## ERRORS

 $\mathbf{d}_{\mathbf{S}}$  **movedoc**() will fail if one or more of the following are true:

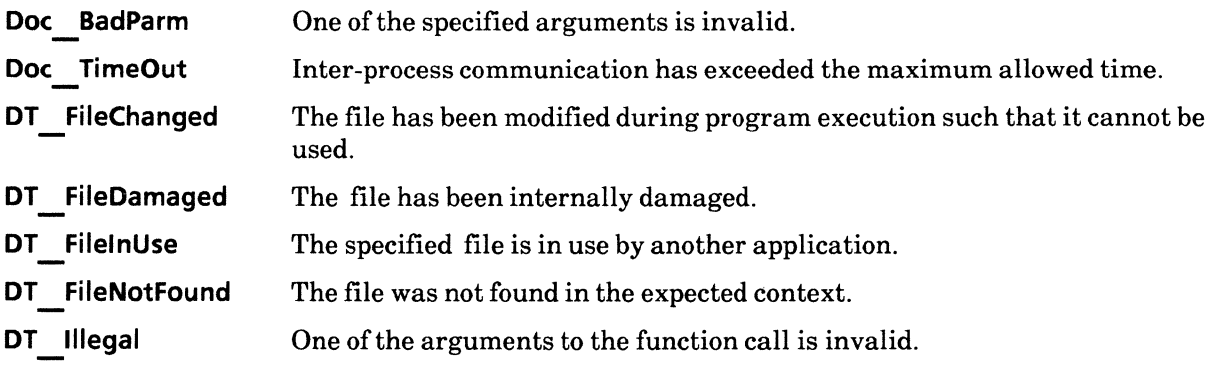

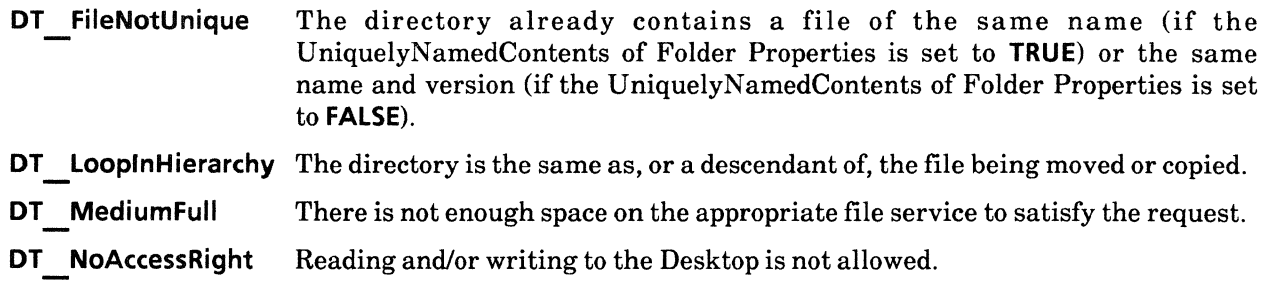

# SEE ALSO

**dsktp \_getdocref()** 

 $\sim$ 

 $\sim$ 

# **6. XString Library**

# **XStrin9\_intro**

#### NAME

XString intro - introductory description of XString functions

#### DESCRIPTION

Characters and strings in the VP Document Editor are structured differently than their UNIX counterparts. XString library functions manipulate characters and strings for use by other Document Interfaces Toolkit functions and for conversion between VP and UNIX structures. The XString library is also the means by which multinational characters and strings may be manipulated. The XString library supports a set of multinational character codes that adhere to the XCCS(Xerox Character Code Standard).

The primary XString library functions perform basic services such as string copying, appending, separating, comparing, and searching. These functions are very similar to conventional UNIX C string handling functions. For example,  $XStruct()$  is analogous to strcat(). The difference being,  $XStruct()$  is used to concatenate strings that are in the XCCS format and strcat() concatenates ASCII strings.

The XString library provides functions for conversion between XCCS 8-bit encoded strings and I6-bit encoded XStrings, as well as conversion between ASCII strings and XStrings. Currently, the XString library does not support conversion to and from EUC (Extended UNIX Code or JIS (Japanese Industrial Standard).

#### XString data structure

An XChar is an unsigned short integer (16 bits). Internally, it is comprised of two 8-bit bytes, where the first byte defines the XCCS character set and the second byte defines the XCCS character code. The character code determines the character's appearance. The character set determines the character's semantic meaning.

An XString is a simple array of XChar with a a 16-bit **NULL** code (0x0000) at the end of the XString to act as the terminator.

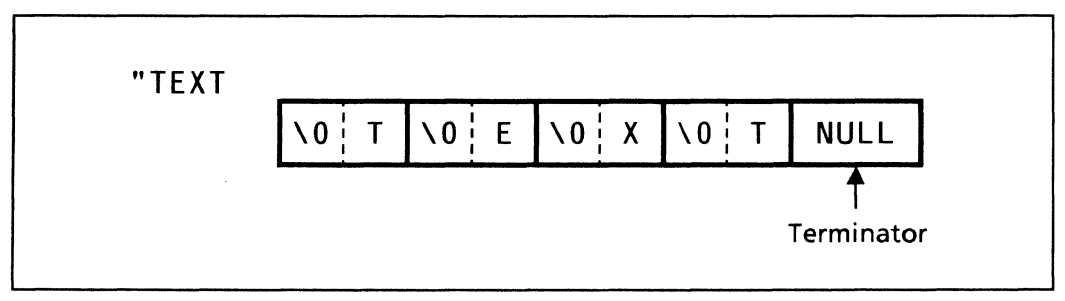

Structure of XString

 $\ddot{\phantom{0}}$ 

All string creation and editing functions in XString library, except **XStrncpy**(), assume that the resulting string is terminated by a **NULL** character. Furthermore, XCC8 (Xerox Character Code for 8 bit characters) is defined for a data structure of 8-bit encodings in the XCCS. XCC8 is analogous to ByteSequence in Mesa XString.

# **XCharset. XCharcode. XCharmake**

## NAME

XCharset, XCharcode, XCharmake - determine the character set or code used, or define character/code pairs

## **SYNOPSIS**

#include "XString.h"

unsigned char XCharset(xc); XChar xc;

unsigned char XCharcode(xc); XChar xc;

XChar

XCharmake(set. code) char set; char code;

## DESCRIPTION

The XChar<sup>\*</sup> functions are used to invoke a character set having specific visual properties. That is, these functions invoke a set of characters, as well as the style in which these characters are represented. These character styles are referred to as character codes.

A character code is defined as any numeric code that represents a graphic character, a rendering character, or a control character. The definition of a graphic character and a control character are selfevident. A rendering character is defined as one of the following:

- a non-conventional representation of a control code
- a sequence of graphic characters (i.e., ligature or accented character)
- a context-dependent alternate representation of a graphic character (e.g., initial, medial, or final form for an alphabet such as Arabic)
- a "variant" representation of a graphic character

In effect, a character code is the static representation of textual content. A sequence of numeric character codes is referred to as a string. Textual information is stored and transmitted as a sequence of numeric character codes.

A character set is 256 blocks, with each block containing 256 codes. Each 16 bit character code consists of two 8-bit bytes, where the high-order byte is the character set code, and the low-order byte is the character's code within the character set.

The XCharset() function is used to retrieve the XChar character set (the higher 8 bits) of a character. The xc argument is the character for which the character set information is to be retrieved.

The XCharcode() function is used to retrieve the XChar character code (the lower 8 bits). The xc argument is the character for which the character code information is to be retrieved.

**XCharmake()** is used to create an XChar character of an existing character, based upon definitions contained within the Xerox Character Code Standard (XCCS). The variables, set and code, specify the character set and the character code, respectively, that are to be used in creating the new characters. For example,

## **xchar = XCharmake(O,'x');**

results in an xchar being created for x.

## **RETURN VALUE**

**XCharset()** and **XCharcode()** return the character code of xc. **XCharmake()** returns XChar character.

# **XStrcat. XStrncat**

#### **NAME**

XStrcat, Xstrncat - append to a string

## **SYNOPSIS**

**#include "XString.h"** 

**XString XStrcat(xs 1, xs2) XString xs1, xs2;** 

```
XString 
XStrncat(xs1, xs2, n) 
    XString xs1, xs2; 
    intn;
```
#### **DESCRIPTION**

The **XStrcat()** function is used to concatenate one string to the end of another string. The **xs1** argument is the string to which the other string is to be appended. That is, **xs1** is the first portion of the concatenated string. It is the programmer's responsibility to ensure that sufficient storage is allocated for the data to fill xs1. The **xs2** argument is the string to be appended. It is the second, or tailing portion of the concatenated string.

The **XStrncat**() function is used to copy a specific number of characters from one string and append them to the end of another string. The **xs1** argument is the string to which the copied characters are to be appended. It is the programmer's responsibility to ensure that sufficient storage is allocated for the data to fill xs1. The **xs2** argument is the string from which a specific number of characters are to be copied and then appended to xs1. The n argument is the number of characters that are to be copied from **xs2** and appended to xs1.

## RETURN VALUE

**XStrcat()** returns xs1. **XStrncat()** returns xs1.

## SEE ALSO

**XStrcpy(), XStrncpy(), XStrdup()** 

# **XStrcmp, XStrncmp, XStrcasecmp, XStrncasecmp**

## NAME

XStrcmp, XStrncmp, XStrcasecmp, XStrncasecmp - compare strings

## **SYNOPSIS**

```
#include "XString.h" 
int 
XStrcmp(xs1. xs2} 
    XString xs1. xs2; 
int 
XStrncmp(xs1. xs2. n} 
    XString xs1. xs2; 
    int n; 
int 
XStrcasecmp(xs1. xs2} 
    XString s1. xs2; 
int 
XStrncasecmp(xs1. xs2. n) 
    XString xs1. xs2; 
    intn;
```
#### DESCRIPTION

The XStr\*cmp(} functions are used to compare two strings. They return negative, zero, or positive integers if the first string in the argument list is less than, equal to, or greater than the second string in the argument list. For example, in comparing the following strings:

xs1: abcdef xs2: abcxyz

XStrcmp() compares the characters in xs1 against xs2 on a one-by-one basis. Upon reaching the fourth character in xs2, a difference would be discovered. The value of XChar "d" is  $0 \times 0064(100)$  and that of "x" is  $0x78(120)$ . **XStrcmp()** then returns "d - x", which is -20 in decimal.

Comparisons are done in the order specified in the Xerox Character Code Standard (XCCS).

The XStrcmp() function is used to compare two strings, xs1 and xs2.

The XStrncmp() function is used to compare a portion of one string against another string. The xs1 argument is the string from which the first n characters are to be compared against the first n characters of the string specified in the  $x s 2$  argument.

The XStrcasecmp(} function is used to compare two strings, while ignoring the case of ASCII characters. That is, upper-case characters are equal to the lower-case equivalent characters. The **xs1** and the **xs2** arguments are the two strings to be compared. Non-ASCII characters will be compared in accordance to the order specified by the XCCS.

The XStrncasecmp() function is used to compare a portion of one string against another string, while ignore the case of ASCII characters. The **xs1** argument is the string from which the first n characters are to be compared against the first n characters of the string specified in in the xs2 argument. Non-ASCII characters will be compared in accordance to the order specified by the XCCS.

# **RETURN VALUE**

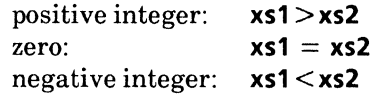

# SEE ALSO

 $XString(XStrlexcmp(), XStrnlexcmp(), XStrcaselexcmp(), XStrncaseslexcmp()$ 

# XStrcpy, XStrncpy, XStrdup

#### NAME

XStrcpy,XStrncpy,XStrdup - copy string

## **SYNOPSIS**

#include "XString.h"

```
XString
XStrcpy(xs1, xs2) 
    XString xS1, xs2;
```

```
XString 
XStrncpy(xs1, xs2, n) 
    XString xS1, xs2; 
    int n;
```
#### XString XStrdup(xs1 ) XString xs1;

#### DESCRIPTION

The XStrcpy() function is used to copy a specific string into a virtual memory storage area, defined by the user. The argument xs2 is the text string to be copied. The argument xs1 is a pointer to the storage area that is to receive the string. It is the programmer's responsibility to ensure that sufficient storage is allocated for the data to fill xs1.

The XStrncpy() function is used to copy a specific number of characters in a text string. The argument xs2 is the text string to be copied. The argument xs1 is a pointer to the storage area that is to receive the string. It is the programmer's responsibility to ensure that sufficient storage is allocated for the data to fill xs1.

The argument **n** is an integer that specifies the number of character in the **xs2** argument to copy. Copying begins with the first letter of the text string and proceeds to the last. If the number of characters to copy, n, is greater than than the length of the string, xs2, then the entire string, including the NULL character, will be copied. If the number of characters to copy is less than or equal to the number of characters in the string, the string will be copied and the terminating NULL character truncated.

The XStrdup() function is used to copy a text string into a storage area and return a pointer to that area. The xs1 argument is the string to be copied. Memory space for the copy is reserved by malloc. If malloc fails in memory reservation, a NULL pointer is returned.

## RETURN VALUE

XStrcpy() and XStrncpy() return  $xs1$ . The return value of XStrdup() is  $xs1$ , a pointer to the duplicate string. A NULL pointer is returned if malloc fails in memory allocation.

## SEE ALSO

XStrcat(), XStrncat()

# **XStrlen**

## **NAME**

XStrlen -string length

## **SYNOPSIS**

**#include "XString.h"** 

**int XStrlen(xs); XString xs;** 

#### **DESCRIPTION**

The XStrlen() function is used to determine the logical length of an XString character. The returned value will specify the number of characters in the string as an integer. The returned character length will not include the terminating **NULL** character.

The xs argument is the string whose length is to be determined.

#### **RETURN VALUE**

The character length of xs.

# **XStrlexcmp, XStrnlexcmp, XStrcaselexcmp**

## **NAME**

XStrlexcmp, XStrnlexcmp, XStrcaselexcmp - compare strings lexicographically

## **SYNOPSIS**

**#include "XString.h"** 

**int** 

```
XStrcaselexcmp(xs1. xs2. sortorder) 
    XString xs1. xs2; 
    SortOrder sortorder;
```
**int** 

```
XStrlexcmp(xs1. xs2. sortorder) 
    XString xs1. xs2; 
    SortOrder sortorder;
```
**int** 

```
XStrncaselexcmp(xs1. xs2. sortorder. n) 
    XString xs1. xs2; 
    SortOrder sortorder; 
    int n;
```

```
int 
XStrnlexcmp(xs1. xs2. sortorder. n) 
    XString xs1. xs2; 
    SortOrder sortorder; 
    intn
```
## **DESCRIPTION**

The **XStr\*lexcmp()** functions are used to lexicographically compare two strings. They return negative, zero, or positive integers if the first string in the argument list is lexicographically less than, equal to, or greater than the second string in the argument list. Comparisons are done in accordance to the order specified by **sortorder.** 

The **XStrlexcmp()** function is used to compare two strings, **xs1** and **xs2,** according to the order specified in **sortorder. sortorder** is described in detail in the document, *Multinational Programming Considerations.* 

The **XStrnlexcmp()** function is used to compare the first n characters of **xs1** against **xs2,** based upon the value of **sortorder.** 

The **XStrcaselexcmp()** function is used to compare two strings, while ignoring the case of ASCII characters and while sorting the character strings in the order specified in **sortorder.** Upper-case characters will be equal to the lower-case equivalent characters. The **xs1** and the **xs2** arguments are the two strings to be compared. Non-ASCII characters will be compared in accordance to the specified lexicographical order defined by **sortorder.** 

The **XStrncaselexcmp()** function is used to compare a portion of one string against another string, while ignoring the case of ASCII characters. The **xs1** argument is the string from which the first n characters are to be compared against the string specified in the **xs2** argument, according to the specified sort order, **sortorder.** 

sortorder is the value of SortOrder, an enumerated type that may contain one of the following values:

## **STANDARD, DANISH, SPANISH, SWEDISH**

Please refer to the table below for a description as to the category each language falls into:

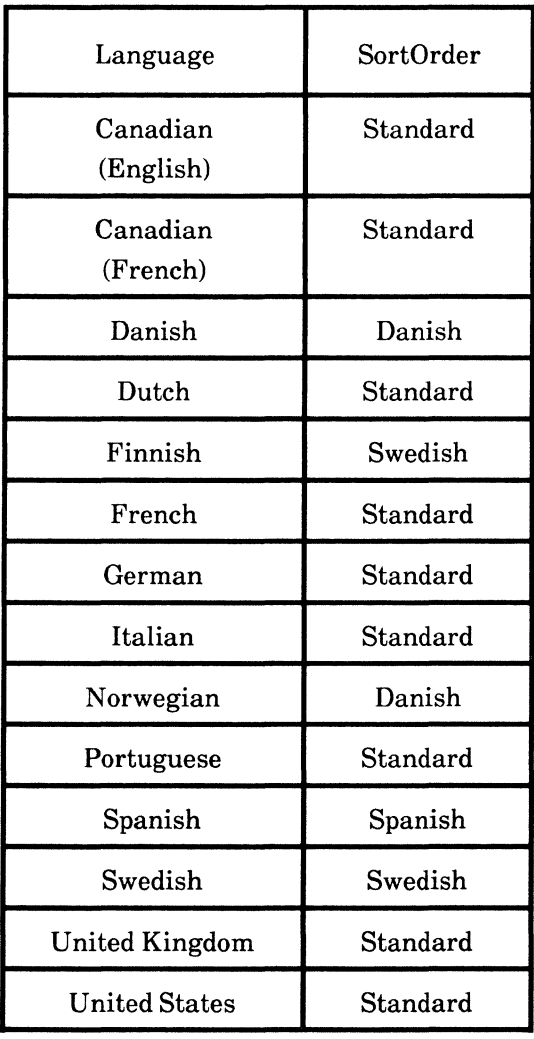

#### **RETURN VALUE**

- 1: **xs1 > xs2**
- 0: **xs1 = xs2**
- -2: RPC function, **cint create()** failed.<br>-3: RPC function, **cint call()** failed.
- RPC function, **clnt<sup>-call</sup>()** failed.
- -4: UNIX standard function, **gethostname()** failed.<br>-5: The length of **xs1** or **xs2** exceeds 8192 bytes.
- The length of xs1 or xs2 exceeds 8192 bytes.

#### SEE ALSO

XStrcmp(), XStrncmp(), XStrcasecmp(), XStrncasecmp()

# XStrchr, XStrrchr, XStrpbrk

## NAME

XStrchr, XStrrchr, XStrpbrk- search for a character

## **SYNOPSIS**

#include "XString.h"

XString XStrchr(xs, xc) XString xs; XChar xc;

**XString** XStrrchr(xs, xc) XString xs; XChar xc;

```
XString
XStrpbrk(xs 1, xs2) 
    XString xs1, xs2;
```
## DESCRIPTION

The XStrchr() function is used to parse a string in search of a specific character. It starts the search at the beginning of the string and proceeds towards the end. The xs argument is the string to be searched. The xc argument is the character to be found in the string. If the specified character is found, a pointer to the first occurrence ofthe character is returned. If the specified character is not found, a NULL pointer is returned.

The XStrrchr() function, like XStrchr(), searches a string for a character. It starts the search at the end of the string and proceeds towards the beginning. If the specified character is found, a pointer to the first occurrence of the character in the string is returned. If the specified character is not found, a NULL pointer is returned.

For example, to find character "x" in the following example:

abcxdefxg

**XStrchr()** will return a pointer to the "x" which is the third character from the left. **XStrrchr()** will return a pointer to the "x" which is the second character from the right.

The XStrpbrk() function is used to search a string for the occurrence of any character contained within another string. The xsl argument is the string to be searched. The xs2 argument is the string from which each character is extracted and then compared against each character in xs1. The first character in xs2 is parsed, placed in a buffer and then compared against each character in xs1. The comparison stops upon the first match. The system then returns a pointer to the first occurrence of the matching character in **xs1**. If the specified character is not found, a NULL pointer is returned.

## RETURN VALUE

A pointer to the character's location, if it is found. A NULL pointer, ifthe character is not found.

## SEE ALSO

XStrsch()

# **XStrsch**

## **NAME**

XStrsch - search for a string

## **SYNOPSIS**

**#include "XString.h"** 

**XString XStrsch(xs1, xs2) XString xs1, xs2;** 

## **DESCRIPTION**

The XStrsch() function is used to determine if a string is contained within another string. It starts the search at the beginning of the string and proceeds towards the end. The **xs1** argument is the main string. The **xs2** argument is the string that you would like to find in **xs1.** If the search is successful, the system returns a pointer to the first occurrence **ofxs2 in xs1.** Otherwise, a **NULL** pointer is returned.

## **RETURN VALUE**

A pointer to the string, if it is found. A **NULL** pointer, ifit is not found.

## SEE ALSO

**XStrchr(), XStrrchr(), XStrpbrk()** 

# **XStrsep**

## **NAME**

XStrsep - separate a string into tokens

## **SYNOPSIS**

**#include "XString.h"** 

```
XString 
XStrsep(xs1, xs2, xc) 
   XString xs1, xs2; 
   XChar *xc;
```
## **DESCRIPTION**

The **XStrsep()** function is used to separate a string into tokens based upon one or more delimiter characters. The **xs1** argument is the string to be separated. The **xs2** argument is a string containing one or more delimiter characters. Each character within **xs2** is considered as a delimiter. Separator characters may be standard delimiters, such as ",", "!", ":", and ";", or they be any desired text characters. The **xc**  argument is a pointer to the returned delimiter character.

This function returns a pointer to the first character of the first token and returns the delimiter character to xc. If the delimiter characters specified in **xs2** can not be found in string **xs1,** then the system returns the entire string as one token and sets **xc to NULL.** When **xs1** can not be further separated into tokens, a **NULL** pointer is returned.

After completing a call to **XStrsep(),** the original string specified as the argument **xs1** will no longer exist.

## **RETURN VALUE**

Pointers to the first character of each separated token.

# **XStrfromASC, XStrtoASC**

#### NAME

XStrfromASC, XStrtoASC - convert ASCII and XString strings

#### SYNOPSIS

#include "XString.h"

```
XString 
XStrfromASC(xs, s) 
    XString xs; 
    char *s;
```

```
XString 
XStrtoASC(xs, s, c) 
    XString xs; 
    char *s; 
    char c;
```
#### DESCRIPTION

The XStrfromASC() function is used to convert the ASCII string pointed to by s to XString xs. The return value will be xs. It is the programmer's responsibility to insure that sufficient storage space is allocated for **xs.** xs will require  $(2 \times s)$  byte length) + 2.

Basically, this function does not convert control coeds. If a control or 8-bit code (a code that belongs to the group on the shift-out side) is in the ASCII string, s, it will be simply extended to a 16-bit code and copied into xs. If the resultant code is identical to an XCCS code of the character set 0, it will be expressed as a VP character in VP documents. Ifit is identical to a control code like a tab in VP, it will be used as is. Ifit is not defined in VP, it will be expressed as a black square. An exception is OxFF, which will be converted to Ox007F and copied into xs. It is the user's responsibility to process these codes correctly. Note the following codes.

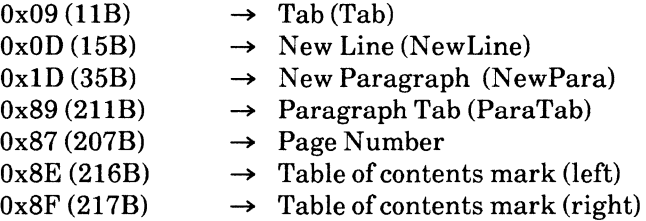

The XStrtoASC() function is used to convert the XString xs into an ASCII string s. During the conversion, characters that do not have ASCII equivalents are replaced by the character signified by c. This function returns 0, if all the characters in xs were successfully converted to ASCII. Otherwise, it returns the number of non-ASCII characters in xs.

It is the programmer's responsibility to assure that sufficient storage is allocated for s. s will require (xs character length  $+1$  byte) for storage.

#### RETURN VALUE

xs is returned by XStrfromASC. XStrtoASC returns the number of non-ASCII characters in xs.

# XStrfromXCC8, XStrtoXCC8

## NAME

XStrfromXCC8, XStrtoXCC8 - convert between XCCS 8-bit encoded string and XString

## **SYNOPSIS**

#include "XString.h"

XString

XStrfromXCC8(xs. xcc8. len. prefix) XString xs; XCC8xcc8; int len; int prefix;

int

XStrtoXCC8(xs. xcc8) XString xs; XCC8xcc8;

## DESCRIPTION

The XStrfromXCC8() function is used to convert an XCCS 8-bit encoded string into an XString string. The xs argument is the storage area in which to place the converted XString string. The xcc8 argument is the XCCS 8-bit encoded string that is to be converted. The len argument specifies the length in bytes of xcc8. The **prefix** argument should be set to 0 if  $xc68$  is a standard 8-bit encoded string. The encoded string is considered to be "standard" if the first character begins with the character set 0 or with character set select ( $0xff$ ). If the first character in  $xc3$  begins with a character code that indicates the use of a non-zero character set, the value of the prefix argument should also use that same character set. prefix should be-l if the first character of  $xc8$  begins with a 16-bit code. A successful conversion returns  $xs$ . An unsuccessful conversion returns a NULL pointer.

To calculate sufficient storage resources for  $xs$ , allow ( $2 * xcc8$  byte length) + 2 bytes.

The XStrtoXCC8() function is used to convert an XString string into a compact XCCS 8-bit encoded string. The xs argument is the value of the XString string to be converted. The xcc8 argument is the return value that is to contain the XCCS 8-bit encoded string.

In the XCCS system, a 16-bit encoded representation is possible by placing two character set selects (Oxfi) plus 0 (total of three .bytes) at the point where the 16-bit encoding representation starts. Therefore, **XStrtoXCC8()** first compares the length of the 8-bit and 16-bit ( $[0xff,0xff,0x0]$  at the head of **xs**) encoding representations that XStrtoXCC8() would get after converting xs. After which, XStrtoXCC8() converts xs into xcc8 in the shorter representation.

The first byte of the converted xcc8 begins, either, with a character code having a character set 0, or with character set select  $0$  (0xff). The return code will be the byte length of the converted xcc8 string.

To calculate sufficient storage resources for  $xcc8$ , allow  $(2 * xs character length) + 3 bytes for storage$ .

XCC8 requires data structures of 8-bit encodings in a XCCS format. XCC8 is analogous to ByteSequence in Mesa XString.

## RETURN VALUE

XStrtoXCC8() returns the byte length of  $xcc8$ . XStrfromXCC8() returns a NULL pointer, if  $xcc8$  encoding is invalid or xs is invalid, otherwise it returns xs.

# **7. Document IC Signals**

# **getsigno**

## **NAME**

getsigno - retrieve the number of an error

## **SYNOPSIS**

**#include "Signals.h"** 

**int getsigno{)** 

## **DESCRIPTION**

When a function returns -1, **getsigno{)** is called to determine the cause for the failure.

The **getsigno{)** function takes no arguments and its return value indicates the reason for the failure.

The following is a list of error numbers and the corresponding text names, as specified in "Signals.h":

*1\** Signals from Document IC Toolkit operations *\*1* 

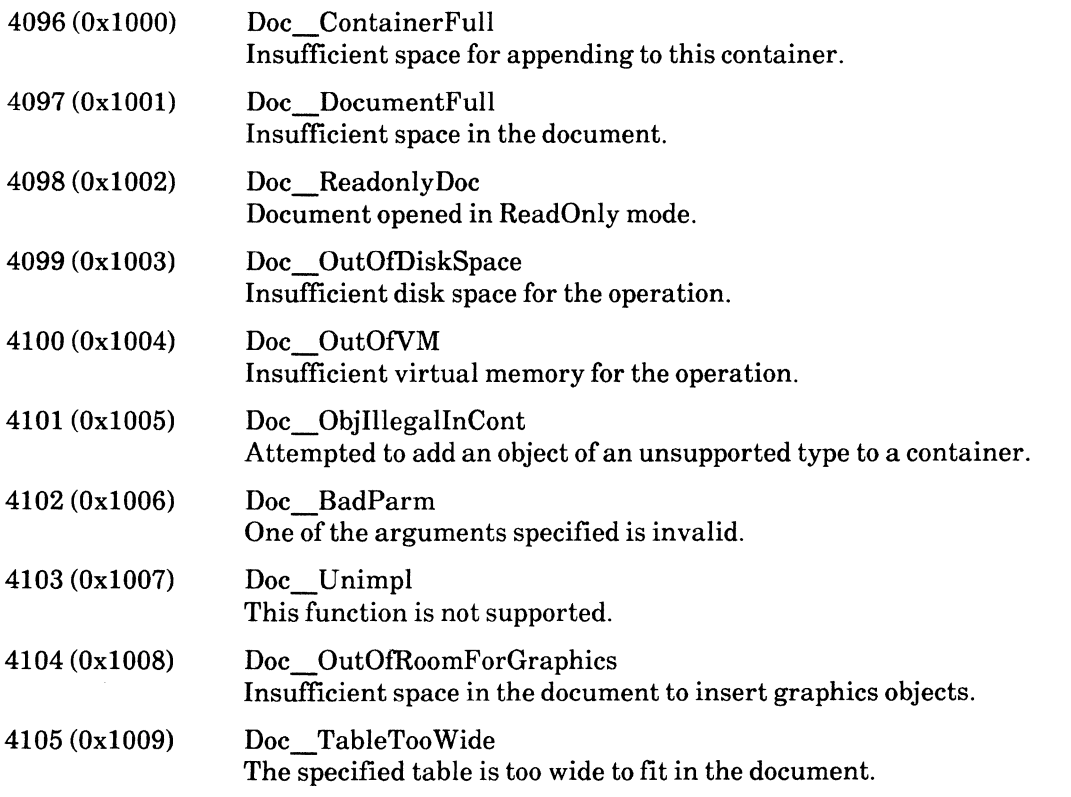

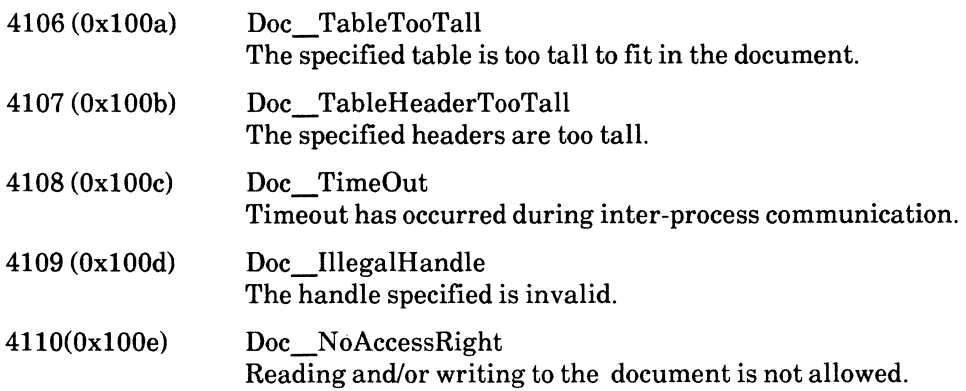

*1\** Signals from XString operations *\*1* 

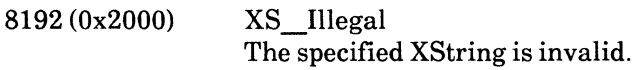

# *1\** Signals from Desktop operations \*/

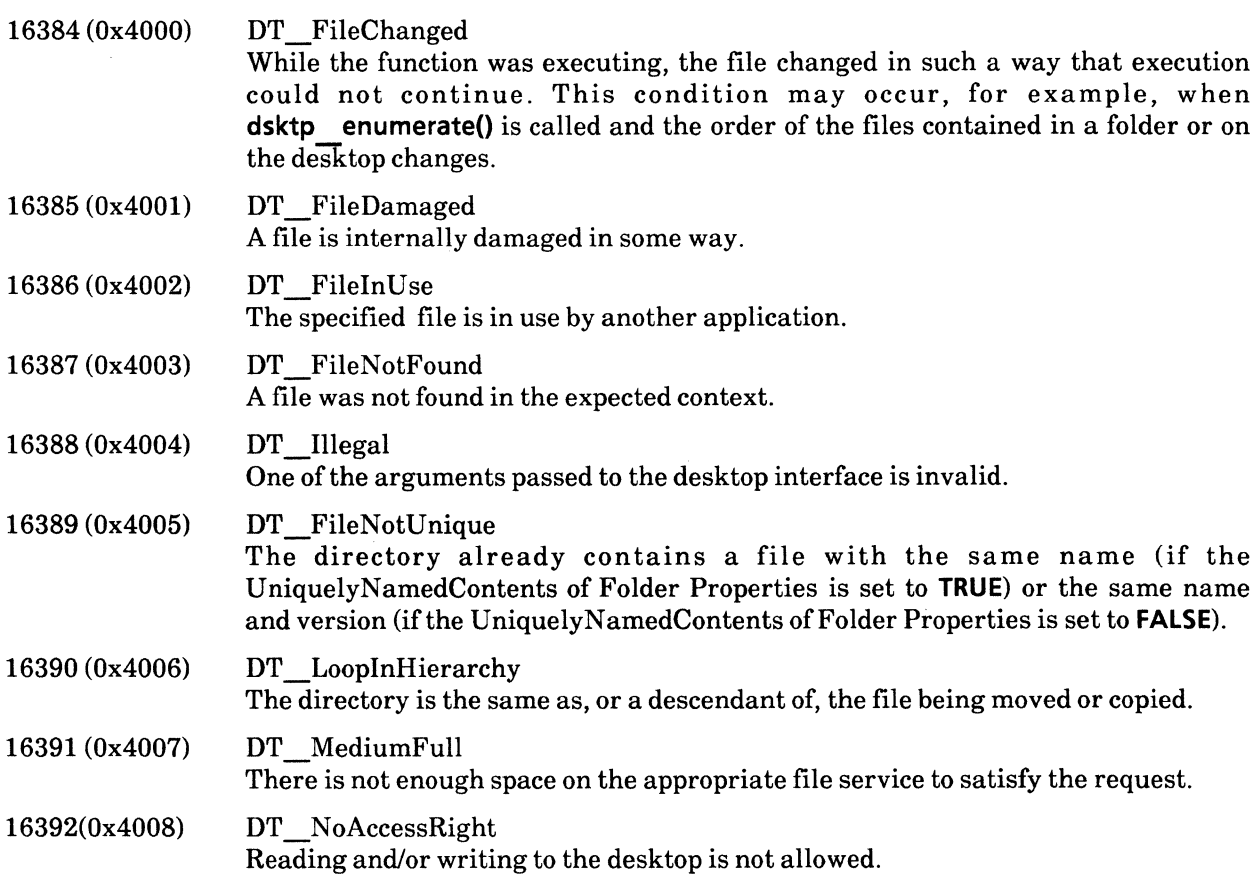

*1\** Signals from implementation failures \*/

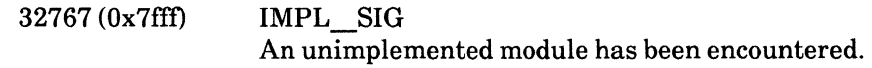

/\* Place holder for unidentified signals \*/

32766 (Ox7ffe) OTHER\_SIG The default signal that is displayed when an error occurs that cannot be addressed by any of the preceding signals.

## **RETURN VALUE**

The return value of **getsigno()** is the reason for the most recent failure of all but XNS functional calls.

 $\sim 10^7$ 

## **XNS\_intro**

## **NAME**

XNS\_intro - introductory description of XNS interchange functions

#### **DESCRIPTION**

The XNS toolkit library is the means by which UNIX/C programmers may interface with Xerox XNS servers. The XNS toolkit library contains functions, referred to as stubs, that allow calls to be made to the clearinghouse server, the authentication server, file servers, the print server, mail servers, and the Gateway Access Protocol (GAP) server. Xerox System Integration Standards contain protocol information on these servers. The standards described in these books, however, define the protocols with respect to the Xerox Mesa language. C programmers may still benefit from the descriptions in these books because Mesa and C functions are similar in many respects. Function calls in C require the same parameters as the equivalent Mesa functions. These parameters are of the same type in both programming languages. The exception is, the C representation of a function contains two extra parameters. They are **Connection** and **\_ BDTprocptr.** 

#### **Connection**

Every XNS function called by a C application must contain a value for the parameter **Connection.** This parameter is the courier connection number of the XNS server to which the C application is attempting communication. Therefore, for example, depending upon the XNS server number entered, it is possible to direct a C application to communicate with a specific printer.

The number to be supplied as the value of the **\_Connection** parameter may be obtained by entering the following code in the C application:

```
COURIERFD connected; 
char *hostnameptr; 
if (!(connected = cour_establish_conn(hostnameptr))) {
   fprintf(stderr, "\t\tCOURIER CONNECTION FAILED!!!!\n");
   return; 
}
```
In the example code above, **connected** is the return value of the **cour establish conn** function supplied by libcourier.a (a library that you must link with to use XNS functions).

**hostnameptr** is a string that contains the name of the desired server. For example, if you have access to the Xerox organization and the Sunnyvale domain, and you wish to access a printer called BCobain in that domain, then:

```
hostnameptr = "BCobain:Sunnyvale:Xeroxu
```
would be be the proper format for specifying the printer. If a connection to the host does not occur, an error message will be printed.

 $X$ NS LIBRARY SUBRARY , MUST BE AN MASTER

Connection. Those functions requiring a valid Some XNS functions do not require a valid value for. **Connection** value are described as appropriate. The remaining functions should be set to **NULL**.

#### **BDTprocptr**

Every XNS function also requires a value for the parameter BDTprocptr. For those functions that transfer bulk data, this parameter is the name of the function that performs the bulk-data transfer. This bulk data function is created by the C programmer. As an example, to print a UNIX file the C code may contain the following call:<br>  $\overrightarrow{N} \overrightarrow{U}$  (following call) contain the following call:  $\overline{O} \cap \overline{O}$  (joth  $\overline{J} \cup \overline{J}$   $\overline{J} \cup \overline{J}$ 

printresult = Print(printconnected, SendSource, BulkDatat<sup>--</sup>immediateSource, attributes, options);

Two parameters of special importance are SendSource and BulkData1 immediateSource. SendSource is the name of the user-defined C function that sends print data from the UNIX environment to the XNS printer defined by the printconnected parameter, the courier connection number for the printer. The code you write to define SendSource may be as follows:

int

```
{ 
    SendSource (bdtconnection) 
    COURIERFD bdtconnection; 
    char * buf; 
    int buflen; 
    int count; 
    extern int errno; 
    int len; 
    char local buf[BUFSIZ];
    len = sizeof(local buf) << 3;
    if (len \lt = 0 || !(buf = malloc(len))) {
       buf = local buf;
       len = sizeof(buf);
    } 
while ((count = read(ipfile, but, len)) > 0)} 
    if (cour bdt write(bdtconnection, buf, count) \{ count) {
       if (buf! = local buf)
           free(but); 
       return BDT_ WRITE_ABORT; 
   } 
if (buf)! = local buf)
    free(but); 
    return (count > = 0)? BDT_ WRITE_FINISHED: BDT_ WRITE_ABORT;
}
```
When transferring bulk data, another parameter of type Sink or Source must also be supplied. These two types are bulk data types. They direct the function to source data from the UNIX environment or sink data to the UNIX environment. To send data from UNIX to XNS, use BulkData1 immediateSource. To retrieve data from XNS back to UNIX, use BulkData1 immediateSink.

A valid value for this parameter is only required if the function transfers bulk data. If it does not, set the value of this parameter to **NULL**.

#### **Error Handling**

The code to trap errors generated by XNS functions must be defined by the user. Each XNS function has a specified set of errors that it may return. The Standards book for the respective protocol explains each error. This manual lists the possible errors each function may return. Two errors not described in either the Gray Book or this manual are courier-generated errors: REJECT\_ERROR and SYSTEM\_ERROR. These two errors may be generated by any XNS function. The following code may be inserted in the C program to catch these errors:

```
#include < courier/except.h > 
int secondlevelerror, syserror; 
Cardinal probnum; 
secondlevelerror = 0;
syserror = 0;
DURING 
   Status Results = GetPrinterStatus(getprints tatusconnected, NULL);HANDLER { 
       char * msg; 
       switch (Exception. Code) { 
           case ServiceUnavailable: 
              msg = "GetStat: Service unavailable"; 
              break; 
           case SystemError: 
              msg = "GetStat: System Error"; 
              break; 
           case Undefined: 
              msg = "GetStat: Undefined error";
              probnum = CourierErrArgs (UndefinedArgs, problem);secondlevelerror = 1; 
              break; 
          case REJECT_ERROR: 
              switch (CourierErrArgs(rejectionDetails, designator)) { 
                  case 0: 
              } 
          break; 
                      msg = "GetStat: REJECT: no Such Program Number";break; 
                  case 1: 
                      msg = "GetStat: REJECT: noSuchVersionNumber"; 
                      break; 
                  case 2: 
                      msg = "GetStat: REJECT: noSuchProcedureValue"; 
                      break; 
                  case 3: 
                      msg = "GetStat: REJECT: invalidArgument"; 
                      break; 
                  default: 
                      msg = "GetStat: REJECT: unknown error"; 
                      secondlevelerror = 1; 
                      probnum = CourierErrArgs(rejectionDetails, designer);break; 
          case SYSTEM_ERROR: 
              msg = "GetStat: Connection Error"; 
              syserror = 1;
```

```
} 
            break; 
        default: 
            msg = "GetStat: Some random error"; 
            secondlevelerror = 1; 
            probnum = Exception.Code;break; 
    fprintf(stderr,"\t\t\tError: %s\n", msg); 
    if (syserror) {
        syserror = 0;
        fprintf (stderr, "\t\t\t%s\n", Exception.Message); 
    } 
    if (secondlevelerror) { 
    secondlevelerror = 0; 
    fprintf(stderr,"\t\t\tProblem number: %d\n", probnum); 
    } 
} END_HANDLER;
```
When an error occurs, the XNS function will return a code number and sometimes a problem number. The above code switches on the error code number in order to print out the user-defined error message. If the error also returns a problem number, you can determine the cause of the error by calling CourierErrArgs(). Refer to the respective Standards book for more details.

Be sure to include *except.h* in the application. This header file defines the macros DURING, HANDLER, and END\_HANDLER.

#### Header Files

Each XNS service has two particular header files associated with it: *[servicel\_de.h* and *[servicel.h,* where *[service]* represents the name of the service. For example the printing service, which would be *Printing3\_de.h* and *Printing3.h.* Your application should include one or the other, but not both. The *[servicel\_de.h* header files simplifies typing. It has define statements that eliminate the need for prefixing function and error statements with the service name. *[servicel.h* is the "raw" header file. If you include this header file, you must prefix the name of the service to each function or error name in the application. For example, the function ChangeStrongKey() may be specified in one of two ways: If the header file used is *Authentication2.h,* the function must be specified as Authentication2 ChangeStrongKey(). If the header file used is *Authentication2.de.h,* then the function may be specified as  $\overline{ChangeStrongKey}()$ .

# Authentication2\_ChangeStrongKey, \_ChangeSimpleKey

## NAME

ChangeStrongKey, ChangeSimpleKey - change a user's strong or simple key

## SYNOPSIS

#include < courier/Authenti2 de.h>  $#$ include <courier/except.h $>$ 

void

ChangeStrongKey( Connection, \_ BDTprocptr, credentials, verifier, newKey) COURIERFD Connection; int (\* BDTprocptr)(); Credentials credentials; Verifier verifier; Block newKey;

void

ChangeSimpleKey( Connection, \_ BDTprocptr, credentials, verifier, newKey) COURIERFD Connection;  $int (*$  BDTprocptr $)($ ); Credentials credentials; Verifier verifier; Cardinal newKey;

#### DESCRIPTION

The ChangeStrongKey() function is used to change a strong key that is registered with the Authentication Service.

The strong credentials and verifier arguments identify the client for whom the key is to be changed. The new Key argument is the strong key that has been encrypted using the ECB mode of DES, and the conversation key that is contained in the credentials. The encryption and decryption of the strong key is performed by user-defined code.

The ChangeSimpleKey() function is used to change a simple key that is registered with the Authentication Service.

The simple credentials and verifier arguments identify the user for whom the simple key is to be changed. The newKey argument is the unencrypted new key that is to be registered. The newkey must be hashed by the user.

Use of these functions is contingent upon how the Internet is administered. If you are unable to change a strong or simple key via remote function calls, it may be due to the Internet administrative rules.

## RETURN VALUE

These functions return void.

## ERRORS

Reports [AuthenticationError[problem], CallError[problem]]

# SEE ALSO

**CreateStrongKey(), CreateSimpleKey()** 

 $\sim$ 

J.

# **Authentication2\_CheckSimpleCredentials**

## **NAME**

CheckSimpleCredentials - verify a user's identity

## **SYNOPSIS**

**#include <courier! Authenti2 de.h>**  #include <courier/except.h>

**void** 

**CheckSimpleCredentials( Connection, \_ BDTprocptr, credentials, verifier) COURIERFD Connection; int (\* BDTprocptr}(); Credentials credentials; Verifier verifier;** 

## **DESCRIPTION**

The **CheckSimpleCredentials()** function is used to verify that the correct password has been submitted to the Authentication Service. The Authentication Service compares the simple key that is registered for the initiator against the simple key in the **verifier.** The **credentials** are used to specify the Clearinghouse in which the initiator is registered.

The **credentials** and **verifier** arguments must be the simple **credentials** and **verifier** of the initiator. Simple credentials are the initiator's **ThreePartName,** specified as a text string. Simple verifier is the result of a hashing algorithm applied by the Authentication Service upon the initiator's password.

## **RETURN VALUE**

This function returns a structure called **CheckSimpleCredentialsResults.** Its one member is a Boolean value. A value of **TRUE** indicates that the simple key registered for the initiator and the simple key specified in the verifier match.

## **ERRORS**

Reports [AuthenticationError[problem], CaIIError[problem]]

# **Authentication2\_CreateStrongKey, \_CreateSimpleKey**

#### **NAME**

CreateStrongKey, CreateSimpleKey - register a new strong or simple key

#### **SYNOPSIS**

**#include < courier/Authenti2 de.h> #include <courier/except.h>-**

**void** 

**CreateStrongKey( Connection. \_BDTprocptr. credentials. verifier. name. key) COURIERFD Connection; int (\* BDTprocptr)(); Credentials credentials; Verifier verifier; ThreePartName name; Key key;** 

**void** 

**CreateSimpleKey( Connection. \_ BDTprocptr. credentials. verifier. name. key) COURIERFD Connection;**   $int (*$  **BDTprocptr)()**: **Credentials credentials; Verifier verifier; ThreePartName name; Cardinal key;** 

#### **DESCRIPTION**

The **CreateStrongKey()** function is used to register a strong key with the Authentication Service.

The **credentials** and **verifier** specified must be the strong credentials and strong verifier of a privileged user. The Authentication protocol for these two is described below. **name** is the user name as known by the Clearinghouse. The key is the strong key to be registered with the Authentication Service. It will be encrypted in the ECB mode of DES, using the conversation key contained in the credentials.

Strong credentials consist of data which has been encrypted using the National Bureau of Standards' Data Encryption Standard (DES). A **key** is an array comprised of 4 I6-bit wide words, where the least significant bit is assigned as the parity bit, thus leaving 56 bits for unconstrained data. The least significant bit of each octet is set so as to make the parity of each octet odd.

The **CreateSimpleKeyO** function is used to register a new simple key with the Authentication Service. A simple key is a simple password that has been hashed according to the algorithm specified in the Xerox Authentication Protocol manual. Only a privileged user may register a new key.

The **credentials** and **verifier** arguments must be the strong **credentials** and verifier of a privileged user. The **name** argument specifies the intended user of the **key.** The **key** argument is the unencrypted key that is to be registered.

## **RETURN VALUE**

These functions return **void.** 

# **ERRORS**

**Reports [AuthenticationError[problem), CallError[problem))** 

# SEE ALSO

 $ChangeStrongKey()$ , ChangeSimpleKey(), GetStrongCredentials()

# **Authentication2\_DeleteStrongKey, \_DeleteSimple Key**

## **NAME**

DeleteStrongKey, DeleteSimpleKey - delete a user's strong or simple key

## **SYNOPSIS**

**#include <courier/Authenti2 de.h> #include <courier/except.h >-**

**void** 

**DeleteStrongKey( Connection, \_ BDTprocptr, credentials, verifier, name) COURIERFD Connection; int (\* BDTprocptr)(); Credentials credentials; Verifier verifier; ThreePartName name;** 

**void** 

**DeleteSimpleKey( Connection, \_ BDTprocptr, credentials, verifier, name) COURIERFD Connection; int (\* BDTprocptr)(); Credentials credentials; Verifier verifier; ThreePartName name;** 

#### **DESCRIPTION**

The **DeleteStrongKeyO** function is used to delete a strong key that is registered with the Authentication Service.

The **credentials** and **verifier** arguments must be the strong **credentials** and **verifier** of the key's owner or of a privileged user. The **name** argument specifies the user for whom the key is to be deleted.

The **DeleteSimpleKeyO** function is used to delete a simple key that is registered with the Authentication Service.

The **credentials** and **verifier** arguments must be the simple credentials and verifier of the possessor or of a privileged user. The **name** argument specifies the user for whom the key is to be deleted.

## **RETURN VALUE**

These functions return **void.** 

## **ERRORS**

Reports [AuthenticationError[problem), CallError[problem))

## SEE ALSO

CreateStrongKey(), CreateSimpleKey()

# Authentication2\_GetStrongCredentials

## NAME

GetStrongCredentials- acquire privileged user permission

## **SYNOPSIS**

#include < courier/Authenti2 de.h>  $#$ include <courier/except.h $>$ 

GetStrongCredentialsResults GetStrongCredentials( Connection, \_ BDTprocptr, initiator, recipient, nonce) COURIERFD Connection; int (\* BDTprocptr)(); ThreePartName initiator; ThreePartName recipient; LongCardinal nonce;

## DESCRIPTION

The GetStrongCredentials() function is used to create credentials in order to prove one's identity to a specified communications partner (i.e., recipient). Once created, the privileged user can act on behalf of any user within the same organization and domain. To get StrongCredentials you must have a strong key registered with the Authentication Service and you must know how to decrypt the results.

It is sometimes necessary to authenticate oneself to the Authentication Service, such as when modifying a strong key or fetching credentials through a proxy. To authenticate oneself, you must supply the name of the Authentication Service. Since any instance of the Authentication Service may be specified, the service is accessible through a "wellknown" name. This wellknown name may be used regardless of the instance actually being accessed. The wellknown name of the Authentication Service is Authentication Service:CHServers:CHServers.

A sender, called the initiator, attempts to authenticate itself to a receiver, called the recipient. To do this the sender contacts the Authentication Service, via this function, and supplies to the Service the names of both parties and a random number, called a nonce. The nonce is a check mechanism that insures the validity of the Authentication Service. If the sender is properly registered with the Authentication Service, this function will return credentials, the nonce, the receiver's name and conversation key. All four are encrypted. The decrypted credentials are used by other functions, such as DeleteSimpleKey(). The conversation key is not passed to any function. It is used to encrypt verifiers that are later passed to those functions requiring strong verifiers.

The initiator argument is the distinguishing name, or alias, of the user that wishes to be authenticated. The recipient argument is the distinguishing name, or alias, of the recipient to whom the initiator is proving his identity.

## RETURN VALUE

This function returns a structure called GetStrongCredentialsResults. Its one member, credentialsPackage, is of type  $T \cdot 14$  2 2. It has been encrypted with the initiator's key. Once decrypted with the initiator's key, it will contain credentials that have been encrypted with the recipient's key, of

which only the recipient may decrypt. It will also contain a **nonce**, the recipient's name, and a conversation key. Once the credentialsPackage has been decrypted it is possible for the initiator to view the nonce, the recipient's name, and conversation key. The initiator may not view the credentials because it is still encrypted with the recipient's strong key.

# **ERRORS**

**Reports [CallError[problem]]** 

# **Clearinghouse2\_AddGroupProperty**

## **NAME**

AddGroupProperty - add a group type property to an object

## **SYNOPSIS**

**#include <courier/Clearing2 de.h> #include < courier/except.h >"** 

**AddGroupPropertyResults AddGroupProperty( Connection. \_ BDTprocptr.name. newProperty. membership. agent) COURIERFD Connection; int (\* BDTprocptr)(); ThreePartName name; LongCardinal newProperty; BulkData1 Descriptor membership; Authenticator agent;** 

## **DESCRIPTION**

The **AddGroupProperty()** function is used to add a new group type property to an object. The value of a group type property is understood by the Clearinghouse to be a sequence of Clearinghouse names called members.

A Clearinghouse object is comprised of three parts: a property number (ID), a property type, and a value. A property is primarily used to hold a network location, or a list of other object names. Given an object name and a property number, the Clearinghouse will return the value of that property, which will be either a block of data (if the property type is *item),* or a list of names (if the property type is *group).* The Clearinghouse does not inspect *item* properties, therefore they may consist of any data the client wishes. The *group* property, on the other hand, is inspected and recognized by the Clearinghouse, therefore each group property must contain a sequence of Clearinghouse names called *members.* The *name* argument is the Clearinghouse name of the object. It may be in the form of either the actual name of the object or its alias. UNIX wildcards may not be used in specifying any part of the object name.

The **name** argument is comprised of three strings that identify the organization, domain, and name of an object. Wildcards may not be used to specify any portion of this argument. It may be a distinguished name or an alias.

The **newProperty** argument identifies the group type property that is to be added to an object.

The **membership** argument is a Bulk Data Transfer parameter that specifies the source that supply the list of names in accordance to the Bulk Data Transfer Protocol. This list of names provides the initial value of the new group type property. That is, the group type property is initialized with zero or more members as specified by the source. The data sent via **membership** is of type **SegmentOfThreePartName.**  Wildcard characters may occur in any part of each name, but the characters will not have wildcard significance. They will be interpreted as regular characters.

The **agent** argument is a structure whose two members contain the client's credentials and verifier.

## **RETURN VALUE**

This function returns a structure called **AddGroupPropertyResults.** Its one member, **distinguishedObject,**  is of type **ThreePartName.** It is the full name of the object that received the new group type property.
## **ERRORS**

**Reports [ArgumentError[problem], AuthenticationError[problem], CallError[problem], PropertyError[problem], UpdateError[problem], WrongServer]** 

## SEE ALSO

**ListProperties()** 

# **Clearinghouse2\_AddltemProperty**

## **NAME**

AddItemProperty -- add a item type property to an object

## **SYNOPSIS**

**#include < courier/CIearing2 de.h>**  #include < courier/except.h>

**AddltemPropertyResults AddltemProperty( Connection, \_ BDTprocptr, name, newProperty, value, agent) COURIERFD Connection; int (\* BDTprocptr)(); ThreePartName name; LongCardinal newProperty; Item value; Authenticator agent;** 

## **DESCRIPTION**

The **AddltemProperty** function is used to add a property of a specified value to an object. The property value will be of type Item. Item type properties are not inspected by the Clearinghouse and therefore do not have to adhere to Clearinghouse rules. An object may have up to 250 properties associated with it.

A Clearinghouse object is comprised of three parts: a property number (ID), a property type, and a value. A property is primarily used to hold a network location, or a list of other object names. Given an object name and a property number, the Clearinghouse will return the value of that property, which will be either a block of data (if the property type is item), or a list of names (if the property type is group). The Clearinghouse does not inspect item properties, therefore they may consist of any data the client wishes. The group property, on the other hand, is inspected and recognized by the Clearinghouse, therefore each group property must contain a sequence of Clearinghouse names called members. The name argument is the Clearinghouse name of the object. The name may be either the actual name of an object or an alias. UNIX wildcards may not be used in specifying any part of the object name.

If an attempt is made to add a property that already exists, even if it has a different value, the attempt will be ignored. Use **Changeltem()** to change the value of an existing item property.

The **name** argument is the name of the object to which the property will be added. It may be either the actual name of the object or an alias. UNIX wildcards may not be used to specify any portion of the **name**  argument. The **newProperty** argument is an integer that identifies the property to be added. The **value**  property is the initial value, or data, to be assigned the new property.

The **agent** argument is a structure whose two members contain the client's credentials and verifier.

## **RETURN VALUE**

This function returns a structure called **AddltemPropertyResults.** Its one member, **distinguishedObject,** is of type **ThreePartName.** It is the full name of the object to which the item type property was added.

## **ERRORS**

Reports [ArgumentError[problem], AuthenticationError[probleml, CallError[problem], PropertyError[problem], UpdateError[problem], WrongServer]

# SEE ALSO

**AddGroupPropertyO, ListProperties()** 

# **Clearinghouse2\_AddMember, \_AddSelf**

### **NAME**

AddMember - add a member to a group type property AddSelf - add the user to a group type property

### **SYNOPSIS**

**#include <courier/Clearing2 de.h>**  #include < courier/except.h>

**AddMemberResults** 

**AddMember( Connection, BDTprocptr. name, property. newMember. agent) COURIERFD Connection; int(\* BDTprocptr}(); ThreePartName name; longCardinal property; ThreePartName newMember; Authenticator agent;** 

**AddSelfResults AddSelf( Connection. BDTprocptr. name. property. agent) COURIERFD Connection;**  int (\* BDTprocptr)(); **ThreePartName name; longCardinal property; Authenticator agent;** 

## **DESCRIPTION**

The **AddMember()** function is used to add a new member to a group type property of an object. The **AddSelf()** function is used to add the user identified by the **agent** argument to a group property of an object.

The value of a group property is understood by the Clearinghouse to be a sequence of Clearinghouse names called members. The new member may be a distinguished name, an alias, or the name of a Clearinghouse object that does not currently exist. The name of the member does not have to be registered with the Clearinghouse at the time of calling this function, though the object must be registered.

The **name** argument specifies the object to which the new member is to be added. It is of type **ThreePartName.** Its members, **organization, domain,** and **object,** identify the object in question. UNIX wildcards may not be used to specify any part of the name. **If** the object name encountered is an alias, it is dereferenced before it is processed.

The **property** argument specifies the property number of the property to which the new member will be added. The **newMember** argument identifies the new member. It is specified as being of type **ThreePartName.** 

The **agent** argument is a structure of type **Authenticator.** Its two members contain the client's credentials and verifier. **In** the case of **AddSelf, agent** identifies the user and verifies the user's credentials. **In** the case of **AddMember,** it simply verifies the user's credentials. The new user is identified by the **newMember** argument.

## **RETURN VALUE**

**AddMember()** and **AddSelf()** return structures called **AddMemberResults** and **AddSelfResults,**  respectively. They both have one member, **distinguishedObject,** which is of type **ThreePartName.** It is the distinguished name of the object to whose group type property the member was added.

### **ERRORS**

Reports [ArgumentError[problem], AuthenticationError[problem], CallError[problem], PropertyError[problem], UpdateError[problem], WrongServer]

## SEE ALSO

### DeleteMember(), AddGroupProperty()

## **Clearinghouse2\_Changeltem**

### **NAME**

ChangeItem - modify the value of an item type property

#### **SYNOPSIS**

**#include <courier/Clearing2 de.h> #include <courier/except.h>** 

**ChangeltemResults Changeltem( Connection. BDTprocptr.name. property. newValue. agent) COURIERFD Connectioo; int (\* BDTprocptr)(); ThreePartName name; LongCardinal property; Item newValue; Authenticator agent;** 

#### **DESCRIPTION**

The **Changeltem()** function is used to assign a new value to an item type property. The **name** argument is comprised of three strings that identify the organization, domain, and name of an object. Wildcards may not be used to specify any portion of this argument. The **property** argument identifies the item type property for which a new value is to be assigned. The **newValue** argument is the intended new value of the property. The **agent** argument is a structure whose two members contain the client's credentials and verifier.

#### **RETURN VALUE**

This function returns a structure called **ChangeltemResults.** Its one member, **distinguishedObject,** is of type **ThreePartName**. It is the full path name of the object whose item type property was modified.

#### **ERRORS**

Reports [ArgumentError[problem], AuthenticationError[problem], CaIIError[problem], PropertyError[problem], UpdateError[problem], WrongServer]

#### SEE ALSO

AddItemProperty(), Retrieveltem(), ListProperties(), IsMember()

# Clearinghouse2 CreateAlias, DeleteAlias, ListAliases

## NAME

CreateAlias - add an alias to an object DeleteAlias - delete an alias of an object ListAliases - list objects that are aliases

## SYNOPSIS

#include < courier/CIearing2 de.h>  $#$ include < courier/except.h>

CreateAliasResults CreateAlias( Connection. BDTprocptr. alias. sameAs. agent) COURIERFD Connection;  $int (*$  BDTprocptr)(); ThreePartName alias; ThreePartName sameAs; Authenticator agent;

DeleteAliasResults DeleteAlias( Connection. BDTprocptr. alias. agent) COURIERFD Connection;  $int (*$  BDTprocptr)(); ThreePartName alias; Authenticator agent;

void ListAliases( Connection. BDTprocptr. pattern. list. agent) COURIERFD Connection;  $int (* BDTprocptr)$ (); ThreePartName pattern; BulkData1 Descriptor list; Authenticator agent;

## DESCRIPTION

The CreateAlias() function is used to add a new alias to an object in the Clearinghouse database. If the object being aliased is itself an alias, the existing alias will be de referenced before proceeding. The resulting alias will point to the actual object rather than the alias of the object. Cross-domain aliases are allowed.

The DeleteAlias() function is used to remove an alias of an object in the Clearinghouse database.

The ListAliases() function is used to list the objects in a specific domain which are aliases and match pattern.

The alias argument is the name by which the object may be referenced. In the case of CreateAlias(), the alias argument is the name of the new alias to be attributed to the object. Wildcard characters may not be used.

The sameAs argument is the actual name, or existing alias, of the object to which the new alias will point. No wildcards may be used in specifying the sameAs argument.

The value of the **pattern** argument is a structure whose members specifies the **organization**, **domain**, and object name of the object whose aliases are to be listed. Wildcards may be used in specifying the object, but not the domain and organization. The search for an object stops upon the first occurrence of a match.

The value of the list argument specifies the sink that is to receive the list of aliases, in accordance to the Bulk Data Transfer Protocol. The list of aliases placed in the sink will be of type SegmentOfObject.

The agent argument is a structure whose two members contain the client's credentials and verifier.

#### RETURN VALUE

CreateAlias() returns a structure called CreateAliasResults. Its one member, distinguishedObject, is of type ThreePartName. It is the full name of the object to which the aliases point. DeleteAlias() returns a structure called DeleteAliasResults. Its one member, distinguishedObject, is of type ThreePartName. It is the full name of the object to which the aliases pointed. ListAliases() returns void.

#### ERRORS

CreateAlias() and DeleteAlias() both report [ArgumentError[problem], AuthenticationError[problem], CallError[problem], UpdateError[problem], WrongServer]. ListAliases() reports [ArgumentError[problem], AuthenticationError[problem], Call Error[problem], Wrong Server]

# Clearinghouse2\_CreateObject

## NAME

CreateObject - create a Clearinghouse object

## SYNOPSIS

#include < courier/CIearing2 de.h> #include < courier/except.h >"

void

```
CreateObject{ Connection, BOTprocptr, name, agent) 
   COURIERFD Connection; 
   int (* BOTprocptr){); 
   ThreePartName name; 
   Authenticator agent;
```
#### DESCRIPTION

The CreateObject{) function is used to create a new distinguished object in the Clearinghouse database. Distinguished means the object is not aliased.

The name argument is a string that specifies the object's name, domain, and organization. It may not contain wildcards.

The value of the **agent** argument is a structure whose two members contain the client's credentials and verifier, as defined in the Authentication protocol.

## RETURN VALUE

This function returns void.

## ERRORS

Reports [ArgumentError[problem), AuthenticationError[problem), CallError[problem), U pdateError[problem), WrongServer)

## SEE ALSO

CheckSimpleCredentials{)

# **Clearinghouse2\_DeleteMember, \_DeleteSelf**

#### **NAME**

DeleteMember - remove a member of a group type property DeleteSelf - remove a user from a group type property

#### **SYNOPSIS**

**#include <courier/Clearing2 de.h> #include < courier/except.h >"** 

**DeleteMemberResults DeleteMember( Connection, \_ BDTprocptr, name, property, member, agent) COURIERFD -Connection;**   $int (*$  **BDTprocptr)(); ThreePartName name; LongCardinal property; ThreePartName member; Authenticator agent;** 

**DeleteSelfResults DeleteSelf( Connection, BDTprocptr, name, property, agent) COURIERFD Connection; int (\* BDTprocptr)(); ThreePartName name; LongCardinal property; Authenticator agent;** 

#### **DESCRIPTION**

The **DeleteMember()** function is used to delete a member from a group type property of an object. The **DeleteSelfO** function deletes the user identified by the **agent** argument from a group type property of an object.

The **name** argument specifies the object from which the member or user is to be deleted. It is of type **ThreePartName.** Its three members, **organization, domain,** and **object,** identify the object in question. UNIX wildcards may not be used to specify any part of the name. **If** the object name encountered is an alias, it is dereferenced before it is processed.

The **property** argument indicates the group type property from which the specified member or user will be deleted.

In the case of DeleteMember(), the member argument is the name of the member that is to be deleted from the Clearinghouse database. Like the **name** argument, it is of type **ThreePartName.** UNIX wildcards may not be used to specify any part of the member. However, members of type *group* may be specified patterns, in which case, wildcards may be included in the name string and will be interpreted literally. Since the specified member is not verified by the Clearinghouse, any properly formed member name may be specified.

The **agent** argument is a structure whose two members contain the client's credentials and verifier.

## **RETURN VALUE**

**DeleteMember()** and DeleteSelf() returns structures called DeleteMemberResults and DeleteSelfResults, respectively. They both contain one member, **distinguishedObject.** It is of type **ThreePartName.** It is the full path name of the object from whose group type property the member was removed.

## **ERRORS**

Reports [ArgumentError[probleml, AuthenticationError[problem], CallError[probleml, PropertyError[problem], UpdateError[problem], WrongServer]

### SEE ALSO

AddMember(), AddSelf()

# **Clearinghouse2\_DeleteObject**

## **NAME**

DeleteObject - delete a Clearinghouse object

## **SYNOPSIS**

**#inelude < courier/CIearing2 de.h> #i nelude < courier/except.h >"** 

**void DeleteObject( Connection, \_ BDTprocptr, name, agent} COURIERFD Connection; int (\* BDTprocptr)(}; ThreePartName name; Authenticator agent;** 

## **DESCRIPTION**

The **DeleteObject(}** function is used to delete an object from the Clearinghouse database.

The **name** argument is of type **ThreePartName,** a string that specifies the object's name, domain and organization. If the **name** argument is an alias, it is first dereferenced. As a result, all aliases that point to the specified object will also be deleted. **name** may not contain any wildcard characters.

The value of the **agent** argument is a structure whose members contain the client's credentials and verifier.

## **RETURN VALUE**

This function returns **void.** 

#### **ERRORS**

Reports [ArgumentError[probleml, Authentica tionError[probleml, CallError[problem], U pdateError[problem], WrongServer]

# **Clearinghouse2\_DeleteProperty**

## **NAME**

DeleteProperty -- remove an object property

## **SYNOPSIS**

#include < courier/Clearing2 de.h> **#include <courier/except.h>** 

**DeletePropertyResults DeleteProperty{ Connection, BDTprocptr, name, property, agent) COURIERFD -Connection;** int (\* **BDTprocptr)(); ThreePartName name; LongCardinal property; Authenticator agent;** 

## **DESCRIPTION**

The **DeleteProperty**() function is used to remove a specific property from an object. Both the property number and its value are deleted. The property number may then be used again when adding new properties to the object. Note that an object is not automatically removed when its last property has been deleted.

The **name** argument is the complete Clearinghouse name of an object from which a property is to be removed. Wildcard characters may not be used to specify any portion of this argument. Aliases may be used.

The **property** argument is an integer that identifies the property to be deleted.

The **agent** argument is a structure whose two members contain the client's credentials and verifier.

## **RETURN VALUE**

This function returns a structure called **DeletePropertyResults.** Its one member, **distinguishedObject,** is of type **ThreePartName.** It is the path name of the object from which the specified property was removed.

## **ERRORS**

Reports [ArgumentError[problem), AuthenticationError[problem), CaIIError[problem), PropertyError[problem), UpdateError[problem), WrongServer)

## SEE ALSO

AddItemProperty(), AddGroupProperty(), ListProperties()

# Clearinghouse2\_lsMember

## NAME

IsMember - determine membership of an object

## **SYNOPSIS**

#include <courier/Clearing2 de.h> #include  $\leq$  courier/except.h $\geq$ 

IsMemberResults<br>IsMember( Connection, BDTprocptr, memberOf, property, secondaryProperty, name, agent) COURIERFD Connection; int (\* BDTprocptr)(); ThreePartName memberOf; longCardinal property; longCardinal secondaryProperty; ThreePartName name; Authenticator agent;

## DESCRIPTION

The **IsMember()** function determines if a named object is a member of a group type property. **IsMember()** has two modes of operation which are determined by the **secondaryProperty** argument: normal and group. The normal mode examines only the members of a specified property. The group mode extends the search to include the membership of groups listed within the initial group property.

In normal mode, the specified member object is compared against every object belonging to a specific group type property. This process continues until the first occurrence of a match.

A database object may have numerous group or item properties associated with it. A group property contains objects which may, in turn, also contain group properties. In group mode operation, the search algorithm is such that the first group property entry encountered is examined to determine if it is an object. If it is not an object, the search algorithm continues to the next entry of the group property. If the group property entry is an object, the algorithm compares the object name against the name specified in the memberOf argument. If it does match, the search stops and the database object name is returned. If it does not match, the group property entry is examined further to determine if it may, in turn, contain objects having group properties. If a lower level object has a group property, the name of each object in the lower level group property is compared against the name specified in the *memberOf* argument. If there is more than one lower level group property, the algorithm searches each lower level group property for an object name that matches the one specified in the memberOf argument. This applies only when the group properties have a  $PID =$  secondaryProperty. If there are no matches, the algorithm pops back up a level to the original group property. This search algorithm is performed on every object within the original group property, including all sub-levels, until a match is found.

The memberOf argument is of type ThreePartName. It three members, organization, domain, and object, identify the group property to be examined. UNIX wildcards may be used in both the normal and group modes to specify any part of the **name** argument. However, wildcards will only be interpreted as such in the object name field. Wildcards used in the domain and organization fields will be interpreted as normal characters, devoid of any wildcard significance.

The **property** argument is an integer that identifies the group property to be searched.

The secondaryProperty argument controls the mode of operation. A value of nuliProperty, 37777777777B, indicates that only the members of property are examined for name. If any other property ID number is entered as the value of secondary Property, then the group property having the specified **ID** number is also searched for the named object.

The **name** argument is of type **ThreePartName.** Its three members, **organization, domain,** and **object,**  identify the object for whom membership is being determined. UNIX wildcards may be used but are interpreted literally. **name** may be an alias. It is not de-referenced before testing for membership.

The **agent** argument is a structure whose two members contain the client's credentials and verifier.

#### **RETURN VALUE**

This function returns a structure called **IsMemberResults. It** has two members: **iSMember** and **distinguishedObject. IsMember** is a Boolean whose value indicates if the named object had been found **(TRUE)** or not **(FALSE). distinguishedObject** is the full path name of the object specified in the **memberOf**  argument. It is of type ThreePartName.

#### **ERRORS**

Reports [ArgumentError[problem], AuthenticationError[problem], CallError[problem], PropertyError[problem], WrongServer]

#### SEE ALSO

AddMember(), AddSelf()

# **Clearinghouse2\_ListAliasesOf**

## **NAME**

ListAliasesOf - list the aliases of an object

## **SYNOPSIS**

**#include < courier/CIearing2 de.h>**  #include <courier/except.h>

```
ListAliasesOfResults 
ListAliasesOf( Connection, BDTprocptr, pattern, list, agent) 
   COURIERFD Connection; 
   int (* BDTprocptr)(); 
   ThreePartName pattern; 
   BulkData1 Descriptor list; 
   Authenticator agent;
```
## **DESCRIPTION**

The **ListAliasesOf()** function is used to list the aliases of an object.

The **pattern** argument is of type **ThreePartName,** a structure whose members specify the desired **organization, domain,** and **object** name. UNIX wildcards may be used to specify the object, but not the domain and organization. The search for an object using wildcards stops upon the first occurrence of a match. If the object name encountered is an alias, it is dereferenced before its aliases are determined.

The **list** argument specifies the sink that is to receive the aliases of an object, in accordance to the Bulk Data Transfer Protocol. The list of aliases placed in the sink will be oftype **SegmentOfObjectName.** 

The **agent** argument is a structure whose two members contain the client's credentials and verifier.

## **RETURN VALUE**

This function returns a structure called **ListAliasesOfResults.** Its one member, **distinguishedObject,** is of type **ThreePartName.** It is the full name of the object to which the aliases point.

## **ERRORS**

Reports [ArgumentError[problem], AuthenticationError[problem], CallError[problem], WrongServer]

# Clearinghouse2\_ListDomain

## NAME

ListDomain - list the domains in an organization

## SYNOPSIS

#include <courier/Clearing2 de.h> #include  $\leq$  courier/except.h $\geq$ 

void

ListDomain( Connection, BDTprocptr, pattern, list, agent) COURIERFD Connection; int (\* BDTprocptr)(); ThreePartName pattern; BulkData1 Descriptor list; Authenticator agent;

## DESCRIPTION

The ListDomain() function is used to list domain names within an organization.

The **pattern** argument is a text string that specifies the target organization and domain(s). UNIX wildcards may be used to specify the domain, but not the organization. The search continues through the entire Clearinghouse database, returning all the domain names that match the specified pattern. The list argument specifies the sink that is to receive the list of organizations, in accordance to the Bulk Data Transfer Protocol. The list of domains placed in the sink will be of type SegmentOfDomain.

The agent argument is a structure whose two members contain the client's credentials and verifier.

## RETURN VALUE

This function returns void.

## ERRORS

Reports [ArgumentError[problem], AuthenticationError[problem], CallError[problem1, WrongServer]

## Clearinghouse2\_ListDomainServed

#### NAME

ListDomainServed - determine the domains served by a Clearinghouse

#### SYNOPSIS

#include < courier/Clearing2 de.h> #include  $\leq$ courier/except.h $\geq$ 

void ListDomainServed( Connection, \_ BDTprocptr, domains, agent) COURIERFD COnnection; int (\* BDTprocptr)(); BulkData1 Descriptor domains; Authenticator agent;

#### DESCRIPTION

The ListDomain Served() function is used to obtain a list of the domains served by a specific Clearinghouse service.

The domains argument is a bulk data transfer parameter that specifies the sink that is to receive the list of domains in accordance with the Bulk Data Transfer Protocol. The data returned to the sink is of type SegmentOfDomainName.

The agent argument is a structure whose two members contain the client's credentials and verifier.

#### RETURN VALUE

This function returns void.

#### ERRORS

Reports AuthenticationError[problem1, CaUError[problem11

# **Clearinghouse2\_ListObjects**

#### **NAME**

ListObjects - list objects in a domain

### **SYNOPSIS**

**#include < courier/CIearing2 de.h>**  #include <courier/except.h>

**void** 

**ListObjects( Connection, BDTprocptr, pattern,** property, list, **agent) COURIERFD Connection; int (\* BDTprocptr)(); ThreePartName pattern; LongCardinal property; BulkData1 Descriptor list; Authenticator agent;** 

#### **DESCRIPTION**

The **ListObjects**() function is used to list the objects in a domain that have a specific property associated with them.

The **pattern** argument is of type **ThreePartName,** a structure whose members specify the desired **organization, domain,** and **object** names. UNIX wildcards may be used to specify the object, but not the domain and organization. The **property** argument is used to specify a property that each object matching the search pattern must have in order for it to be listed. One property number of particular importance is 0.0 is synonymous with **all.** When 0 is specified, it indicates that all the objects in a domain that match the pattern, regardless of intrinsic properties, are to be listed.

The **list** argument specifies the sink that is to receive the list of domains, in accordance to the Bulk Data Transfer Protocol. The list of organizations placed in the sink will be of type **SegmentOfObject.** 

The **agent** argument is a structure whose two members contain the client's credentials and verifier.

#### **RETURN VALUE**

This function returns **void.** 

#### **ERRORS**

Reports [ArgumentError[problem], AuthenticationError[problem], CallError[problem], WrongServer]

# **Clearinghouse2\_ListOrganizations**

## **NAME**

ListOrganizations -list Clearinghouse organizations

## **SYNOPSIS**

**#include <courier/Clearing2 de.h>**  #include <courier/except.h>

**void** 

```
ListOrganizations( Connection, _ BDTprocptr, pattern, list, agent) 
    COURIERFD Connection; 
    int (* BDTprocptr)(); 
    String pattern;
    BulkData1 Descriptor list; 
    Authenticator agent;
```
## **DESCRIPTION**

The **ListOrganizations()** function is used to list the names of organizations in the Clearinghouse database.

The **pattern** argument is a string that specifies the set of organizations to be listed. **pattern** is typically the partial spelling of the desired Clearinghouse organization names. Wildcard characters may be included in the partial spelling. The search continues through the entire Clearinghouse database, returning all organization names that match the specified pattern. The **list** argument specifies the sink that is to receive the list of organizations, in accordance to the Bulk Data Transfer Protocol. The list of organizations placed in the sink will be of type **SegmentOfOrganization.** 

The **agent** argument is a structure whose two members contain the client's credentials and verifier.

## **RETURN VALUE**

This function returns **void.** 

## **ERRORS**

Reports [ArgumentError[problem], AuthenticationError[problem], CallError[problem], WrongServer]

## **Clearinghouse2\_ListProperties**

#### **NAME**

ListProperties -- list the property numbers of an object

#### **SYNOPSIS**

**#include <courier/Clearing2 de.h> #include <courier/except.h >"** 

**ListPropertiesResults ListProperties( Connection, BDTprocptr, pattern, agent) COURIERFD Connection;**   $int (*$  **BDTprocptr)(); ThreePartName pattern; Authenticator agent;** 

#### **DESCRIPTION**

The ListProperties() function is used to list the ID number of every property associated with an object. The **pattern** argument is of type **ThreePartName.** It is a structure whose members specify the **organization, domain,** and **object** name of the object whose property numbers are to be listed. UNIX wildcards may be used in specifying the object, but not the domain or organization. The search for an object using wildcards stops upon the first occurrence of a match.

The **agent** argument is a structure whose two members contain the client's credentials and verifier.

#### **RETURN VALUE**

This function returns a structure called **ListPropertiesResults.** Its has two members: distinguished Object and **properties. distinguishedObject** is of type **ThreePartName.** It is the full name of the object in question. **properties** is of type **Properties. properties** is a list of the properties associated with the object. Note that properties are referred to by number, not name.

#### **ERRORS**

Reports [ArgumentError[problem], AuthenticationError[problem], CallError[problem], WrongServer]

#### SEE ALSO

## **AddltemProperty(), AddGroupProperty()**

## **Clearinghouse2\_LookupObject**

### **NAME**

LookupObject - retrieve an object name

#### **SYNOPSIS**

**#include < courier/CIearing2 de.h> #include < courier/except.h >"** 

**LOokupObjectResults LookupObject( Connection, BDTprocptr, name, agent) COURIERFD- Connection; int (\* BDTprocptr)(); ThreePartName name; Authenticator agent;** 

### **DESCRIPTION**

The **LookupObject()** function is used to query the Clearinghouse database for the full name of an object that is contained within it.

The **name** argument is the name of the object in the Clearinghouse. The name that is specified may be a partial spelling, an alias, or both. Wildcard characters may be included in the partial spelling of the object name, but not the domain and organization. The search continues until the first occurrence of the named object, or its alias, is encountered. If the object's alias is encountered, it is dereferenced before being returned to the calling function.

The value of the **agent** argument is a structure whose members contain the client's credentials and verifier.

#### **RETURN VALUE**

This function returns a structure called **LookupObjectResults.** Its one member, **distinguishedObject,** is of type **ThreePartName.** It is the complete name of the Clearinghouse database object in question.

#### **ERRORS**

Reports [ArgumentError[problem], AuthenticationError[problem], CallError[problem], WrongServer]

# **Clearinghouse2\_RetrieveAddresses**

#### **NAME**

RetrieveAddresses - query a server for its network addresses

### **SYNOPSIS**

**#include <courier/Clearing2 de.h>**  #include < courier/except.h>

**RetrieveAddressesResults RetrieveAddresses( Connection, \_ BDTprocptr) COURIERFD COnnection; int (\* \_ BDTprocptr)();** 

## **DESCRIPTION**

The **RetrieveAddresses()** function is used to query the clearinghouse server for a list of all of its network addresses. This function knows the Clearinghouse server to access based upon the value of the **Connection** argument. This function may also be used as a check to insure the Clearinghouse server is available before calling other functions.

#### **RETURN VALUE**

This function returns a structure called **RetrieveAddressesResults.** Its one member, **address,** is of type **NetworkAddressList.** It contains a list of the network addresses recognized by the Clearinghouse. A network address entry is defined in Xerox Network Systems Architecture as host number (48b:1), network number (32 bit integer), and a socket number (16 bit integer). The maximum number of entries returned is 40.

## **ERRORS**

Reports [CallError[problem]]

## Clearinghouse2\_Retrieveltem

#### NAME

Retrieveltem - list the value of an item type property

#### **SYNOPSIS**

#indude <courier/Clearing2 de.h>  $#$ include < courier/except.h $>$ 

RetrieveltemResults Retrieveltem( Connection. BDTprocptr. pattern. property. agent) COURIERFD Connection;  $int (*$  BDTprocptr $)($ ; ThreePartName pattern; LongCardinal property; Authenticator agent;

#### DESCRIPTION

The Retrieveltem() function is used to determine the value of an item type property that is associated with an object. This function returns both the distinguished object name, and the value of the item property.

The pattern argument is of type ThreePartName, a structure whose members specify the organization, domain, and object name of the object from which the value of property is to be extracted. UNIX wildcards may be used in specifying the object, but not the domain and organization. The search for an object using wildcards stops upon the first occurrence of a match. If the object name encountered is an alias, it is dereferenced before it is returned.

The **property** argument specifies the ID number of the property for which its value is to be returned. UNIX wildcards may not be used.

Properties are referred to by ID number, not name. One property number of particular importance is 0.0 is synonymous with all. When 0 is specified, it indicates that all the item properties of the first object encountered that matches the specified pattern are to be returned.

The agent argument is a structure whose two members contain the client's credentials and verifier.

### RETURN VALUE

This function returns a structure called RetrieveltemResults. It has two members: distinguishedObject and value. distinguishedObject is of type ThreePartName. It is the full name of the object whose item type property is being listed. value is of type Item. It contains the value ofthe item property.

### ERRORS

Reports [ArgumentError[problem], AuthenticationError[problem], CallError[problem], PropertyError[problem], WrongServer]

## SEE ALSO

AddItemProperty(), AddGroupProperty(), ListProperties(), IsMember()

## **Clearinghouse2 RetrieveMembers**

#### **NAME**

RetrieveMembers - retrieve the value of a group type property

#### **SYNOPSIS**

**#include <courierlClearing2 de.h> #include <courier/except.h>** 

**RetrieveMembersResults RetrieveMembers( Connection, \_ BDTprocptr, pattern, property, membership, agent} COURIERFD Connection; int (\* BDTprocptr)(}; ThreePartName pattern; LongCardinal property; BulkData1 Descriptor membership; Authenticator agent;** 

## **DESCRIPTION**

The **RetrieveMembers(}** function is used to extract, or retrieve, the value of a group type property associated with an object. The **pattern** argument is of type **ThreePartName.** It is a structure whose members, **organization, domain,** and **object,** identify the object in question. UNIX wildcards may be used to specify the object, but not the domain and organization. The search for an object using wildcards stops upon the first occurrence of a match. If the object name encountered is an alias, it is dereferenced.

The **property** argument identifies the property from which a value is to be retrieved. One property number of particular importance is 0.0 is synonymous with **all.** When 0 is specified, it indicates that all the group properties that match the criteria specified in **pattern** are to be returned.

The **membership** argument is a bulk data parameter that specifies the sink that is to receive the list of values in accordance to the Bulk Data Transfer Protocol. The data received via the membership argument is of the type **StreamOfThreePartName.** 

The **agent** argument is a structure whose two members contain the client's credentials and verifier.

### **RETURN VALUE**

This function returns a structure called **RetrieveMembersResults.** Its one member, **distinguishedObject,** is of type **ThreePartName.** It is the full name ofthe object from which the property value was extracted.

#### **ERRORS**

Reports [ArgumentError[problem], AuthenticationError[problem], CallError[problem], PropertyError[problem], WrongServer]

## SEE ALSO

**Retrieveltem(},lsMember()** 

## **Filing6\_Close**

## **NAME**

Close - terminate a file handle

### **SYNOPSIS**

```
#include < courier/Filing6 de.h> 
#include <courier/except.h>
```
**void** 

```
Close{ Connection. BDTprocptr. file. session} 
   COURIERFD Connection;
   int {* BDTprocptr}(}; 
   Handle file;
   Session session;
```
## **DESCRIPTION**

The **Close(}** function is used to indicate to the File Service that a specific file handle is no longer wanted for the remainder of the current session. The File Service then releases acquired resources, such as locks associated with the handle, and invalidates the file handle. If no other file handle is associated with it, the file buffer is also purged.

The **file** argument is the file handle originally returned by a call to the **Open(}** function. It specifies the file that is to be closed. The **session** argument is the client's session handle that was returned upon executing the **Logon{}** function.

#### **RETURN VALUE**

This function returns void.

#### **ERRORS**

Reports [AuthenticationError[problem], HandleError, SessionError[problem], U ndefinedError]

## SEE ALSO

**Open{}, Logon{}** 

## Filing6\_Continue

#### NAME

Continue - lengthen the duration of an inactive session

#### **SYNOPSIS**

#include <courier/Filing6 de.h>  $#$ include < courier/except. $h$ >

**ContinueResults** Continue( Connection, BDTprocptr, session} COURIERFD Connection; int (\* BDTprocptr}{); Session session;

#### DESCRIPTION

The Continue(} function is used to determine the duration, in seconds, permitted an inactive session before it is terminated by the File Service. The duration of inactivity permitted a session is determined by the File Service. A call to **Continue()**, as with all other remote function calls, is considered activity and therefore, the session is reallocated the full amount of time permitted an inactive session. The session argument is the session handle returned by an call to **Logon()**. It is the session to be lengthened.

### RETURN VALUE

This function returns a structure called ContinueResults. Its one member, continuance, is a cardinal number that specifies the timeout period of the file server. The timeout is specified in units of seconds. The returned value indicates the frequency with which the client must perform some activity. For example, to determine the timeout period of a session, use Continue():

```
Continue(token, (11B,27734B), verifier}
```
It returns:

(600)

Therefore, to prevent termination of the current session some activity must occur within every ten minutes (600 seconds).

#### ERRORS

Reports [AuthenticationError[probleml, SessionError[probleml, U ndefinedError 1

#### SEE ALSO

Logon(}

## **Filing6\_Copy**

#### **NAME**

Copy - create a duplicate file

#### **SYNOPSIS**

**#include <courier/Filing6 de.h>**  #include < courier/except.h>

**CopyResults** 

**Copy( Connection, BDTprocptr, file, destinationDirectory, attributes, controls, session) CODRIERFD Connection;**   $int (*$  **BDTprocptr)();** Handle file; **Handle destinationDirectory; AttributeSequence attributes; ControlSequence controls; Session session;** 

#### **DESCRIPTION**

The **Copy**() function is used to duplicate an existing file or directory. If the object to be copied is a directory, all the descendants are also copied. The duplicate file or directory is then placed into a specified directory. A file or directory cannot be copied into itself or any of its descendants.

The **file** argument is the file handle of the file or directory to be copied. Read access (i.e., read permission) is required of the file. If the object is a directory, then read access is required of all its descendants.

The **destinationDirectory** argument is the file handle for the directory in which the copy is to be placed. Add access (i.e.,write permission) is required of the destination directory. The value of **destinationDirectory** may be set to null Handle, thus indicating that the resulting file is to be placed in the root directory.

The **attributes** argument specifies the sequence of characteristics to be assigned to the new file or directory, thus overriding those of the original file or directory.

The **controls** argument specifies the access permissions of the new file or directory.

The **session** argument is the client's session handle that was returned upon executing the **Logon**() function.

#### **RETURN VALUE**

This function returns a structure called **CopyResults.** Its one member, **newFile,** is of type **Handle.** It is a handle for the newly created file or directory.

#### **ERRORS**

Reports [AccessError[problem], AuthenticationError[problem], HandleError, SessionError[problem], U ndefinedError]

# Filing6\_Create

#### NAME

Create - make a new file

## **SYNOPSIS**

 $#$ include <courier/Filing6 de.h> #include <courier/except.n>

**Create Results** Create( Connection, BDTprocptr, directory, attributes, controls, session) COURIERFD Connection: int (\* BDTprocptr)(); Handle directory; AttributesSequence attributes; ControlSequence controls; Session session;

#### DESCRIPTION

The Create() function is used to make a new file. Create() is particularly useful for creating directories. If the file to be created is also to contain some data, use the **Store**() function.

The directory argument is the file handle for the directory in which the created file will be placed. null Handle may be specified, indicating that the file will be placed in the root level directory.

attributes are data items associated with a file. See Open() for a description of attributes.

controls define the nature of permissible file access that a file handle gives to the client. controls may be specified in any function that returns a file handle. The controls specified apply only to the returned handle. controls is a structure that contains three enumerated types: LOCK, TIMEOUT, and ACCESS.

LOCK offers three choices: NONE, SHARE, and EXCLUSIVE. NONE indicates that there are no access restrictions. SHARE means that other sessions cannot move or delete the file, and cannot place an exclusive lock on the file. EXCLUSIVE means that other sessions cannot move or delete the file, and cannot place a SHARE or EXCLUSIVE lock on the file.

TIMEOUT is an integer that indicates the number of seconds that the File Service will wait after a client requests a lock on a file that is unavailable. If the time specified is exceeded and the locked file does not become available, an error is returned. The interval that the File Service will wait is usually an implementation-dependent constant, though you may specify an overriding interval. If a TIMEOUT of zero is specified, the File Service will not wait. If the locked file is unavailable, an error is immediately returned. If 177777B (defaultTimeout) is specified, the implementation-dependent default is applied. If no TIMEOUT is specified, defaultTimeout is assumed.

ACCESS specifies the operations permitted a particular file handle with respect to a file or its children. If access permissions have not been enabled, the file handle may not be used in any operation that attempts to access the specific file. The six acceptable values of access are: READ, WRITE, OWNER, ADD, REMOVE, and FULLACCESS(177777B).

READ means the client may read the contents and attributes of a file. If it is a directory, the client may enumerate its children and search for files in that directory. WRITE permits the client to modify the contents and attributes of the file. This includes deleting the file. If it is a directory, a client may also change environment attributes access lists of the directory's children. OWNER means a client may change the file's access list. ADD permits a client to add subdirectories and

files. **REMOVE** may only be applied to directories. It allows a client to delete subdirectories. **FULLACCESS(177777B)** means a client is granted the complete set of access permissions. That is, read, write, change the access list (owner), add, and remove. **FULLACCESS** cannot be specified along with any of the preceding access types.

The **session** argument is the client's session handle that was returned upon executing the **Logon**() function.

#### **RETURN VALUE**

This function returns a structure called **CreateResults.** Its one member, **file,** is of type **Handle.** It contains the file handle for the newly created file.

#### **ERRORS**

Reports [AccessError[problem], AttributeTypeError, Attribute ValueError, AuthenticationError[problem], ControlTypeError, Control Val ueError, HandleError, InsertionError, SessionError[problem], SpaceError, UndefinedError]

## Filing6\_Delete

#### NAME

Delete - remove an existing file

#### **SYNOPSIS**

#include <courier/Filing6 de.h>  $#$ include <courier/except. $\overline{h}$  >

void

```
Delete( Connection, BDTprocptr, file, session)
   COlJRlERFD Connection; 
   int (* BDTprocptr)();
   Handle file;
   Session session;
```
#### DESCRIPTION

The Delete() function is used to remove an existing file. When this function is called, the target file is closed and then deleted. All resources allocated to the file are then freed for other uses. Once the file is deleted, the file handle associated with it becomes invalid.

The file argument is the file handle of the file to be deleted. The file to be deleted can have only one file handle during the current session. If the file handle specifies a directory, the directory and all its descendents will be deleted.

The session argument is the client's session handle that was returned upon executing the Logon() function.

#### RETURN VALUE

This function returns void.

#### ERRORS

Reports [AccessError[problem], AuthenticationError[problem], HandleError, SessionError[problem], UndefinedErrorl

SEE ALSO

Logon()

## Filing6 Find

## NAME

Find -locate a file

## SYNOPSIS

#include < courier/Filing6 de.h>  $#$ include <courier/except. $\overline{h}$ >

FindResults

Find( Connection, BDTprocptr, directory, scope, controls, session} COURIERFD Connection;  $int (*$  BDTprocptr $)($ ); Handle directory; ScopeSequence scope Control Sequence controls; Session session;

#### DESCRIPTION

The Find(} function is used to locate and open a file in a directory. The File Service enumerates the directory's descendants in accordance to the ordering attribute of the directory. The first file that meets the search criteria is opened. If no file matches the search criteria, an error is reported.

The directory argument is the file handle of the directory whose descendants are to be enumerated. null Handle may be specified to indicate that the search is to begin at the root directory. Read access (i.e., read permission) is required of the directory to be enumerated. The **scope** argument specifies a criteria by which to search for files.

The scope argument is a structure comprised of COUNT, DIRECTION, FILTER, and DEPTH.

COUNT specifies the maximum number of files to be viewed by the client. The unlimitedCount constant may be specified as the value of COUNT to indicate that there is no limit to the files to be viewed.

DIRECTION specifies the order in which files are enumerated. DIRECTION is used by those functions that list (display files in a specified direction) or search (display files that match a specific criteria). DIRECTION an enumerated type that accepts one of two values: FORWARD or BACKWARD. A value of FORWARD indicates that enumeration is to begin with the first file in the sequence of ordered files and end with the last. A value of BACKWARD indicates that enumeration is to begin with the last file in the sequence and end with the first. If DIRECTION is not specified, a FORWARD direction is assumed.

FILTER is a set of Boolean operators and special characters that assist in differentiating files of interest.

DEPTH is an integer that specifies the maximum number of levels down the directory hierarchy in which to search for files. A value of 1 indicates that only the files in the specified directory are to be considered. A value of 2 indicates that the directories immediately below the specified directory are also to be considered when searching for files. The all Descendants constant may be specified as the value of DEPTH to indicate that there is no restriction on the levels of directory hierarchy to descend. That is, all directories below the specified directory will be considered when searching for files. If DEPTH is not specified, a DEPTH of 1 is assumed. .

The controls argument specifies the access permissions to be applied to the new file handle.

The **session** argument is the client's session handle that was returned upon executing the **Logon**() function.

## **RETURN VALUE**

This function returns a structure called **FindResults.** Its one member is **handle** is of type **Handle.** It contains the file handle of the first file that matches the search criteria.

#### **ERRORS**

Reports [AccessError[probleml, AuthenticationError[probleml, ControlTypeError, ControlValueError, HandleError, ScopeTypeError, ScopeValueError, SessionError[problem], UndefinedError]

# **Filing6\_GetAttributes, \_ChangeAttributes**

### **NAME**

GetAttributes - retrieve the attributes of a file ChangeAttributes - modify file attributes

## **SYNOPSIS**

#include <courier/Filing6 de.h> #include <courier/except.h>

**GetAttributesResults GetAttributes ( Connection, BDTprocptr, file, types, session)**  COURIERF~ **Connection; int (\* BDTprocptr)();**  Handle file; **AttributeTypeSequence types; Session session;** 

**void** 

**ChangeAttributes ( Connection, \_ BDTprocptr, file, attributes, session) COURIERFD COnnection; int (\* BDTprocptr)();**  Handle file; **AttributeSequence attributes; Session session;** 

#### **DESCRIPTION**

The **GetAttributes()** function is used to retrieve the attribute and attribute value pairs of a specific file. When this function is called, the File Service attempts to obtain the requested attributes and returns them to the requester. The **ChangeAttributes()** function is used to modify the access-related attributes of a specific file.

The **file** argument is the file handle of the file whose attributes are to be retrieved or changed. Depending upon the changes to be made, you must have appropriate access permission. Write access is required if only data attributes are to be changed. Write access to the file's parent is required for environment-related attribute changes. Write access to the file's parent or owner access to the file itself is required if accessList or defaultAccessList attributes are to be changed. Changes made to a file's access list attributes takes immediate effect. All handles to the file within the current session and all new handles acquired later are affected. Access list changes made in the current session may not affect the existing sessions of other clients until those sessions are terminated.

The **types** argument is a sequence of types for which the values are to be returned. The **allAttributeTypes** constant is a cardinal number that may be specified as the value of the **attributes** argument to retrieve all the attributes of the file. The **session** argument is the client's session handle that was returned upon executing the **Logon()** function.

The **attributes** argument is a sequence of the attributes to be changed.

The **session** argument is the client's session handle that was returned upon executing the **Logon**() function.

## **RETURN VALUE**

GetAttributes() returns a structure called GetAttributesResults. Its one member, attributes, is of type **AttributeSequence.** It is a sequence of attributes that corresponds one-to-one with the items specified in the **types** argument. **ChangeAttributes()** returns **void.** 

### **ERRORS**

GetAttributes() reports [AccessError[problem], AttributeTypeError, AuthenticationError[problem], HandleError, SessionError[problem], UndefinedError] ChangeAttributes() reports [AccessError[problem], AttributeTypeError, Attribute ValueError, AuthenticationError[problem], HandleError, InsertionError, SessionError[problem], SpaceError, UndefinedError]

## SEE ALSO

**Create(), Logon(), Open()** 

# Filing6\_GetControls. \_ChangeControls

### NAME

GetControls - return the controls associated with a specific file ChangeControls - modify the controls associated with a specific file

#### SYNOPSIS

#include <courier/Filing6 de.h>  $#$ include < courier/except. $h$ >

GetControlsResults<br>GetControls( Connection, onnection, BDTprocptr, file, types, session)<br>Connection; **COURIERFD** int (\* BDTprocptr)(); Handle file; ControlTypeSequence types; Session session;

void ChangeControls( Connection, BDTprocptr, file, controls, session) COURIERFD Connection; int (\* BDTprocptr)(); Handle file: ControlSequence controls; Session session;

#### DESCRIPTION

The GetControls() function is used to determine the file access associated with a specific file. Only the values of the specified controls will be returned. The ChangeControls() function is used to modify specific controls associated with a file. If a lock is specified, the File Service will attempt to acquire it, and if successful, any prior lock is released. Refer to Create() for more information regarding controls.

The file argument is the file handle of the file from which to extract or change control values. The types argument is a sequence of integers that indicates the specific controls for which you are attempting to retrieve the values. The controls argument is a sequence of the control items to be reset. The session argument is the client's session handle that was returned upon executing the Logon() function.

#### RETURN VALUE

GetControls() returns a structure called GetControlsResults. Its one member, controls, is of type Control Sequence. It is a sequence of control items that corresponds one-to-one with the items specified in the types argument. ChangeControls() returns void.

### ERRORS

GetControls() reports [AccessError[problem], AuthenticationError[problem], ControlTypeError, HandleError, SessionError[problem], UndefinedError]. ChangeControls() reports [AccessError[problem], AuthenticationError[problem], ControlTypeError, ControlV alueError, HandleError, SessionError[problem], UndefinedError]

#### SEE ALSO

Create()
# **Filing6 list**

## **NAME**

List - display the files in a directory

## **SYNOPSIS**

```
#include < courier/Filing6 de.h> 
#include < courier/exceptJi">
```

```
void 
   List( Connection, BDTprocptr, directory, types, scope, listing, session) 
                Connection:
   int (* BDTprocptr)(); 
   Handle directory;
   AttributeTypeSequence types; 
   ScopeSequence scope; 
   BulkData1 Descriptor listing; 
   Session session;
```
## **DESCRIPTION**

The **List()** function is used to enumerate the files in a directory and return desired attributes. The File Service enumerates the directory in accordance to its ordering attribute. The requested attributes of those files meeting desired criteria specified in the **scope** argument are returned. Since attributes are obtained with varying degrees of difficulty, it is recommended that you only request necessary attributes.

The files in the directory may change at any time while this function is being executed. Therefore, it is possible that the set of files returned may not reflect the directory in its current state. If a depth greater than 1 is specified, then descendants of the specified directory must also be considered. To prevent changes from invalidating the results of List(), it necessary to acquire a SHARE lock on the directory before calling the **List()** function.

The **directory** argument is of type **Handle,.** It is the file handle for the directory to be enumerated. null Handle may be specified to indicate that enumeration is to begin with the root directory. Read access (i.e., read permission) is required of the directory to be enumerated. This also includes all the subdirectories to be enumerated. The **types** argument specifies a sequence of attributes a file must have to be considered. The **allAttributeTypes** constant may be specified as the value of **types** to indicate that all files are to be considered, regardless of the attributes they posses.

The **scope** argument specifies a criteria by which to search for files. The **scope** argument is a structure comprised of **COUNT, DIRECTION, FILTER,** and **DEPTH.** See the description of **scope in Find()** for more information.

The **listing** argument specifies the sink that is to receive the data in accordance to the Bulk Data Transfer Protocol. The transferred bulk data is of type **StreamOfAttributeSequence**.

The **session** argument is the client's session handle that was returned upon executing the **Logon()**  function.

## **RETURN VALUE**

This function returns void.

# **ERRORS**

**Reports [AccessError[probleml, AttributeTypeError, AuthenticationError[probleml, ConnectionError,**  HandleError, ScopeTypeError, ScopeValueError, SessionError[problem], TransferError[problem], **U ndefinedError 1** 

## SEE ALSO

Find(), Open(), Logon()

# **Filing6\_Logoff**

### **NAME**

Logoff - end a current File Service session

### **SYNOPSIS**

**#include <courier/Filing6 de.h>**  #include <courier/except.h>

**void** 

```
Logoff( Connection, BDTprocptr, session) 
   COO'RIERFD Connection; 
   int (* BDTprocptr)(); 
   Session session;
```
## **DESCRIPTION**

The **Logoff()** function is used to end the current File Service session. Upon calling this function, the File Service verifies that the request is valid, terminates the session, releases any allocated resources, and then invalidates the session handle. The **session** argument is the session handle returned by a call to **Logon().** 

### **RETURN VALUE**

This function returns void.

## **ERRORS**

Reports [AuthenticationError[problem], ServiceError[problem], SessionError[problem], U ndefinedError 1

SEE ALSO

**Logon()** 

# Filing6\_Logon

## NAME

Logon - begin a File Service session

## **SYNOPSIS**

```
#include <courier/Filing6 de.h> 
#include <courier/except.h>
#include <courier/FllingSu1.h >
```

```
LogonResults
Logon( Connection, BDTprocptr, service, credentials, verifier) 
   COURIERFD Connection;
   int (* BDTprocptr)();
   Three Part Name service:
   Credentials credentials; 
   Verifier verifier;
```
## DESCRIPTION

The Logon() function is used to initiate access to a File Service. This function must be executed before any other Filing Protocol function. If the File Service verifies that the Logon request is valid, it will create a session, and return a session handle. This session handle is an identifier that must accompany any other filing function call.

The service argument is the name of the Filing Service to be accessed. If a service is not explicitly specified, and thus the service name is left null, a default service is provided by the installed XNS system. The credentials and verifier arguments identify the client, or user, initiating a File Service session. credentials may be in one of several forms: primary, secondary, or encrypted secondary. The verifier is the simple verifier returned earlier by the Authentication Service.

## RETURN VALUE

This function returns a pointer to a structure, called LogonResults. This structure is similar to the session structure and is also referred to as the session handle. Its one member, session, is of type Session. It is a structure having two members: token and verifier. The token array identifies the session to the File Service, thereby identifying the user and the status of the user's interaction with the File Service. The session token, once returned, is to be used in subsequent function calls to the File Service within the same session. The token remains static for the duration of the session and it cannot be interpreted by the client. The verifier array is defined by the Authentication Protocol. It verifies that all function calls using the same session handle have been originated from the same client that originally established the session. The verifier is not static and may change with each new function call.

## ERRORS

Reports [AuthenticationError[problem], ServiceError[problem], SessionError[problem], U ndefinedError]

## Filing6 Move

### NAME

Move - move a file to another directory

### SYNOPSIS

```
#include <courier/Filing6 de.h> 
#include <courier/except.h>
```
### void

Move( Connection. BDTprocptr. file. destinationDirectory. attributes, session) COURIERFD Connection;  $int (*$  BDTprocptr)(); Handle file; Handle destination Directory; AttributeSequence attributes: Session session;

### DESCRIPTION

The Move() function is used to change the directory structure of the filing service without creating or deleting files. The File Service moves a file or directory to a specific directory location. If the specified file is a child of another directory, it is removed from that directory. If a temporary file is specified, it is made permanent. If the specified file has descendants, they will remain as such and will be moved along with the file. A file cannot be moved into itself or any of its descendants.

The file argument is the file handle of the file or directory to be moved. Read and write access (i.e., read and write permission) is required of the file or directory to be moved. Remove access is required of the file's parent directory. There can be only one file handle in use during the current session for the file specified. If there is more than one file handle in use for a file, it cannot be moved.

The destinationDirectory argument is the file handle for the directory in which the file is to be placed. Add access (i.e., write permission) is required of the destination directory. The attributes argument specifies the sequence of characteristics to be assigned to the new file or directory, thus overriding those of the original file or directory. The session argument is the client's session handle that was returned upon executing the **Logon**() function.

## RETURN VALUE

This function returns void.

### ERRORS

Reports [AccessError[problem], AttributeTypeError, Attribute ValueError, AuthenticationError[problem], ControlTypeError, ControlValueError, HandleError, InsertionError, SessionError[problem], SpaceError, UndefinedError]

## **Filing6\_0pen**

#### **NAME**

Open - make a file available for use

#### **SYNOPSIS**

**#include <courier/Filing6 de.h>**  #include < courier/except.h>

### **OpenResults**

**Open( Connection, BDTprocptr, attributes, directory, controls, session} COURIERFD Connection; int (\* BDTprocptr)(}; Attri6utesSequence attributes; Handle directory; ControlSequence controls; Session session;** 

#### **DESCRIPTION**

The **Open**() function is used to make a file available for use. Once this function is called, the file server prepares the specified file for use, applies specific controls to it, then creates and returns a file handle. The file is marked "in use" and attempts to move or delete it by other sessions is ignored.

The **attributes** argument identifies the file to be opened. It requires six parameters: **parentlD, filelD, name,** path name, **type,** and **version. parentlD** specifies the starting directory in which may be found a file containing the same **ID** as that specified in the **filelD** parameter. If **parentlD** is omitted, the starting directory is the root directory.

**filelD** identifies the file that is to be opened. If **parentlD** or directory is included in the function call, the specified file must be a child of the starting directory. If neither of the two is specified, the file may be anywhere. The **name** parameter supplies the name of the file to be opened. The file specified in this parameter must be a child of the starting directory. The **pathname** parameter specifies the path name of the file to be opened. The first component of **pathname** must be a child of the starting directory. If the starting directory is omitted, the root directory is used. The client must have the appropriate access permissions for every file specified in the path name. The **type** parameter indicates the file type of the object to be opened. The version parameter specifies the version number of the file to be opened. **If** the parameter is omitted, the file with the highest version number is opened. This parameter is ignored if the last file named in the pathname argument explicitly states the version number. This parameter is specified only if the **name** parameter or **pathname** parameter is used.

The sequence for specifying the attributes are as follows. The brackets indicate optional parameters:

a) **filelD [parentID] [type]**  b) **name [parentlD] [type] [version]**  c) **pathname [parentID] [type] [version]** 

The **directory** argument specifies a starting directory from which to begin the search for the file specified in the attributes argument. **nuliHandle** may be specified in the **directory** argument rather than a valid session handle. null Handle is a reserved constant with special significance. It may be used in functions, like **Open()**, to imply the root directory. Unless specifically stated, a null Handle is not to be used as an argument value.

# **RETURN VALUE**

This function returns a structure called **OpenResults.** Its one member, **handle,** is of type **Handle.** It is the file handle for the file identified by the **attributes** argument. It is to be passed as an argument to all further calls to functions that are to access the file during the current session.

## **ERRORS**

Reports [AccessError[problem], AttributeTypeError, Attribute ValueError, AuthenticationError[problem], ControlTypeError, ControlValueError, HandleError, SessionError[problem], UndefinedError]

SEE ALSO

**Logon{)** 

# **Filing6\_Replace**

### **NAME**

Replace - replace the contents of a file

### **SYNOPSIS**

```
#include <courier/Filing6 de.h> 
#include <courier/except.h>
```
**void** 

```
Replace( Connection, BDTprocptr, file, attributes, content, session) 
   COURTERFD Connection;
   int (* BDTprocptr)(); 
   Handle file;
   AttributeSequence attributes; 
   BulkData1 Descriptor content; 
   Session session:
```
#### **DESCRIPTION**

The **Replace()** function is used to remove the contents of a file and then replace it with data received from a specific source.

The **file** argument is the file handle for the file whose contents is to be replaced. Write access (i.e., write permission) is required of the specified file. The **attributes** argument specifies the sequence of characteristics to be assigned to the resulting file. The **content** argument specifies the source that is to supply the data to go in the replacement file in accordance with the Bulk Data Transfer Protocol. The **session** argument is the client's session handle that was returned upon executing the **Logon()** function.

### **RETURN VALUE**

This function returns void.

### **ERRORS**

Reports [AccessError[problem], AttributeTypeError, Attribute ValueError, AuthenticationError[problem], ConnectionError, HandleError, SessionError[problem], SpaceError, TransferError[problem], UndefinedError]

# **Filing6\_Retrieve**

### **NAME**

Retrieve - extract the contents of a file

### **SYNOPSIS**

#include < courier/ Filing6 de.h> #include <courier/except.h>

**void** 

```
Retrieve( Connection, BDTprocptr, file, content, session) 
   COURTERFD Connection:
   int (* BDTprocptr)();
   Handle file;
   BulkData1 Descriptor content; 
   Session session;
```
### **DESCRIPTION**

The **Retrieve()** function is used to read the contents of an existing file and transfer them to the client.

The file argument is the file handle of the file from which the contents are to be retrieved. Read access (i.e., read permission) is required of the specified file. The **content** argument specifies the sink that is to receive the contents of the file in accordance with the Bulk Data Transfer Protocol. The **session** argument is the client's session handle that was returned upon executing the **Logon()** function.

### **RETURN VALUE**

This function returns **void.** 

### **ERRORS**

Reports [AccessError[problem], AuthenticationError[problem], ConnectionError, HandleError, SessionError[problem], TransferError[problem], UndefinedError]

# **Filing6\_RetrieveBytes, \_ReplaceBytes**

### **NAME**

RetrieveBytes - read bytes within a file ReplaceBytes - modify the contents of a file

## **SYNOPSIS**

**#include <courier/Filing6 de.h>**  #include < courier/except.h>

**void** 

**RetrieveBytes( Connection, BDTprocptr, file, range, sink, session) COURIERFD** Connection; **int (\* BDTprocptr)();**  Handle file; **ByteRange range; BulkData1 Descriptor sink; Session seSSion;** 

**void** 

**ReplaceBytes( Connection, BDTprocptr, file, range, source, session) COURIERFD** Connection; **int (\* BDTprocptr)();**  Handle file; **ByteRange range; BulkData1 Descriptor source;**  Session session;

### **DESCRIPTION**

The **RetrieveBytes()** function is used to read a range of bytes within a file. The **ReplaceBytes()** function is used to overwrite the contents of a file or to append new data to a file.

The **file** argument is the file handle for the file from which to retrieve a range of bytes or modify a range of bytes. Read access (Le., read permission) is required of the file from which you want to retrieve data. Write access (i.e., write permission) is required of the file to be modified.

When calling **RetrieveBytes(),** the **range** argument is of type **ByteRange.** It specifies the contiguous sequence of bytes to be returned. When calling **ReplaceBytesO,** the **range** argument specifies the file location, in bytes, where data is to be inserted and the total number of bytes to be inserted. The value of the **range** argument and the data supplied by the source must be the same. If the **firstByte** parameter of the **range** argument is set to **endOfFile,** the supplied data is appended to the specified file. Otherwise, the supplied data replaces the file data that starts at the specified file location, ending at however many bytes are specified for the length. In the case of appending data, this function insures that all the data is successfully appended or it will not modify the file at all.

**ByteRange** is a structure comprised of **ByteAddress** and **ByteCount.** These two members specify the byte offset at which to begin storing or retrieving data and the number of bytes to store or retrieve, respectively. **ByteAddress** is a LongCardinal number. The value specified cannot exceed the total size in bytes of the file. Call the GetAttributes() function with the dataSize argument to ascertain the total size in bytes of the file. **ByteCount** is a LongCardinal number that indicates the total number of contiguous bytes to store or retrieve. The value specified, when added to the offset, cannot exceed the total size in bytes of the file.

The **endOfFile** constant is a LongCardinal number that may be used as the value of **ByteAddress** or **ByteCount** to refer to the logical end of a file. As a byte address, **endOfFile** is used to refer to the byte position at the end of a file where new data can be appended. When used as a **ByteCount, endOfFile**  may be used to represent the number of bytes that begins at the specified offset and ends at the last byte defined for the file.

The **sink** argument specifies the sink that is to receive the requested data bytes in accordance with the Bulk Data Transfer Protocol. The **source** argument specifies the source that is to supply the data bytes in accordance with the Bulk Data Transfer Protocol.

The session argument is the client's session handle that was returned upon executing the Logon() function.

### **RETURN VALUE**

These functions return void.

### **ERRORS**

Reports [AccessError[problem], HandleError, RangeError, SessionError[problem], UndefinedError]

### SEE ALSO

GetAttributes(), Open(), Logon()

## Filing6\_Serialize, \_Deserialize

#### NAME

Serialize - encode a file Deserialize - unencode a file

### **SYNOPSIS**

 $#$ include <courier/Filing6 de.h>  $#include <$ courier/except. $\overline{h}$ 

void

Serialize( Connection, BDTprocptr, file, serializedFile, session) COURTERFD Connection; int (\* BDTprocptr)(); Handle file; BulkData1 Descriptor serializedFile; Session session:

**DeserializeResults** 

Deserialize( Connection. BDTprocptr, directory, attributes, controls, serializedFile, session) Connection: int (\* BDTprocptr)(); Handle directory; AttributeSequence attributes; ControlSequence controls; BulkData1 Descriptor serializedFile; Session session;

#### DESCRIPTION

The Serialize() function is used to compress all the descriptive information and data of a file and its descendants into a series of eight-bit bytes. The resulting data is a single object of type SerializedFile. This object is then transferred to a sink. It is necessary to serialize a file in order to transfer it to another File Service or store it on some other medium.

The Deserialize() function is used to reconstruct a file and its descendants from a previously serialized file. When this function is called, a new file is created in the specified directory and a file handle for the new file is returned. The new file will have most of the attributes, all the contents and all the descendants as it did prior to serialization. Some attributes are ignored during deserialization because the attribute duplicates information that is implicit to other data. For example, the numberOfChildren attribute is ignored because the number of descendants a file has is already encoded in the serialized file. If the name of the deserialized file duplicates that of an existing file, the deserialized file is created with an appropriate version number. The existing file is not replaced by the deserialized file.

The file argument is the file handle for the file whose contents is to be serialized. Read access (i.e., read permission) is required of the specified file.

The serializedFile argument, either, specifies the sink that is to receive the compressed file contents in the case of Serialize(), or specifies the source that is to supply the serialized file data in the case of Deserialize(). The specifications are made in accordance to the Bulk Data Transfer Protocol.

The directory argument is a handle of the directory in which the new file is to be placed. directory may be set to null Handle, thus indicating that the resulting file is to be placed in the root directory. Add access (Le., write permission) is required of the destination directory if the file handle specified is not null Handle. The attributes argument specifies the sequence of characteristics to be assigned to the new file, thus overriding the default characteristics inherent to the serialized file. The controls argument specifies the access permissions to be applied to the new file handle.

The session argument is the client's session handle that was returned upon executing the  $Logon()$ function.

### RETURN VALUE

The Serialize function returns void. The Deserialize function returns a structure called DeserializeResults. Its one member, file, is of type Handle. It is the file handle for the file identified in the attributes argument.

## ERRORS

Serialize reports [AccessError[problem], AuthenticationError[problem], ConnectionError, HandleError, SessionError[problem], TransferError[problem], UndefinedError] Deserialize reports [AccessError[problem], AttributeTypeError, Attribute ValueError, AuthenticationError[problem], ConnectionError, ControlTypeError, ControlValueError, HandleError, InsertionError, SessionError[problem], SpaceError, TransferError[problem], UndefinedError]

### SEE ALSO

Open(), Logon()

# Filing6 Store

## NAME

Store - create a file

### SYNOPSIS

#include <courier/Filing6 de.h>  $#$ include <courier/except. $\overline{h}$ >

**StoreResults** 

Store( Connection, BDTprocptr, directory, attributes, controls, content, session) COURIERFD Connection;  $int (*$  BDTprocptr)(); Handle directory; AttributeSequence attributes: Control Sequence controls; BulkData1 Descriptor content; Session session:

### DESCRIPTION

The Store() function is used to create a file that contains specific data. When this function is called, a new file is created with specific attributes and is placed in a specified directory. It is then filled with data sent by the client in accordance to the Bulk Data Transfer Protocol. Upon completion, a file handle is returned for the new file.

The directory argument is the file handle for the directory in which the new file is to be placed. null Handle may be specified to indicate that the resulting file is to be placed in the root directory. Add access (Le., write permission) is required of the destination directory if the file handle specified is not null Handle. The attributes argument specifies the sequence of characteristics to be assigned to the new file. The controls argument specifies the access permissions of the new file. The content argument specifies the source that is to supply the contents of the new file in accordance with the Bulk Data Transfer Protocol. The session argument is the client's session handle that was returned upon executing the Logon() function.

## RETURN VALUE

This function returns a structure called StoreResults. Its one member, file, is of type Handle. It is the file handle for the file identified in the attributes argument.

### ERRORS

Reports [AccessError[problem], AttributeTypeError, Attribute ValueError, AuthenticationError[problem], ConnectionError, ControlTypeError, ControlValueError, HandleError, InsertionError, SessionError[problem], SpaceError, TransferError[problem], U ndefinedError]

## SEE ALSO

Retrieve()

# **Filing6\_UnifyAccessLists**

## **NAME**

Unify AccessLists - group the access lists of a subtree of files

### **SYNOPSIS**

```
#include <courier/Filing6 de.h> 
#include < courier/except.h>
```
**void** 

```
UnifyAccessLists( Connection, _ BDTprocptr, directory, session) 
   COURIERFD -C-onnection; 
   int (* BDTprocptr)(); 
   Handle directory; 
   Session session;
```
### **DESCRIPTION**

The **UnifyAccessLists()** function is used to assign the access list attributes (i.e., permissions) of a directory to all its descendants. The **file** argument is the file handle of the directory. Write access is required of the directory specified as well as all its descendants. The **session** argument is the client's session handle that was returned upon executing the **Logon**() function.

Changes made to access list attributes takes immediate effect. All handles to the files within the current session and all new handles acquired later are affected. Access list changes made in the current session may not affect the existing sessions of other clients until those sessions are terminated.

### **RETURN VALUE**

This function returns void.

### **ERRORS**

Reports [AccessError[probleml, AuthenticationError[problem], HandleError, SessionError[problem], UndefinedErrorl

### SEE ALSO

Logon(), Open()

# **Gap3\_Create**

## **NAME**

Create - start terminal emulation

## **SYNOPSIS**

**#include <courier/Gap3 de.h> #include <courier/excepT.'h>** 

**void** 

**Create( Connection, \_ BDTprocptr, sessionParameterHandle, transportList, createTimeout, credentials, verifier}** 

**COURIERFD Connection; int (\* BDTprocptr)();**  SessionParameterObject sessionParameterHandle; **T \_p3 3 18 transportList; Cardinal createTimeout; Credentials credentials; Verifier verifier;** 

### **DESCRIPTION**

The **Create**() function is used to initiate a terminal emulation session with a mainframe computer system. Terminal devices such as TTY, VT100, IBM 3270, etc. can be emulated. This makes it possible for nonXNS terminal devices to interconnect with an XNS system and access XNS services. For this reason, the Gateway Access Protocol (GAP) is also referred to as the Virtual Terminal Protocol (VTP).

When a workstation client requests an emulation session with a host computer, the workstation uses the Clearinghouse to locate an External Communication Service (ECS) that supports connections with a specified host. The workstation then connects to the ECS which initiates a session with the remote host and performs conversions between the XNS and remote host protocols. The protocol conversion provided by the ECS allows information originating from the mainframe computer or anywhere else on the XNS internet to be transferred to and from the mainframe environment and the system on which **Create()** was invoked.

The **sessionParameterHandle** argument is a structure that supplies the host system all the pertinent information necessary for the local workstation to emulate a specific terminal. Acceptable terminal types are: **XEROX800, XEROX850, XEROX860, SYSTEM6, CMCLL, IBM2770, IBM2770HOST, IBM6670, IBM6670HOST,IBM3270,IBM3270HOST, OLDTTYHOST, OLDTTY, OTHERSESSIONTYPE, UNKNOWN, IBM2780, IBM2780HOST, IBM3780, IBM3780HOST,SIEMENS9750, SIEMENS9750HOST, TTYHOST, and**  TTY.

Some of these terminal types require some additional information. **XEROX860** requires pollProc. **I BM6670HOST** requires the block size of the transmit and receive packets. **OLDTTY** requires the length of a byte (five, six, seven, or eight bits to a byte), parity (none, odd, even, one, or zero), the stop bit (oneStopBit, twoStopBits), and the frameTimeout (integer indicating milliseconds). **IBM3780HOST** requires the block size of the transmit and receive packets. And **TTY** has the same requirements as **OLDTTY,** plus flowControl (flowControlNone or XOn/XOfl).

The **transportList** argument specifies the device that is to receive data. Devices include a modem on an RS232 line, teletype, various BSC terminals and controllers, and so on. Acceptable types are: **RS232C, BSC, TELETYPE, POLLEDBSCCONTROLLER, POLLEDBSCTERMINAL, SDLCCONTROLLER, SDLCTERMINAL, SERVICE, UNUSED, POLLEDBSCPRINTER,** and **SDLCPRINTER.** 

The **createTimeout** argument is an integer that specifies the number of seconds to wait for a connection to the mainframe computer before aborting the attempt.

The **credentials** argument is the credentials returned earlier by the Authentication Service. The credentials may be either simple or strong. The client cannot switch from simple to strong authentication or visa versa within the same session. The **verifier** argument is the simple verifier acquired at the same time as the credentials.

### **RETURN VALUE**

This function returns **void.** 

### **ERRORS**

Reports [badAddressFormat, controller AlreadyExists, controller DoesN otExist, dialingHardwareProblem, illegalTransport, inconsistentParams, mediumConnectFailed, noCommunicationHardware, noDialingHardware, terminalAddressIn Use, terminalAddressInvalid, tooManyGateStreams, transmissionMediumUnavailable, serviceTooBusy, userNotAuthenticated, userNotAuthorized, serviceNotFound]

# **Inbasket2\_ChangeBodyPartsStatus**

### **NAME**

ChangeBodyPartsStatus - update the status of message body parts

## **SYNOPSIS**

**#include <courier/lnbasket2 de.h> #include <courier/except.h>-**

```
Cha ngeBodyPartsStatusResults 
ChangeBodyPartsStatus{ Connection, _ BDTprocptr, index, setStatusTo, session) 
   COURIERFD connection; 
   int (* BDTprocptr)(); 
   LongCardinal index;
   BodyPartsStatusChangeSequence setStatusTo; 
   Session session;
```
### **DESCRIPTION**

The **ChangeBodyPartsStatus{)** function is used to update the status of one or more message body parts. When all the body parts of a message have been set to **deletable,** the entire message will be deleted by the mail service. Therefore, if the client wants data from a body part, be sure to store the data before the status is changed to **deletable.** Once the status of a part part has been changed to deletable, it is irreversible. All the parts of a message are accessible until the entire message is deleted. This function also updates the **MessageStatus** field to **KNOWN.** 

The **index** argument is the index number of the message to be updated. The **setStatusTo** argument is a structure having two members: **bodyPartlndex** and **deletable.** Together, they define the body parts to be modified. The **bodyPartlndex** member specifies the part in accordance to the MailTransportEnvelopeFormat. The **deletable** member is a an enumerated type that may contain one of two values: **TRUE or noChange.** 

The **session** argument is the inbasket session handle returned by a preceding call to **Logon**().

## **RETURN VALUE**

This function returns a structure called **ChangeBodyPartsStatusResults.** Its one member, **deleted,** is a Boolean that indicates the success of the operation. A value of TRUE indicates that all the body parts of the message have been marked as being deletable.

### **ERRORS**

Reports [AuthenticationError[problem], IndexError[problem], OtherError[problem], SessionError[problem], ServiceError[problem], Courier Errors: REJECT\_ERROR, SYSTEM\_ERROR, default]

# Inbasket2\_ChangeMessageStatus

## NAME

ChangeMessageStatus - change message status from new to known

## **SYNOPSIS**

 $#$ include <courier/Inbasket2 de.h>  $#$ include <courier/except.h $>$ 

## void

ChangeMessageStatus( Connection, \_ BDTprocptr, range, changeUserDefinedStatus, newUserDefinedStatus, session) COURIERFD Connection;  $int (*$  BDTprocptr)(); Rangerange; Boolean changeUserDefinedStatus; Cardinal newUserDefinedStatus; Session session;

## DESCRIPTION

The ChangeMessageStatus() function is used to update a specified range of messages from new to known. This function may also be used to update the userDefinedStatus.

The range argument specifies a set of messages whose status is to be updated from new to known. It requires two parameters. The two parameters are integers that specify the low and high message indices between which all the messages are to be changed. The messages corresponding to the low and high indices will also be affected. The constant nulllndex may be used as a value for one or both of the parameters. For example, if the value of range is (nulllndex, 5) then all the messages between the first inbasket message up to the fifth, inclusive, are updated to known. If(5, nulllndex) is specified, then all the messages between the fifth and last, inclusive, are affected. A value of (nullindex, nullindex) may be specified to indicate that all the messages in the inbasket are to be affected. Once a message has been updated to known, it can never be reverted back to new. Attempts to do will be ignored.

The changeUserDefinedStatus argument is a Boolean value that indicates whether or not the user defined status should be changed. When set to TRUE, changeUserDefinedStatus causes existenceOfMessage to be set to KNOWN and userDefinedStatus to be updated with the value of newUserDefinedStatus. The default is FALSE.

The newUserDefinedStatus argument is an integer that specifies the new value of the messages specified in the range argument. This user defined status is not interpreted by the mail service. It serves only for use by sophisticated clients to attach arbitrary status information to a message. Only the client who attaches the status information may retrieve it. The range of acceptable values are cardinal numbers between 0 and 65,535, inclusive.

The session argument is the inbasket session handle returned by a preceding call to Logon().

## RETURN VALUE

This function returns void.

## ERRORS

Reports [AuthenticationError[problem], IndexError[problem], OtherError[problem], SessionError[problem], ServiceError[problem], TransferError[problem], Courier Errors: REJECT ERROR, SYSTEM ERROR, default]

# Inbasket2\_Delete

## NAME

Delete - remove messages from the inbasket

## **SYNOPSIS**

#include < courier/lnbasket2 de.h>  $#$ include <courier/except.h $>$ 

void

```
Delete( Connection, BDTprocptr, range, session) 
   COURIERFD Connection:
   int (* BDTprocptr)();
   Range range;
   Session session;
```
### DESCRIPTION

The Delete() function is used to remove one or more contiguous messages from the inbasket. If there are no messages within the range of specified indices, no error is returned.

The range argument specifies the set of messages to be deleted. It requires two parameters. The two parameters are integers that specify the low and high message indices between which all the messages are to be deleted. The messages corresponding to the low and high indices will also be deleted. The constant nullindex may be used as a value for one or both of the parameters. For example, if the value of range is (nullindex, 5) then all the messages between the first inbasket message up to the fifth, inclusive, will be deleted. If (5, nullindex) is specified, then all the messages between the fifth and last, inclusive, will be deleted. A value of (nullindex, nullindex) may be specified to indicate that all the messages in the inbasket are to be deleted.

The session argument is the inbasket session handle returned by a preceding call to Logon().

## RETURN VALUE

This function returns void.

### ERRORS

Reports [AuthenticationError[problem], OtherError[problem], SessionError[problem], ServiceError[problem], Courier Errors]

# **Inbasket2\_GetSize**

### **NAME**

GetSize - retrieve the size of the inbasket

### **SYNOPSIS**

#include <courier/Inbasket2 de.h> **#include <courier/except.h >-**

```
GetSizeResults 
GetSize( Connection, BDTprocptr, inbasket, credentials, verifier) 
                  Connection:
    int (* BDTprocptr)(); 
    ThreePartName inbasket;
    Credentials credentials; 
   Verifier verifier;
```
### **DESCRIPTION**

The GetSize() function is used to retrieve a tally of the disk space occupied by all the messages in an inbasket The value returned is in units of bytes.

The **inbasket** argument is a structure of type **ThreePartName.** Its three members, **organization, domain,**  and **object,** identify the mail recipient. The recipient must be registered with the Clearinghouse. Usually the value of the **inbasket** argument is the same as the user identified in the credentials. UNIX wildcards may not be used to specify any part of the name. Aliases are allowed and are resolved by the Mail Service.

The **credentials** argument is the credentials returned earlier by the Authentication Service. The **verifier**  argument is the verifier returned earlier by the Authentication Service.

### **RETURN VALUE**

This function returns a structure called **GetSizeResults.** Its one member, **sizelnBytes,** is a cardinal number that indicates the total number of bytes being used by the specified inbasket.

### **ERRORS**

Reports [AuthenticationError[problem], AccessError[problem], OtherError[problem], ServiceError[problem], Courier Errors: REJECT\_ERROR, SYSTEM\_ERROR, default]

## Inbasket2\_Logon. \_Logoff

## NAME

Logon - initiate a new inbasket session Logoff - terminate an inbasket session

#### SYNOPSIS

#include <courier/lnbasket2 de.h>  $#$ include <courier/except.h $>$ 

**LogonResults** Logon( Connection, BDTprocptr, inbasket, credentials, verifier) COURIERFD Connection: int (\* BDTprocptr)(); Three Part Name in basket: Credentials credentials; Verifier verifier;

void

```
Logoff( Connection, BDTprocptr, session) 
   COlJRlERFD Connection; 
   int (* BDTprocptr)(); 
   Session session;
```
#### DESCRIPTION

The Logon() function is used to initiate a new inbasket session with the mail service. Once an inbasket session has been initiated, the client may access messages sent to the user specified in the credentials. The Logoff() function is used to end an inbasket session with the mail service. The inbasket session handle will then become invalid.

Most inbasket operations take place within the context of a session. Each session references a single inbasket that is specified when the session is initiated. The name of the inbasket will be the same as the name of the message recipient. The message recipient does not have to be same person as specified in the credentials that were used to authorize the inbasket session. More than one session may access the same inbasket simultaneously. When this occurs, each session is cognizant of changes made by the other session(s).

The inbasket argument is a structure comprised of organization, domain, and object name. It is used to identify the mail recipient for whom an inbasket session is being initiated. The recipient must be registered with the Clearinghouse. Usually the value of the inbasket argument is the same as the user identified in the credentials. UNIX wildcards may not be used to specify any part of the name. Aliases are allowed and are resolved by the Mail Service. The name is to be the same as the inbasket name that was initially assigned by the System Administrator.

The credentials argument is the credentials returned earlier by the Authentication Service. This argument is used to by the Authentication Service to unequivocally determine a client's right to access the specified inbasket. The credentials may be either simple or strong credentials. If the user specified in the inbasket argument is not the same as that identified by the credentials, the client must have strong credentials to initiate the inbasket session. The verifier argument is the verifier returned by the Authentication Service.

The session argument is the inbasket session handle returned by a preceding call to Logon().

## RETURN VALUE

The Logon() function returns a structure called LogonResults. It contains three members: session, state, and anchor. session is of type Session. Its one member, token, is of type T r18 2 63. token is an unspecified array that is used as an identifier. It should be passed unchanged to all operations within the same session.

state is a structure of type State. It contains two members, new and total. new is a cardinal number that indicates the number of new, or unread, messages in the inbasket. total is a cardinal number that indicates the sum total of all the messages in the inbasket. The values returned by new and total reflect only those changes that have been made permanent.

anchor is a five-wide integer of type Anchor. It is used to determine the validity of the mailing service cached indices. Each message in an inbasket is identified by a unique index which is permanently assigned to each message. Indices are positive integers allocated from a 32-bit field. On occasion, the association of an index to a message becomes invalid due to such events as, shuttling an inbasket between mail services.

The anchor is especially important when the same message indices are used in more than one inbasket session. If the same indices are used, the anchor returned by each call to Logon() should be stored and compared against the anchors returned by each succeeding call to Logon(). If the anchor returned by a call to Logon() is different than that of a preceding call to Logon(), then the previously cached indices are invalid. When this occurs, flush the old values from the cache(s) in order to maintain accurate indices of the messages in the mail box. When a client is aware that an index has become invalid during the course of an inbasket session, the client may assume that the message referenced by the invalid index has been deleted by another client.

The Logoff() function returns void.

## ERRORS

Logon() reports [AccessError[problem], AuthenticationError[problem], InbasketInUse, OtherError[problem], ServiceError[problem], Courier Errors: REJECT\_ERROR, SYSTEM\_ERROR, default]. Logoff(} reports [AuthenticationError[problem], OtherError[problem], SessionError[problem], Courier Errors: REJECT\_ERROR, SYSTEM\_ERROR, default]

# Inbasket2\_MailCheck

## NAME

MailCheck - check an inbasket from within a session

## **SYNOPSIS**

#include <courierllnbasket2 de.h>  $#$ include <courier/except.h $>$ 

MailCheckResults MailCheck( Connection, BOTprocptr, session) COURIERFD Connection;  $int (*$  BDTprocptr)(); Session session;

## DESCRIPTION

The MailCheck() function is used to determine the state of an inbasket. Unlike MailPoll(), this function is to be used during an inbasket session.

The session argument is the inbasket session handle returned by a preceding call to Logon().

## RETURN VALUE

This function returns a structure called MailCheckResults. Its one member, state, is of type State. It is a structure having two members: new and total. new is a cardinal number that indicates the number of new, or unread, messages in the inbasket. total is a cardinal number that indicates the sum total of all the messages in the inbasket. The values returned by new and total reflect only those changes that have been made permanent.

## ERRORS

Reports [AuthenticationError[problem], OtherError[problem], SessionError[problem], ServiceError[problem], Courier Errors: REJECT\_ERROR, SYSTEM\_ERROR, default]

## SEE ALSO

logon()

# **Inbasket2\_MailPolI**

## **NAME**

MailPoll- check an inbasket without starting a session

### **SYNOPSIS**

**#include < courier/ Inbasket2 de.h> #include < courier/except.h >""** 

**MailPoliResults MailPolI( Connection. BDTprocptr. inbasket. credentials. verifier) COUmRFD Connection; int(\* BDTprocptr)(); Three PartName inbasket; Credentials credentials; Verifier verifier;** 

### **DESCRIPTION**

The MailPoll() function is used to quickly determine the state of an inbasket. This function is fast because the client does not incur the overhead of initiating an inbasket session.

The **inbasket** argument is a structure of type **ThreePartName.** Its three members, **organization, domain,**  and **object,** identify the mail recipient. The recipient must be registered with the Clearinghouse. Usually the value of the **inbasket** argument is same as the user identified in the credentials. UNIX wildcards may not be used to specify any part of the name. If the object name encountered is an alias, it is de-referenced before it is processed. The Mail Service will resolve aliases.

The **credentials** argument is the credentials returned earlier by the Authentication Service. The **verifier**  argument is the verifier returned earlier by the Authentication Service.

## **RETURN VALUE**

This function returns a structure called **MailPoliResults.** Its one member, **state,** is a structure of type **State. state** has two members: **new** and **total. new** is a cardinal number that indicates the number of new, or unread, messages in the inbasket. **total** is a cardinal number that indicates the sum total of all the messages in the inbasket. The values returned by **new** and **total** reflect only those changes that have been made permanent.

### **ERRORS**

Reports [AccessError[problem], AuthenticationError[problem], OtherError[problem], SessionError[problem], Courier Errors: REJECT\_ERROR, SYSTEM\_ERROR, default]

### SEE ALSO

**MailCheck()** 

# **Inbasket2\_RetrieveBodyParts**

## **NAME**

RetrieveBodyParts - extract specific body parts of a message

## **SYNOPSIS**

**#include <courier/lnbasket2 de.h> #include <courier/except.h>-**

### **void**

**RetrieveBodyParts( Connection, \_ BDTprocptr, message, bodyParts, contents, session) COURIERFD connection; int (\* BDTprocptr)();**  LongCardinal message; **BodyPartSequence bodyParts; BulkData1 Descriptor contents;**  Session session;

### **DESCRIPTION**

The **RetrieveBodyParts()** function is used to copy specific parts of an inbasket message from the outbasket to the client's local disk.

The **BDTprocptr** argument is the name of the client-defined function that will be retrieving the body part8.This function must be provided.

The **message** argument is the index number of the message from which body parts are to be retrieved. The **bodyParts** argument may be either a list of individual body parts or the constant **aliBodyParts.** Body parts are retrieved in the order they are specified in the **BodyPartSequence** parameter.

The **contents** argument is the stream of body part data in which the returned parts are to be placed in accordance to the Bulk Data Transfer Protocol. The returned body parts are concatenated without any structure-related information separating them. The client can determine the starting point of each body part by using the part sizes listed in the tableOfContents. Use **BulkDatal** immediate Sink when retrieving to a local file.

The **session** argument is the inbasket session handle returned by a preceding call to **Logon().** 

## **RETURN VALUE**

This function returns **void.** 

## **ERRORS**

Reports [AuthenticationError[problem], IndexError[problem], OtherError[problem], SessionError[probleml, ServiceError[problem], TransferError[probleml, Courier Errors: REJECT ERROR, SYSTEM ERROR, default]

# Inbasket2\_RetrieveEnvelopes

## NAME

RetrieveEnvelopes - extract the envelope of a message

## **SYNOPSIS**

#include <courier/lnbasket2 de.h> #include < courier/except.h>

void

```
RetrieveEnvelopes( Connection, BDTprocptr, index, whichMsg, session)
   COURIERFD connection; 
   int (* BDTprocptr)(); 
   LongCardinal index;
   T p18 2 69 whichMsg; 
   Session session:
```
## DESCRIPTION

The RetrieveEnvelopes() function is used to extract a particular message (envelope) from the inbasket. For messages of type StandardMessage, the heading (body part number 0) is also extracted. One message, a series of messages, or all the messages in the inbasket may be easily retrieved.

The index argument is the index number of the message to be enumerated. The constant nullindex may be used to enumerate all the messages in the inbasket. To enable nulllndex, whichMsg must be set to next. nulllndex is also returned when there are no more messages to enumerate. If there is no message in the inbasket that has the specified index value, IndexError is raised.

The whichMsg argument is an enumerated type that determines which of two messages to enumerate. One of two values may be specified, this or next. this indicates that the message having the number specified in the index argument is to be enumerated. next indicates that the message after the message having the number specified in the index argument is to be enumerated.

To view a series of messages, specify the index number of a message that immediately precedes the messages of interest and set whichMsg to next. After the first call to RetrieveEnvelopes(), set the value of index in the current call to the value of index returned by the previous call. This will cause all the messages starting from  $index + 1$  and ending with the last message to be enumerated.

The session argument is the inbasket session handle returned by a preceding call to **Logon()**.

## RETURN VALUE

This function returns a structure called RetrieveEnvelopesResults. It has three members: transportEnvelope, status and index.

transportEnvelope is of type Envelope.It is an array of records that defines the MTA-visible portions of the message. It contains information regarding the pre-delivery history of the message.

status is of type Status. It is a structure that has two members: MessageStatus and BodyPartsStatus.

MessageStatus is a structure that applies to the message as a whole. It indicates one of two conditions: NEW or KNOWN. NEW means the client has not yet been made aware of the delivery of the specific message. KNOWN means the client has been appraised of the delivery of the specific message but has not yet received the message contents. It is important to note that status serves as an indication of the reception of a message by the client, as mediated by the mail service. It does not reflect the delivery of the message itself to the client by the message transfer service, nor the

transfer of information to the inbasket. After being alerted as to the status of a message, it is the client's responsibility to to update **MessageStatus.** 

**BodyPartsStatus** refers to, and indicates the condition of the sequence of component parts that comprise an entire message. **BodyPartsStatus** is an array of Boolean values, with one Boolean value per each message body part. The body parts of a message are numbered from zero to the actual number of body parts minus one. Body parts are numbered in the same order as they are displayed in **tableOfContents. BodyPartlndex** is used to refer to a specific part of a message.

**index** is a cardinal number that indicates the index number of the last enumerated message. When the value of index **is nullindex,** it indicates that there are no more messages to enumerate.

### **ERRORS**

Reports [AuthenticationError[probleml, IndexError[probleml, OtherError[probleml, SessionError[problem], ServiceError[problem], Courier Errors: REJECT\_ERROR, SYSTEM\_ERROR, default]

# MailTransport5 AbortRetrieval

## NAME

AbortRetrieval - postpone delivery of a message

## **SYNOPSIS**

```
#include <courier/MailTran5 de.h>
#include \leq courier/except.h \geq
```

```
void 
AbortRetrieval( Connection, BOTprocptr, session) 
   COURIERFO- Connection;-
   int (* BOTprocptr){); 
   Session;
```
## **DESCRIPTION**

The AbortRetrieval() function is used to direct the mail service to stop the retrieval process immediately and retain the remainder of the message until the client is ready to accept it. Subsequent messages will become unavailable until the envelope or message in question is disposed of in some way. This function may only be called immediately following a call to either RetrieveEnvelope{) or RetrieveContent{).

The session argument is the session handle returned by a preceding call to **BeginRetrieval()**.

## RETURN VALUE

This function returns void.

## ERRORS

Reports [AuthenticationError[problem], OtherError[problem], SessionError[problem], ServiceError[problem], TransferError[problem], Courier Errors: REJECT\_ERROR, SYSTEM\_ERROR, default]

# **MailTransport5\_BeginPost**

## **NAME**

BeginPost - post outgoing messages

## **SYNOPSIS**

**#include < courier/MaiiTran5 de.h> #include < courier/except.h >-**

**BeginPostResults BeginPost( Connection, BDTprocptr, postingData, postlflnvalidNames, aliowDLRecipients,**  optionalEnvelopeData, credentials, verifier) **COURIERFD Connection; int (\* BDTprocptr)(); PostingData postingData; Boolean postlflnvalidNames; Boolean aliowDLRecipients; T\_p17 5 38optionalEnvelopeData; Credentials** credentials; **Verifier verifier;** 

### **DESCRIPTION**

The **BeginPost()** function is used to initiate the posting of a message with a mail service. Once an appropriate mail service has been located, BeginPost() is used to start the posting of a message. It is then followed by a sequence **ofPostOneBodyPart()** operations, and terminated by **EndPost().** 

The **postingData** argument is a structure that contains a list of clients to receive the message, the contents type, the size of the message contents, and a list of the body parts comprising the message. **postingData**  contains four members: **Recipients, contentsType, contentsSize,** and **bodyPartTypesSequence.** 

**Recipients** is a sequence of records, each one defining the full path name of each intended recipient.

**contentsType** is an enumerated type that directs the interpretation of messages by the Mail Service. One of the following values may be specified:

**UNSPECIFIED STANDARDMESSAGE REPORT NULL** 

To be in a human readable format, the value of **contentsType** must be either **REPORT** or **STANDARDMESSAGE.** 

**contentsSize** specifies the size of the entire contents portion of the message in bytes. If the size specified is not within 5000 bytes of actual size, the Mail Service will raise an error.

**bodyPartTypesSequence** is a sequence of body part types. Body part types for standard messages are a sequence of cardinal numbers that range between 0 and 12, inclusive. 0 indicates the Heading body part. Number 1-12 indicate portions of the Interpersonal Message body part. There should be a one-toone correspondence between the body parts in **T** r17 5 37 and the elements in the message.

The **postlflnvalidNames** argument is a Boolean value that controls how **BeginPost()** handles invalid recipients. A value of TRUE causes all valid recipients to receive the message, regardless of the number of non-valid recipients. The invalid recipient names will be returned. A value of **FALSE** will prevent the message from being sent to anyone if an invalid recipient name exists and an results in an error.

The **aliowDLRecipients** argument is a Boolean that indicates whether or not the message is to be sent to distribution lists. A value of **TRUE** causes the message to be sent regardless of the number of intended recipients. A value of FALSE causes any recipient that is a distribution list to be designated as invalid.

The **optionalEnvelopeData** argument is a structure that allows the client to include additional information regarding the handling of the message.

The **credentials** argument is the credentials returned earlier by the Authentication Service. The **verifier**  argument is the verifier returned earlier by the Authentication Service.

#### **RETURN VALUE**

This function returns a structure called **BeginPostResults.1t** has two members: **session** and **invalidNames.** 

**session** is of type **Session.** It is a mail transport session handle to be used to complete the posting process.

invalid Names is of type **InvalidNameList.** It is a list of invalid recipients, in the case where not all the recipients are valid but the message was posted anyway. This can only occur when **postlflnvalidNames** is set to **TRUE.** The mail transport session handle returned will be invalid if **postlflnvalidNames** was set to **FALSE** and the recipient list contained invalid names. An error will be raised if an invalid mail transport session handle is passed to **PostOneBodyPart{).** 

### **ERRORS**

Reports [AuthenticationError[problem], InvalidRecipients[namelist], OtherError[problem], ServiceError[problem], Courier Errors: REJECT\_ERROR, SYSTEM\_ERROR, default]

# **MailTransport5\_BeginRetrieval**

## **NAME**

BeginRetrieval - initiate the extraction of messages from a mail slot

## **SYNOPSIS**

**#include <courier/ MaiiTran5 de.h> #include < courier/except.h >-**

**BeginRetrievalResults BeginRetrieval( Connection, BOTprocptr, deliverySlot, credentials, verifier) COURIERFO- Connection; int (\* BOTprocptr)O; Three PartName delivery Slot; Credentials credentials; Verifier verifier;** 

### **DESCRIPTION**

The **BeginRetrieval**() function is used to initiate the retrieval of one or more messages from a specified delivery slot. A typical delivery slot session consists of a call to **BeginRetrieval()**, multiple calls to **RetrieveEnvelope()** and **RetrieveContent()**, and a concluding call to **EndRetrieval()**.

The **deliverySlot** argument identifies the slot to be accessed. A delivery slot is associated with a specific recipient name. To retrieve messages via a delivery slot, the client must locate the mail service on which the recipient name is registered. This is done by looking up the recipient's name in the Clearinghouse to determine the value of the mailboxes property associated with that name. (The format of this property is defined in the Clearinghouse Entry Formats Standard.) The mailboxes property contains an array of mail service names, each of which hold a mailbox for the user.

The **credentials** argument is the credentials returned earlier by the Authentication Service. The credentials may be either simple or strong. If the delivery slot is not owned by the client identified in the credentials, the client must have strong credentials to access that slot. The client cannot switch from simple to strong authentication or visa versa within the same session.

The **verifier** argument is the simple verifier acquired at the same time as the credentials.

## **RETURN VALUE**

This function returns a structure called **BeginRetrievalResults.** Its one **member,** session, is of type **Session.**  It is the mail transport session handle that is to be passed to all related **\*Retrieval()** functions.

## **ERRORS**

Reports [AccessError[problem], AuthenticationError[probleml, Other Error[problem], ServiceError[problem], Courier Errors: REJECT\_ERROR, SYSTEM\_ERROR, default]

# **MaiiTransportS\_EndPost**

### **NAME**

EndPost - signal termination of posting a message

### **SYNOPSIS**

**#include <courier/MailTran5 de.h> #include <courier/except.h>-**

**EndPostResults EndPost( Connection, BDTprocptr, session, abortPost) COUmRFD Connection; int (\* BDTprocptr)();**  Session session; **Boolean abortPost;** 

### **DESCRIPTION**

The **EndPost()** function is used to signal the mail service that the message initiated by **BeginPost()** is complete and no more data is to follow.

The session argument is the transport session handle returned by **BeginPost().** Once the call to **EndPost()**  completes, the mail transport session handle is no longer valid. The **abortPost** argument is a Boolean that indicates what is to be done with the completed message. If **abortPost is TRUE,** the message will not be posted and it will be discarded by the mail service. If set to **FALSE,** the message will be sent to the recipients listed in **BeginPost().** The default is **FALSE.** 

### **RETURN VALUE**

This function returns a structure of type **EndPostResults.** Its one member, **messagelD,** is of type **MessagelD. messagelD** is a unique identifier assigned by the mail service during posting and is used for use in pairing messages to their associated reports or in locating messages referenced by other messages.

## **ERRORS**

Reports [AuthenticationError[problem], OtherError[problem], SessionError[problem], ServiceError[problem], TransferError[problem], Courier Error]

# **MailTransport5\_EndRetrieval**

## NAME

EndRetrieval - terminate a retrieval sequence

## SYNOPSIS

#include < courier/MaiiTranS de.h>  $#$ include < courier/except.h $>$ 

```
void 
EndRetrieval( Connection, BDTprocptr, session) 
   COURIERFD Connection;
   int (* BDTprocptr)();
   Session session;
```
## DESCRIPTION

The EndRetrieval() function is used to end the current delivery slot retrieval sequence. Calling this function invalidates the session handle returned by a preceding call to **BeginRetrieval()**.

The session argument is the session handle returned by a preceding call to Begin Retrieval().

## RETURN VALUE

This function returns void.

## ERRORS

Reports [AuthenticationError[problem], OtherError[problem], SessionError[problem], ServiceError[problem], TransferError[problem], Courier Errors: REJECT\_ERROR, SYSTEM\_ERROR, default]

# **MailTransport5\_MailPoll**

## **NAME**

MailPoll- check a delivery slot for messages

## **SYNOPSIS**

**#include <courier! MailTranS de.h>**  #include <courier/except.h>

**MailPoliResults MailPoli ( Connection, BDTprocptr, deliverySlot, credentials, verifier) COURTE:RFD Connection; int (\* BDTprocptr)(); ThreePartName deliverySlot; Credentials credentials; Verifier verifier;** 

### **DESCRIPTION**

The **MailPoll()** function is used to determine if messages are present in a delivery mail slot. Due to the overhead of invoking the various **\*Retrieval()** functions, **MailPolI()** is the suggested means of verifying the existence of mail.

The **deliverySlot** argument identifies the slot to be accessed. A delivery slot is associated with a specific recipient name. To retrieve messages via a delivery slot, the client must locate the mail service on which the recipient name is registered. This is done by looking up the recipient's name in the Clearinghouse to determine the value of the mailboxes property associated with that name. (The format of this property is defined in the Clearinghouse Entry Formats Standard.) The mailboxes property contains an array of mail service names, each of which may contain mail for the specified recipient.

The **credentials** argument is the credentials returned earlier by the Authentication Service. The credentials may be either simple or strong. If the delivery slot is not owned by the client identified in the credentials, the client must have strong credentials to access that slot. The client cannot switch from simple to strong authentication or visa versa within the same session.

The **verifier** argument is the simple verifier acquired at the same time as the credentials.

## **RETURN VALUE**

This function returns a structure called **MailPoliResults.** Its one member, **mailPresent,** is a Boolean value that indicates the presence of mail in the delivery slot. A value of **TRUE** indicates there is mail ready for retrieval. A value of **FALSE** indicates that the delivery slot is empty.

## **ERRORS**

Reports [AccessError[probleml, AuthenticationError[probleml, OtherError[probleml, SessionError[probleml, ServiceError[problem], Courier Errors: REJECT\_ERROR, SYSTEM\_ERROR, defaultl

# MailTransport5\_PostOneBodyPart

### NAME

PostOneBodyPart - send message data to a mail service

### **SYNOPSIS**

```
#include <courier/MailTran5 de.h> 
#include \leq courier/except.h\geq
```
void

```
PostOneBodyPart( Connection, _ BDTprocptr, session, bodyPartType, contents) 
   COURIERFD COnnection; 
   int (* BDTprocptr)(); 
   Session session;
   LongCardinal bodyPartType; 
   BulkData1_ Descriptor contents;
```
### DESCRIPTION

The PostOneBodyPart() function is used to submit the data that was declared in BeginPost() to a mail service. BeginPost() informs the mail service that a specific body of data, having specific qualities, is to follow. PostOneBodyPart() specifies that body of data. This function is to be called once for each body part. If more than five minutes elapses between the time BeginPost() is called and PostOneBodyPart() is called, an error is raised.

The BDTprocptr argument is the name of the client-defined function that will be posting the body part. This function must be provided.

The session argument is the transport session handle returned by BeginPost(). The bodyPartType argument is a cardinal number that indicates the body part. This argument insures that all the body parts that are supposed to be included in the message are sent to the mail service. The value of this argument is to be identical with the value of bodyPartTypeSequence that was specified in BeginPost(). If there is any discrepancy between BeginPost(), bodyPartTypeSequence, and bodyPartType, an error is raised.

The contents argument specifies the source that is to supply the data comprising the message in accordance to the Bulk Data Transfer Protocol.

## RETURN VALUE

This function returns void.

### ERRORS

Reports [AuthenticationError[problem], OtherError[problem], SessionError[problem], ServiceError[problem], TransferError[problem], Courier Errors: REJECT\_ERROR, SYSTEM\_ERROR, default]
### MailTransport5\_RetrieveContent

### NAME

RetrieveContent - extract the contents of a message

### SYNOPSIS

#include < courier/ MailTran5 de.h>  $#$ include < courier/except.h $>$ 

void

```
RetrieveContent( Connection, BDTprocptr, content, session) 
   COURIERFD Connection;
   int (* BDTprocptr)();
   BulkData1 Descriptor content;
   Session session;
```
### DESCRIPTION

The RetrieveContent() function is used to extract the contents of a message that is at the head of the delivery slot queue. This function must follow a successful call to RetrieveEnvelope().

The BDTprocptr argument is the name of the client-defined function that will retrieve the contents of the message. This function must be provided.

The content argument is the sink that is to receive the contents in accordance to the Bulk Data Transfer Protocol. Use BulkData1 immediateSink when retrieving to a local file.

The session argument is the session handle returned by a preceding call to BeginRetrieval().

#### RETURN VALUE

This function returns void.

#### ERRORS

Reports [AuthenticationError[problem], OtherError[problem], SessionError[problem], ServiceError[problem], TransferError[problem], Courier Errors: REJECT\_ERROR, SYSTEM\_ERROR, default]

### **MailTransportS\_RetrieveEnvelope**

### **NAME**

RetrieveEnvelope - extract the header information regarding a delivery slot message

#### **SYNOPSIS**

```
#include <courier/MailTranS de.h> 
#include < courier/except.h >-
```

```
RetrieveEnvelopeResults 
RetrieveEnvelope( Connection, _BDTprocptr, session) 
   COURIERFD COnnection; 
   int (* BDTprocptr)O; 
   Session session;
```
#### **DESCRIPTION**

The **RetrieveEnvelope()** function is used to extract an envelope from the head of the delivery slot queue and, for those messages with contents of type ctStandardMessage, the heading (body part  $#0$ ) is also extracted. The extracted envelope does not contain the message itself, only pertinent information regarding the message. If, based upon the envelope information, the message is of no interest, the envelope contents may be discarded by immediately calling **RetrieveEnvelope()** a second time.

This function may be called repeatedly in tandem with **RetrieveContent()** during the same session to extract all the envelopes in a delivery slot.

The **session** argument is the session handle returned by a previous call to **BeginRetrieval().** 

### **RETURN VALUE**

This function returns a structure called **RetrieveEnvelopeResults.** It has two members: **empty** and **envelope.** 

**empty** is a Boolean value that indicates the presence of available envelopes. A value of TRUE indicates that the active delivery slot is empty and there are no envelopes. A value of **FALSE** indicates that the delivery slot is not empty and there are envelopes available.

**envelope** is of type **Envelope.** It is the envelope itself.

#### **ERRORS**

Reports [AuthenticationError[problem], OtherError[problem], SessionError[problem], ServiceError[problem], TransferError[problem], Courier Errors: REJECT\_ERROR, SYSTEM\_ERROR, default]

### MailTransportS\_ServerPoll

### NAME

ServerPoll - query the mail service if it will accept posted messages

### SYNOPSIS

```
#include <courier/MailTranS de.h> 
#include <courier/except.h>-
```

```
ServerPollResults
ServerPolI( Connection. BOTprocptr) 
   COURIERFD Connection;
   int (* BDTprocptr)();
```
#### DESCRIPTION

The ServerPoll() function is used to determine if the mail service currently in use will accept additional messages for posting. This function may be broadcast to assist other clients in locating a mail service to use for posting messages. This function requires only the **Connection** and **BDTprocptr** arguments.

### RETURN VALUE

This function returns a structure called ServerPoliResults. It has three members: willingness, address, and serverName.

willingness is of type Willingness. It is a cardinal number that specifies the availability of a particular mail service for posting mail. The range of willingness is between 1 and 10, inclusive. 1 is least receptive to new postings. 10 is most receptive. The returned value for willingness[i] gives the service's ability to accept messages of size  $8[i]$  bytes to size  $(8[i+1]-1)$  bytes. The last element in the sequence gives the service's ability to accept a message of size 8(index of the last element in the sequence) bytes to a message of unbounded size,

address is of type NetworkAddressList. It is the list of clearinghouse network addresses that may be used to contact a mail service. The address list will contain more than one element only if the mail service is connected to more than one network.

serverName is of type ThreePartName. It is a full path name that identifies the name of the responding mail service.

#### ERRORS

Reports [Courier Errors: REJECT\_ERROR, SYSTEM\_ERROR, default]

### **Printing3\_GetPrinterProperties**

### **NAME**

GetPrinterProperties - retrieve the static properties of a printer

### **SYNOPSIS**

```
#include < courier/Printing3 de.h> 
#include < courier/except.h<sup>></sup>
#include <courierl papersize.h>
```

```
GetPrinterPropertiesResults 
GetPrinterProperties{ Connection. _ BDTprocptr} 
   COURIERFD Connection; 
   int (* BDTprocptr)();
```
### **DESCRIPTION**

The **GetPrinterProperties()** function is used to query the print service for the static properties of a printer. This function knows the printer to access based upon the value of the **\_Connection** argument.

### **RETURN VALUE**

This function returns a structure called **GetPrinterPropertiesResults.lts** one member, **properties,** specifies the handling characteristics of the printer. **properties** is of type **PrinterProperties.** It has three fields: **media, staple,** and **twoSided.** 

The **media** field is like the **mediumHint** parameter of PrintOptions in that it specifies the paper sizes available for a specific printer. The media listed need not be immediately available, but the print service should be able to provide them at the time of printing.

The **staple** field specifies if a document sent to the printer in question will be stapled upon completion. The default is **FALSE.** 

The **twoSided** argument specifies whether or not a document will be printed on both sides of each sheet of paper. The default is **FALSE.** 

#### **ERRORS**

Reports [ServiceUnavailable, SystemError, Undefined[problem))

### SEE ALSO

**Print()** 

### Printing3\_GetPrinterStatus

### NAME

GetPrinterStatus - determine the availability of the print service

### SYNOPSIS

#include < courier/Printing3 de.h>  $#$ include  $\lt$ courier/except.h $\gt$ #include < courier/papersize.h >

GetPrinterStatusResults GetPrinterStatus( Connection, \_ BDTprocptr) COURIERFD **Connection**; int (\* \_ BDTprocptr)();

### DESCRIPTION

The GetPrinterStatus() function is used to determine where the print service is with respect to the four aspects of printing a document: spooling, formatting, printing, and the paper on which to print the document. The spooler accepts a master; the formatter decomposes it; and the printer marks the decomposed document for printing. This function knows the printer to access based upon the value of the **Connection argument.** 

### RETURN VALUE

The GetPrinterStatus() function returns GetPrinterStatusResults. Its one member, status, describes the state, or condition, of the four aspects of printing. status is of type PrinterStatus. It contains the status of four objects: spooler, formatter, printer, and media.

The spooler may be in anyone offour states: AVAILABLE, BUSY, DISABLED, and FULL.

The formatter may be in anyone of three states: AVAILABLE, BUSY, and DISABLED.

The printer may be in any one of five states: AVAILABLE, BUSY, DISABLED, NEEDSATTENTION, and NEEDSKEYOPERATOR.

And MEDIA describes the paper sizes that are available on the printer.

AVAILABLE indicates that the respective phase is ready to accept input.

BUSY indicates that the respective phase is currently processing another print request and cannot accept input. This is a transient condition that lasts a relatively short time.

DISABLED indicates that the respective phase is not available and cannot accept input. The duration of this state may last a long time.

FULL indicates that the spooler is currently unable to accept additional input. This is due to the number of printing requests exceeding the capacity of the spooler queue.

NEEDSATTENTION indicates that the marking engine of the printer is not functioning properly and requires some non-technical human intervention.

NEEDSKEYOPERATOR indicates that the marking engine of the printer is not functioning properly and requires the attention of a trained technician.

MEDIA enumerates the paper sizes currently available on the target printer.

### **ERRORS**

**Reports [ServiceUnavailable, SystemError, Undefined]** 

### SEE ALSO

### **Print(), GetPrintRequestStatus(), GetPrinterProperties()**

### **Printing3 GetPrintRequestStatus**

### **NAME**

GetPrintRequestStatus - determine the status of an outstanding print request

#### **SYNOPSIS**

**#include < courier/Printing3 de.h> #include <courier/except.h'5" #include < courier/ papersize.h >** 

**GetPrintRequestStatusResults GetPrintRequestStatus( Connection, \_ BDTprocptr, printRequestlD) COURIERFD Connection; int (\* BDTprocptr)(); RequestlD printRequestlD;** 

### **DESCRIPTION**

The **GetPrintRequestStatus()** function is used to ascertain the status of a document that was sent to a printer. The **printRequestID** argument is the return value of the **Print()** function and must be supplied here to properly identify the document in question.

### **RETURN VALUE**

This function returns a structure called **GetPrintRequestStatusResults.** Its one member, **status,** is of type **RequestStatus.** It may have one of the following nine values:

**PENDING,** has not begun printing.

**INPROGRESS,** currently being printed.

**COMPLETED,** the document has successfully completed printing.

**COMPLETEDWITHWARNING,** the document has been printed but low level problems have been encountered.

**UNKNOWN,** the print service is at a complete loss as to what happened to the document in question. **REJECTED,** the document was not accepted into the marking phase because errors, such as illegal interpress commands, have been encountered in the master.

**ABORTED,** the printing request was aborted during the formatting or marking phase.

**CANCELLED,** the document was queued for printing but someone having priority credentials cancelled the printing request.

**HELD,** the printing service has postponed processing the document until a later time because other print requests having a higher priority have been received.

#### **ERRORS**

Reports [ServiceUnavailable, SystemError, Undefined[problem]]

### SEE ALSO

**Print(), GetPrinterProperties(), GetPrinterStatus()** 

### Printing3\_Print

### NAME

Print - print a master

### SYNOPSIS

 $#$ include <courier/Printing3 de.h>  $#$ include <courier/except.h  $\overline{>}$ #include < courier/papersize.h >

**PrintResults** 

Print( Connection, BDTprocptr, master, printAttributes, printOptions) COURIERFD Connection;  $int (*$  BDTprocptr)(); BulkData1 Descriptor master; PrintAttributes printAttributes; PrintOptions printOptions;

### DESCRIPTION

The Print() function is used to access bulk transfer data in a source and send it to the print service queue. This function knows the printer to access based upon the value of the **Connection** argument.

The BDTprocptr argument is the name of the client defined function that will send the data to the print queue. This function must be provided.

The master argument is a bulk data transfer parameter that specifies the source that is to supply the interpress master in accordance with the Bulk Data Transfer Protocol. Use BulkDatal immediateSink when retrieving to a local file.

The printAttributes argument is a structure that specifies supplementary information about the document to be printed, such as the name of the object to be printed, the creation date, and the sender's name. The information specified here is printed on the document cover page.

The printOptions argument specifies parameters that affect the printing of a document, and the characteristics the printed document is to have or that are relevant to the printing process. There are ten parameters to this argument:

The first, **printObjectSize**, indicates the size of the master to be printed in bytes. This may be useful for allocating printing resources or determining if the master size exceeds the capability of the printer. The default value is the size of the master received.

The second parameter, recipient Name, is the name of the person for whom the printed document is intended. Typically this will appear on the banner sheet of the printed document and, on print servers with sorters, it may be used as the basis of a sort key. The default value is the same as the sender Name parameter specified in the printAttributes argument.

The message parameter is typically used to specify the status information to be displayed either locally or printed on the banner sheet. This message accompanies a print request. It is a text string. The default is a NULL string.

The copyCount parameter specifies the number of copies to be made. The default is 1.

The pagesToPrint parameter specifies the range of pages to be printed. beginningPageNumber specifies the page number at which printing is to commence.

The **endingPageNumber** parameter specifies the page number at which printing is to stop. "Page number" is the ordinal position of the page in the document, not the page number actually printed on the page. The default value is every page in the master.

The **mediumHint** parameter indicates the size of the paper on which the document is to be printed. Refer to papersize.h and Printing3.cr for information regarding acceptable paper sizes and the format for specifying them. Though listed as an option, the value of unknown may not be used. The default paper size is specific to each print service.

The **priorityHint** parameter is the printing priority requested by the sender. The default value is specific to each print service. If a request is not to be processed immediately by the print service a non-**NULL** release Key is to be supplied by the user.

The **releaseKey** parameter is datum that must be presented to the print service in order to release a held request. The source for a releaseKey is assumed to be a password consisting of a string of characters. The **releaseKey** is computed from the password using the algorithm specified by the Authentication Protocol. The default value is 177777B, **"NULL** string".

The **staple** parameter specifies if the document is to be stapled upon completion. The default is **FALSE.** 

The **twoSided** parameter specifies whether or not the document is to be printed on both sides of each sheet of paper. The default is **FALSE.** 

#### **RETURN VALUE**

This function returns **PrintResults,** a structure whose one member, **printRequestlD,** contains a unique identifier for the document being printed. The identifier is assigned by the print service and is of type **RequestlD.** It may later be supplied as an argument to **GetPrintRequestStatus(},** a function that ascertains the status of documents that have been sent to the print spooler.

#### **ERRORS**

Reports [Busy, ConnectionError, InsufficientSpoolSpace, InvalidPrintParameters, MasterTooLarge, MediumUnavailable, ServiceUnavailable, SpoolingDisabled, SpoolingQueueFull, SystemError, TooManyClients, TransferError[problem], U ndefined[problem11

#### SEE ALSO

**GetPrintRequestStatus(), GetPrinterProperties(}, GetPrinterStatus(}** 

## **Index**

\_BDTProcPtr, 8-2 \_Connection, 8-1

### A

Authentication2\_ChangeSimpleKey, 8-5 Authentication2\_ChangeStrongKey, 8-5 Authentication2\_CheckSimpleCredentials, 8-7 Authentication2\_CreateSimpleKey, 8-8 Authentication2\_CreateStrongKey, 8-8 Authentication2\_DeleteSimpleKey, 8-10 Authentication2\_DeleteStrongKey, 8-10 Authentication2\_GetStrongCredentials, 8-11 anchored frame start creation, see *gi\_startgr*  auxiliary menus, see *document* 

### B

bar chart, see *gi\_adbacht*  bit map graphics, see *gi\_adbm*  brush widths, 3-33

### C

call-back procedures di\_aframeproc, 1-30 di\_apfstyleproc, 1-52 di\_appstyleproc, 1-52 di\_breakproc, 1-30 di\_ckabortproc, 1-38 di\_docproc, 1-30 di\_fieldproc, 1-31 di\_fillinproc, 1-34 di\_fnpropsproc, 1-41 di\_fntileproc, 1-31 di\_fstyleproc, 1-35 di\_indexproc, 1-31 di\_newparaproc, 1-31 di\_pfcproc, 1-31 di-pstyleproc, 1-35 di\_sfbrkproc, 1-31 di\_styleproc, 1-52 di\_textproc, 1-31 di\_txtlnkproc, 1-37 gi\_bachtproc, 3-55 gi\_bmproc, 3-55 gi\_buttonproc, 3-55 gi\_clusterproc, 3-55 gi\_curveproc, 3-55 gi\_ellipseproc, 3-56 gi\_ffieldproc, 3-56 gi\_frameproc, 3-56 gi\_lineproc, 3-56 gi\_lnchtproc, 3-56 gi\_pichtproc, 3-56

gi\_pislceproc, 3-56 gi\_pointproc, 3-57 gi\_rectangleproc, 3-57 gi\_tableproc, 3-57 gi\_tframeproc, 3-57 gi\_triangleproc, 3-57 ti\_columnproc, 4-12 ti rowproc, 4-12 ti\_tableproc, 4-12 Clearinghouse2\_AddGroupProperty, 8-13 Clearinghouse2\_AddItemProperty, 8-15 Clearinghouse2\_AddMember, 8-17 Clearinghouse2\_AddSelf, 8-17 Clearinghouse2\_Changeltem, 8-19 Clearinghouse2\_CreateAlias, 8-20 Clearinghouse2\_CreateObject, 8-22 Clearinghouse2\_DeleteAlias, 8-20 Clearinghouse2\_DeleteMember, 8-23 Clearinghouse2\_DeleteObject, 8-25 Clearinghouse2\_DeleteProperty, 8-26 Clearinghouse2\_DeleteSelf, 8-23 Clearinghouse2\_lsMember, 8-27 Clearinghouse2\_listAliases, 8-20 Clearinghouse2\_listAliasesOf, 8-29 Clearinghouse2\_listDomain, 8-30 Clearinghouse2\_listDomainServed, 8-31 Clearinghouse2\_listObjects, 8-32 Clearinghouse2\_listOrganizations, 8-33 Clearinghouse2\_listproperties, 8-34 Clearinghouse2\_lookupObject, 8-35 Clearinghouse2\_RetrieveAddresses, 8-36 Clearinghouse2\_Retrieveltem, 8-37 Clearinghouse2\_RetrieveMembers, 8-38 CUSP button ancored frame properties, see *gi\_btnforaframe*  create, see *gi\_startnbtn*  enumerate contents, see *gi\_enumbtnprog*  release handles, see *gi\_relbtnprog* 

### o

data types DoclC, 1-2 desktop access permissions, see *dsktp getaccess* copy document, see *dsktp\_copydoc*  delete folder, see *dsktp\_deletefolder*  document handle, see dsktp\_getdocref list folder contents, see *dsktp\_enumerate*  make folder, see *dsktp\_makefolder*  overview, 5-1 properties, see dsktp\_getdocprops remove document, see *dsktp\_deletedoc*  security/access control, see *dsktp\_checkuser* 

di  $abort()$ , 1-5  $di$  apaframe $()$ , 1-6 di\_apaframe, 1-6 di\_apbreak, 1-9 di\_apchar, 1-10 di\_apfield, 1-11 di\_apfntile, 1-13 di\_apfstyle, 1-14 di\_apindex, 1-16 di\_apnewpara, 1-18 di\_appfc, 1-20 di\_appstyle, 1-14 di\_aptext, 1-22 di\_aptofillin, 1-24 di\_aptotxtlnk, 1-25 di\_c1earfillin, 1-27 di\_c1eartxtInk, 1-28 di\_c1ose, 1-29 di\_enumerate, 1-30 di\_enumfillin, 1-34 di\_enumstyle, 1-35 di\_enumtxtInk, 1-37 di\_fillintype, 1-24 di\_finish, 1-38 di\_getfieldfromname, 1-40 di\_getfnprops, 1-41 di getmode, 1-49 di\_open, 1-43 di\_rel\*, 1-45 di\_setfnprops, 1-47 di\_setmode, 1-49 di\_setpara, 1-50 di\_start, 1-52 di\_startap, 1-55 di\_starttext, 1-57 di\_tcont new paragraph characters, 1-18 di\_textforaframe, 1-58 document creation, 1-1 enumeration, 1-1 properties anchored frame, 2-7 basic records, 2-13 break, 2-1 color, 2-18 dp\_fontdesc, 2-5 dp\_fontprops, 2-6 field, 2-1 font, 2-5 font runs, 2-2 font style, 2-15 footnote numbering, 2-3 index, 2-9 mode, 2-15 page, 2-9 paragraph, 2-12 paragraph style, 2-16 tab, 2-14 textframe, 2-17 dp\_colfromname, 2-20 dp\_enumfrun, 2-22

dp\_getbaspropsdef, 2-25 dp~etbreakdef, 2-24 dp~etcolwidthdef, 2-24 dp\_getfielddef, 2-24 dp\_getfnnumdef, 2-24 dp~etfontdef, 2-24 dp\_getfontdescdef, 2-24 dp~etfontelmarralltrue, 2-25 dp\_getfontstyledef, 2-25 dp~etframedef, 2-24 dp~etindexdef, 2-24 dp~etmodedef, 2-25 dp\_getpagedef, 2-24 dp~etpagedel, 2-25 dp~etparadef, 2-24 dp\_getparaelmarralltrue, 2-25 dp\_getparastyledef, 2-25 dp~etrundef, 2-24 dp\_gettabstopdef, 2-25 dp\_gettframedef, 2-25  $dp$ \_gettoc, 2-25 dp\_namefromcol, 2-20 dp\_pageprops set margins, 1-20 dp\_wkcolfromcol, 2-20 dsktp\_checkuser, 5-2 dsktp\_copydoc, 5-3 dsktp\_deletedoc, 5-5 dsktp\_deletefolder, 5-13 dsktp\_docref, 1-38 dsktp\_enumerate, 5-6 dsktp\_getaccess, 5-8 dsktp\_getdocprops, 5-9 dsktp\_getdocref, 5-11 dsktp\_intro, 5-1 dsktp\_makefolder, 5-13 dsktp\_movedoc, 5-15

### E

eccentricity, 3-19 enumeration fill-in runs, 2-22 graphics container, 3-2

### F

Filing6\_ChangeAttributes, 8-47 Filing6\_ChangeControls, 8-49 Filing6\_Close, 8-39 Filing6\_Continue, 8-40 Filing6\_Copy, 8-41 Filing6\_Create, 8-42 Filing6\_Delete, 8-44 Filing6\_Deserialize, 8-61 Filing6\_Find, 8-45 Filing6\_GetAttributes, 8-47 Filing6\_GetControls, 8-49 Filing6\_List, 8-50 Filing6\_Logoff, 8-52 Filing6\_Logon, 8-53 Filing6\_Move, 8-54 Filing6\_Open, 8-55 Filing6\_Replace, 8-57

Filing6\_ReplaceBytes, 8-59 Filing6\_Retrieve, 8-58 Filing6\_RetrieveBytes, 8-59 Filing6\_Serialize, 8-61 Filing6\_Store, 8-63 Filing6\_UnifyAccessLists, 8-64 font families, 2-5 frame contents, 1-1

### G

Gap3, 8-65 getsigno, 7-1 gi\_intro, 3-1 gi\_adbacht, 3-5 gi\_adbm, 3-11 gi\_adcurve, 3-16 gi\_adellipse, 3-21 gi\_adffield, 3-25  $\bar{g}$ i\_adline, 3 -28 gi\_adlncht, 3-30 gi\_adpicht, 3-33 gi\_adpislce, 3-35 gi\_adpoint, 3 -38 gi\_adrectangle, 3 -40 gi\_adtable, 3-43 gi\_adtframe, 3-45 gi\_adtriangle, 3-47 gi\_apchartobtnprog, 3-50 gi\_apnparatobtnprog, 3-50 gi\_aptexttobtnprog, 3-50 gi\_btnforaframe, 3-52 gi\_enumbtnprog, 3-53 gi\_enumerate, 3-55 gi\_finishbtn, 3-71 gi\_finishcht, 3 -59 gi\_finishcluster, 3 -59 gi\_finishgframe, 3 -59 gi\_finishgr, 3-59 gi\_finishnbtn, 3-59 gi\_getbachtpropsdef, 3-62 gi\_getbmdispdef, 3-62 gi\_getbmpropsdef, 3-62 gi\_getbmscalpropsdef, 3-62 gi\_getboxdef, 3-62 gi\_getchtappdef, 3-62 gi\_getchtdatdef, 3-62 gi\_getcurvepropsdef, 3-62 gi\_getellipsepropsdef, 3-62 gi\_getframepropsdef, 3-62 gi\_getgframepropsdef, 3-62 gi\_getgridpropsdef, 3-62 gi~etlinepropsdef, 3-63 gi\_getlnchtappdef, 3-63 gi\_getlnchtpropsdef, 3-63 gi~etpichtpropsdef, 3-63 gi~etpislcepropsdef, 3-63 gi\_getpointpropsdef, 3-63 gi~etrectanglepropsdef, 3-63 gi\_gettframepropsdef, 3-63 gi\_gettrianglepropsdef, 3-63 gi\_getgframeprops, 3-61 gi\_relbtnprog, 3-68

gi\_setgframeprops, 3-69 gi\_startbtn, 3-71 gi\_startcluster, 3-73 gi\_startgframe, 3-75 gi\_startgr, 3-79 gi\_startnbtn, 3-80 graphics clusters, 3-73 create, 3-1 cross-reference, 3-2 read, 3-1 graphics frame create, see gi\_startgframe enumerate contents, see gi\_enumerate enumerate properties, see  $qi\_getgf$ rameprops set properties, see gi\_setgframeprops

### H

I Inbasket2\_ ChangeBodyPartsStatus, 8-67 Inbasket2\_ChangeMessageStatus, 8-68 Inbasket2\_Delete, 8-69 Inbasket2\_GetSize, 8-70 Inbasket2\_Logoff, 8-71 Inbasket2\_Logon, 8-71 Inbasket2\_MailCheck, 8-73 Inbasket2\_MailPolI, 8-74 Inbasket2\_RetrieveBodyParts, 8-75 Inbasket2\_RetrieveEnvelopes, 8-76

### $\mathbf{I}$

### K

### L

line properties, see gi\_lineprops chart, 3-30

### M

mail services, see MailTransport5\_\* MaiITransport5\_AbortRetrieval, 8-78 MaiiTransport5\_BeginPost, 8-79 MaiITransport5\_BeginRetrieval, 8-81 MaiITransport5\_EndPost, 8-82 MaiITransport5\_EndRetrieval, 8-83 MaiiTransport5\_MaiIPolI, 8-84 MaiiTransport5\_PostOneBodyPart, 8-85 MaiiTransport5\_RetrieveContent, 8-86 MaiiTransport5\_RetrieveEnvelope, 8-87 MailTransport5\_ServerPoll, 8-88 messages access, see Inbasket2\_Logoff, Inbasket2\_Logon delete, see Inbasket2\_Delete body parts, see Inbasket2\_ChangeBodyParts, Inbasket2\_RetrieveBodyParts envelope, see Inbasket2\_RetrieveEnvelopes, size, see Inbasket2\_GetSize status, see Inbasket2\_ChangeMessageStatus, Inbasket2\_MaiICheck, Inbasket2\_MailPofl

#### N

nested frame, 3-1

### o

p pagination, 1-52 paragraph characters add to CUSP button, see *gi\_ap\*btnprog*  insert, 1-3, 1-50 pie chart join elements, 3-34 placement, 3-33 pie slice placement, 3-36 texture, 3-36 point placement, 3-38 printer properties, see *Printing3\_GetPrinerProperties*  status, see *Printing3\_GetPrinterStatus, Printing* 3 \_ *GetPrintRequestStatus*  print, see *Printing3\_Print*  printing bit map graphics, 3-14 print, see *Printing3\_Print*  Printing3\_GetPrinterProperties, 8-89 Printing3\_GetPrinterStatus, 8-90 Printing3\_GetPrintRequestStatus, 8-92 Printing3\_Print, 8-93

### Q

R rectangle, see *gi\_adrectangle*  release functions di\_finish, 1-53 di\_relcap, 1-45 di\_relfield, 1-45 di\_relfoot, 1-45 di\_relhead, 1-45 di\_relnum, 1-45 di\_relindex, 1-45 di\_reltext, 1-45

### S

signals getsigno, 7-1 status di\_opstat, 1-43 di\_scstat, 1-54, 1-55 dsktp\_docref, 1-38

### T

tabs alignment, 2-14, 2-15 settings, 2-14 tables add rows, see *gi\_appendrow*  build, 4-1 create new, see *ti\_starttable*  default font properties, see *ti\_deffont* 

default paragraph properties, see *ti\_defpara*  default properties, see ti\_get\*def edit existing, see *ti\_startextable*  enumerate contents, see *ti\_enumtable*  estimate number of cells, see *ti\_maxe/m*  extract properties, see *ti\_gettableprops* finish, see *ti\_finishtable*  placement, 3-43 properties basic, 4-2 column, 4-4 column header, 4-5 other column properties, 4-8 row contents, 4-8 read, 4-2 terminal emulation, see *Gap3\_Create*  text add to CUSP button, see *gi\_ap\*btnprog*  inner margin, see *dp\_tframeprops*  orientation, see *dp\_tframeprops*  text frame, see *gi\_adtframe*  ti\_appendrow, 4-10 ti\_deffont, 4-11 ti\_defpara, 4-11 ti enumtable, 4-12 ti\_finishtable, 4-14 ti\_get\*def, 4-15 ti\_getlinedef, 4-15 ti\_getsortkeydef, 4-15 ti\_getcolinforecdef, 4-15 ti\_gethdentrydef, 4-15 ti\_getrowentdef, 4-15 ti gettableprops, 4-17 ti\_gettablepropsdef, 4-15 ti\_intro, 4-1 ti\_maxelm, 4-18 ti\_startextable, 4-19 ti\_starttable, 4-21 triangle, see *gi\_adtriangle* 

### u

### v

### w

x

**XCCS** page number delimeter, see *dp-fjetpagedel*  table of contents characters, see *dp\_gettoc* XCharcode, 6-3 XCharmake, 6-3 XCharset, 6-3 XNS \_BDTProcPtr 8-2 \_Connection 8-1 aliases, see *CreateAlias, DeleteAlias, Lis tAlias*es, *ListAliasesOf*  error handling, 8-3 header files, 8-4 change key, see *ChangeStrongKey, ChangeSimpleKey* 

create key, see CreateStrongKey, **CreateSimpleKey** credentials, see CheckSimpleCredentials, GetStrongCredentials, delete key, see DeleteStrongKey, DeleteSimpleKey domains, see ListDomain, ListDomainsServed group properties, see Add Group Property file access, see GetControls, Change Controls, Unify AccessLists attributes, see GetAttributes, ChangeAttributes contents, see Replace, Retrieve, RetrieveBytes, Replace8ytes create, see Create, Store delete, see Delete duplicate, see Copy encode, see Serialize, Deserialize handle, see Close, Open list, see List locate, see Find move, see Move item properties, see AddltemProperty, **Changeltem** logoff, see Logoff logon, see Logon members, see AddMember, DeleteMember, /sMernber network, see RetrieveAddresses objects, see Create Object, DeleteObject, DeleteProperties, ListObjects, ListProperties LookupObject, Retrieveltem, RetrieveMembers organizations, see ListOrganizations, XStrcasecmp, 6-6 XStrcaselexcmp, 6-10 XStrcat, 6-5 XStrcmp, 6-6 XStrcpy, 6-8 XStrdup, 6-8 XString append string, see XStrcat, XStrncat character code, see XCharcode character set, see XCharset compare, see XStrcmp, XStrncmp, XStrcasecmp, XStrncasecmp convert, see XStrfromASC, XStrtoASC, XStrfromXCC8, XStrtoXCC8 copy, see XStrcpy, XStrncpy, XStrdup create, see XCharmake length, see XStrlen search, see XStrchr, XStrrchr, XStrpbrk, XStrsch structure, 6-1 through 6-2 tokens, see XStrsep XString\_intro, 6-1 XStrlen, 6-9 XStrlexcmp, 6-10 XStrchr, 6-12 XStrncasecmp, 6-6 XStrncaselexcmp, 6-10 XStrncat, 6-5 XStrncmp, 6-6

XStrncpy, 6-8 XStrnlexcmp, 6-10 XStrpbrk, 6-12 XStrrchr, 6-12 XStrsch, 6-13 XStrsep, 6-14 XStrfromASC, 6-15 XStrtoASC, 6-15 XStrfromXCC8, 6-16 XStrtoXCC8, 6-16

#### **Y-Z**

 $\label{eq:2.1} \frac{1}{\sqrt{2}}\int_{\mathbb{R}^3}\frac{1}{\sqrt{2}}\left(\frac{1}{\sqrt{2}}\right)^2\frac{1}{\sqrt{2}}\left(\frac{1}{\sqrt{2}}\right)^2\frac{1}{\sqrt{2}}\left(\frac{1}{\sqrt{2}}\right)^2\frac{1}{\sqrt{2}}\left(\frac{1}{\sqrt{2}}\right)^2.$ 

 $\label{eq:2.1} \frac{1}{2} \sum_{i=1}^n \frac{1}{2} \sum_{j=1}^n \frac{1}{2} \sum_{j=1}^n \frac{1}{2} \sum_{j=1}^n \frac{1}{2} \sum_{j=1}^n \frac{1}{2} \sum_{j=1}^n \frac{1}{2} \sum_{j=1}^n \frac{1}{2} \sum_{j=1}^n \frac{1}{2} \sum_{j=1}^n \frac{1}{2} \sum_{j=1}^n \frac{1}{2} \sum_{j=1}^n \frac{1}{2} \sum_{j=1}^n \frac{1}{2} \sum_{j=1}^n \frac{$ 

 $\mathcal{L}_{\text{eff}}$ 

 $\bar{z}$ 

 $\sim$   $\sim$ 

 $\sim$   $\sim$ 

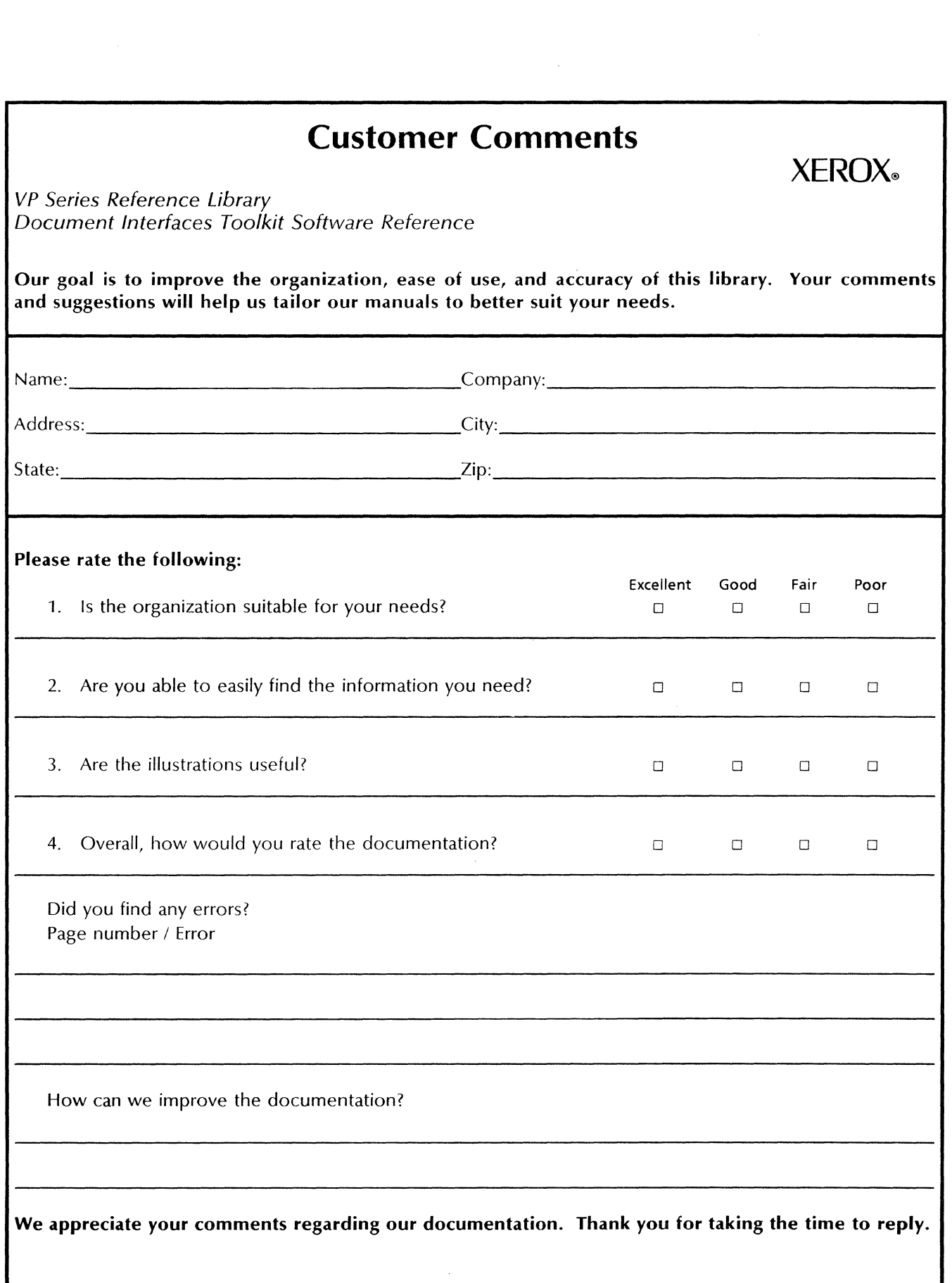

# **BUSINESS REPLY MAIL**

Necessary

No Postage

If Mailed In the United States

First Class Permit No.229 EI Segundo, California

Postage will be paid by Addressee

..... Fold here ...................................................................................................... ," .,., .... ,., ... , .................... ~~. ~~s~'~~'~' .......... \

Xerox Corporation Attn: Product Education WS, N2-15 701 South Aviation Boulevard EI Segundo, California 90245

...... Fold here ................................................................................................................................................................ .

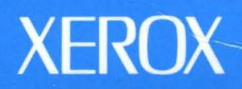

П

×.

E I

Xerox Corporation<br>701 South Aviation Boulevard<br>El Segundo, CA 90245

XEROX® and all XEROX products mentioned in this<br>publication are trademarks of XEROX CORPORATION. Product appearance and/or specifications subject<br>to change without notice.<br>Printed in U.S.A.